# Novell Developer Kit

www.novell.com

March 1, 2006

SERVER MANAGEMENT

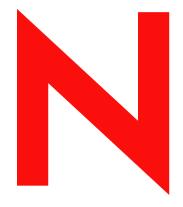

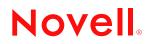

#### Legal Notices

Novell, Inc. makes no representations or warranties with respect to the contents or use of this documentation, and specifically disclaims any express or implied warranties of merchantability or fitness for any particular purpose. Further, Novell, Inc. reserves the right to revise this publication and to make changes to its content, at any time, without obligation to notify any person or entity of such revisions or changes.

Further, Novell, Inc. makes no representations or warranties with respect to any software, and specifically disclaims any express or implied warranties of merchantability or fitness for any particular purpose. Further, Novell, Inc. reserves the right to make changes to any and all parts of Novell software, at any time, without any obligation to notify any person or entity of such changes.

Any products or technical information provided under this Agreement may be subject to U.S. export controls and the trade laws of other countries. You agree to comply with all export control regulations and to obtain any required licenses or classification to export, re-export, or import deliverables. You agree not to export or re-export to entities on the current U.S. export exclusion lists or to any embargoed or terrorist countries as specified in the U.S. export laws. You agree to not use deliverables for prohibited nuclear, missile, or chemical biological weaponry end uses. Please refer to www.novell.com/info/exports/ for more information on exporting Novell software. Novell assumes no responsibility for your failure to obtain any necessary export approvals.

Copyright © 1993-2005 Novell, Inc. All rights reserved. No part of this publication may be reproduced, photocopied, stored on a retrieval system, or transmitted without the express written consent of the publisher.

Novell, Inc. has intellectual property rights relating to technology embodied in the product that is described in this document. In particular, and without limitation, these intellectual property rights may include one or more of the U.S. patents listed at http://www.novell.com/company/legal/patents/ and one or more additional patents or pending patent applications in the U.S. and in other countries.

Novell, Inc. 404 Wyman Street, Suite 500 Waltham, MA 02451 U.S.A. www.novell.com

*Online Documentation:* To access the online documentation for this and other Novell developer products, and to get updates, see developer.novell.com/ndk. To access online documentation for Novell products, see www.novell.com/documentation.

#### **Novell Trademarks**

AppNotes is a registered trademark of Novell, Inc. AppTester is a registered trademark of Novell, Inc. in the United States. ASM is a trademark of Novell, Inc. Beagle is a trademark of Novell, Inc. BorderManager is a registered trademark of Novell, Inc. BrainShare is a registered service mark of Novell, Inc. in the United States and other countries. C3PO is a trademark of Novell, Inc. Certified Novell Engineer is a service mark of Novell, Inc. Client32 is a trademark of Novell, Inc. CNE is a registered service mark of Novell, Inc. ConsoleOne is a registered trademark of Novell, Inc. Controlled Access Printer is a trademark of Novell, Inc. Custom 3rd-Party Object is a trademark of Novell, Inc. DeveloperNet is a registered trademark of Novell, Inc., in the United States and other countries. DirXML is a registered trademark of Novell, Inc. eDirectory is a trademark of Novell, Inc. Excelerator is a trademark of Novell, Inc. exteNd is a trademark of Novell, Inc. exteNd Director is a trademark of Novell, Inc. exteNd Workbench is a trademark of Novell, Inc. FAN-OUT FAILOVER is a trademark of Novell, Inc. GroupWise is a registered trademark of Novell, Inc., in the United States and other countries. Hardware Specific Module is a trademark of Novell, Inc. Hot Fix is a trademark of Novell, Inc. Hula is a trademark of Novell, Inc. iChain is a registered trademark of Novell, Inc. Internetwork Packet Exchange is a trademark of Novell, Inc. IPX is a trademark of Novell, Inc. IPX/SPX is a trademark of Novell, Inc. jBroker is a trademark of Novell, Inc. Link Support Layer is a trademark of Novell, Inc. LSL is a trademark of Novell, Inc. ManageWise is a registered trademark of Novell, Inc., in the United States and other countries. Mirrored Server Link is a trademark of Novell, Inc. Mono is a registered trademark of Novell, Inc. MSL is a trademark of Novell, Inc. My World is a registered trademark of Novell, Inc., in the United States. NCP is a trademark of Novell, Inc. NDPS is a registered trademark of Novell, Inc. NDS is a registered trademark of Novell, Inc., in the United States and other countries. NDS Manager is a trademark of Novell, Inc. NE2000 is a trademark of Novell, Inc. NetMail is a registered trademark of Novell, Inc. NetWare is a registered trademark of Novell, Inc., in the United States and other countries.

NetWare/IP is a trademark of Novell, Inc.

NetWare Core Protocol is a trademark of Novell, Inc. NetWare Loadable Module is a trademark of Novell, Inc. NetWare Management Portal is a trademark of Novell, Inc. NetWare Name Service is a trademark of Novell, Inc. NetWare Peripheral Architecture is a trademark of Novell, Inc. NetWare Requester is a trademark of Novell, Inc. NetWare SFT and NetWare SFT III are trademarks of Novell, Inc. NetWare SQL is a trademark of Novell, Inc. NetWire is a registered service mark of Novell, Inc., in the United States and other countries. NLM is a trademark of Novell. Inc. NMAS is a trademark of Novell, Inc. NMS is a trademark of Novell, Inc. Novell is a registered trademark of Novell, Inc., in the United States and other countries. Novell Application Launcher is a trademark of Novell, Inc. Novell Authorized Service Center is a service mark of Novell, Inc. Novell Certificate Server is a trademark of Novell, Inc. Novell Client is a trademark of Novell, Inc. Novell Cluster Services is a trademark of Novell, Inc. Novell Directory Services is a registered trademark of Novell, Inc. Novell Distributed Print Services is a trademark of Novell, Inc. Novell iFolder is a registered trademark of Novell, Inc. Novell Labs is a trademark of Novell, Inc. Novell SecretStore is a registered trademark of Novell, Inc. Novell Security Attributes is a trademark of Novell, Inc. Novell Storage Services is a trademark of Novell, Inc. Novell, Yes, Tested & Approved logo is a trademark of Novell, Inc. Nsure is a registered trademark of Novell, Inc. Nterprise is a registered trademark of Novell, Inc., in the United States. Nterprise Branch Office is a trademark of Novell, Inc. ODI is a trademark of Novell, Inc. Open Data-Link Interface is a trademark of Novell, Inc. Packet Burst is a trademark of Novell, Inc. PartnerNet is a registered service mark of Novell, Inc., in the United States and other countries. Printer Agent is a trademark of Novell, Inc. QuickFinder is a trademark of Novell, Inc. Red Box is a trademark of Novell, Inc. Red Carpet is a registered trademark of Novell, Inc., in the United States and other countries. Sequenced Packet Exchange is a trademark of Novell, Inc. SFT and SFT III are trademarks of Novell, Inc. SPX is a trademark of Novell, Inc. Storage Management Services is a trademark of Novell, Inc. SUSE is a registered trademark of Novell, Inc., in the United States and other countries. System V is a trademark of Novell, Inc. Topology Specific Module is a trademark of Novell, Inc. Transaction Tracking System is a trademark of Novell, Inc. TSM is a trademark of Novell, Inc.

TTS is a trademark of Novell, Inc. Universal Component System is a registered trademark of Novell, Inc. Virtual Loadable Module is a trademark of Novell, Inc. VLM is a trademark of Novell, Inc. Yes Certified is a trademark of Novell, Inc. ZENworks is a registered trademark of Novell, Inc., in the United States and other countries.

#### **Third-Party Materials**

All third-party trademarks are the property of their respective owners.

# Contents

### About This Guide

| 1 | Serv | er Environment Concepts                                      | 17 |
|---|------|--------------------------------------------------------------|----|
|   | 1.1  | Server Environment Introduction                              | 17 |
|   | 1.2  | Server Get Functions for 4.x-6.x                             | 17 |
|   | 1.3  | Server Information Functions for 4.x-6.x                     | 17 |
|   | 1.4  | Server LAN Board Information Functions for 4.x-6.x.          | 18 |
|   | 1.5  | Server Media Manager Information Functions for 4.x-6.x       | 19 |
|   | 1.6  | Server Network and Router Information Functions for 4.x-6.x. | 19 |
|   | 1.7  | Server NLM Information Functions for 4.x-6.x.                | 19 |
|   | 1.8  | Server Protocol Stack Information Functions for 4.x-6.x      | 20 |
|   | 1.9  | Server Set Functions for 4.x-6.x                             | 20 |
|   | 1.10 | Server Volume Information Functions for 4.x-6.x.             | 21 |
|   | 1.11 | Server Configuration Functions                               | 21 |
|   | 1.12 | Server Connection Functions                                  | 22 |
|   | 1.13 | Server Console Functions                                     | 22 |

#### 2 Server Environment Functions

| GetServerConfigurationInfo                                   |
|--------------------------------------------------------------|
| NWAttachToFileServer                                         |
| NWAttachToFileServerByConn                                   |
| NWCheckConsolePrivileges                                     |
| NWCheckNetWareVersion                                        |
| NWDisableFileServerLogin                                     |
| NWDownFileServer                                             |
| NWEnableFileServerLogin                                      |
| NWEnumNetAddresses                                           |
| NWGenerateGUIDs                                              |
| NWGetActiveConnListByType 45                                 |
| NWGetActiveLANBoardList                                      |
| NWGetActiveProtocolStacks                                    |
| NWGetCacheInfo                                               |
| NWGetCPUInfo                                                 |
| NWGetDirCacheInfo                                            |
| NWGetDiskCacheStats (obsolete-moved from .h file 6/99) 57    |
| NWGetDiskChannelStats (obsolete-moved from .h file 6/99)     |
| NWGetFileServerDateAndTime                                   |
| NWGetFileServerDescription                                   |
| NWGetFileServerExtendedInfo                                  |
| NWGetFileServerInfo                                          |
| NWGetFileServerInformation                                   |
| NWGetFileServerLANIOStats (obsolete-moved from .h file 6/99) |
| NWGetFileServerLoginStatus                                   |
| NWGetFileServerMiscInfo (obsolete 12/98)                     |
| NWGetFileServerVersionInfo                                   |

| NWGetFileSystemStats (obsolete-moved from .h file 6/99)       | 76  |
|---------------------------------------------------------------|-----|
| NWGetFSDriveMapTable (obsolete-moved from .h file 6/99)       | 77  |
| NWGetFSLANDriverConfigInfo (obsolete-moved from .h file 6/99) | 78  |
| NWGetGarbageCollectionInfo                                    | 79  |
| NWGetGeneralRouterAndSAPInfo                                  | 81  |
| NWGetIPXSPXInfo                                               | 83  |
| NWGetKnownNetworksInfo.                                       | 85  |
| NWGetKnownServersInfo                                         | 87  |
| NWGetLANCommonCountersInfo                                    | 89  |
| NWGetLANConfigInfo                                            |     |
| NWGetLANCustomCountersInfo.                                   |     |
| NWGetLoadedMediaNumList                                       |     |
| NWGetLSLInfo                                                  |     |
| NWGetLSLLogicalBoardStats                                     | 99  |
| NWGetMediaMgrObjChildrenList                                  |     |
| NWGetMediaMgrObjInfo                                          |     |
| NWGetMediaMgrObjList                                          |     |
| NWGetMediaNameByMediaNum                                      |     |
| NWGetMLIDBoardInfo                                            |     |
| NWGetNetWareFileSystemsInfo                                   |     |
| NWGetNetWareProductVersion                                    |     |
| NWGetNetworkRouterInfo.                                       |     |
| NWGetNetworkRoutersInfo.                                      |     |
| NWGetNetworkSerialNumber                                      |     |
| NWGetNLMInfo                                                  |     |
| NWGetNLMLoadedList                                            |     |
| NWGetNLMsResourceTagList                                      |     |
| NWGetOSVersionInfo                                            |     |
| NWGetPacketBurstInfo                                          |     |
| NWGetPhysicalDiskStats (obsolete-moved from .h file 6/99)     |     |
| NWGetProtocolStackConfigInfo                                  |     |
| NWGetProtocolStackCustomInfo                                  |     |
| NWGetProtocolStackStatsInfo                                   |     |
| NWGetProtocolStkNumsByLANBrdNum.                              |     |
| NWGetProtocolStkNumsByMediaNum                                |     |
| NWGetServerConnInfo                                           |     |
| NWGetServerInfo                                               |     |
| NWGetServerSetCategories                                      |     |
| NWGetServerSetCommandsInfo                                    |     |
| NWGetServerSourcesInfo                                        |     |
| NWGetUserInfo                                                 |     |
| NWGetVolumeInfoByLevel                                        |     |
| NWGetVolumeSegmentList                                        |     |
| NWGetVolumeSegmentList                                        |     |
| NWIsManager                                                   |     |
| NWIsmanager                                                   |     |
| NWLogoutFromFileServer.                                       |     |
| NWSetFileServerDateAndTime.                                   |     |
|                                                               | 109 |
|                                                               |     |
| Server Environment Structures                                 | 171 |

### 

| CACHE_INFO                     |     |
|--------------------------------|-----|
| CACHE_MEM_COUNTERS             |     |
| CACHE_TREND_COUNTERS           |     |
| CPU_INFO                       | 182 |
| DIR_CACHE_INFO                 | 184 |
| DRV_MAP_TABLE                  | 187 |
| DSK_CACHE_STATS                | 190 |
| FILE_SERVER_COUNTERS           | 194 |
| FSE_FILE_SYSTEM_INFO           | 196 |
| FSE_MM_OBJ_INFO                | 198 |
| FSE_SERVER_INFO                | 202 |
| IPX_INFO                       | 206 |
| KNOWN_NET_INFO                 | 208 |
| LAN_COMMON_INFO                | 209 |
|                                |     |
| LSL INFO.                      |     |
| MEDIA INFO DEF                 |     |
| MLID BOARD INFO                |     |
| NETWARE_PRODUCT_VERSION        |     |
| NLM_INFO                       |     |
| NWFSE ACCT INFO                |     |
| NWFSE ACTIVE CONN LIST         |     |
| NWFSE ACTIVE LAN BOARD LIST    |     |
| NWFSE_ACTIVE_STACKS            |     |
| NWFSE AUTH INFO                |     |
| NWFSE_CACHE_INFO               |     |
| NWFSE_CPU_INFO.                |     |
| NWFSE DIR CACHE INFO           |     |
| NWFSE FILE SERVER INFO         |     |
| NWFSE FILE SYSTEM INFO         |     |
| NWFSE_GARBAGE_COLLECTION_INFO  |     |
| NWFSE_GENERAL_ROUTER_SAP_INFO  |     |
| NWFSE_GENERAL_ROUTER_SAF_INFO  |     |
| NWFSE_IFASFA_INFO              |     |
| NWFSE_KNOWN_NETWORKS_INFO      |     |
|                                |     |
| NWFSE_LAN_COMMON_COUNTERS_INFO |     |
|                                |     |
| NWFSE_LAN_CUSTOM_INFO          |     |
| NWFSE_LOADED_MEDIA_NUM_LIST    |     |
| NWFSE_LOCK_INFO                |     |
| NWFSE_LOGIN_NAME.              |     |
| NWFSE_LOGIN_TIME.              |     |
| NWFSE_LSL_INFO                 |     |
| NWFSE_LSL_LOGICAL_BOARD_STATS  |     |
| NWFSE_MEDIA_MGR_OBJ_INFO       |     |
| NWFSE_MEDIA_MGR_OBJ_LIST       |     |
| NWFSE_MEDIA_NAME_LIST          |     |
| NWFSE_MLID_BOARD_INFO          |     |
| NWFSE_NETWORK_ADDRESS          |     |
| NWFSE_NETWORK_ROUTER_INFO.     |     |
| NWFSE_NETWORK_ROUTERS_INFO     | 267 |
| NWFSE_NLM_INFO                 | 268 |

|   | NWFSE_NLM_LOADED_LIST                                                                                                    |                                                                                                    |
|---|----------------------------------------------------------------------------------------------------|----------------------------------------------------------------------------------------------------|
|   | NWFSE_NLMS_RESOURCE_TAG_LIST                                                                                                    | . 271                                                                                                    |
|   | NWFSE_OS_VERSION_INFO                                                                                                    | . 272                                                                                                    |
|   | NWFSE_PACKET_BURST_INFO                                                                                                    | . 275                                                                                                    |
|   | NWFSE_PRINT_INFO                                                                                                    | . 276                                                                                                    |
|   | NWFSE_PROTOCOL_CUSTOM_INFO                                                                                                    | . 278                                                                                                    |
|   | NWFSE_PROTOCOL_ID_NUMS                                                                                                    |                                                                                                    |
|   | NWFSE_PROTOCOL_STK_CONFIG_INFO                                                                                                    |                                                                                                    |
|   | NWFSE_PROTOCOL_STK_STATS_INFO                                                                                                    |                                                                                                    |
|   | NWFSE SERVER INFO                                                                                                    |                                                                                                    |
|   | NWFSE_SERVER_SET_CATEGORIES                                                                                                    |                                                                                                    |
|   | NWFSE_SERVER_SET_CMDS_INFO.                                                                                                    |                                                                                                    |
|   | NWFSE_SERVER_SET_GMDS_INFO.                                                                                                    |                                                                                                    |
|   |                                                                                                    |                                                                                                    |
|   | NWFSE_STATS_INFO                                                                                                    |                                                                                                    |
|   | NWFSE_USER_INFO.                                                                                                    |                                                                                                    |
|   | NWFSE_VOLUME_INFO_BY_LEVEL                                                                                                    |                                                                                                    |
|   | NWFSE_VOLUME_SEGMENT_LIST                                                                                                    |                                                                                                    |
|   | NWFSE_VOLUME_SWITCH_INFO                                                                                                    |                                                                                                    |
|   | NW_GUID                                                                                                    |                                                                                                    |
|   | PACKET_BURST_INFO                                                                                                    | . 295                                                                                                    |
|   | PHYS_DSK_STATS                                                                                                    | . 301                                                                                                    |
|   | resourceTagBuf                                                                                                    | . 304                                                                                                    |
|   | ROUTERS_INFO                                                                                                    | . 305                                                                                                    |
|   | SERVER_AND_VCONSOLE_INFO                                                                                                    | . 306                                                                                                    |
|   | SERVERS_SRC_INFO                                                                                                    | . 307                                                                                                    |
|   | SPX INFO.                                                                                                    | . 308                                                                                                    |
|   | STACK_INFO                                                                                                    | . 311                                                                                                    |
|   | _                                                                                                    |                                                                                                    |
|   | USER INFO                                                                                                    | . 312                                                                                                    |
|   | USER_INFO                                                                                                    |                                                                                                    |
|   | VERSION_INFO                                                                                                    | . 316                                                                                                    |
|   | VERSION_INFO                                                                                                    | . 316<br>. 319                                                                                                    |
|   | VERSION_INFO                                                                                                    | . 316<br>. 319<br>. 320                                                                                                    |
|   | VERSION_INFO<br>VOLUME_INFO_BY_LEVEL.<br>VOLUME_INFO_BY_LEVEL_DEF<br>VOLUME_INFO_BY_LEVEL_DEF2                                                                                                    | . 316<br>. 319<br>. 320<br>. 325                                                                                                    |
|   | VERSION_INFO                                                                                                    | . 316<br>. 319<br>. 320<br>. 325                                                                                                    |
|   | VERSION_INFO<br>VOLUME_INFO_BY_LEVEL.<br>VOLUME_INFO_BY_LEVEL_DEF<br>VOLUME_INFO_BY_LEVEL_DEF2<br>VOLUME_SEGMENT                                                                                                    | . 316<br>. 319<br>. 320<br>. 325<br>. 327                                                                                                    |
| 4 | VERSION_INFO<br>VOLUME_INFO_BY_LEVEL.<br>VOLUME_INFO_BY_LEVEL_DEF<br>VOLUME_INFO_BY_LEVEL_DEF2                                                                                                    | . 316<br>. 319<br>. 320<br>. 325                                                                                                    |
| 4 | VERSION_INFO<br>VOLUME_INFO_BY_LEVEL.<br>VOLUME_INFO_BY_LEVEL_DEF<br>VOLUME_INFO_BY_LEVEL_DEF2<br>VOLUME_SEGMENT                                                                                                    | . 316<br>. 319<br>. 320<br>. 325<br>. 327                                                                                                    |
|   | VERSION_INFO.<br>VOLUME_INFO_BY_LEVEL.<br>VOLUME_INFO_BY_LEVEL_DEF.<br>VOLUME_INFO_BY_LEVEL_DEF2.<br>VOLUME_SEGMENT.<br>Server Management Concepts                                                                                                    | . 316<br>. 319<br>. 320<br>. 325<br>. 327                                                                                                    |
|   | VERSION_INFO.<br>VOLUME_INFO_BY_LEVEL.<br>VOLUME_INFO_BY_LEVEL_DEF.<br>VOLUME_INFO_BY_LEVEL_DEF2.<br>VOLUME_SEGMENT.<br>Server Management Concepts<br>Server Management Tasks                                                                                                    | . 316<br>. 319<br>. 320<br>. 325<br>. 327<br><b>329</b><br><b>331</b>                                                                                                    |
|   | VERSION_INFO.<br>VOLUME_INFO_BY_LEVEL.<br>VOLUME_INFO_BY_LEVEL_DEF.<br>VOLUME_INFO_BY_LEVEL_DEF2.<br>VOLUME_SEGMENT.<br>Server Management Concepts<br>Server Management Tasks<br>5.1 Managing Volumes.                                                                                                    | . 316<br>. 319<br>. 320<br>. 325<br>. 327<br><b>329</b><br><b>331</b><br>. 331                                                                                                    |
|   | VERSION_INFO.<br>VOLUME_INFO_BY_LEVEL.<br>VOLUME_INFO_BY_LEVEL_DEF.<br>VOLUME_INFO_BY_LEVEL_DEF2<br>VOLUME_SEGMENT<br>Server Management Concepts<br>Server Management Tasks<br>5.1 Managing Volumes.<br>5.2 Managing a Volume's Name Space.                                                                                                    | . 316<br>. 319<br>. 320<br>. 325<br>. 327<br><b>329</b><br><b>331</b><br>. 331<br>. 331                                                                                                    |
|   | VERSION_INFO.<br>VOLUME_INFO_BY_LEVEL.<br>VOLUME_INFO_BY_LEVEL_DEF.<br>VOLUME_INFO_BY_LEVEL_DEF2.<br>VOLUME_SEGMENT.<br>Server Management Concepts<br>Server Management Tasks<br>5.1 Managing Volumes.<br>5.2 Managing a Volume's Name Space.<br>5.3 Managing NCF Files.                                                                                                    | . 316<br>. 319<br>. 320<br>. 325<br>. 327<br><b>329</b><br><b>331</b><br>. 331<br>. 331<br>. 331                                                                                                    |
|   | VERSION_INFO.<br>VOLUME_INFO_BY_LEVEL.<br>VOLUME_INFO_BY_LEVEL_DEF.<br>VOLUME_INFO_BY_LEVEL_DEF2<br>VOLUME_SEGMENT<br>Server Management Concepts<br>Server Management Tasks<br>5.1 Managing Volumes.<br>5.2 Managing a Volume's Name Space.                                                                                                    | . 316<br>. 319<br>. 320<br>. 325<br>. 327<br><b>329</b><br><b>331</b><br>. 331<br>. 331<br>. 331                                                                                                    |
|   | VERSION_INFO.<br>VOLUME_INFO_BY_LEVEL.<br>VOLUME_INFO_BY_LEVEL_DEF.<br>VOLUME_INFO_BY_LEVEL_DEF2.<br>VOLUME_SEGMENT.<br>Server Management Concepts<br>Server Management Tasks<br>5.1 Managing Volumes.<br>5.2 Managing a Volume's Name Space.<br>5.3 Managing NCF Files.                                                                                                    | . 316<br>. 319<br>. 320<br>. 325<br>. 327<br><b>329</b><br><b>331</b><br>. 331<br>. 331<br>. 331<br>. 331                                                                                                    |
|   | VERSION_INFO.         VOLUME_INFO_BY_LEVEL.         VOLUME_INFO_BY_LEVEL_DEF.         VOLUME_INFO_BY_LEVEL_DEF2.         VOLUME_SEGMENT         Server Management Concepts         Server Management Tasks         5.1       Managing Volumes.         5.2       Managing a Volume's Name Space.         5.3       Managing NCF Files.         5.4       Managing NLMs.         5.5       Managing SET Values                                                                                        | . 316<br>. 319<br>. 320<br>. 325<br>. 327<br><b>329</b><br><b>331</b><br>. 331<br>. 331<br>. 331<br>. 331                                                                                                    |
|   | VERSION_INFO.<br>VOLUME_INFO_BY_LEVEL.<br>VOLUME_INFO_BY_LEVEL_DEF.<br>VOLUME_INFO_BY_LEVEL_DEF2.<br>VOLUME_SEGMENT.<br>Server Management Concepts<br>Server Management Tasks<br>5.1 Managing Volumes.<br>5.2 Managing a Volume's Name Space.<br>5.3 Managing NCF Files.<br>5.4 Managing NLMs.                                                                                                    | . 316<br>. 319<br>. 320<br>. 325<br>. 327<br><b>329</b><br><b>331</b><br>. 331<br>. 331<br>. 331<br>. 331                                                                                                    |
| 5 | VERSION_INFO.         VOLUME_INFO_BY_LEVEL.         VOLUME_INFO_BY_LEVEL_DEF.         VOLUME_INFO_BY_LEVEL_DEF2.         VOLUME_SEGMENT         Server Management Concepts         Server Management Tasks         5.1       Managing Volumes.         5.2       Managing a Volume's Name Space.         5.3       Managing NCF Files.         5.4       Managing NLMs.         5.5       Managing SET Values                                                                                        | . 316<br>. 319<br>. 320<br>. 325<br>. 327<br><b>329</b><br><b>331</b><br>. 331<br>. 331<br>. 331<br>. 331<br><b>333</b>                                                                                      |
| 5 | VERSION_INFO<br>VOLUME_INFO_BY_LEVEL<br>VOLUME_INFO_BY_LEVEL_DEF<br>VOLUME_INFO_BY_LEVEL_DEF2<br>VOLUME_SEGMENT<br>Server Management Concepts<br>Server Management Tasks<br>5.1 Managing Volumes.<br>5.2 Managing a Volume's Name Space.<br>5.3 Managing NCF Files.<br>5.4 Managing NLMs.<br>5.5 Managing SET Values.<br>Server Management Functions                                                                                                    | . 316<br>. 319<br>. 320<br>. 325<br>. 327<br><b>329</b><br><b>331</b><br>. 331<br>. 331<br>. 331<br>. 331<br>. 331<br>. 331                                                                                  |
| 5 | VERSION_INFO<br>VOLUME_INFO_BY_LEVEL.<br>VOLUME_INFO_BY_LEVEL_DEF<br>VOLUME_INFO_BY_LEVEL_DEF2<br>VOLUME_SEGMENT<br>Server Management Concepts<br>Server Management Tasks<br>5.1 Managing Volumes.<br>5.2 Managing a Volume's Name Space.<br>5.3 Managing NCF Files.<br>5.4 Managing NLMs.<br>5.5 Managing SET Values.<br>Server Management Functions<br>NWSMAddNSToVolume.<br>NWSMDismountVolumeByName.                                                                                             | . 316<br>. 319<br>. 320<br>. 325<br>. 327<br><b>329</b><br><b>331</b><br>. 331<br>. 331<br>. 331<br>. 331<br>. 331<br>. 331<br>. 331                                                                         |
| 5 | VERSION_INFO<br>VOLUME_INFO_BY_LEVEL_DEF<br>VOLUME_INFO_BY_LEVEL_DEF2<br>VOLUME_SEGMENT<br>Server Management Concepts<br>Server Management Tasks<br>5.1 Managing Volumes.<br>5.2 Managing a Volume's Name Space<br>5.3 Managing NCF Files.<br>5.4 Managing NLMS.<br>5.5 Managing SET Values<br>Server Management Functions<br>NWSMAddNSToVolume.<br>NWSMDismountVolumeByName<br>NWSMDismountVolumeByNumber.                                                                                          | . 316<br>. 319<br>. 320<br>. 325<br>. 327<br><b>329</b><br><b>331</b><br>. 331<br>. 331<br>. 331<br>. 331<br>. 331<br>. 333<br>. 334<br>. 336<br>. 338                                                       |
| 5 | VERSION_INFO .<br>VOLUME_INFO_BY_LEVEL.<br>VOLUME_INFO_BY_LEVEL_DEF .<br>VOLUME_INFO_BY_LEVEL_DEF2 .<br>VOLUME_SEGMENT .<br>Server Management Concepts<br>Server Management Tasks<br>5.1 Managing Volumes .<br>5.2 Managing Volume's Name Space .<br>5.3 Managing NCF Files .<br>5.4 Managing NLMs .<br>5.5 Managing SET Values .<br>Server Management Functions<br>NWSMAddNSToVolume .<br>NWSMAddNSToVolume .<br>NWSMDismountVolumeByName .<br>NWSMDismountVolumeByNumber .<br>NWSMExecuteNCFFile . | . 316<br>. 319<br>. 320<br>. 325<br>. 327<br><b>329</b><br><b>331</b><br>. 331<br>. 331<br>. 331<br>. 331<br>. 331<br>. 333<br>. 334<br>. 336<br>. 338<br>. 340                                              |
| 5 | VERSION_INFO<br>VOLUME_INFO_BY_LEVEL_DEF<br>VOLUME_INFO_BY_LEVEL_DEF2<br>VOLUME_SEGMENT<br>Server Management Concepts<br>Server Management Tasks<br>5.1 Managing Volumes.<br>5.2 Managing a Volume's Name Space<br>5.3 Managing NCF Files.<br>5.4 Managing NLMS.<br>5.5 Managing SET Values<br>Server Management Functions<br>NWSMAddNSToVolume.<br>NWSMDismountVolumeByName<br>NWSMDismountVolumeByNumber.                                                                                          | . 316<br>. 319<br>. 320<br>. 325<br>. 327<br><b>329</b><br><b>331</b><br>. 331<br>. 331<br>. 331<br>. 331<br>. 331<br>. 331<br>. 331<br>. 331<br>. 331<br>. 331<br>. 334<br>. 336<br>. 338<br>. 340<br>. 342 |

| NWSMMountVolume           | 347 |
|---------------------------|-----|
| NWSMSetDynamicCmdIntValue | 349 |
| NWSMSetDynamicCmdStrValue | 351 |
| NWSMUnloadNLM             | 353 |

### 7 TTS Concepts

| 7.1 | TTS Introduction                      | 355 |
|-----|---------------------------------------|-----|
| 7.2 | Implicit Transaction Tracking         | 355 |
| 7.3 | Explicit Transaction Tracking.        | 355 |
| 7.4 | Transaction Tracking Process          | 356 |
| 7.5 | Implicit Tracking Threshold           | 356 |
| 7.6 | TTS Transaction Functions             | 356 |
| 7.7 | TTS Status and File Control Functions | 357 |
| 7.8 | TTS Threshold Functions               | 357 |

#### 8 TTS Tasks

| 8.1 | Enabling TTS | 359 |
|-----|--------------|-----|
|     | g · · •      |     |

#### 9 TTS Functions

| NWDisableTTS                                         |
|------------------------------------------------------|
| NWEnableTTS                                          |
| NWGetTTSStats (obsolete-moved from .h file 6/99) 366 |
| NWTTSAbortTransaction                                |
| NWTTSBeginTransaction                                |
| NWTTSEndTransaction                                  |
| NWTTSGetConnectionThresholds                         |
| NWTTSGetControlFlags                                 |
| NWTTSGetProcessThresholds                            |
| NWTTSIsAvailable                                     |
| NWTTSSetConnectionThresholds                         |
| NWTTSSetControlFlags                                 |
| NWTTSSetProcessThresholds                            |
| NWTTSTransactionStatus                               |

### 10 Server-Based Server Environment Concepts

| 10.1 | Prerequisites                             | 389 |
|------|-------------------------------------------|-----|
| 10.2 | Potential Uses                            | 389 |
| 10.3 | Server-Based Server Environment Functions | 389 |

#### **11 Server-Based Server Environment Functions**

| 11.1 | A*-GetD* Functions         | 395 |
|------|----------------------------|-----|
|      | CheckConsolePrivileges     | 396 |
|      | CheckNetWareVersion        | 398 |
|      | ClearConnectionNumber      | 400 |
|      | DisableFileServerLogin     | 402 |
|      | DisableTransactionTracking | 404 |
|      | DownFileServer             | 406 |
|      | EnableFileServerLogin      | 408 |
|      |                            |     |

#### 359

355

#### 361

389

|      | EnableTransactionTracking                      | . 410 |
|------|------------------------------------------------|-------|
|      | GetBinderyObjectDiskSpaceLeft                  | . 412 |
|      | GetConnectionSemaphores                        |       |
|      | GetConnectionsOpenFiles                        |       |
|      | GetConnectionsTaskInformation                  |       |
|      | GetConnectionsUsageStats (obsolete 4/99)       |       |
|      | GetConnectionsUsingFile.                       |       |
|      |                                                |       |
|      | GetDiskCacheStats (obsolete 4/99)              |       |
|      | GetDiskChannelStats (obsolete 4/99)            |       |
|      | GetDiskUtilization                             |       |
|      | GetDriveMappingTable (obsolete 4/99)           |       |
| 11.2 | GetF*-TTS* Functions                           |       |
|      | GetFileServerDateAndTime                       | . 437 |
|      | GetFileServerDescriptionStrings                | . 439 |
|      | GetFileServerLANIOStats (obsolete 4/99)        |       |
|      | GetFileServerLoginStatus                       |       |
|      | GetFileServerMiscInformation (obsolete 4/99).  |       |
|      | GetFileServerName                              |       |
|      |                                                |       |
|      | GetFileSystemStats (obsolete 4/99).            |       |
|      | GetLANDriverConfigInfo (obsolete 4/99)         |       |
|      | GetLogicalRecordInformation.                   |       |
|      | GetLogicalRecordsByConnection.                 |       |
|      | GetPathFromDirectoryEntry                      |       |
|      | GetPhysicalDiskStats (obsolete 4/99)           |       |
|      | GetPhysicalRecordLocksByFile                   |       |
|      | GetPhysRecLockByConnectAndFile                 | . 462 |
|      | GetSemaphoreInformation                        |       |
|      | GetServerInformation                           |       |
|      | GetServerMemorySize                            |       |
|      | GetServerUtilization                           |       |
|      | SendConsoleBroadcast                           |       |
|      | SetFileServerDateAndTime                       |       |
|      |                                                |       |
| 44.0 | TTSGetStats (Obsolete-moved from .h file 4/99) |       |
| 11.3 | SSGetA*-SSGetK* Functions                      |       |
|      | SSGetActiveConnListByType                      |       |
|      | SSGetActiveLANBoardList                        |       |
|      | SSGetActiveProtocolStacks                      | . 484 |
|      | SSGetCacheInfo.                                | . 486 |
|      | SSGetCPUInfo                                   | . 489 |
|      | SSGetDirCacheInfo                              |       |
|      | SSGetFileServerInfo.                           |       |
|      | SSGetFileSystemInfo                            |       |
|      | SSGetGarbageCollectionInfo                     |       |
|      | SSGetIPXSPXInfo                                |       |
|      | SSGetKnownNetworksInfo                         |       |
|      |                                                |       |
|      | SSGetKnownServersInfo                          |       |
| 11.4 | SSGetL*-SSGetN* Functions                      |       |
|      | SSGetLANCommonCounters                         |       |
|      | SSGetLANConfiguration                          | . 515 |
|      | SSGetLANCustomCounters                         | . 522 |
|      | SSGetLoadedMediaNumberList.                    | . 524 |
|      | SSGetLSLInfo.                                  | . 526 |
|      | SSGetLSLLogicalBoardStats                      |       |
|      | SSGetMediaManagerObjChildList                  |       |
|      | SSGetMediaManagerObjInfo                       |       |
|      | SSGetMediaManagerObjList                       |       |
|      | SSGetMediaNanagerObjEist                       |       |
|      |                                                |       |
|      | SSGetNetRouterInfo                             | . 544 |

|      |                                | 546<br>548<br>552 |
|------|--------------------------------|-------------------|
|      | SSGetNLMResourceTagList        |                   |
| 11.5 | SSGetO*-SSGetV* Functions      | 555               |
|      | SSGetOSVersionInfo.            | 557               |
|      | SSGetPacketBurstInfo           | 560               |
|      | SSGetProtocolConfiguration     | 563               |
|      | SSGetProtocolCustomInfo.       | 566               |
|      | SSGetProtocolNumbersByLANBoard | 568               |
|      | SSGetProtocolNumbersByMedia    | 570               |
|      | SSGetProtocolStatistics.       | 573               |
|      | SSGetRouterAndSAPInfo          | 575               |
|      | SSGetServerInfo                | 577               |
|      | SSGetServerSourcesInfo         | 579               |
|      | SSGetUserInfo.                 | 581               |
|      | SSGetVolumeSegmentList         | 585               |
|      | SSGetVolumeSwitchInfo          | 587               |

### 12 Server-Based TTS Concepts

| 12.1 | Transacti | on Process                         | 591 |
|------|-----------|------------------------------------|-----|
| 12.2 | Transacti | on Tracking                        | 592 |
|      | 12.2.1 I  | Implicit Transaction Tracking      | 592 |
|      | 12.2.2 I  | Explicit Transaction Tracking      | 593 |
| 12.3 | Record L  | ocking                             | 593 |
| 12.4 | Transacti | on Backouts                        | 593 |
|      | 12.4.1    | Causes of Transaction Backout      | 594 |
|      | 12.4.2    | Solutions for Transaction Backout. | 594 |
| 12.5 | Disable/E | nable Transaction Tracking         | 595 |
|      | 12.5.1 I  | Disable Transactions               | 595 |
|      | 12.5.2 I  | Enable Transactions                | 596 |
| 12.6 | Functions | 8                                  | 596 |

# 13 Server-Based TTS Functions

| TTSAbortTransaction         | 598 |
|-----------------------------|-----|
| TTSBeginTransaction         | 600 |
| TTSEndTransaction           | 602 |
| TTSGetApplicationThresholds | 604 |
| TTSGetWorkstationThresholds | 606 |
| TTSIsAvailable              | 608 |
| TTSSetApplicationThresholds | 609 |
| TTSSetWorkstationThresholds | 611 |
| TTSTransactionStatus        | 613 |

### A Revision History

615

#### 591

# **About This Guide**

This guide contains information about concepts, tasks, functions, and structures having to do with server management. Topics discussed include server environment, server management, and TTS. Volume management is discussed separately in the *NDK: Volume Management* documentation.

This guide documents the following services:

- Chapter 2, "Server Environment Functions," on page 23
- Chapter 6, "Server Management Functions," on page 333
- Chapter 9, "TTS Functions," on page 361
- Chapter 11, "Server-Based Server Environment Functions," on page 395
- Chapter 13, "Server-Based TTS Functions," on page 597

#### Feedback

We want to hear your comments and suggestions about this manual and the other documentation included with this product. Please use the User Comments feature at the bottom of each page of the online documentation.

#### **Documentation Updates**

For the most recent version of this guide, see NLM and NetWare Libraries for C (including CLIB and XPlat) (http://developer.novell.com/ndk/clib.htm).

#### **Additional Information**

For information about other CLib and XPlat interfaces, see the following guides:

- NDK: NLM Development Concepts, Tools, and Functions
- NDK: Program Management
- NDK: NLM Threads Management
- NDK: Connection, Message, and NCP Extensions
- NDK: Connection, Message, and NCP Extensions
- NDK: Multiple and Inter-File Services
- NDK: Single and Intra-File Services
- NDK: Volume Management
- NDK: Client Management
- NDK: Network Management
- NDK: Internationalization
- NDK: Unicode
- NDK: Sample Code
- NDK: Getting Started with NetWare Cross-Platform Libraries for C
- NDK: Bindery Management

For CLib and XPlat source code projects, visit Forge (http://forge.novell.com).

For help with CLib and XPlat problems or questions, visit the NLM and NetWare Libraries for C (including CLIB and XPlat) Developer Support Forum (http://developer.novell.com/ndk/ devforums.htm). There are two for NLM development (XPlat and CLib) and one for Windows XPlat development.

#### **Documentation Conventions**

In this documentation, a greater-than symbol (>) is used to separate actions within a step and items within a cross-reference path.

A trademark symbol (®, <sup>TM</sup>, etc.) denotes a Novell trademark. An asterisk (\*) denotes a third-party trademark.

# **Server Environment Concepts**

This documentation provides and overview of Server Environment, its functions, and features.

# **1.1 Server Environment Introduction**

Server Environment returns detailed statistical information about NetWare® servers. It also allows you to perform the following tasks:

- · Check the version of NetWare running on the server
- · Check whether you have console operator privileges on a server
- Bring down a server
- Enable and disable server logins
- Attach, log in, and log out of NetWare servers using the bindery

The functions fall into three groups:

- Functions compatible with 3.x and above
- Functions compatible with 4.x, 5.x, and 6.x

The header nwfse.h defines NetWare 4.x, 5.x, and 6.x functions; nwserver.h defines the remaining functions.

For a description of structures and other data definitions that relate to this topic, see "Server Environment Structures" on page 171.

# 1.2 Server Get Functions for 4.x-6.x

These functions return 4.x, 5.x, and 6.x server information by server name and type.

| Function               | Header  | Comment                                                                     |
|------------------------|---------|-----------------------------------------------------------------------------|
| NWGetServerInfo        | nwfse.h | Returns information about the server including the specified type and name. |
| NWGetServerSourcesInfo | nwfse.h | Returns information about all servers matching the specified type and name. |
| NWGetKnownServersInfo  | nwfse.h | Returns all known servers.                                                  |

# **1.3 Server Information Functions for 4.x-6.x**

These functions return detailed information about the NetWare® server associated with the specified connection handle.

| Function                    | Header  | Comment                                                                                                    |
|-----------------------------|---------|----------------------------------------------------------------------------------------------------|
| NWGetCacheInfo              | nwfse.h | Returns information about a server's file cache.                                                                                                    |
| NWGetFileServerInfo         | nwfse.h | Returns server operation statistics information.                                                                                                    |
| NWGetNetWareFileSystemsInfo | nwfse.h | Returns counters of the times specific<br>operations on the file system were<br>performed.                                                                      |
| NWGetPacketBurstInfo        | nwfse.h | Returns counters and statistics about packet burst on the server.                                                                                               |
| NWGetIPXSPXInfo             | nwfse.h | Returns a server's internal IPX and SPX statistics.                                                                                                    |
| NWGetGarbageCollectionInfo  | nwfse.h | Returns counters about a server's memory allocation manager.                                                                                                    |
| NWGetDirCacheInfo           | nwfse.h | Returns statistics about a server's directory caching.                                                                                                    |
| NWGetCPUInfo                | nwfse.h | Returns CPU information and descriptive<br>strings for the CPU type, numeric<br>coprocessor, and bus type for the indicated<br>CPU number (for 4.x, this is 1). |
| NWGetVolumeSwitchInfo       | nwfse.h | Returns counters containing the number of times a specified code path was taken in the server.                                                                  |
| NWGetOSVersionInfo          | nwfse.h | Returns version information about the server's operating system.                                                                                                |

# **1.4 Server LAN Board Information Functions for 4.x-6.x**

These functions return information about LAN boards on a 4.x, 5.x, or 6.x server.

| Function                   | Header  | Comment                                                                       |
|----------------------------|---------|-------------------------------------------------------------------------------|
| NWGetActiveLANBoardList    | nwfse.h | Returns a list of LAN Board IDs that can be used as input to other functions. |
| NWGetLANConfigInfo         | nwfse.h | Returns configuration information for a LAN Board.                            |
| NWGetLANCommonCountersInfo | nwfse.h | Returns counters common to all types of LAN Boards.                           |
| NWGetLANCustomCountersInfo | nwfse.h | Returns counters specific to a particular LAN Board.                          |
| NWGetLSLInfo               | nwfse.h | Returns information about the link support layer (LSL).                       |

| Function                  | Header  | Comment                                           |
|---------------------------|---------|---------------------------------------------------|
| NWGetLSLLogicalBoardStats | nwfse.h | Returns information about the LSL logical boards. |

# **1.5 Server Media Manager Information Functions** for 4.x-6.x

These functions return media manager information for a 4.x, 5.x, or 6.x server.

| Function                     | Header  | Comment                                                                                                    |
|------------------------------|---------|----------------------------------------------------------------------------------------------------|
| NWGetLoadedMediaNumList      | nwfse.h | Returns a list of Media IDs for all the managed media objects in a server.                                                           |
| NWGetMediaMgrObjList         | nwfse.h | Returns a list of Media IDs for all the media<br>objects matching the specified type.                                                |
| NWGetMediaMgrObjChildrenList | nwfse.h | Returns a list of children IDs for a media object.                                                                                   |
| NWGetMediaMgrObjInfo         | nwfse.h | Returns information about a media object.<br>This information includes parent, sibling,<br>and children counts and I/O capabilities. |
| NWGetMediaNameByMediaNum     | nwfse.h | Returns the descriptive name and information about a media object specified by the media ID.                                         |

# **1.6 Server Network and Router Information Functions for 4.x-6.x**

These functions return routing and service advertising information for a 4.x, 5.x, or 6.x server.

| Function                     | Header  | Comment                                                                             |
|------------------------------|---------|-------------------------------------------------------------------------------------|
| NWGetKnownNetworksInfo       | nwfse.h | Returns a list of networks known to a server.                                       |
| NWGetNetworkRouterInfo       | nwfse.h | Returns information about the specified network to a server, if known.              |
| NWGetGeneralRouterAndSAPInfo | nwfse.h | Returns flags and information concerning the status of routing and SAP on a server. |
| NWGetNetworkRoutersInfo      | nwfse.h | Returns information about routers on the specified network.                         |

# 1.7 Server NLM Information Functions for 4.x-6.x

These functions return information about NLMs on a 4.x, 5.x, or 6.x server.

| Function                 | Header  | Comment                                                                                                    |
|--------------------------|---------|----------------------------------------------------------------------------------------------------|
| NWGetNLMLoadedList       | nwfse.h | Returns a list of NLM IDs that can be used<br>with NWGetNLMInfo and<br>NWGetNLMsResourceTagList.                               |
| NWGetNLMInfo             | nwfse.h | Returns strings identifying an NLM's filename, name, and copyright, along with detailed information about the module.          |
| NWGetNLMsResourceTagList | nwfse.h | Returns resource tag lists for an NLM.<br>Resource tags are used by NetWare® to<br>identify resources allocated by the module. |

# **1.8 Server Protocol Stack Information Functions** for 4.x-6.x

These functions return protocol stack information for a 4.x, 5.x, or 6.x server.

| Function                        | Header  | Comment                                                                               |
|---------------------------------|---------|---------------------------------------------------------------------------------------|
|                                 | Headel  | Comment                                                                               |
| NWGetActiveProtocolStacks       | nwfse.h | Returns a list of Stack IDs for all the loaded protocol stacks in the server.         |
| NWGetProtocolStackConfigInfo    | nwfse.h | Returns configuration information describing a protocol stack.                        |
| NWGetProtocolStackStatsInfo     | nwfse.h | Returns counters for a protocol stack,<br>including the number of custom<br>counters. |
| NWGetProtocolStkNumsByMediaNum  | nwfse.h | Returns Stack IDs for the specified media number.                                     |
| NWGetProtocolStkNumsByLANBrdNum | nwfse.h | Returns Stack IDs for the protocol stacks bound to a LAN Board.                       |
| NWGetProtocolStackCustomInfo    | nwfse.h | Returns the custom counters for the protocol stack.                                   |

# **1.9 Server Set Functions for 4.x-6.x**

These functions return the set table configuration categories and commands for a 4.x, 5.x, or 6.x server.

| Function                   | Header  | Comment                                                          |
|----------------------------|---------|------------------------------------------------------------------|
| NWGetServerSetCommandsInfo | nwfse.h | Returns all of a server's set table commands for all categories. |
| NWGetServerSetCategories   | nwfse.h | Returns the set table categories on the server.                  |

# **1.10** Server Volume Information Functions for **4.x-6.x**

These functions return volume information for a 4.x, 5.x, or 6.x server.

| Function               | Header  | Comment                                                                                               |
|------------------------|---------|----------------------------------------------------------------------------------------------------|
| NWGetVolumeSegmentList | nwfse.h | Returns a list of volume segment information for the server.                                          |
| NWGetVolumeInfoByLevel | nwfse.h | Returns detailed information about the specified volume according to the specified information level. |

# **1.11 Server Configuration Functions**

Function Header Comment **NWCheckNetWareVersion** Allows verification of compatibility between nwserver.h applications and the version of NetWare running on a NetWare server. **NWGetFileServerDateAndTime** Returns the network date and time nwserver.h maintained on the specified NetWare server. **NWGetFileServerDescription** nwserver.h Returns descriptive information about the specified NetWare server, including company name, version, revision date, and copyright notice. NWGetFileServerExtendedInfo nwserver.h Returns extended information about the specified NetWare server. **NWGetFileServerInformation** nwserver.h Returns commonly referenced information about a NetWare server including version numbers, connection statistics, SFT level, and TTS level. **NWGetFileServerLoginStatus** nwserver.h Returns whether clients can log in to the specified workstation. **NWCCGetConnRefInfo** nwserver.h Returns the name of the NetWare server associated with the specified connection ID. **NWGetFileServerVersionInfo** nwserver.h Returns name and version information for the specified NetWare server. **NWGetNetworkSerialNumber** nwserver.h Returns the NetWare server's serial number and the application number. nwserver.h Checks whether a calling station is a **NWIsManager** manager

These functions read NetWare® server configuration data.

# **1.12 Server Connection Functions**

These functions perform NetWare® server attachments and logins.

| Function                   | Header     | Comment                                                                                                    |  |  |
|----------------------------|------------|----------------------------------------------------------------------------------------------------|--|--|
| NWAttachToFileServer       | nwserver.h | Attempts to establish a connection with the specified NetWare server.                                                                                              |  |  |
| NWAttachToFileServerByConn | nwserver.h | Attaches to a NetWare server through a service identified by a connection.                                                                                         |  |  |
| NWLoginToFileServer        | nwserver.h | Attempts to log a bindery object in to a<br>NetWare server. This function performs only<br>the login; the workstation must be currently<br>attached to the server. |  |  |
| NWLogoutFromFileServer     | nwserver.h | Attempts to log a bindery object out of the specified NetWare server. This function doesn't release the connection.                                                |  |  |

# **1.13 Server Console Functions**

These functions perform console operations.

| Function                   | Header     | Comment                                                              |
|----------------------------|------------|----------------------------------------------------------------------|
| NWCheckConsolePrivileges   | nwserver.h | Determines whether the client is a NetWare® server console operator. |
| NWDisableFileServerLogin   | nwserver.h | Disables all logins to a NetWare server.                             |
| NWDownFileServer           | nwserver.h | Brings a NetWare server down.                                        |
| NWEnableFileServerLogin    | nwserver.h | Enables logins to a NetWare server.                                  |
| NWSetFileServerDateAndTime | nwserver.h | Sets the date and time of a NetWare server.                          |

# **Server Environment Functions**

This documentation alphabetically lists the server environment functions and describes their purpose, syntax, parameters, and return values.

- "GetServerConfigurationInfo" on page 26
- "NWAttachToFileServer" on page 28
- "NWAttachToFileServerByConn" on page 30
- "NWCheckConsolePrivileges" on page 32
- "NWCheckNetWareVersion" on page 33
- "NWDisableFileServerLogin" on page 35
- "NWDownFileServer" on page 37
- "NWEnableFileServerLogin" on page 39
- "NWEnumNetAddresses" on page 41
- "NWGenerateGUIDs" on page 43
- "NWGetActiveConnListByType" on page 45
- "NWGetActiveLANBoardList" on page 47
- "NWGetActiveProtocolStacks" on page 49
- "NWGetCacheInfo" on page 51
- "NWGetCPUInfo" on page 53
- "NWGetDirCacheInfo" on page 55
- "NWGetDiskCacheStats (obsolete-moved from .h file 6/99)" on page 57
- "NWGetDiskChannelStats (obsolete-moved from .h file 6/99)" on page 58
- "NWGetFileServerDateAndTime" on page 59
- "NWGetFileServerDescription" on page 61
- "NWGetFileServerExtendedInfo" on page 63
- "NWGetFileServerInfo" on page 65
- "NWGetFileServerInformation" on page 67
- "NWGetFileServerLANIOStats (obsolete-moved from .h file 6/99)" on page 70
- "NWGetFileServerLoginStatus" on page 71
- "NWGetFileServerMiscInfo (obsolete 12/98)" on page 73
- "NWGetFileServerVersionInfo" on page 74
- "NWGetFileSystemStats (obsolete-moved from .h file 6/99)" on page 76
- "NWGetFSDriveMapTable (obsolete-moved from .h file 6/99)" on page 77
- "NWGetFSLANDriverConfigInfo (obsolete-moved from .h file 6/99)" on page 78
- "NWGetGarbageCollectionInfo" on page 79
- "NWGetGeneralRouterAndSAPInfo" on page 81
- "NWGetIPXSPXInfo" on page 83

- "NWGetKnownNetworksInfo" on page 85
- "NWGetKnownServersInfo" on page 87
- "NWGetLANCommonCountersInfo" on page 89
- "NWGetLANConfigInfo" on page 91
- "NWGetLANCustomCountersInfo" on page 93
- "NWGetLoadedMediaNumList" on page 95
- "NWGetLSLInfo" on page 97
- "NWGetLSLLogicalBoardStats" on page 99
- "NWGetMediaMgrObjChildrenList" on page 101
- "NWGetMediaMgrObjInfo" on page 103
- "NWGetMediaMgrObjList" on page 105
- "NWGetMediaNameByMediaNum" on page 108
- "NWGetMLIDBoardInfo" on page 110
- "NWGetNetWareFileSystemsInfo" on page 112
- "NWGetNetWareProductVersion" on page 114
- "NWGetNetworkRouterInfo" on page 116
- "NWGetNetworkRoutersInfo" on page 118
- "NWGetNetworkSerialNumber" on page 120
- "NWGetNLMInfo" on page 122
- "NWGetNLMLoadedList" on page 124
- "NWGetNLMsResourceTagList" on page 126
- "NWGetOSVersionInfo" on page 128
- "NWGetPacketBurstInfo" on page 130
- "NWGetPhysicalDiskStats (obsolete-moved from .h file 6/99)" on page 132
- "NWGetProtocolStackConfigInfo" on page 133
- "NWGetProtocolStackCustomInfo" on page 135
- "NWGetProtocolStackStatsInfo" on page 137
- "NWGetProtocolStkNumsByLANBrdNum" on page 139
- "NWGetProtocolStkNumsByMediaNum" on page 141
- "NWGetServerConnInfo" on page 143
- "NWGetServerInfo" on page 147
- "NWGetServerSetCategories" on page 149
- "NWGetServerSetCommandsInfo" on page 151
- "NWGetServerSourcesInfo" on page 153
- "NWGetUserInfo" on page 155
- "NWGetVolumeInfoByLevel" on page 157
- "NWGetVolumeSegmentList" on page 159
- "NWGetVolumeSwitchInfo" on page 161

- "NWIsManager" on page 163
- "NWLoginToFileServer" on page 165
- "NWLogoutFromFileServer" on page 168
- "NWSetFileServerDateAndTime" on page 169

# GetServerConfigurationInfo

Returns the engine type and loader type of the server.

Local Servers: nonblocking

**Remote Servers:** N/A

NetWare Server: 3.12, 3.2, 4.02, 4.1, 5.x, 6.x

Platform: NLM

Service: Server Environment

### Syntax

#include <nwenvrn.h>

```
int GetServerConfigurationInfo (
    int *serverType,
    int *loaderType);
```

### **Parameters**

#### serverType

(OUT) Points to the NetWare server engine type.

#### loaderType

(OUT) Points to the NetWare loader type.

# **Return Values**

| Decimal | Hex  | Constant         |
|---------|------|------------------|
| 0       | 0x00 | ESUCCESS always. |

### Remarks

You can pass a NULL pointer in either parameter. When a NULL pointer is passed in, a value will not be returned for the specified parameter.

serverType receives one of the following values defined in NWENVRN.H:

| Value | Constant           | Description                                                               |
|-------|--------------------|---------------------------------------------------------------------------|
| 0     | TYPE_NORMAL_SERVER | NLM application is running on a normal NetWare server.                    |
| 1     | TYPE_IO_ENGINE     | NLM application is running in the IO Engine of a NetWare SFT III™ server. |

| Value | Constant | Description                                                              |
|-------|----------|--------------------------------------------------------------------------|
| 2     |          | NLM application is running in the MS Engine of a NetWare SFT III server. |

loaderType receives one of the following values defined in NWENVRN.H:

| Value | Constant            | Description                                                                      |
|-------|---------------------|----------------------------------------------------------------------------------|
| 1     | LOADER_TYPE_DOS     | NLM application is running on a dedicated NetWare server with a DOS loader.      |
| 2     | LOADER_TYPE_OS2     | NLM application is running on a nondedicated server running on OS/2.             |
| 3     | LOADER_TYPE_MSWIN31 | NLM application is running on a nondedicated server running Netware for Windows. |

# Example

#### GetServerConfigurationInfo

```
#include <stdio.h>
#include <nwenvrn.h>
void main()
{
   int serverType, loaderType;
   if (!GetServerConfigurationInfo(&serverType, &loaderType))
   {
       if (loaderType == LOADER TYPE OS2)
          printf("This NLM is running on NetWare for OS/2.\n\n");
       else if (loaderType == LOADER_TYPE_DOS)
       {
          if (serverType == TYPE IO ENGINE)
             printf("This NLM is running on NetWare SFTIII"
                    " in an IO Engine.\n\n");
          else if (serverType == TYPE OS ENGINE)
             printf("This NLM is running on NetWare SFTIII"
                    " in an MS Engine.\n\n");
          else if (serverType == TYPE NORMAL SERVER)
             printf("This NLM is running on a dedicated"
                    " NetWare server with a DOS loader.\n\n");
       }
   }
}
```

# **NWAttachToFileServer**

Attaches to the specified NetWare server.

Local Servers: blocking

Remote Servers: blocking

NetWare Server: 3.11, 3.12, 3.2, 4.x, 5.x, 6.x

Platform: NLM, Windows NT, Windows 95, Windows 98

Library: Cross-Platform NetWare Calls (CAL\*.\*)

Service: Server Environment

# **Syntax**

```
#include <nwserver.h>
or
#include <nwcalls.h>
NWCCODE N_API NWAttachToFileServer (
    const nstr8 N_FAR *serverName,
    nuint16 scopeFlag,
    NWCONN_HANDLE N_FAR *newConnID);
```

# **Delphi Syntax**

```
uses calwin32
```

```
Function NWAttachToFileServer
  (const serverName : pnstr8;
   scopeFlag : nuint16;
   Var newConnID : NWCONN_HANDLE
) : NWCCODE;
```

# **Parameters**

#### serverName

(IN) Points to the name of the server to connect.

#### scopeFlag

Is reserved; must be 0.

#### newConnID

(OUT) Points to the new connection handle, if the attachment was successful.

### **Return Values**

These are common return values; see Return Values (Return Values for C) for more information.

| 0x0000 | SUCCESSFUL              |
|--------|-------------------------|
| 0x8800 | ALREADY_ATTACHED        |
| 0x8801 | INVALID_CONNECTION      |
| 0x8847 | NO_SERVER_ERROR         |
| 0x890A | NLM_INVALID_CONNECTION  |
| 0x89FC | UNKNOWN_FILE_SERVER     |
| 0x89FF | NO_RESPONSE_FROM_SERVER |

# Remarks

**WARNING:** Before attaching to the specified server, NWAttachToFileServer tries to get the server's net address from the default server's Bindery.

NO\_RESPONSE\_FROM\_SERVER will be returned if RIP traffic is filtered on a router but SAP traffic is not. The dynamic object can be read from the bindery, but the request to attach to a server cannot be routed

# **NCP Calls**

0x2222 23 17 Get File Server Information 0x2222 23 22 Get Station's Logged Info (old) 0x2222 23 28 Get Station's Logged Info 0x2222 104 1 Ping for NDS NCP

# **NWAttachToFileServerByConn**

Attaches to a NetWare server through a service identified by a connection.

Local Servers: blocking

**Remote Servers:** blocking

NetWare Server: 3.11, 3.12, 3.2, 4.x, 5.x, 6.x

Platform: NLM, Windows NT, Windows 95, Windows 98

Library: Cross-Platform NetWare Calls (CAL\*.\*)

Service: Server Environment

# Syntax

```
#include <nwserver.h>
or
#include <nwcalls.h>
NWCCODE N_API NWAttachToFileServerByConn (
    NWCONN_HANDLE conn,
    const nstr8 N_FAR *serverName,
    nuint16 scopeFlag,
    NWCONN_HANDLE N_FAR *newConnID);
```

# **Delphi Syntax**

```
uses calwin32
```

```
Function NWAttachToFileServerByConn
  (conn : NWCONN_HANDLE;
   const serverName : pnstr8;
   scopeFlag : nuint16;
   Var newConnID : NWCONN_HANDLE
) : NWCCODE;
```

### Parameters

#### conn

(IN) Specifies the NetWare server connection handle through which to attach.

#### serverName

(IN) Points to a 48-character buffer for the server name (optional).

#### scopeFlag

(IN) Reserved for Novell use only; must be 0.

#### newConnID

(OUT) Points to the connection handle, if any, to serverName.

# **Return Values**

These are common return values; see Return Values (Return Values for C) for more information.

| 0x0000 | SUCCESSFUL             |
|--------|------------------------|
| 0x8800 | ALREADY_ATTACHED       |
| 0x8801 | INVALID_CONNECTION     |
| 0x8847 | NO_SERVER_ERROR        |
| 0x890A | NLM_INVALID_CONNECTION |
| 0x89FC | UNKNOWN_FILE_SERVER    |

# Remarks

NWAttachToFileServerByConn allows attachments to servers not seen by the preferred server.

# **NCP Calls**

0x2222 23 17 Get File Server Information 0x2222 23 22 Get Station's Logged Info (old) 0x2222 23 28 Get Station's Logged Info 0x2222 104 1 Ping for NDS NCP

# See Also

NWAttachToFileServer (page 28)

# **NWCheckConsolePrivileges**

Determines if the logged-in user is a console operator.

Local Servers: blocking

**Remote Servers:** blocking

NetWare Server: 3.11, 3.12, 3.2, 4.x, 5.x, 6.x

Platform: NLM, Windows NT, Windows 95, Windows 98

Library: Cross-Platform NetWare Calls (CAL\*.\*)

Service: Server Environment

# Syntax

```
#include <nwserver.h>
or
#include <nwcalls.h>
NWCCODE N_API NWCheckConsolePrivileges (
    NWCONN HANDLE conn);
```

# **Delphi Syntax**

uses calwin32

```
Function NWCheckConsolePrivileges
  (conn : NWCONN_HANDLE
) : NWCCODE;
```

# **Parameters**

#### conn

(IN) Specifies the NetWare server connection handle.

# **Return Values**

These are common return values; see Return Values (Return Values for C) for more information.

| 0x0000 | SUCCESSFUL             |
|--------|------------------------|
| 0x8801 | INVALID_CONNECTION     |
| 0x890A | NLM_INVALID_CONNECTION |
| 0x89C6 | NO_CONSOLE_PRIVILEGES  |

# **NCP Calls**

0x2222 23 200 Check Console Privileges

# **NWCheckNetWareVersion**

Checks compatibility of OS modules.

Local Servers: blocking

Remote Servers: blocking

NetWare Server: 3.11, 3.12, 3.2, 4.x, 5.x, 6.x

Platform: NLM, Windows NT, Windows 95, Windows 98

Library: Cross-Platform NetWare Calls (CAL\*.\*)

Service: Server Environment

# Syntax

```
#include <nwserver.h>
or
#include <nwcalls.h>
NWCCODE N_API NWCheckNetWareVersion
  (NWCONN_HANDLE conn,
   nuint16 minVer,
   nuint16 minSubVer,
   nuint16 minRev,
   nuint16 minSFT,
   nuint16 minTTS,
   pnuint8 compatibilityFlag);
```

# **Delphi Syntax**

```
uses calwin32
Function NWCheckNetWareVersion
 (conn : NWCONN_HANDLE;
 minVer : nuint16;
 minRev : nuint16;
 minSFT : nuint16;
 minTTS : nuint16;
 compatibilityFlag : pnuint8
) : NWCCODE;
```

# **Parameters**

#### conn

(IN) Specifies the connection handle of the server to check.

#### minVer

(IN) Specifies the minimum version required for the module to run.

#### minSubVer

(IN) Specifies the minimum sub-version required for the module to run.

#### minRev

(IN) Specifies the minimum revision required for the module to run.

#### minSFT

(IN) Specifies the minimum revision required to check System Fault Tolerance (SFT).

#### minTTS

(IN) Specifies the minimum revision required to check Transaction Tracking System (TTS).

#### compatibilityFlag

(OUT) Points to a flag indicating compatibility:

| C Value | Delphi Value | Value Name             |
|---------|--------------|------------------------|
| 0x00    | \$00         | COMPATIBLE             |
| 0x01    | \$01         | VERSION_NUMBER_TOO_LOW |
| 0x02    | \$02         | SFT_LEVEL_TOO_LOW      |
| 0x04    | \$04         | TTS_LEVEL_TOO_LOW      |

### **Return Values**

These are common return values; see Return Values (*Return Values for C*) for more information.

| 0x0000 | SUCCESSFUL |  |  |  |  |
|--------|------------|--|--|--|--|
|--------|------------|--|--|--|--|

# **NCP Calls**

0x2222 23 200 Check Console Privileges

### See Also

NWGetFileServerVersionInfo (page 74)

# **NWDisableFileServerLogin**

Allows an operator to instruct the NetWare server to refuse new login requests.

Local Servers: blocking

Remote Servers: blocking

NetWare Server: 3.11, 3.12, 3.2, 4.x, 5.x, 6.x

Platform: NLM, Windows NT, Windows 95, Windows 98

Library: Cross-Platform NetWare Calls (CAL\*.\*)

Service: Server Environment

# Syntax

#include <nwserver.h>
or
#include <nwcalls.h>

NWCCODE N\_API NWDisableFileServerLogin ( NWCONN\_HANDLE conn);

# Delphi Syntax

uses calwin32
Function NWDisableFileServerLogin
 (conn : NWCONN\_HANDLE
) : NWCCODE;

# **Parameters**

#### conn

(IN) Specifies the NetWare server connection handle.

# **Return Values**

These are common return values; see Return Values (Return Values for C) for more information.

| 0x0000 | SUCCESSFUL             |
|--------|------------------------|
| 0x8801 | INVALID_CONNECTION     |
| 0x890A | NLM_INVALID_CONNECTION |
| 0x89C6 | NO_CONSOLE_PRIVILEGES  |

# Remarks

NWDisableFileServerLogin is usually made during some crucial time-before taking the server down, for instance.

It is recommended that caution be used with NWDisableFileServerLogin. If, after calling NWDisableFileServerLogin, the service connection to the NetWare server is lost or destroyed, a new connection cannot be created; therefore, the user cannot log in again. If no other user on the server has SUPERVISOR privileges, the server must be brought down from the console connected to the server and rebooted before any new users (including the SUPERVISOR) can access it.

To call NWDisableFileServerLogin, you must have console operator rights.

# **NCP Calls**

0x2222 23 203 Disable File Server Login

# **NWDownFileServer**

Allows a supervisor to bring down a NetWare server from a remote console.

Local Servers: blocking

Remote Servers: blocking

NetWare Server: 3.11, 3.12, 3.2, 4.x, 5.x, 6.x

Platform: NLM, Windows NT, Windows 95, Windows 98

Library: Cross-Platform NetWare Calls (CAL\*.\*)

Service: Server Environment

### Syntax

```
#include <nwserver.h>
or
#include <nwcalls.h>
NWCCODE N_API NWDownFileServer (
    NWCONN_HANDLE conn,
    nuint8 forceFlag);
```

# Delphi Syntax

```
uses calwin32
Function NWDownFileServer
  (conn : NWCONN_HANDLE;
   forceFlag : nuint8
) : NWCCODE;
```

### **Parameters**

#### conn

(IN) Specifies the NetWare server connection handle.

#### forceFlag

(IN) Specifies a flag enabling the server to shut down when files are still open (0=enabled).

### **Return Values**

| 0x0000 | SUCCESSFUL             |
|--------|------------------------|
| 0x8801 | INVALID_CONNECTION     |
| 0x890A | NLM_INVALID_CONNECTION |

| 0x89C6 | NO_CONSOLE_PRIVILEGES |
|--------|-----------------------|
| 0x89FF | Down Failure          |

If forceFlag is zero, the server shuts down even if files are open. If forceFlag is non-zero and any files are in use or open, 0x89FF (failure) is returned, and the server stays up. If no files are open or in use, the server shuts down, and SUCCESSFUL returns.

To call NWDownFileServer, you must have console operator rights.

# **NCP Calls**

0x2222 23 211 Down File Server

# **NWEnableFileServerLogin**

Allows an operator to instruct the server to begin accepting new login requests from clients.

Local Servers: blocking

Remote Servers: blocking

NetWare Server: 3.11, 3.12, 3.2, 4.x, 5.x, 6.x

Platform: NLM, Windows NT, Windows 95, Windows 98

Library: Cross-Platform NetWare Calls (CAL\*.\*)

Service: Server Environment

### Syntax

#include <nwserver.h>
or
#include <nwcalls.h>

NWCCODE N\_API NWEnableFileServerLogin (
 NWCONN\_HANDLE conn);

# Delphi Syntax

```
uses calwin32
Function NWEnableFileServerLogin
  (conn : NWCONN_HANDLE
) : NWCCODE;
```

# Parameters

#### conn

(IN) Specifies the NetWare server connection handle.

### **Return Values**

| 0x0000 | SUCCESSFUL             |
|--------|------------------------|
| 0x8801 | INVALID_CONNECTION     |
| 0x890A | NLM_INVALID_CONNECTION |
| 0x89C6 | NO_CONSOLE_PRIVILEGES  |

Enabling the server's log state also unlocks the SUPERVISOR's account if it has been locked because of intruder detection.

To call NWEnableFileServerLogin, you must have console operator rights.

If the calling station does not have operator privileges, NO\_CONSOLE\_PRIVILEGES is returned, and the NetWare server's log state remains unchanged.

# **NCP Calls**

0x2222 23 204 Enable File Server Login

# See Also

NWDisableFileServerLogin (page 35)

# **NWEnumNetAddresses**

Enumerates all the network addresses used by the specified NetWare server.

Local Servers: blocking

Remote Servers: blocking

NetWare Server: 5.x, 6.x

Platform: NLM, Windows NT, Windows 95, Windows 98

Library: Cross-Platform NetWare Calls (CAL\*.\*)

Service: Server Environment

### Syntax

#include <nwfse.h> or #include <nwcalls.h> NWCCODE NWEnumNetAddresses ( conn, NWCONN HANDLE pnuint32 searchNumber SERVER\_AND\_VCONSOLE\_INFO N\_FAR \*serverTimeAndVConsoleInfo, reserved, pnuint16 \*fseServerGUID, NW GUID N FAR nuint32 itemsInArray, pnuint32 itemsReturned, NWFSE NETWORK ADDRESS N FAR \*fseNetworkAddresses);

# Delphi Syntax

```
uses calwin32
Type
   NW_GUID = Array[0..15] of nuint8;
Function NWEnumNetAddresses(
   conn : NWCONN_HANDLE;
   Var searchNumber : nuint32;
      Var serverTimeAndVConsoleInfo : SERVER_AND_VCONSOLE_INFO;
      reserved : pnuint16;
      Var fseServerGUID : NW_GUID;
      itemsInArray : nuint32;
   Var itemsReturned : nuint32;
   Var fseNetworkAddresses: NWFSE_NETWORK_ADDRESS
) : NWCCODE;
```

### **Parameters**

conn

(IN) Specifies the NetWare server connection handle.

#### searchNumber

(IN/OUT) Points to the iteration value used for subsequent calls (set to zero initially).

#### serverTimeAndVConsoleInfo

(OUT) Points to SERVER\_AND\_VCONSOLE\_INFO, which contains the server console version.

#### reserved

Is reserved for future use.

#### fseServerGUID

(OUT) Points to NW\_GUID, which contains the server's Global Universal Identification (GUID).

#### itemsInArray

(IN) Specifies the size of the array pointed to by fseNetworkAddresses.

#### itemsReturned

(OUT) Points to the actual number of addresses returned by fseNetworkAddresses.

#### fseNetworkAddresses

(OUT) Points to NWFSE\_NETWORK\_ADDRESS, which contains the network address information.

### **Return Values**

These are common return values; see Return Values (Return Values for C) for more information.

| 0x0000 | SUCCESSFUL                |
|--------|---------------------------|
| 0x8801 | INVALID_CONNECTION        |
| 0x880E | NWE_BUFFER_OVERFLOW       |
| 0x8977 | NWE_BUFFER_TOO_SMALL      |
| 0x897E | NCP_BOUNDARY_CHECK_FAILED |

### Remarks

You need to allocate enough space for the address in the address field of NWFSE\_NETWORK\_ADDRESS, or NWE\_BUFFER\_OVERFLOW will be returned.

Upon return, the addressSize field in NWFSE\_NETWORK\_ADDRESS will contain the size needed to read the address. To call NWEnumNetAddresses iteratively and avoid the NWE\_BUFFER\_OVERFLOW error, reset the addressSize field to the maximum buffer size.

### **NCP Calls**

0x2222 123 17 Enumerate NCP Service Network Addresses

# **NWGenerateGUIDs**

Returns a Global Universal Identification (GUID) list from a server.

Local Servers: blocking

**Remote Servers:** blocking

**NetWare Server:** 5.x, 6.x

Platform: NLM, Windows NT, Windows 95, Windows 98

Library: Cross-Platform NetWare Calls (CAL\*.\*)

Service: Server Environment

### Syntax

```
#include <nwfse.h>
or
#include <nwcalls.h>
NWCCODE NWGenerateGUIDs (
    NWCONN_HANDLE connHandle,
    nuint32 GUIDSize,
    NW_GUID GUIDList[]);
```

### **Delphi Syntax**

```
uses calwin32
Function NWGenerateGUIDs
  (connHandle : NWCONN_HANDLE;
   GUIDSize : nuint32;
   GUIDList [] : NW_GUID
) : NWCCODE;
```

# **Parameters**

#### connHandle

(IN) Specifies the connection handle of the server where the GUID list request should be sent.

#### GUIDSize

(IN) Specifies the number of GUIDs that will fit in the space allocated for GUIDList.

#### GUIDList

(OUT) Points to an array of NW\_GUID structures that contain a list of the server's GUIDs.

### **Return Values**

| 0x0000 | SUCCESSFUL                |
|--------|---------------------------|
| 0x8801 | INVALID_CONNECTION        |
| 0x880E | NWE_BUFFER_OVERFLOW       |
| 0x8869 | ACCESS_VIOLATION          |
| 0x897E | NCP_BOUNDARY_CHECK_FAILED |
| 0x89FB | INVALID_PARAMETER         |

GUIDSize will be the maximum number of GUIDs generated by the server.

You need to allocate enough space to accommodate the number of GUIDs specified in GUIDSize.

# **NCP Calls**

0x2222 23 33 Generate GUIDs

# **NWGetActiveConnListByType**

Returns a bitmap (set if logged in) of all connections of a specified type.

Local Servers: blocking Remote Servers: blocking NetWare Server: 4.x, 5.x, 6.x Platform: NLM, Windows NT, Windows 95, Windows 98 Library: Cross-Platform NetWare Calls (CAL\*.\*) Service: Server Environment

# Syntax

```
#include <nwfse.h>
or
#include <nwcalls.h>
NWCCODE N_API NWGetActiveConnListByType (
    NWCONN_HANDLE conn,
    nuint32 startConnNum,
    nuint32 connType,
    NWFSE_ACTIVE_CONN_LIST N_FAR *fseActiveConnListByType);
```

# Delphi Syntax

```
uses calwin32
Function NWGetActiveConnListByType
  (conn : NWCONN_HANDLE;
   startConnNum : nuint32;
   connType : nuint32;
   Var fseActiveConnListByType : NWFSE_ACTIVE_CONN_LIST
) : NWCCODE;
```

# **Parameters**

#### conn

(IN) Specifies the NetWare server connection handle.

#### startConnNum

(IN) Specifies the first connection number to return information about.

#### connType

(IN) Specifies the type of the connection (see Connection Type Values (*NDK: Connection, Message, and NCP Extensions*)).

#### fseActiveConnListByType

(OUT) Points to NWFSE\_ACTIVE\_CONN\_LIST.

### **Return Values**

These are common return values; see Return Values (Return Values for C) for more information.

| 0x0000 | SUCCESSFUL                      |
|--------|---------------------------------|
| 0x897E | NCP_BOUNDARY_CHECK_FAILED       |
| 0x89FD | Invalid Connection              |
| 0x89FF | Failure or Invalid Start Number |

### Remarks

Console operator rights are NOT necessary to call NWGetActiveConnListByType.

# **NCP Calls**

0x2222 123 14 Get Active Connection List By Type

# See Also

NWGetUserInfo (page 155)

# **NWGetActiveLANBoardList**

Returns information about the active LAN boards on a server.

Local Servers: blocking

**Remote Servers:** blocking

NetWare Server: 4.x, 5.x, 6.x

Platform: NLM, Windows NT, Windows 95, Windows 98

Library: Cross-Platform NetWare Calls (CAL\*.\*)

Service: Server Environment

### Syntax

#include <nwfse.h>
or
#include <nwcalls.h>
NWCCODE N\_API NWGetActiveLANBoardList (
 NWCONN\_HANDLE conn,
 nuint32 startNum,
 NWFSE\_ACTIVE\_LAN\_BOARD\_LIST N\_FAR \*fseActiveLANBoardList);

### **Delphi Syntax**

```
uses calwin32
Function NWGetActiveLANBoardList
  (conn : NWCONN_HANDLE;
   startNum : nuint32;
   Var fseActiveLANBoardList : NWFSE_ACTIVE_LAN_BOARD_LIST
) : NWCCODE;
```

### **Parameters**

#### conn

(IN) Specifies the NetWare server connection handle.

#### startNum

(IN) Specifies the starting LAN board number.

#### fseActiveLANBoardList

(OUT) Points to NWFSE\_ACTIVE\_LAN\_BOARD\_LIST.

### **Return Values**

| 0x0000 | SUCCESSFUL                      |
|--------|---------------------------------|
| 0x8801 | INVALID_CONNECTION              |
| 0x890A | NLM_INVALID_CONNECTION          |
| 0x897E | NCP_BOUNDARY_CHECK_FAILED       |
| 0x89FF | Failure or Invalid Start Number |

Console operator rights are NOT necessary to call NWGetActiveLANBoardList.

startNum will normally be 0, unless the amount of LAN Boards is greater than
FSE\_MAX\_NUM\_OF\_LANS. To return the extra, set startNum to LANLoadedCount + 1.

# **NCP Calls**

0x2222 123 20 Active LAN Board List

### See Also

NWGetLANCommonCountersInfo (page 89), NWGetLANConfigInfo (page 91), NWGetLANCustomCountersInfo (page 93), NWGetLSLLogicalBoardStats (page 99), NWGetProtocolStkNumsByLANBrdNum (page 139)

# **NWGetActiveProtocolStacks**

Returns protocol stack information in NWFSE\_ACTIVE\_STACKS. Local Servers: blocking Remote Servers: blocking NetWare Server: 4.x, 5.x, 6.x Platform: NLM, Windows NT, Windows 95, Windows 98 Library: Cross-Platform NetWare Calls (CAL\*.\*) Service: Server Environment

# Syntax

#include <nwfse.h>
or
#include <nwcalls.h>
NWCCODE N\_API NWGetActiveProtocolStacks
(NWCONN\_HANDLE conn,
nuint32 startNum,
NWFSE\_ACTIVE\_STACKS N\_FAR \*fseActiveStacks);

# Delphi Syntax

```
uses calwin32
Function NWGetActiveProtocolStacks
 (conn : NWCONN_HANDLE;
 startNum : nuint32;
 Var fseActiveStacks : NWFSE_ACTIVE_STACKS
) : NWCCODE;
```

# **Parameters**

#### conn

(IN) Specifies the NetWare server connection handle.

#### startNum

(IN) Specifies the number to start with if NWGetActiveProtocolStacks is called iteratively.

#### fseActiveStacks

(OUT) Points to NWFSE\_ACTIVE\_STACKS.

# **Return Values**

| 0x0000 | SUCCESSFUL                      |
|--------|---------------------------------|
| 0x897E | NCP_BOUNDARY_CHECK_FAILED       |
| 0x89C6 | NO_CONSOLE_PRIVILEGES           |
| 0x89FF | Failure or Invalid Start Number |

To call NWGetActiveProtocolStacks, you must have console operator rights.

In the first call, startNumber should be 0. On subsequent calls, use the number of stacks retrieved.

# **NCP Calls**

0x2222 123 40 Active Protocol Stacks

# See Also

NWGetProtocolStackConfigInfo (page 133), NWGetProtocolStackCustomInfo (page 135), NWGetProtocolStackStatsInfo (page 137), NWGetProtocolStkNumsByLANBrdNum (page 139), NWGetProtocolStkNumsByMediaNum (page 141)

# **NWGetCacheInfo**

Allows a caller from a workstation to get server cache management statistical and operating system information.

Local Servers: blocking

Remote Servers: blocking

NetWare Server: 4.x, 5.x, 6.x

Platform: NLM, Windows NT, Windows 95, Windows 98

Library: Cross-Platform NetWare Calls (CAL\*.\*)

Service: Server Environment

# Syntax

```
#include <nwfse.h>
or
#include <nwcalls.h>
NWCCODE N_API NWGetCacheInfo (
    NWCONN_HANDLE conn,
    NWFSE_CACHE_INFO N_FAR *fseCacheInfo);
```

# **Delphi Syntax**

```
uses calwin32
Function NWGetCacheInfo
  (conn : NWCONN_HANDLE;
    Var fseCacheInfo : NWFSE_CACHE_INFO
) : NWCCODE;
```

### **Parameters**

#### conn

(IN) Specifies the NetWare server connection handle.

#### fseCacheInfo

(IN) Points to NWFSE\_CACHE\_INFO.

### **Return Values**

| 0x0000 | SUCCESSFUL                |
|--------|---------------------------|
| 0x897E | NCP_BOUNDARY_CHECK_FAILED |

To call NWGetCacheInfo, you must have console operator rights.

# **NCP Calls**

0x2222 123 01 Get Cache Information

# See Also

NWGetDirCacheInfo (page 55)

# **NWGetCPUInfo**

Gets CPU and hardware configuration information about the server.

Local Servers: blocking

Remote Servers: blocking

NetWare Server: 4.x, 5.x, 6.x

Platform: NLM, Windows NT, Windows 95, Windows 98

Library: Cross-Platform NetWare Calls (CAL\*.\*)

Service: Server Environment

# Syntax

```
#include <nwfse.h>
or
#include <nwcalls.h>
NWCCODE N_API NWGetCPUInfo (
    NWCONN_HANDLE conn,
    nuint32 CPUNum,
    pnstr8 CPUName,
    pnstr8 numCoprocessor,
    pnstr8 bus,
    NWFSE CPU INFO N FAR *fseCPUInfo);
```

# Delphi Syntax

uses calwin32

```
Function NWGetCPUInfo
 (conn : NWCONN_HANDLE;
 CPUNum : nuint32;
 CPUName : pnstr8;
 numCoprocessor : pnstr8;
 bus : pnstr8;
 Var fseCPUInfo : NWFSE_CPU_INF0
) : NWCCODE;
```

### **Parameters**

#### conn

(IN) Specifies the NetWare server connection handle.

#### CPUNum

(IN) Specifies the CPU number. Pass one for NetWare 5.x and 6.x and zero for NetWare 4.0.

#### CPUName

(OUT) Points to the ASCII string of the CPU type. This string space must be allocated by the application.

#### numCoprocessor

(OUT) Points to the ASCII string of whether or not a coprocessor is present. This string space must be allocated by the application.

#### bus

(OUT) Points to the ASCII string of the bus type. This string space must be allocated by the application.

#### fseCPUInfo

(OUT) Points to NWFSE\_CPU\_INFO.

### **Return Values**

These are common return values; see Return Values (Return Values for C) for more information.

| 0x0000 | SUCCESSFUL                    |
|--------|-------------------------------|
| 0x89FE | DIRECTORY_LOCKED              |
| 0x89FF | Failure or Invalid CPU Number |

### Remarks

Under NETX, if an invalid connection handle is passed to conn, NWGetCPUInfo will return 0x0000. NETX will pick a default connection handle if the connection handle cannot be resolved.

Console operator rights are NOT necessary to call NWGetCPUInfo.

### **NCP Calls**

0x2222 123 08 CPU Information

# NWGetDirCacheInfo

Returns information about the directory cache manager.

Local Servers: blocking

**Remote Servers:** blocking

NetWare Server: 4.x, 5.x, 6.x

Platform: NLM, Windows NT, Windows 95, Windows 98

Library: Cross-Platform NetWare Calls (CAL\*.\*)

Service: Server Environment

### Syntax

```
#include <nwfse.h>
or
#include <nwcalls.h>
NWCCODE N_API NWGetDirCacheInfo (
    NWCONN_HANDLE conn,
    NWFSE_DIR_CACHE_INFO N_FAR *fseDirCacheInfo);
```

# Delphi Syntax

```
uses calwin32
Function NWGetDirCacheInfo
  (conn : NWCONN_HANDLE;
    Var fseDirCacheInfo : NWFSE_DIR_CACHE_INFO
) : NWCCODE;
```

# **Parameters**

#### conn

(IN) Specifies the NetWare server connection handle.

#### fseDirCacheInfo

(OUT) Points to NWFSE\_DIR\_CACHE\_INFO.

### **Return Values**

| 0x0000 | SUCCESSFUL                |
|--------|---------------------------|
| 0x897E | NCP_BOUNDARY_CHECK_FAILED |

To call NWGetDirCacheInfo, you must have console operator rights.

# **NCP Calls**

0x2222 123 12 Get Directory Cache Information

# NWGetDiskCacheStats (obsolete-moved from .h file 6/ 99)

was last documented in Release 15 for NetWare 2.x only.

# NWGetDiskChannelStats (obsolete-moved from .h file 6/99)

was last documented in Release 15 for NetWare 2.x only.

# **NWGetFileServerDateAndTime**

Returns the network date and time maintained on the specified NetWare server.

Local Servers: blocking

**Remote Servers:** blocking

NetWare Server: 3.11, 3.12, 3.2, 4.x, 5.x, 6.x

Platform: NLM, Windows NT, Windows 95, Windows 98

Library: Cross-Platform NetWare Calls (CAL\*.\*)

Service: Server Environment

### Syntax

```
#include <nwserver.h>
or
#include <nwcalls.h>
NWCCODE N_API NWGetFileServerDateAndTime (
    NWCONN_HANDLE conn,
    pnuint8 dateTimeBuffer);
```

# Delphi Syntax

```
uses calwin32
Function NWGetFileServerDateAndTime
  (conn : NWCONN_HANDLE;
    dateTimeBuffer : pnuint8
) : NWCCODE;
```

### **Parameters**

#### conn

(IN) Specifies the NetWare server connection handle.

#### dateTimeBuffer

(OUT) Points to a 7-byte buffer for the network date and time.

### **Return Values**

| 0x0000 | SUCCESSFUL             |
|--------|------------------------|
| 0x8801 | INVALID_CONNECTION     |
| 0x890A | NLM_INVALID_CONNECTION |

Since the date and time are not automatically synchronized across an internetwork, dates and times may differ among servers.

| Byte | Value       | Range                                      |
|------|-------------|--------------------------------------------|
| 0    | Year        | 80 through 179                             |
| 1    | Month       | 1 through 12                               |
| 2    | Day         | 1 through 31                               |
| 3    | Hour        | 0 through 23 (0 = 12 midnight; 23 = 11 PM) |
| 4    | Minute      | 0 through 59                               |
| 5    | Second      | 0 through 59                               |
| 6    | Day of Week | 0 through 6, 0=Sunday                      |

The system time clock is a 7-byte value defined in the following format:

NOTE: The year value corresponds to the specified years:

80-99 1980-1999 100-179 2000-2079

### **NCP Calls**

0x2222 20 Get File Server Date And Time

# **NWGetFileServerDescription**

Returns information about a NetWare server, including company name, NetWare version, revision date and copyright notice, using descriptive strings.

Local Servers: blocking

Remote Servers: blocking

**NetWare Server:** 3.11, 3.12, 3.2, 4.x, 5.x, 6.x

Platform: NLM, Windows NT, Windows 95, Windows 98

Library: Cross-Platform NetWare Calls (CAL\*.\*)

Service: Server Environment

# Syntax

```
#include <nwserver.h>
or
#include <nwcalls.h>
NWCCODE N_API NWGetFileServerDescription (
    NWCONN_HANDLE conn,
    pnstr8 companyName,
    pnstr8 revision,
    pnstr8 revision,
    pnstr8 copyrightNotice);
```

# Delphi Syntax

uses calwin32

```
Function NWGetFileServerDescription
(conn : NWCONN_HANDLE;
companyName : pnstr8;
revision : pnstr8;
revisionDate : pnstr8;
copyrightNotice : pnstr8
) : NWCCODE;
```

# **Parameters**

#### conn

(IN) Specifies the NetWare server connection handle.

#### companyName

(OUT) Points to the name of the company providing the version of NetWare (80 characters, optional).

#### revision

(OUT) Points to the NetWare version and revision description string (80 characters, optional).

#### revisionDate

(OUT) Points to the revision date in the form xx/xx/xx. For example: 12/16/91 (24 characters, optional).

#### copyrightNotice

(OUT) Points to the copyright notice (80 characters, optional).

#### **Return Values**

These are common return values; see Return Values (Return Values for C) for more information.

| 0x0000 | SUCCESSFUL             |
|--------|------------------------|
| 0x8801 | INVALID_CONNECTION     |
| 0x890A | NLM_INVALID_CONNECTION |
| 0x8996 | SERVER_OUT_OF_MEMORY   |

### Remarks

Under NETX, if an invalid connection handle is passed to conn, NWGetFileServerDescription will return 0x0000. NETX will pick a default connection handle if the connection handle cannot be resolved.

Each string is NULL-terminated.

For items not desired in the return, substitute NULL. However, all parameter positions must be filled.

Any client attached to the specified server can call NWGetFileServerDescription. Console operator rights are not required.

### **NCP** Calls

0x2222 23 201 Get File Server Description Strings

# NWGetFileServerExtendedInfo

Returns extended information about the specified NetWare server, including versions for accounting, VAP, queueing, print server, virtual console, security and internet bridging.

Local Servers: blocking

Remote Servers: blocking

**NetWare Server:** 3.11, 3.12, 3.2, 4.x, 5.x, 6.x

Platform: NLM, Windows NT, Windows 95, Windows 98

Library: Cross-Platform NetWare Calls (CAL\*.\*)

Service: Server Environment

# Syntax

```
#include <nwserver.h>
or
#include <nwcalls.h>
NWCCODE N_API NWGetFileServerExtendedInfo (
    NWCONN_HANDLE conn,
    pnuint8 accountingVer,
    pnuint8 VAPVer,
    pnuint8 queueingVer,
    pnuint8 printServerVer,
    pnuint8 virtualConsoleVer,
    pnuint8 securityVer,
    pnuint8 internetBridgeVer);
```

# Delphi Syntax

```
uses calwin32
```

```
Function NWGetFileServerExtendedInfo
 (conn : NWCONN_HANDLE;
   accountingVer : pnuint8;
   VAPVer : pnuint8;
   queueingVer : pnuint8;
   printServerVer : pnuint8;
   virtualConsoleVer : pnuint8;
   securityVer : pnuint8;
   internetBridgeVer : pnuint8
) : NWCCODE;
```

### **Parameters**

#### conn

(IN) Specifies the NetWare server connection handle.

#### accountingVer

(OUT) Points to the accounting version number (optional).

#### VAPVer

(OUT) Points to the VAP version number (optional).

#### queueingVer

(OUT) Points to the queueing version number (optional).

#### printServerVer

(OUT) Points to the print server version number (optional).

#### virtualConsoleVer

(OUT) Points to the virtual console version number (optional).

#### securityVer

(OUT) Points to the security version number (optional).

#### internetBridgeVer

(OUT) Points to the internet bridging version number (optional).

### **Return Values**

These are common return values; see Return Values (Return Values for C) for more information.

| 0x0000 | SUCCESSFUL             |
|--------|------------------------|
| 0x8801 | INVALID_CONNECTION     |
| 0x890A | NLM_INVALID_CONNECTION |
| 0x8996 | SERVER_OUT_OF_MEMORY   |

### Remarks

NWGetFileServerExtendedInfo returns values as a single byte per parameter, individual values between 0 and 255.

If you don't want certain information, substitute NULL. However, all parameter positions must be filled.

To call NWGetFileServerExtendedInfo, you must have console operator rights.

### **NCP Calls**

0x2222 23 17 Get File Server Information

### See Also

NWGetFileServerInformation (page 67), NWGetFileServerVersionInfo (page 74)

# NWGetFileServerInfo

Calls for the server's operational statistics. Local Servers: blocking Remote Servers: blocking NetWare Server: 4.x, 5.x, 6.x Platform: NLM, Windows NT, Windows 95, Windows 98 Library: Cross-Platform NetWare Calls (CAL\*.\*) Service: Server Environment

# Syntax

#include <nwfse.h>
or
#include <nwcalls.h>
NWCCODE N\_API NWGetFileServerInfo (
 NWCONN\_HANDLE conn,
 NWFSE\_FILE\_SERVER\_INFO N\_FAR \*fseFileServerInfo);

# Delphi Syntax

```
uses calwin32
Function NWGetFileServerInfo
  (conn : NWCONN_HANDLE;
    Var fseFileServerInfo : NWFSE_FILE_SERVER_INFO
) : NWCCODE;
```

### **Parameters**

#### conn

(IN) Specifies the NetWare server connection handle.

#### fseFileServerInfo

(OUT) Points to NWFSE\_FILE\_SERVER\_INFO to get NetWare server information.

# **Return Values**

These are common return values; see Return Values (Return Values for C) for more information.

0x0000 SUCCESSFUL

0x897E NCP\_BOUNDARY\_CHECK\_FAILED

Under NETX, if an invalid connection handle is passed to conn, NWGetFileServerInfo will return 0x0000. NETX will pick a default connection handle if the connection handle cannot be resolved.

Console operator rights are NOT necessary to call NWGetFileServerInfo.

# **NCP Calls**

0x2222 123 02 Get File Server Information

# **NWGetFileServerInformation**

Returns several items, including NetWare server name, NetWare versions, maximum and peak connections, number of licensed connections currently in use, maximum volumes supported, and SFT and TTS level of support.

Local Servers: blocking

Remote Servers: blocking

NetWare Server: 3.11, 3.12, 3.2, 4.x, 5.x, 6.x

Platform: NLM, Windows NT, Windows 95, Windows 98

Library: Cross-Platform NetWare Calls (CAL\*.\*)

Service: Server Environment

# Syntax

```
#include <nwserver.h>
or
#include <nwcalls.h>
NWCCODE N_API NWGetFileServerInformation (
    NWCONN_HANDLE conn,
    pnstr8 serverName,
    pnuint8 majorVer,
    pnuint8 minVer,
    pnuint8 rev,
    pnuint16 maxConnsUsed,
    pnuint16 connsInUse,
    pnuint16 numVolumes,
    pnuint8 SFTLevel,
    pnuint8 TTSLevel);
```

# **Delphi Syntax**

```
uses calwin32
Function NWGetFileServerInformation
  (conn : NWCONN_HANDLE;
   serverName : pnstr8;
   majorVer : pnuint8;
   minVer : pnuint8;
   rev : pnuint8;
   maxConns : pnuint16;
   maxConnsUsed : pnuint16;
   connsInUse : pnuint16;
   numVolumes : pnuint16;
   SFTLevel : pnuint8;
   TTSLevel : pnuint8;
   TSLevel : pnuint8;
) : NWCCODE;
```

### **Parameters**

#### conn

(IN) Specifies the NetWare server connection handle.

#### serverName

(OUT) Points to the name of NetWare server (48 bytes, optional).

#### majorVer

(OUT) Points to the major NetWare version number (optional).

#### minVer

(OUT) Points to the minor NetWare version number (optional).

#### rev

(OUT) Points to the revision number of the NetWare OS on NetWare server (optional).

#### maxConns

(OUT) Points to the maximum number of connections the server will support (optional). The connection table for NetWare 4.x is dynamic. This number will be the maximum of what the table has grown to.

#### maxConnsUsed

(OUT) Points to the highest number of connections simultaneously in use (optional).

#### connsInUse

(OUT) Points to the number of licensed connections the server currently has in use (optional).

#### numVolumes

(OUT) Points to the maximum number of volumes the server will support (optional).

#### SFTLevel

(OUT) Points to the SFT level the server supports (optional).

#### TTSLevel

(OUT) Points to the TTS Level of NetWare server operating system (optional).

### **Return Values**

These are common return values; see Return Values (Return Values for C) for more information.

| 0x0000 | SUCCESSFUL           |
|--------|----------------------|
| 0x8996 | SERVER_OUT_OF_MEMORY |

### Remarks

NWGetFileServerInformation will only return the number of licensed connections in use. For NetWare 3.x, all connections are considered licensed. For NetWare 4.x, many connections do not require a server license and will not be returned in connsInUse.

Under NETX, if an invalid connection handle is passed to conn, NWGetFileServerInformation will return 0x0000. NETX will pick a default connection handle if the connection handle cannot be resolved.

The buffer allocated to receive NetWare server name should be at least 48 bytes long.

Substitute NULL for a parameter if a return is not desired. However, all parameter positions must be filled. Any client can call NWGetFileServerInformation without logging in to the specified NetWare server.

### **NCP Calls**

0x2222 23 17 Get File Server Information

### See Also

NWGetFileServerInformation (page 67), NWGetFileServerVersionInfo (page 74)

# NWGetFileServerLANIOStats (obsolete-moved from .h file 6/99)

was last documented in Release 15 for NetWare 2.x only.

# **NWGetFileServerLoginStatus**

Returns a NetWare server's login status.

Local Servers: blocking

**Remote Servers:** blocking

NetWare Server: 3.11, 3.12, 3.2, 4.x, 5.x, 6.x

Platform: NLM, Windows NT, Windows 95, Windows 98

Library: Cross-Platform NetWare Calls (CAL\*.\*)

Service: Server Environment

# Syntax

```
#include <nwserver.h>
or
#include <nwcalls.h>
NWCCODE N_API NWGetFileServerLoginStatus (
    NWCONN_HANDLE conn,
    pnuint8 loginEnabledFlag);
```

# Delphi Syntax

```
uses calwin32
Function NWGetFileServerLoginStatus
  (conn : NWCONN_HANDLE;
    loginEnabledFlag : pnuint8
) : NWCCODE;
```

### **Parameters**

#### conn

(IN) Specifies the NetWare server connection handle.

#### loginEnabledFlag

(OUT) Points to a zero flag if clients cannot log in and non-zero if they can.

# **Return Values**

| 0x0000 | SUCCESSFUL             |
|--------|------------------------|
| 0x8801 | INVALID_CONNECTION     |
| 0x890A | NLM_INVALID_CONNECTION |

NWGetFileServerLoginStatus determines if the users' logins are currently allowed on the target server.

### **NCP Calls**

0x2222 23 205 Get File Server Login Status

# NWGetFileServerMiscInfo (obsolete 12/98)

# **NWGetFileServerVersionInfo**

Returns information about a NetWare server's name and version levels.

Local Servers: blocking

Remote Servers: blocking

NetWare Server: 3.11, 3.12, 3.2, 4.x, 5.x, 6.x

Platform: NLM, Windows NT, Windows 95, Windows 98

Library: Cross-Platform NetWare Calls (CAL\*.\*)

Service: Server Environment

## Syntax

```
#include <nwserver.h>
or
#include <nwcalls.h>
NWCCODE N_API NWGetFileServerVersionInfo (
    NWCONN_HANDLE conn,
    VERSION_INFO N_FAR *versBuffer);
```

# **Delphi Syntax**

```
uses calwin32
```

```
Function NWGetFileServerVersionInfo
 (conn : NWCONN_HANDLE;
   Var versBuffer : VERSION_INFO
) : NWCCODE;
```

#### **Parameters**

```
conn
```

(IN) Specifies the NetWare server connection handle.

#### versBuffer

(OUT) Points to the VERSION\_INFO structure, which contains the NetWare server version information.

## **Return Values**

These are common return values; see Return Values (Return Values for C) for more information.

| 0x0000 | SUCCESSFUL         |
|--------|--------------------|
| 0x8801 | INVALID_CONNECTION |

| 0x890A | NLM_INVALID_CONNECTION |
|--------|------------------------|
| 0x8996 | SERVER_OUT_OF_MEMORY   |

## Remarks

Console operator rights and an authenticated connection are NOT necessary to call NWGetFileServerVersionInfo; you only need an attachment.

To get product version information (major, minor, and revision), call NWGetNetWareProductVersion (page 114).

## **NCP Calls**

0x2222 23 17 Get File Server Information

# NWGetFileSystemStats (obsolete-moved from .h file 6/ 99)

# NWGetFSDriveMapTable (obsolete-moved from .h file 6/99)

# NWGetFSLANDriverConfigInfo (obsolete-moved from .h file 6/99)

# NWGetGarbageCollectionInfo

Returns the server's memory manager's statistical information.

Local Servers: blocking Remote Servers: blocking NetWare Server: 4.x, 5.x, 6.x Platform: NLM, Windows NT, Windows 95, Windows 98 Library: Cross-Platform NetWare Calls (CAL\*.\*) Service: Server Environment

# Syntax

```
#include <nwfse.h>
or
#include <nwcalls.h>
NWCCODE N_API NWGetGarbageCollectionInfo (
    NWCONN_HANDLE conn,
    NWFSE_GARBAGE_COLLECTION_INFO N_FAR *fseGarbageCollectionInfo);
```

# Delphi Syntax

```
uses calwin32
Function NWGetGarbageCollectionInfo
  (conn : NWCONN_HANDLE;
    Var fseGarbageCollectionInfo : NWFSE_GARBAGE_COLLECTION_INFO
) : NWCCODE;
```

# Parameters

#### conn

(IN) Specifies the NetWare server connection handle.

#### ${\tt fseGarbageCollectionInfo}$

(OUT) Points to NWFSE\_GARBAGE\_COLLECTION\_INFO returning garbage collection information.

# **Return Values**

These are common return values; see Return Values (Return Values for C) for more information.

| 0x0000 | SUCCESSFUL                |
|--------|---------------------------|
| 0x897E | NCP_BOUNDARY_CHECK_FAILED |

## Remarks

To call NWGetGarbageCollectionInfo, you must have console operator rights.

# **NCP Calls**

0x2222 123 07 Garbage Collection Information

# **NWGetGeneralRouterAndSAPInfo**

Returns router information received from RIP and SAP packets.

Local Servers: blocking Remote Servers: blocking NetWare Server: 4.x, 5.x, 6.x Platform: NLM, Windows NT, Windows 95, Windows 98 Library: Cross-Platform NetWare Calls (CAL\*.\*) Service: Server Environment

# Syntax

```
#include <nwfse.h>
or
#include <nwcalls.h>
NWCCODE N_API NWGetGeneralRouterAndSAPInfo (
    NWCONN_HANDLE conn,
    NWFSE_GENERAL_ROUTER_SAP_INFO N_FAR *fseGeneralRouterSAPInfo);
```

# Delphi Syntax

uses calwin32

```
Function NWGetGeneralRouterAndSAPInfo
 (conn : NWCONN_HANDLE;
   Var fseGeneralRouterSAPInfo : NWFSE_GENERAL_ROUTER_SAP_INFO
) : NWCCODE;
```

# Parameters

#### conn

(IN) Specifies the NetWare server connection handle.

#### fseGeneralRouterSAPInfo

(OUT) Points to NWFSE\_GENERAL\_ROUTER\_SAP\_INFO returning general router SAP information.

# **Return Values**

These are common return values; see Return Values (Return Values for C) for more information.

| 0x0000<br>0x8801 | SUCCESSFUL |
|------------------|------------|
|                  |            |

| 0x890A | NLM_INVALID_CONNECTION    |
|--------|---------------------------|
| 0x897E | NCP_BOUNDARY_CHECK_FAILED |
| 0x89C6 | NO_CONSOLE_PRIVILEGES     |

## Remarks

To call NWGetGeneralRouterAndSAPInfo, you must have console operator rights.

# **NCP Calls**

0x2222 123 50 Get General Router and SAP Information

# **NWGetIPXSPXInfo**

Returns the server's internal IPX and SPX statistics information.

Local Servers: blocking

Remote Servers: blocking

NetWare Server: 4.x, 5.x, 6.x

Platform: NLM, Windows NT, Windows 95, Windows 98

Library: Cross-Platform NetWare Calls (CAL\*.\*)

Service: Server Environment

## Syntax

```
#include <nwfse.h>
or
#include <nwcalls.h>
NWCCODE N_API NWGetIPXSPXInfo (
    NWCONN_HANDLE conn,
    NWFSE_IPXSPX_INFO N_FAR *fseIPXSPXInfo);
```

# Delphi Syntax

```
uses calwin32
Function NWGetIPXSPXInfo
  (conn : NWCONN_HANDLE;
    Var fseIPXSPXInfo : NWFSE_IPXSPX_INFO
) : NWCCODE;
```

## **Parameters**

#### conn

(IN) Specifies the NetWare server connection handle.

#### fseIPXSPXInfo

(OUT) Points to NWFSE\_IPXSPX\_INFO returning IPX/SPX information.

## **Return Values**

These are common return values; see Return Values (Return Values for C) for more information.

0x0000 SUCCESSFUL

0x897E NCP\_BOUNDARY\_CHECK\_FAILED

## Remarks

Under NETX, if an invalid connection handle is passed to conn, NWGetIPXSPXInfo will return 0x0000. NETX will pick a default connection handle if the connection handle cannot be resolved.

Console operator rights are NOT necessary to call NWGetIPXSPXInfo.

# **NCP Calls**

0x2222 123 06 IPX SPX Information

# **NWGetKnownNetworksInfo**

Returns information about networks for which the server has received Routing Information Packets (RIPs).

Local Servers: blocking

Remote Servers: blocking

NetWare Server: 4.x, 5.x, 6.x

Platform: NLM, Windows NT, Windows 95, Windows 98

Library: Cross-Platform NetWare Calls (CAL\*.\*)

Service: Server Environment

# Syntax

#include <nwfse.h>
or
#include <nwcalls.h>
NWCCODE N\_API NWGetKnownNetworksInfo
 (NWCONN\_HANDLE conn,
 nuint32 startNum,
 NWFSE\_KNOWN\_NETWORKS\_INFO N\_FAR \*fseKnownNetworksInfo);

# Delphi Syntax

```
uses calwin32
Function NWGetKnownNetworksInfo
 (conn : NWCONN_HANDLE;
 startNum : nuint32;
 Var fseKnownNetworksInfo : NWFSE_KNOWN_NETWORKS_INFO
) : NWCCODE;
```

## **Parameters**

#### conn

(IN) Specifies the NetWare server connection handle.

#### startNum

(IN) Specifies the starting network with which to begin the search (commonly 0 to begin the search, on subsequent calls it should be the total number of networks returned up to the call.)

#### fseKnownNetworksInfo

(OUT) Points to NWFSE\_KNOWN\_NETWORKS\_INFO returning information about known networks.

## **Return Values**

These are common return values; see Return Values (Return Values for C) for more information.

| 0x0000 | SUCCESSFUL                |
|--------|---------------------------|
| 0x8801 | INVALID_CONNECTION        |
| 0x890A | NLM_INVALID_CONNECTION    |
| 0x897E | NCP_BOUNDARY_CHECK_FAILED |

## Remarks

To call NWGetKnownNetworksInfo, you must have console operator rights.

## **NCP Calls**

0x2222 123 53 Get Known Networks Information

## See Also

NWGetNetworkRouterInfo (page 116), NWGetNetworkRoutersInfo (page 118)

# **NWGetKnownServersInfo**

Returns information about servers advertising themselves to the server with SAP packets.

Local Servers: blocking Remote Servers: blocking NetWare Server: 4.x, 5.x, 6.x Platform: NLM, Windows NT, Windows 95, Windows 98 Library: Cross-Platform NetWare Calls (CAL\*.\*) Service: Server Environment

# Syntax

#include <nwfse.h>
or
#include <nwcalls.h>
NWCCODE N\_API NWGetKnownServersInfo
(NWCONN\_HANDLE conn,
nuint32 startNum,
nuint32 serverType,
NWFSE\_KNOWN\_SERVER\_INFO N\_FAR \*fseKnownServerInfo);

# Delphi Syntax

```
uses calwin32
Function NWGetKnownServersInfo
  (conn : NWCONN_HANDLE;
   startNum : nuint32;
   serverType : nuint32;
   Var fseKnownServerInfo : NWFSE_KNOWN_SERVER_INFO
) : NWCCODE;
```

# Parameters

#### conn

(IN) Specifies the NetWare server connection handle.

#### startNum

(IN) Specifies the cumulative number of servers returned from all previous calls; normally, zero (0) for the first call.

#### serverType

(IN) Specifies the server type:

0x0400 NetWare server 0xFFFF All other server types

#### fseKnownServerInfo

(OUT) Points to NWFSE\_KNOWN\_SERVER\_INFO containing known server information.

#### **Return Values**

These are common return values; see Return Values (Return Values for C) for more information.

| 0x0000 | SUCCESSFUL                                                         |
|--------|--------------------------------------------------------------------|
| 0x8801 | INVALID_CONNECTION                                                 |
| 0x8901 | Returned from NWFSE_KNOWN_SERVER_INFO when no more items are found |
| 0x890A | NLM_INVALID_CONNECTION                                             |
| 0x897E | NCP_BOUNDARY_CHECK_FAILED                                          |
| 0x89C6 | NO_CONSOLE_PRIVILEGES                                              |

#### Remarks

To call NWGetKnownServersInfo, you must have console operator rights.

startNum should be set to zero on the first call. On subsequent calls, the value returned in the numberOfEntries field in the SERVER\_AND\_VCONSOLE\_INFO structure should be added to the value in startNum until INVALID\_CONNECTION is returned.

## **NCP** Calls

0x2222 123 56 Get Known Servers Information

#### See Also

NWGetServerSourcesInfo (page 153)

# **NWGetLANCommonCountersInfo**

Returns common statistics for a LAN board.

Local Servers: blocking

Remote Servers: blocking

NetWare Server: 4.x, 5.x, 6.x

Platform: NLM, Windows NT, Windows 95, Windows 98

Library: Cross-Platform NetWare Calls (CAL\*.\*)

Service: Server Environment

## Syntax

#include <nwfse.h>
or
#include <nwcalls.h>
NWCCODE N\_API NWGetLANCommonCountersInfo (
 NWCONN\_HANDLE conn,
 nuint32 boardNum,
 nuint32 blockNum,
 NWFSE\_LAN\_COMMON\_COUNTERS\_INFO N\_FAR \*fseLANCommonCountersInfo);

# Delphi Syntax

```
uses calwin32
Function NWGetLANCommonCountersInfo
  (conn : NWCONN_HANDLE;
   boardNum : nuint32;
   blockNum : nuint32;
   Var fseLANCommonCountersInfo : NWFSE_LAN_COMMON_COUNTERS_INFO
) : NWCCODE;
```

## **Parameters**

#### conn

(IN) Specifies the NetWare server connection handle.

#### boardNum

(IN) Specifies the board numbers returned by NWGetActiveLANBoardList.

#### blockNum

(IN) Specifies the starting number of the common counters to return; usually set to zero (0) to return all the counters.

#### ${\tt fseLANCommonCountersInfo}$

(OUT) Points to NWFSE\_LAN\_COMMON\_COUNTERS\_INFO returning LAN common counters information.

## **Return Values**

These are common return values; see Return Values (Return Values for C) for more information.

| 0x0000 | SUCCESSFUL                               |
|--------|------------------------------------------|
| 0x8801 | INVALID_CONNECTION                       |
| 0x890A | NLM_INVALID_CONNECTION                   |
| 0x897E | NCP_BOUNDARY_CHECK_FAILED                |
| 0x89C6 | NO_CONSOLE_PRIVILEGES                    |
| 0x89FF | Failure or Invalid Board or Block Number |

## Remarks

To call NWGetLANCommonCountersInfo, you must have console operator rights.

# **NCP Calls**

0x2222 123 22 LAN Common Counters Information

## See Also

NWGetActiveLANBoardList (page 47), NWGetLANConfigInfo (page 91), NWGetLANCustomCountersInfo (page 93), NWGetLSLLogicalBoardStats (page 99), NWGetProtocolStkNumsByLANBrdNum (page 139)

# NWGetLANConfigInfo

Returns configuration information for the LAN board identified by boardNum.

Local Servers: blocking Remote Servers: blocking NetWare Server: 4.x, 5.x, 6.x Platform: NLM, Windows NT, Windows 95, Windows 98 Library: Cross-Platform NetWare Calls (CAL\*.\*) Service: Server Environment

# Syntax

#include <nwfse.h>
or
#include <nwcalls.h>
NWCCODE N\_API NWGetLANConfigInfo
(NWCONN\_HANDLE conn,
nuint32 boardNum,
NWFSE\_LAN\_CONFIG\_INFO N\_FAR \*fseLANConfigInfo);

# **Delphi Syntax**

```
uses calwin32
Function NWGetLANConfigInfo
  (conn : NWCONN_HANDLE;
   boardNum : nuint32;
   Var fseLANConfigInfo : NWFSE_LAN_CONFIG_INFO
) : NWCCODE;
```

# **Parameters**

#### conn

(IN) Specifies the NetWare server connection handle.

#### boardNum

(IN) Specifies the number of the LAN board for which you want LAN driver information.

#### fseLANConfigInfo

(OUT) Points to NWFSE\_LAN\_CONFIG\_INFO returning LAN configuration information.

# **Return Values**

These are common return values; see Return Values (Return Values for C) for more information.

| 0x0000 | SUCCESSFUL                      |
|--------|---------------------------------|
| 0x8801 | INVALID_CONNECTION              |
| 0x890A | NLM_INVALID_CONNECTION          |
| 0x8979 | ERR_NO_ITEMS_FOUND              |
| 0x897E | NCP_BOUNDARY_CHECK_FAILED       |
| 0x89C6 | NO_CONSOLE_PRIVILEGES           |
| 0x89FF | Failure or Invalid Board Number |

## Remarks

To call NWGetLANConfigInfo, you must have console operator rights.

# **NCP Calls**

0x2222 123 21 LAN Configuration Information

## See Also

NWGetActiveLANBoardList (page 47), NWGetLANCommonCountersInfo (page 89), NWGetLANCustomCountersInfo (page 93), NWGetLSLLogicalBoardStats (page 99), NWGetProtocolStkNumsByLANBrdNum (page 139)

# NWGetLANCustomCountersInfo

Returns custom statistics for a LAN board.

Local Servers: blocking

**Remote Servers:** blocking

NetWare Server: 4.x, 5.x, 6.x

Platform: NLM, Windows NT, Windows 95, Windows 98

Library: Cross-Platform NetWare Calls (CAL\*.\*)

Service: Server Environment

## Syntax

#include <nwfse.h>
or
#include <nwcalls.h>
NWCCODE N\_API NWGetLANCustomCountersInfo
(NWCONN\_HANDLE conn,
nuint32 boardNum,
nuint32 startingNum,
NWFSE\_LAN\_CUSTOM\_INFO N\_FAR \*fseLANCustomInfo);

# Delphi Syntax

uses calwin32

```
Function NWGetLANCustomCountersInfo
 (conn : NWCONN_HANDLE;
 boardNum : nuint32;
 startingNum : nuint32;
 Var fseLANCustomInfo : NWFSE_LAN_CUSTOM_INFO
) : NWCCODE;
```

## **Parameters**

#### conn

(IN) Specifies the NetWare server connection handle.

#### boardNum

(IN) Specifies the board number returned by NWGetActiveLANBoardList.

#### startingNum

(IN) Specifies the cumulative number of custom counters already returned; normally, zero (0) for the first call.

#### fseLANCustomInfo

(OUT) Points to NWFSE\_LAN\_CUSTOM\_INFO returning information.

## **Return Values**

These are common return values; see Return Values (Return Values for C) for more information.

| 0x0000 | SUCCESSFUL                               |
|--------|------------------------------------------|
| 0x8801 | INVALID_CONNECTION                       |
| 0x890A | NLM_INVALID_CONNECTION                   |
| 0x897E | NCP_BOUNDARY_CHECK_FAILED                |
| 0x89C6 | NO_CONSOLE_PRIVILEGES                    |
| 0x89FF | Failure or Invalid Start or Board Number |

## Remarks

To call NWGetLANCustomCountersInfo, you must have console operator rights.

## **NCP Calls**

0x2222 123 23 LAN Custom Counters Information

## See Also

NWGetActiveLANBoardList (page 47), NWGetLANConfigInfo (page 91), NWGetLANCommonCountersInfo (page 89), NWGetLSLLogicalBoardStats (page 99), NWGetProtocolStkNumsByLANBrdNum (page 139)

# **NWGetLoadedMediaNumList**

Returns a list of loaded media numbers. Local Servers: blocking Remote Servers: blocking NetWare Server: 4.x, 5.x, 6.x Platform: NLM, Windows NT, Windows 95, Windows 98 Library: Cross-Platform NetWare Calls (CAL\*.\*) Service: Server Environment

# Syntax

```
#include <nwfse.h>
or
#include <nwcalls.h>
NWCCODE N_API NWGetLoadedMediaNumList (
    NWCONN_HANDLE conn,
    NWFSE_LOADED_MEDIA_NUM_LIST N_FAR *fseLoadedMediaNumList);
```

# Delphi Syntax

uses calwin32

```
Function NWGetLoadedMediaNumList
  (conn : NWCONN_HANDLE;
    Var fseLoadedMediaNumList : NWFSE_LOADED_MEDIA_NUM_LIST
) : NWCCODE;
```

## **Parameters**

#### conn

(IN) Specifies the NetWare server connection handle.

#### fseLoadedMediaNumList

(OUT) Points to NWFSE\_LOADED\_MEDIA\_NUM\_LIST returning information.

# **Return Values**

These are common return values; see Return Values (Return Values for C) for more information.

| 0x0000 | SUCCESSFUL             |
|--------|------------------------|
| 0x8801 | INVALID_CONNECTION     |
| 0x890A | NLM_INVALID_CONNECTION |

0x897E NCP\_BOUNDARY\_CHECK\_FAILED 0x89C6 NO\_CONSOLE\_PRIVILEGES

## Remarks

To call NWGetLoadedMediaNumList, you must have console operator rights.

## **NCP Calls**

0x2222 123 47 Get Loaded Media Num List

## See Also

NWGetMediaMgrObjChildrenList (page 101), NWGetMediaMgrObjInfo (page 103), NWGetMediaMgrObjList (page 105), NWGetMediaNameByMediaNum (page 108), NWGetProtocolStkNumsByMediaNum (page 141)

# **NWGetLSLInfo**

Returns LSL information. Local Servers: blocking Remote Servers: blocking NetWare Server: 4.x, 5.x, 6.x Platform: NLM, Windows NT, Windows 95, Windows 98 Library: Cross-Platform NetWare Calls (CAL\*.\*) Service: Server Environment

# Syntax

```
#include <nwfse.h>
or
#include <nwcalls.h>
NWCCODE N_API NWGetLSLInfo (
    NWCONN_HANDLE conn,
    NWFSE_LSL_INFO N_FAR *fseLSLInfo);
```

# Delphi Syntax

uses calwin32

```
Function NWGetLSLInfo
  (conn : NWCONN_HANDLE;
   Var fseLSLInfo : NWFSE_LSL_INFO
) : NWCCODE;
```

## **Parameters**

#### conn

(IN) Specifies the NetWare server connection handle.

#### fseLSLInfo

(OUT) Points to NWFSE\_LSL\_INFO returning LSL™ information.

# **Return Values**

These are common return values; see Return Values (Return Values for C) for more information.

| 0x0000 | SUCCESSFUL             |
|--------|------------------------|
| 0x8801 | INVALID_CONNECTION     |
| 0x890A | NLM_INVALID_CONNECTION |

0x897E NCP\_BOUNDARY\_CHECK\_FAILED 0x89C6 NO\_CONSOLE\_PRIVILEGES

### Remarks

To call NWGetLSLInfo, you must have console operator rights.

## **NCP Calls**

0x2222 123 25 LSL Information

# See Also

NWGetLSLLogicalBoardStats (page 99)

# **NWGetLSLLogicalBoardStats**

Returns LSL logical board statistics. Local Servers: blocking Remote Servers: blocking NetWare Server: 4.x, 5.x, 6.x Platform: NLM, Windows NT, Windows 95, Windows 98 Library: Cross-Platform NetWare Calls (CAL\*.\*) Service: Server Environment

# Syntax

#include <nwfse.h>
or
#include <nwcalls.h>
NWCCODE N\_API NWGetLSLLogicalBoardStats (
 NWCONN\_HANDLE conn,
 nuint32 LANBoardNum,
 NWFSE\_LSL\_LOGICAL\_BOARD\_STATS N\_FAR \*fseLSLLogicalBoardStats);

# Delphi Syntax

```
uses calwin32
Function NWGetLSLLogicalBoardStats
  (conn : NWCONN_HANDLE;
   LANBoardNum : nuint32;
   Var fseLSLLogicalBoardStats : NWFSE_LSL_LOGICAL_BOARD_STATS
) : NWCCODE;
```

# **Parameters**

#### conn

(IN) Specifies the NetWare server connection handle.

#### LANBoardNum

(IN) Specifies a board number returned by NWGetActiveLANBoardList.

#### fseLSLLogicalBoardStats

(OUT) Points to NWFSE\_LSL\_LOGICAL\_BOARD\_STATS returning LSL logical board statistics.

# **Return Values**

These are common return values; see Return Values (Return Values for C) for more information.

| 0x00000 | SUCCESSFUL                          |  |
|---------|-------------------------------------|--|
| 0x8801  | INVALID_CONNECTION                  |  |
| 0x890A  | NLM_INVALID_CONNECTION              |  |
| 0x897E  | NCP_BOUNDARY_CHECK_FAILED           |  |
| 0x89C6  | NO_CONSOLE_PRIVILEGES               |  |
| 0x89FB  | ERR_NCP_NOT_SUPPORTED               |  |
| 0x89FF  | Failure or Invalid LAN Board Number |  |

## Remarks

To call NWGetLSLLogicalBoardStats, you must have console operator rights.

# **NCP Calls**

0x2222 123 26 LSL Logical Board Statistics

## See Also

NWGetLSLInfo (page 97)

# NWGetMediaMgrObjChildrenList

Returns a list of children belonging to a given media manager parent object.

Local Servers: blocking Remote Servers: blocking NetWare Server: 4.x, 5.x, 6.x Platform: NLM, Windows NT, Windows 95, Windows 98 Library: Cross-Platform NetWare Calls (CAL\*.\*) Service: Server Environment

# Syntax

#include <nwfse.h>
or
#include <nwcalls.h>
NWCCODE N\_API NWGetMediaMgrObjChildrenList (
 NWCONN\_HANDLE conn,
 nuint32 startNum,
 nuint32 objType,
 nuint32 parentObjNum,
 NWFSE\_MEDIA\_MGR\_OBJ\_LIST N\_FAR \*fseMediaMgrObjList);

# Delphi Syntax

```
uses calwin32
Function NWGetMediaMgrObjChildrenList
  (conn : NWCONN_HANDLE;
   startNum : nuint32;
   objType : nuint32;
   parentObjNum : nuint32;
   Var fseMediaMgrObjList : NWFSE_MEDIA_MGR_OBJ_LIST
) : NWCCODE;
```

# **Parameters**

#### conn

(IN) Specifies the NetWare server connection handle.

#### startNum

(IN) Specifies the value returned in nextStartObjNum of NWFSE\_MEDIA\_MGR\_OBJ\_LIST; Normally, zero (0) on the first call.

#### objType

(IN) Specifies one of the types defined in nwfse.h, such as ADAPTER\_OBJECT or MIRROR\_OBJECT.

#### parentObjNum

(IN) Specifies the parent object ID number such as one returned by NWGetMediaMgrObjList.

#### fseMediaMgrObjList

(OUT) Points to NWFSE\_MEDIA\_MGR\_OBJ\_LIST listing media manager object's children.

#### **Return Values**

These are common return values; see Return Values (Return Values for C) for more information.

| 0x0000 | SUCCESSFUL                                                 |
|--------|------------------------------------------------------------|
| 0x8979 | Invalid Start Number, Object Type, or Parent Object Number |
| 0x897E | NCP_BOUNDARY_CHECK_FAILED                                  |

#### Remarks

To call NWGetMediaMgrObjChildrenList, you must have console operator rights.

#### **NCP Calls**

0x2222 123 32 Get Media Manager Object Children's List

## See Also

NWGetLoadedMediaNumList (page 95), NWGetMediaMgrObjInfo (page 103), NWGetMediaMgrObjList (page 105), NWGetMediaNameByMediaNum (page 108), NWGetProtocolStkNumsByMediaNum (page 141)

# **NWGetMediaMgrObjInfo**

Returns information about media manager objects (storage devices).

Local Servers: blocking

**Remote Servers:** blocking

NetWare Server: 4.x, 5.x, 6.x

Platform: NLM, Windows NT, Windows 95, Windows 98

Library: Cross-Platform NetWare Calls (CAL\*.\*)

Service: Server Environment

## Syntax

#include <nwfse.h>
or
#include <nwcalls.h>
NWCCODE N\_API NWGetMediaMgrObjInfo (
 NWCONN\_HANDLE conn,
 nuint32 objNum,
 NWFSE\_MEDIA\_MGR\_OBJ\_INFO N\_FAR \*fseMediaMgrObjInfo);

## **Delphi Syntax**

```
uses calwin32
Function NWGetMediaMgrObjInfo
 (conn : NWCONN_HANDLE;
   objNum : nuint32;
   Var fseMediaMgrObjInfo : NWFSE_MEDIA_MGR_OBJ_INFO
) : NWCCODE;
```

## **Parameters**

#### conn

(IN) Specifies the NetWare server connection handle.

#### objNum

(IN) Specifies the object ID number returned by NWGetMediaMgrObjList representing the device you want information about.

#### ${\tt fseMediaMgrObjInfo}$

(OUT) Points to NWFSE\_MEDIA\_MGR\_OBJ\_INFO returning media manager object information.

## **Return Values**

These are common return values; see Return Values (Return Values for C) for more information.

| 0x0000 | SUCCESSFUL                |  |
|--------|---------------------------|--|
| 0x897E | NCP_BOUNDARY_CHECK_FAILED |  |

### Remarks

To call NWGetMediaMgrObjInfo, you must have console operator rights.

Media manager objects are storage devices which are managed by the OS in an object-oriented database to allow for the needs of current and future file system applications and storage applications.

# **NCP Calls**

0x2222 123 30 Get Media Manager Object Information

## See Also

NWGetLoadedMediaNumList (page 95), NWGetMediaMgrObjChildrenList (page 101), NWGetMediaMgrObjList (page 105), NWGetMediaNameByMediaNum (page 108), NWGetProtocolStkNumsByMediaNum (page 141)

# **NWGetMediaMgrObjList**

Returns a list of media manager objects (storage devices) of the specified type.

Local Servers: blocking Remote Servers: blocking NetWare Server: 4.x, 5.x, 6.x Platform: NLM, Windows NT, Windows 95, Windows 98 Library: Cross-Platform NetWare Calls (CAL\*.\*) Service: Server Environment

# Syntax

#include <nwfse.h>
or
#include <nwcalls.h>
NWCCODE N\_API NWGetMediaMgrObjList (
 NWCONN\_HANDLE conn,
 nuint32 startNum,
 nuint32 objType,
 NWFSE\_MEDIA\_MGR\_OBJ\_LIST N\_FAR \*fseMediaMgrObjList);

# Delphi Syntax

uses calwin32

```
Function NWGetMediaMgrObjList
  (conn : NWCONN_HANDLE;
   startNum : nuint32;
   objType : nuint32;
   Var fseMediaMgrObjList : NWFSE_MEDIA_MGR_OBJ_LIST
) : NWCCODE;
```

# **Parameters**

#### conn

(IN) Specifies the NetWare server connection handle.

#### startNum

(IN) Specifies the value returned in the nextStartObjNum field of the fseMediaMgrObjList parameter (set to -1 initially).

#### objType

(IN) Specifies the object type.

#### fseMediaMgrObjList

(OUT) Points to the NWFSE\_MEDIA\_MGR\_OBJ\_LIST structure listing media manager objects.

## **Return Values**

These are common return values; see Return Values (Return Values for C) for more information.

| 0x0000 | SUCCESSFUL                          |
|--------|-------------------------------------|
| 0x8979 | Invalid Start Number or Object Type |
| 0x897E | NCP_BOUNDARY_CHECK_FAILED           |

## Remarks

To call NWGetMediaMgrObjList, you must have console operator rights.

Media manager objects are storage devices maintained by the media manager in an object-oriented database.

Object types are the following:

| C Value | Delphi Value | Value Name                |
|---------|--------------|---------------------------|
| 0       | 0            | FSE_ADAPTER_OBJECT        |
| 1       | 1            | FSE_CHANGER_OBJECT        |
| 2       | 2            | FSE_DEVICE_OBJECT         |
| 4       | 4            | FSE_MEDIA_OBJECT          |
| 5       | 5            | FSE_PARTITION_OBJECT      |
| 6       | 6            | FSE_SLOT_OBJECT           |
| 7       | 7            | FSE_HOTFIX_OBJECT         |
| 8       | 8            | FSE_MIRROR_OBJECT         |
| 9       | 9            | FSE_PARITY_OBJECT         |
| 10      | 10           | FSE_VOLUME_SEG_OBJECT     |
| 11      | 11           | FSE_VOLUME_OBJECT         |
| 12      | 12           | FSE_CLONE_OBJECT          |
| 14      | 14           | FSE_MAGAZINE_OBJECT       |
| 15      | 15           | FSE_VIRTUAL_DEVICE_OBJECT |
| 0xFFFF  | \$FFFF       | FSE_UNKNOWN_OBJECT        |

#### **NCP Calls**

0x2222 123 31 Get Media Manager Objects List

## See Also

NWGetLoadedMediaNumList (page 95), NWGetMediaMgrObjInfo (page 103), NWGetMediaMgrObjChildrenList (page 101), NWGetMediaNameByMediaNum (page 108), NWGetProtocolStkNumsByMediaNum (page 141)

# **NWGetMediaNameByMediaNum**

Returns the identifying name or label for the given media object.

Local Servers: blocking

Remote Servers: blocking

NetWare Server: 4.x, 5.x, 6.x

Platform: NLM, Windows NT, Windows 95, Windows 98

Library: Cross-Platform NetWare Calls (CAL\*.\*)

Service: Server Environment

## Syntax

#include <nwfse.h>
or
#include <nwcalls.h>

```
NWCCODE N_API NWGetMediaNameByMediaNum
(NWCONN_HANDLE conn,
nuint32 mediaNum,
pnstr8 mediaName,
NWFSE_MEDIA_NAME_LIST N_FAR *fseMediaNameList);
```

# **Delphi Syntax**

```
) : NWCCODE;
```

#### Parameters

#### conn

(IN) Specifies the NetWare server connection handle.

#### mediaNum

(IN) Specifies the object ID number of the target media object returned by calling either NWGetMediaMgrObjList or NWGetMediaMgrChildrenList.

#### mediaName

(OUT) Points to the name of the media object specified by mediaNum.

#### fseMediaNameList

(OUT) Points to NWFSE\_MEDIA\_NAME\_LIST returning information.

# **Return Values**

These are common return values; see Return Values (Return Values for C) for more information.

| 0x0000 | SUCCESSFUL                |
|--------|---------------------------|
| 0x897E | NCP_BOUNDARY_CHECK_FAILED |

# Remarks

To call NWGetMediaNameByMediaNum, you must have console operator rights.

mediaName requires a buffer at least as large as FSE\_MEDIA\_NAME\_LEN\_MAX +1. It can be longer than that if desired.

# **NCP Calls**

0x2222 123 46 Get Media Name By Media Number

# See Also

NWGetLoadedMediaNumList (page 95), NWGetMediaMgrObjInfo (page 103), NWGetMediaMgrObjChildrenList (page 101), NWGetMediaMgrObjList (page 105), NWGetProtocolStkNumsByMediaNum (page 141)

# **NWGetMLIDBoardInfo**

Returns a list of and information for each Multiple Link Interface Driver (MLID) bound to a network board.

Local Servers: blocking

**Remote Servers:** blocking

NetWare Server: 4.x, 5.x, 6.x

Platform: NLM, Windows NT, Windows 95, Windows 98

Library: Cross-Platform NetWare Calls (CAL\*.\*)

Service: Server Environment

# Syntax

```
#include <nwfse.h>
or
#include <nwcalls.h>
NWCCODE NWGetMLIDBoardInfo (
    NWCONN_HANDLE conn,
    nuint32 MLIDBoardNum,
    NWFSE_MLID_BOARD_INFO N_FAR *fseMLIDBoardInfo);
```

# **Delphi Syntax**

```
uses calwin32
Function NWGetMLIDBoardInfo
  (conn : NWCONN_HANDLE;
  MLIDBoardNum : nuint32;
  var fseMLIDBoardInfo : NWFSE_MLID_BOARD_INFO
) : NWCCODE;
```

### **Parameters**

### conn

(IN) Specifies the NetWare server connection handle.

### MLIDBoardNum

(IN) Specifies one of the board numbers returned by calling NWGetActiveLANBoardList.

### fseMLIDBoardInfo

(OUT) Points to NWFSE\_MLID\_BOARD\_INFO, which contains the MLID list and information.

# **Return Values**

These are common return values; see Return Values (Return Values for C) for more information.

| 0x0000 | SUCCESSFUL                          |
|--------|-------------------------------------|
| 0x8801 | INVALID_CONNECTION                  |
| 0x897E | NCP_BOUNDARY_CHECK_FAILED           |
| 0c89C6 | NO_CONSOLE_PRIVILEGES               |
| 0x89FF | Failure or Invalid LAN Board Number |

# Remarks

You must have CONSOLE privileges to call NWGetMLIDBoardInfo.

NWGetMLIDBoardInfo returns 0x89FF if no procotols are bound to the specified board.

NetWare 4.x returns only one protocol per board.

IMPORTANT: Some older versions of the Win32 DLLs do not include this function.

# **NCP Calls**

0x2222 123 27 MLID Board Information

# See Also

NWGetActiveLANBoardList (page 47)

# **NWGetNetWareFileSystemsInfo**

Returns information about a loaded file system.

Local Servers: blocking

Remote Servers: blocking

NetWare Server: 4.x, 5.x, 6.x

Platform: NLM, Windows NT, Windows 95, Windows 98

Library: Cross-Platform NetWare Calls (CAL\*.\*)

Service: Server Environment

# Syntax

```
#include <nwfse.h>
or
#include <nwcalls.h>
NWCCODE N_API NWGetNetWareFileSystemsInfo (
    NWCONN_HANDLE conn,
    NWFSE_FILE_SYSTEM_INFO N_FAR *fseFileSystemInfo);
```

# Delphi Syntax

```
uses calwin32
```

```
Function NWGetNetWareFileSystemsInfo
  (conn : NWCONN_HANDLE;
    Var fseFileSystemInfo : NWFSE_FILE_SYSTEM_INFO
) : NWCCODE;
```

# **Parameters**

```
conn
```

(IN) Specifies the NetWare server connection handle.

### fseFilesystemInfo

```
(OUT) Points to NWFSE_FILE_SYSTEMS_INFO returning NetWare file systems information.
```

# **Return Values**

These are common return values; see Return Values (Return Values for C) for more information.

| 0x0000 | SUCCESSFUL                |
|--------|---------------------------|
| 0x897E | NCP_BOUNDARY_CHECK_FAILED |

# Remarks

To call NWGetNetWareFileSystemsInfo, you must have console operator rights.

# **NCP Calls**

0x2222 123 03 NetWare File Systems Information

# **NWGetNetWareProductVersion**

Returns the NetWare product version.

Local Servers: blocking

Remote Servers: blocking

NetWare Server: 4.x, 5.x, 6.x

Platform: NLM, Windows NT, Windows 95, Windows 98

Library: Cross-Platform NetWare Calls (CAL\*.\*)

Service: Server Environment

# Syntax

```
#include <nwserver.h>
or
#include <nwcalls.h>
NWCCODE N_API NWGetNetWareProductVersion (
    NWCONN_HANDLE conn,
    NETWARE_PRODUCT_VERSION N_FAR *version);
```

# Delphi Syntax

```
uses calwin32
```

```
Function NWGetNetWareProductVersion
  (conn : NWCONN_HANDLE;
   Var version : NETWARE_PRODUCT_VERSION
) : NWCCODE;
```

# Parameters

### conn

(IN) Specifies the NetWare server connection handle.

### version

(OUT) Points to the NETWARE\_PRODUCT\_VERSION structure, which contains the NetWare product version information.

# **Return Values**

These are common return values; see Return Values (Return Values for C) for more information.

| 0x0000 | SUCCESSFUL         |
|--------|--------------------|
| 0x8801 | INVALID_CONNECTION |

| 0x8996 | SERVER_OUT_OF_MEMORY   |
|--------|------------------------|
| 0x890A | NLM_INVALID_CONNECTION |
| 0x8836 | INVALID_PARAMETER      |

# Remarks

Console operator rights and an authenticated connection are NOT necessary to call NWGetNetWareProductVersion; you only need an attachment.

NWGetNetWareProductVersion supports all versions of NetWare servers, and is run on all supported platforms. Prior to NetWare 5.1, the version returned will be the OS version or the server version; however, starting with NetWare 5.1 these might not be the same because the OS does not always change with the release of a new product version of NetWare.

If you use the version command on the server console, the Novell NetWare version returned is equivalent to the product version (NetWare 5.1 and greater) or the OS version (prior to NetWare 5.1) returned from the NWGetNetWareProductVersion call. The Server Version returned from the version command on the server console is equivalent to the server version returned from the NWGetFileServerVersionInfo (page 74) call or the OS version returned from the NWGetOSVersionInfo (page 128) call. The server version and the OS version are the same.

# **NCP Calls**

0x2222 23 17 Get File Server Information

# **NWGetNetworkRouterInfo**

Returns information about network routing (other networks known to NetWare server).

Local Servers: blocking

**Remote Servers:** blocking

NetWare Server: 4.x, 5.x, 6.x

Platform: NLM, Windows NT, Windows 95, Windows 98

Library: Cross-Platform NetWare Calls (CAL\*.\*)

Service: Server Environment

# **Syntax**

#include <nwfse.h>
or
#include <nwcalls.h>
NWCCODE N\_API NWGetNetworkRouterInfo (
 NWCONN\_HANDLE conn,
 nuint32 networkNum,
 NWFSE\_NETWORK\_ROUTER\_INFO N\_FAR \*fseNetworkRouterInfo);

# **Delphi Syntax**

```
uses calwin32
```

```
Function NWGetNetworkRouterInfo
  (conn : NWCONN_HANDLE;
   networkNum : nuint32;
   Var fseNetworkRouterInfo : NWFSE_NETWORK_ROUTER_INFO
) : NWCCODE;
```

# **Parameters**

### conn

(IN) Specifies the NetWare server connection handle.

### networkNum

(IN) Specifies the number of the network for which to return information.

### fseNetworkRouterInfo

(OUT) Points to NWFSE\_NETWORK\_ROUTER\_INFO returning network router information.

# **Return Values**

These are common return values; see Return Values (Return Values for C) for more information.

0x0000 SUCCESSFUL 0x8801 INVALID\_CONNECTION 0x890A NLM\_INVALID\_CONNECTION

# Remarks

To call NWGetNetworkRouterInfo, you must have console operator rights.

# **NCP Calls**

0x2222 123 51 Get Network Router Information

# See Also

NWGetKnownNetworksInfo (page 85), NWGetNetworkRoutersInfo (page 118)

# **NWGetNetworkRoutersInfo**

Returns information about the routers on a network.

Local Servers: blocking

Remote Servers: blocking

NetWare Server: 4.x, 5.x, 6.x

Platform: NLM, Windows NT, Windows 95, Windows 98

Library: Cross-Platform NetWare Calls (CAL\*.\*)

Service: Server Environment

# Syntax

```
#include <nwfse.h>
or
#include <nwcalls.h>
NWCCODE N_API NWGetNetworkRoutersInfo (
    NWCONN_HANDLE conn,
    nuint32 networkNum,
    nuint32 startNum,
    NWFSE_NETWORK_ROUTERS_INFO N_FAR *fseNetworkRoutersInfo);
```

# **Delphi Syntax**

```
uses calwin32
```

```
Function NWGetNetworkRoutersInfo
  (conn : NWCONN_HANDLE;
   networkNum : nuint32;
   startNum : nuint32;
   Var fseNetworkRoutersInfo : NWFSE_NETWORK_ROUTERS_INFO
) : NWCCODE;
```

# **Parameters**

### conn

(IN) Specifies the NetWare server connection handle.

### networkNum

(IN) Specifies the number of the network for which to return information.

### startNum

(IN) Specifies the value returned in numberOfEntries in NWFSE\_NETWORK\_ROUTERS\_INFO; normally, zero (0) on the first call.

### fseNetworkRoutersInfo

(OUT) Points to NWFSE\_NETWORK\_ROUTERS\_INFO returning network routers information.

# **Return Values**

These are common return values; see Return Values (Return Values for C) for more information.

| 0x0000 | SUCCESSFUL                             |
|--------|----------------------------------------|
| 0x8801 | Invalid Network Number or Start Number |
| 0x890A | NLM_INVALID_CONNECTION                 |
| 0x897E | NCP_BOUNDARY_CHECK_FAILED              |

# Remarks

To call NWGetNetworkRoutersInfo, you must have console operator rights.

# **NCP Calls**

0x2222 123 52 Get Network Routers Information

# See Also

NWGetKnownNetworksInfo (page 85), NWGetNetworkRouterInfo (page 116)

# **NWGetNetworkSerialNumber**

Returns the NetWare server's serial number and the application number.

Local Servers: blocking

**Remote Servers:** blocking

NetWare Server: 3.11, 3.12, 3.2, 4.x, 5.x, 6.x

Platform: NLM, Windows NT, Windows 95, Windows 98

Library: Cross-Platform NetWare Calls (CAL\*.\*)

Service: Server Environment

# Syntax

```
#include <nwserver.h>
or
#include <nwcalls.h>
NWCCODE N_API NWGetNetworkSerialNumber (
    NWCONN_HANDLE conn,
    pnuint32 serialNum,
    pnuint16 appNum);
```

# Delphi Syntax

```
uses calwin32
```

```
Function NWGetNetworkSerialNumber
  (conn : NWCONN_HANDLE;
   serialNum : pnuint32;
   appNum : pnuint16
) : NWCCODE;
```

# **Parameters**

### conn

(IN) Specifies the NetWare server connection handle.

### serialNum

(OUT) Points to the NetWare server's serial number.

### appNum

(OUT) Points to the application number.

# **Return Values**

These are common return values; see Return Values (Return Values for C) for more information.

| 0x0000 | SUCCESSFUL             |
|--------|------------------------|
| 0x8801 | INVALID_CONNECTION     |
| 0x890A | NLM_INVALID_CONNECTION |
| 0x8996 | SERVER_OUT_OF_MEMORY   |

# Remarks

The combination of the server serial number and the application number is unique.

# **NCP Calls**

0x2222 23 17 Get File Server Information 0x2222 23 18 Get Network Serial Number

# **NWGetNLMInfo**

Returns information about a specific loaded NLM.

Local Servers: blocking

Remote Servers: blocking

NetWare Server: 4.x, 5.x, 6.x

Platform: NLM, Windows NT, Windows 95, Windows 98

Library: Cross-Platform NetWare Calls (CAL\*.\*)

Service: Server Environment

# Syntax

#include <nwfse.h>
or
#include <nwcalls.h>
NWCCODE N\_API NWGetNLMInfo (
 NWCONN\_HANDLE conn,
 nuint32 NLMNum,
 pnstr8 fileName,
 pnstr8 NLMname,
 pnstr8 copyright,
 NWFSE\_NLM\_INFO N\_FAR \*fseNLMInfo);

# **Delphi Syntax**

```
uses calwin32
```

```
Function NWGetNLMInfo
  (conn : NWCONN_HANDLE;
  NLMNum : nuint32;
  fileName : pnstr8;
  NLMname : pnstr8;
  copyright : pnstr8;
  Var fseNLMInfo : NWFSE_NLM_INFO
) : NWCCODE;
```

# **Parameters**

```
conn
```

(IN) Specifies the NetWare server connection handle.

### NLMNum

(IN) Specifies the NLM ID number returned by NWGetNLMLoadedList.

### fileName

(OUT) Points to the name of the NLM file.

### NLMName

(OUT) Points to a short description of the NLM.

### copyright

(OUT) Points to the copyright string (optional).

### fseNLMInfo

(OUT) Points to NWFSE\_NLM\_INFO.

# **Return Values**

These are common return values; see Return Values (Return Values for C) for more information.

| 0x0000 | SUCCESSFUL                    |
|--------|-------------------------------|
| 0x897E | NCP_BOUNDARY_CHECK_FAILED     |
| 0x89C6 | NO_CONSOLE_PRIVILEGES         |
| 0x89FF | Failure or Invalid NLM Number |

# Remarks

To call NWGetNLMInfo, you must have console operator rights.

NWGetNLMInfo should only be called for NLMs that have information in the buffer.

# **NCP Calls**

0x2222 123 11 NLM Information

# See Also

NWGetNLMLoadedList (page 124), NWGetNLMsResourceTagList (page 126)

# NWGetNLMLoadedList

Returns a list of loaded NLM sequence numbers.

Local Servers: blocking

Remote Servers: blocking

NetWare Server: 4.x, 5.x, 6.x

Platform: NLM, Windows NT, Windows 95, Windows 98

Library: Cross-Platform NetWare Calls (CAL\*.\*)

Service: Server Environment

# Syntax

```
#include <nwfse.h>
or
#include <nwcalls.h>
NWCCODE N_API NWGetNLMLoadedList (
    NWCONN_HANDLE conn,
    nuint32 startNum,
    NWFSE_NLM_LOADED_LIST N_FAR *fseNLMLoadedList);
```

# **Delphi Syntax**

```
uses calwin32
```

```
Function NWGetNLMLoadedList
  (conn : NWCONN_HANDLE;
   startNum : nuint32;
   Var fseNLMLoadedList : NWFSE_NLM_LOADED_LIST
) : NWCCODE;
```

# **Parameters**

### conn

(IN) Specifies the NetWare server connection handle.

### startNum

(IN) Specifies the starting number (set to zero the first time NWGetNLMLoadedList is called).

### fseNLMLoadedList

(OUT) Points to the NWFSE\_NLM\_LOADED\_LIST structure.

# **Return Values**

These are common return values; see Return Values (Return Values for C) for more information.

| 0x0000 | SUCCESSFUL                |
|--------|---------------------------|
| 0x897E | NCP_BOUNDARY_CHECK_FAILED |
| 0x89C6 | NO_CONSOLE_PRIVILEGES     |
| 0x89FF | Failure                   |

# Remarks

To call NWGetNLMLoadedList, you must have console operator rights.

NWGetNLMLoadedList will only return information about 130 NLMs at a time. If you have more than 130 NLMs loaded, call NWGetNLMLoadedList iteratively and pass to startNum the number of the next NLM that you want to start the list with. For example:

fseNLMLoadedList->NLMNums[fseNLMLoadedList->NLMsInList]+1

# **NCP Calls**

0x2222 123 10 Get NLM Loaded List

# See Also

NWGetNLMInfo (page 122), NWGetNLMsResourceTagList (page 126)

# **NWGetNLMsResourceTagList**

Returns information about resources used by NLMs on a server.

Local Servers: blocking

Remote Servers: blocking

NetWare Server: 4.x, 5.x, 6.x

Platform: NLM, Windows NT, Windows 95, Windows 98

Library: Cross-Platform NetWare Calls (CAL\*.\*)

Service: Server Environment

# Syntax

```
#include <nwfse.h>
or
#include <nwcalls.h>
NWCCODE N_API NWGetNLMsResourceTagList (
    NWCONN_HANDLE conn,
    nuint32 NLMNum,
    nuint32 startNum,
    NWFSE_NLMS_RESOURCE_TAG_LIST N_FAR *fseNLMsResourceTagList);
```

# **Delphi Syntax**

```
uses calwin32
Function NWGetNLMsResourceTagList
  (conn : NWCONN_HANDLE;
   NLMNum : nuint32;
   startNum : nuint32;
   Var fseNLMsResourceTagList : NWFSE_NLMS_RESOURCE_TAG_LIST
) : NWCCODE;
```

# **Parameters**

### conn

(IN) Specifies the NetWare server connection handle.

### NLMNum

(IN) Specifies the NLM ID number representing the NLM on the server, returned by NWGetNLMLoadedList.

### startNum

(IN) Specifies the previous tartNum, plus the value in packetResourceTags of NWFSE\_NLMS\_RESOURCE\_TAG\_LIST; normally 0 (zero) on the first call.

### fseNLMsResourceTagList

(OUT) Points to NWFSE\_NLMS\_RESOURCE\_TAG\_LIST.

# **Return Values**

These are common return values; see Return Values (Return Values for C) for more information.

0x0000 SUCCESSFUL

# Remarks

To call NWGetNLMsResourceTagList, you must have console operator rights.

# **NCP Calls**

0x2222 123 15 Get NLM's Resource Tag List

# See Also

NWGetNLMInfo (page 122), NWGetNLMLoadedList (page 124)

# **NWGetOSVersionInfo**

Returns the NetWare OS version information.

Local Servers: blocking

Remote Servers: blocking

NetWare Server: 4.x, 5.x, 6.x

Platform: NLM, Windows NT, Windows 95, Windows 98

Library: Cross-Platform NetWare Calls (CAL\*.\*)

Service: Server Environment

# Syntax

#include <nwfse.h>
or
#include <nwcalls.h>
NWCCODE N\_API NWGetOSVersionInfo (
 NWCONN\_HANDLE conn,
 NWFSE\_OS\_VERSION\_INFO N\_FAR \*fseOSVersionInfo);

# Delphi Syntax

```
uses calwin32
```

```
Function NWGetOSVersionInfo
  (conn : NWCONN_HANDLE;
    Var fseOSVersionInfo : NWFSE_OS_VERSION_INFO
) : NWCCODE;
```

# **Parameters**

```
conn
```

(IN) Specifies the NetWare server connection handle.

### fseOSVersionInfo

(OUT) Points to the NWFSE\_OS\_VERSION\_INFO structure, which contains the operating system version information.

# **Return Values**

These are common return values; see Return Values (Return Values for C) for more information.

0x0000 SUCCESSFUL

# Remarks

Console operator rights and an authenticated connection are NOT necessary to call NWGetOSVersionInfo; you only need an attachment.

It is recommended that the newer function call, NWGetNetWareProductVersion (page 114), be used rather than NWGetOSVersionInfo.

# **NCP Calls**

0x2222 123 13 Get Operating System Version Information

# **NWGetPacketBurstInfo**

Returns the server's packet burst operational counters and statistics.

Local Servers: blocking

Remote Servers: blocking

NetWare Server: 4.x, 5.x, 6.x

Platform: NLM, Windows NT, Windows 95, Windows 98

Library: Cross-Platform NetWare Calls (CAL\*.\*)

Service: Server Environment

# Syntax

```
#include <nwfse.h>
or
#include <nwcalls.h>
NWCCODE N_API NWGetPacketBurstInfo (
    NWCONN_HANDLE conn,
    NWFSE_PACKET_BURST_INFO N_FAR *fsePacketBurstInfo);
```

# Delphi Syntax

```
uses calwin32
```

```
Function NWGetPacketBurstInfo
  (conn : NWCONN_HANDLE;
    Var fsePacketBurstInfo : NWFSE_PACKET_BURST_INFO
) : NWCCODE;
```

# **Parameters**

```
conn
```

(IN) Specifies the NetWare server connection handle.

### ${\tt fsePacketBurstInfo}$

(OUT) Points to NWFSE\_PACKET\_BURST\_INFO getting packet burst information.

# **Return Values**

These are common return values; see Return Values (Return Values for C) for more information.

0x0000 SUCCESSFUL

0x897E NCP\_BOUNDARY\_CHECK\_FAILED

# Remarks

To call NWGetPacketBurstInfo, you must have console operator rights.

# **NCP Calls**

0x2222 123 05 Packet Burst Information

# NWGetPhysicalDiskStats (obsolete-moved from .h file 6/99)

was last documented in Release 15 for NetWare 2.x only.

# **NWGetProtocolStackConfigInfo**

Returns configuration information about the protocols on a server.

Local Servers: blocking

**Remote Servers:** blocking

NetWare Server: 4.x, 5.x, 6.x

Platform: NLM, Windows NT, Windows 95, Windows 98

Library: Cross-Platform NetWare Calls (CAL\*.\*)

Service: Server Environment

# Syntax

#include <nwfse.h>
or
#include <nwcalls.h>
NWCCODE N\_API NWGetProtocolStackConfigInfo (
 NWCONN\_HANDLE conn,
 nuint32 stackNum,
 pnstr8 stackFullName,
 NWFSE\_PROTOCOL\_STK\_CONFIG\_INFO N\_FAR \*fseProtocolStkConfigInfo);

# Delphi Syntax

```
uses calwin32
Function NWGetProtocolStackConfigInfo
 (conn : NWCONN_HANDLE;
 stackNum : nuint32;
 stackFullName : pnstr8;
 Var fseProtocolStkConfigInfo : NWFSE_PROTOCOL_STK_CONFIG_INFO
) : NWCCODE;
```

# **Parameters**

### conn

(IN) Specifies the NetWare server connection handle.

### stackNum

(IN) Specifies the number of the protocol stack to return information about, usually returned by NWGetActiveProtocolStacks,

### stackFullName

(OUT) Points to the full description of the protocol stack.

### ${\tt fseProtocolStkConfigInfo}$

(OUT) Points to NWFSE\_PROTOCOL\_STK\_CONFIG\_INFO getting protocol stack configuration information.

# **Return Values**

These are common return values; see Return Values (Return Values for C) for more information.

| 0x0000 | SUCCESSFUL                |
|--------|---------------------------|
| 0x897E | NCP_BOUNDARY_CHECK_FAILED |
| 0x89FF | Failure                   |

# Remarks

To call NWGetProtocolStackConfigInfo, you must have console operator rights.

# **NCP Calls**

0x2222 123 41 Get Protocol Stack Configuration Information

# See Also

NWGetActiveProtocolStacks (page 49), NWGetProtocolStackCustomInfo (page 135), NWGetProtocolStackStatsInfo (page 137), NWGetProtocolStkNumsByLANBrdNum (page 139), NWGetProtocolStkNumsByMediaNum (page 141)

# **NWGetProtocolStackCustomInfo**

Returns custom information about a protocol stack on a server.

Local Servers: blocking

**Remote Servers:** blocking

NetWare Server: 4.x, 5.x, 6.x

Platform: NLM, Windows NT, Windows 95, Windows 98

Library: Cross-Platform NetWare Calls (CAL\*.\*)

Service: Server Environment

# Syntax

#include <nwfse.h>
or
#include <nwcalls.h>
NWCCODE N\_API NWGetProtocolStackCustomInfo (
 NWCONN\_HANDLE conn,
 nuint32 stackNum,
 nuint32 customStartNum,
 NWFSE\_PROTOCOL\_CUSTOM\_INFO N\_FAR \*fseProtocolStackCustomInfo);

# Delphi Syntax

```
uses calwin32
Function NWGetProtocolStackCustomInfo
 (conn : NWCONN_HANDLE;
 stackNum : nuint32;
 customStartNum : nuint32;
 Var fseProtocolStackCustomInfo : NWFSE_PROTOCOL_CUSTOM_INFO
) : NWCCODE;
```

# **Parameters**

### conn

(IN) Specifies the NetWare server connection handle.

### stackNum

(IN) Specifies the number identifying the protocol stack to return information about, usually returned by NWGetActiveProtocolStacks.

### customStartNum

(IN) Specifies the custom information to begin with. Normally zero (0) on the first call; on all subsequent call, the previous customStartNum, plus the value returned in customCount of NWFSE\_PROTOCOL\_CUSTOM\_INFO.

### fseProtocolStackCustomInfo

(OUT) Points to NWFSE\_PROTOCOL\_CUSTOM\_INFO getting protocol stack custom information.

# **Return Values**

These are common return values; see Return Values (Return Values for C) for more information.

| 0x0000 | SUCCESSFUL                |
|--------|---------------------------|
| 0x897E | NCP_BOUNDARY_CHECK_FAILED |
| 0x89FF | Failure                   |

# Remarks

To call NWGetProtocolStackCustomInfo, you must have console operator rights.

# **NCP Calls**

0x2222 123 43 Get Protocol Stack Custom Information

# See Also

NWGetActiveProtocolStacks (page 49), NWGetProtocolStackConfigInfo (page 133), NWGetProtocolStackStatsInfo (page 137), NWGetProtocolStkNumsByLANBrdNum (page 139), NWGetProtocolStkNumsByMediaNum (page 141)

# **NWGetProtocolStackStatsInfo**

Returns the protocol statistics indicated by stackNum for a server.

Local Servers: blocking Remote Servers: blocking NetWare Server: 4.x, 5.x, 6.x Platform: NLM, Windows NT, Windows 95, Windows 98 Library: Cross-Platform NetWare Calls (CAL\*.\*) Service: Server Environment

# Syntax #include <nwfse.h> or #include <nwcalls.h> NWCCODE N\_API NWGetProtocolStackStatsInfo ( NWCONN\_HANDLE conn, nuint32 stackNum, NWFSE\_PROTOCOL\_STK\_STATS\_INFO N\_FAR \*fseProtocolStkStatsInfo);

# **Delphi Syntax**

```
uses calwin32
Function NWGetProtocolStackStatsInfo
  (conn : NWCONN_HANDLE;
   stackNum : nuint32;
   Var fseProtocolStkStatsInfo : NWFSE_PROTOCOL_STK_STATS_INFO
) : NWCCODE;
```

# **Parameters**

### conn

(IN) Specifies the NetWare server connection handle.

### stackNum

(IN) Specifies the number identifying the protocol stack to return information about, usually returned by NWGetActiveProtocolStacks.

### fseProtocolStkStatsInfo

(OUT) Points to NWFSE\_PROTOCOL\_STK\_STATS\_INFO getting protocol stack configuration information.

# **Return Values**

These are common return values; see Return Values (Return Values for C) for more information.

| 0x0000 | SUCCESSFUL                |
|--------|---------------------------|
| 0x897E | NCP_BOUNDARY_CHECK_FAILED |
| 0x89C6 | NO_CONSOLE_PRIVILEGES     |
| 0x89FF | Failure                   |

# Remarks

To call NWGetProtocolStackStatsInfo, you must have console operator rights.

# **NCP Calls**

0x2222 123 42 Get Protocol Stack Statistics Information

# See Also

NWGetActiveProtocolStacks (page 49), NWGetProtocolStackConfigInfo (page 133), NWGetProtocolStackCustomInfo (page 135), NWGetProtocolStkNumsByLANBrdNum (page 139), NWGetProtocolStkNumsByMediaNum (page 141)

# **NWGetProtocolStkNumsByLANBrdNum**

Returns a list of protocol stack ID numbers for a given LAN board.

Local Servers: blocking Remote Servers: blocking NetWare Server: 4.x, 5.x, 6.x Platform: NLM, Windows NT, Windows 95, Windows 98 Library: Cross-Platform NetWare Calls (CAL\*.\*) Service: Server Environment

# Syntax

#include <nwfse.h>
or
#include <nwcalls.h>
NWCCODE N\_API NWGetProtocolStkNumsByLANBrdNum (
 NWCONN\_HANDLE conn,
 nuint32 LANBoardNum,
 NWFSE\_PROTOCOL\_ID\_NUMS N\_FAR \*fseProtocolStkIDNums);

# Delphi Syntax

uses calwin32

```
Function NWGetProtocolStkNumsByLANBrdNum
(conn : NWCONN_HANDLE;
LANBoardNum : nuint32;
Var fseProtocolStkIDNums : NWFSE_PROTOCOL_ID_NUMS
) : NWCCODE;
```

# Parameters

### conn

(IN) Specifies the NetWare server connection handle.

### LANBoardNum

(IN) Specifies the ID number of the LAN board for which you want a list of protocols; normally an ID number returned by NWGetActiveLANBoardList.

### fseProtocolStkIDNums

(OUT) Points to NWFSE\_PROTOCOL\_ID\_NUMS getting protocol stack numbers by LAN board number.

# **Return Values**

These are common return values; see Return Values (Return Values for C) for more information.

| 0x0000 | SUCCESSFUL                |
|--------|---------------------------|
| 0x8801 | INVALID_CONNECTION        |
| 0x890A | NLM_INVALID_CONNECTION    |
| 0x897E | NCP_BOUNDARY_CHECK_FAILED |
| 0x89C6 | NO_CONSOLE_PRIVILEGES     |
| 0x89FF | Failure                   |

# Remarks

To call NWGetProtocolStkNumsByLANBrdNum, you must have console operator rights.

# **NCP Calls**

0x2222 123 45 Get Protocol Stack Numbers By LAN Board Number

# See Also

NWGetActiveLANBoardList (page 47), NWGetActiveProtocolStacks (page 49), NWGetProtocolStackConfigInfo (page 133), NWGetProtocolStackCustomInfo (page 135), NWGetProtocolStackStatsInfo (page 137), NWGetProtocolStkNumsByMediaNum (page 141)

# **NWGetProtocolStkNumsByMediaNum**

Returns a list of protocol stack ID numbers for a given media.

Local Servers: blocking Remote Servers: blocking NetWare Server: 4.x, 5.x, 6.x Platform: NLM, Windows NT, Windows 95, Windows 98 Library: Cross-Platform NetWare Calls (CAL\*.\*) Service: Server Environment

# Syntax

#include <nwfse.h>
or
#include <nwcalls.h>
NWCCODE N\_API NWGetProtocolStkNumsByMediaNum (
 NWCONN\_HANDLE conn,
 nuint32 mediaNum,
 NWFSE\_PROTOCOL\_ID\_NUMS N\_FAR \*fseProtocolStkIDNums);

# **Delphi Syntax**

```
uses calwin32
Function NWGetProtocolStkNumsByMediaNum
 (conn : NWCONN_HANDLE;
   mediaNum : nuint32;
   Var fseProtocolStkIDNums : NWFSE_PROTOCOL_ID_NUMS
) : NWCCODE;
```

# **Parameters**

### conn

(IN) Specifies the NetWare server connection handle.

### mediaNum

(IN) Specifies the ID number representing the frame type used by the protocol.

### fseProtocolStkIDNums

(OUT) Points to NWFSE\_PROTOCOL\_ID\_NUMS getting protocol stack numbers by media number.

# **Return Values**

These are common return values; see Return Values (Return Values for C) for more information.

| 0x0000 | SUCCESSFUL                |
|--------|---------------------------|
|        |                           |
| 0x8801 | INVALID_CONNECTION        |
| 0000   |                           |
| 0x890A | NLM_INVALID_CONNECTION    |
| 0x897E | NCP BOUNDARY CHECK FAILED |
| 01097  | NOI_BOONDART_CHECK_TAILED |
| 0x89C6 | NO CONSOLE PRIVILEGES     |
|        |                           |

An invalid media number can abend the server

# Remarks

To call NWGetProtocolStkNumsByMediaNum, you must have console operator rights.

# **NCP Calls**

0x2222 123 44 Get Protocol Stack Number By Media Number

# See Also

NWGetActiveProtocolStacks (page 49), NWGetLoadedMediaNumList (page 95), NWGetProtocolStackConfigInfo (page 133), NWGetProtocolStackCustomInfo (page 135), NWGetProtocolStackStatsInfo (page 137), NWGetProtocolStkNumsByLANBrdNum (page 139)

# **NWGetServerConnInfo**

Returns connection information in a NetWare server for a given connection number.

Local servers: blocking

**Remote servers:** 

NetWare Server: 5.x, 6.x

Platform: NLM, Windows 95, Windows NT

Library: Cross-Platform NetWare Calls (CAL\*.\*)

Service: Server Environment

# Syntax

```
#include <nwfse.h>
or
#include <nwcalls.h>
int NWGetServerConnInfo (
    NWCONN HANDLE
                                                        conn,
   nuint32
                                                       retInfoMask,
   nuint32
                                                       connectionNumber,
    SERVER_AND_VCONSOLE_INFO N_FAR *serverTimeAndVConsoleInfo,
    puint16
                                                       reserved,
   NWFSE_NETWORK_ADDRESS N_FAR*networkAddress,NWFSE_LOGIN_TIME N_FAR*loginTime,NWFSE_LOGIN_NAME N_FAR*loginName,NWFSE_LOCK_INFO N_FAR*lockInfo,NWFSE_PRINT_INFO N_FAR*printInfo,NWFSE_STATES_INFO N_FAR*printInfo,
    NWFSE_PRINT_INFO N_FAR
NWFSE_STATS_INFO N_FAR
NWFSE_ACCT_INFO N_FAR
                                                    *statsInfo,
                                                    *acctInfo,
    NWFSE AUTH INFO N FAR
                                                      *authInfo);
```

# Delphi Syntax

uses calwin32

```
Function NWGetServerConnInfo
 (conn : NWCONN_HANDLE;
 retInfoMask : nuint32;
 connectionNumber : nuint32;
 Var serverTimeAndVConsoleInfo : SERVER_AND_VCONSOLE_INFO;
 reserved : pnuint16;
 Var networkAddress : NWFSE_NETWORK_ADDRESS;
 Var loginTime : NWFSE_LOGIN_TIME;
 Var loginName : NWFSE_LOGIN_NAME;
 Var lockinfo : NWFSE_LOCK_INFO;
 Var printInfo : NWFSE_PRINT_INFO;
 Var statusInfo : NWFSE_STATS_INFO;
 Var acctInfo : NWFSE_ACCT_INFO;
```

```
Var authInfo : NWFSE_AUTH_INFO
) : NWCCODE;
```

# **Parameters**

### conn

(IN) Specifies the NetWare server connection handle.

### retInfoMask

(IN) Specifies the connection information to be returned.

### connectionNumber

(IN) Specifies the number of a connection to return information for.

### serverTimeAndVConsoleInfo

(OUT) Points to SERVER\_AND\_VCONSOLE\_INFO, which contains the console and server versions.

### reserved

Is reserved for future use.

### networkAddress

(OUT) Points to NWFSE\_NETWORK\_ADDRESS, which contains information about the connection address.

### loginTime

(OUT) Points to NWFSE\_LOGIN\_TIME, which contains the server login time.

### loginName

(OUT) Points to NWFSE\_LOGIN\_NAME, which contains the login name for the server.

### lockInfo

(OUT) Points to NWFSE\_LOCK\_INFO, which contains information about the logical and record locks of the server.

### printInfo

(OUT) Points to NWFSE\_PRINT\_INFO, which contains the printing information.

### statsInfo

(OUT) Points to NWFSE\_STATS\_INFO, which contains statistical information about the server.

### acctInfo

(OUT) Points to NWFSE\_ACCT\_INFO, which contains accounting information about the server.

### authInfo

(OUT) Points to NWFSE\_AUTH\_INFO, which contains authentication information about the server.

### **Return Values**

These are common return values; see Return Values (Return Values for C) for more information.

### Remarks

Before calling NWGetServerConnInfo, allocate memory for the address pointer used in NWFSE\_NETWORK\_ADDRESS and set the addressSize field to a valid value.

If the passed in addressSize value is smaller than expected, addressSize is set to the required value and NWGetServerConnInfo returns NWE\_BUFFER\_OVERFLOW.

**WARNING:** If memory isn't allocated and invalid information is passed to networkAddress, the server might abend.

retInfoMask can have the following values (all can be ORed with the exception of CONN\_INFO\_ALL\_MASK):

| Value      | Delphi     | Definition                                                                    |
|------------|------------|-------------------------------------------------------------------------------|
| 0x00000001 | \$00000001 | CONN_INFO_TRANS_MASK specifies to return<br>NWFSE_NETWORK_ADDRESS (page 264). |
| 0x00000002 | \$00000002 | CONN_INFO_LOGIN_TIME_MASK specifies to return<br>NWFSE_LOGIN_TIME (page 255). |
| 0x00000004 | \$00000004 | CONN_INFO_LOGIN_NAME_MASK specifies to return<br>NWFSE_LOGIN_NAME (page 254). |
| 0x0000008  | \$0000008  | CONN_INFO_LOCK_MASK specifies to return NWFSE_LOCK_INFO (page 253).           |
| 0x00000010 | \$00000010 | CONN_INFO_PRINT_MASK specifies to return<br>NWFSE_PRINT_INFO (page 276).      |
| 0x00000020 | \$00000020 | CONN_INFO_STATS_MASK specifies to return<br>NWFSE_STATS_INFO (page 289).      |
| 0x00000040 | \$00000040 | CONN_INFO_ACCT_MASK specifies to return NWFSE_ACCT_INFO (page 226).           |
| 0x00000080 | \$0000080  | CONN_INFO_AUTH_MASK specifies to return NWFSE_AUTH_INFO (page 233).           |
| 0xFFFFFFFF |            | CONN_INFO_ALL_MASK specifies that all structures are to be returned.          |

# **NCP Calls**

0x2222 123 16 Enumerate Connection Information from Connection List

# **NWGetServerInfo**

Returns the address and the number of hops to the server specified by serverName in relation to the server represented by conn.

Local Servers: blocking

**Remote Servers:** blocking

NetWare Server: 4.x, 5.x, 6.x

Platform: NLM, Windows NT, Windows 95, Windows 98

Library: Cross-Platform NetWare Calls (CAL\*.\*)

Service: Server Environment

### **Syntax**

```
#include <nwfse.h>
or
#include <nwcalls.h>
NWCCODE N_API NWGetServerInfo (
    NWCONN_HANDLE conn,
    nuint32 serverType,
    const nstr8 N_FAR *serverName,
    NWFSE_SERVER_INFO N_FAR *fseServerInfo);
```

# **Delphi Syntax**

```
uses calwin32
Function NWGetServerInfo
 (conn : NWCONN_HANDLE;
 serverType : nuint32;
 const serverName : pnstr8;
 Var fseServerInfo : NWFSE_SERVER_INFO
) : NWCCODE;
```

### **Parameters**

### conn

(IN) Specifies the NetWare server connection handle.

### serverType

(IN) Specifies the type of server to search for, such as a file server (0x0400).

#### serverName

(IN) Points to the name of the server for which to search.

#### fseServerInfo

(OUT) Points to NWFSE\_SERVER\_INFO containing server information.

### **Return Values**

These are common return values; see Return Values (Return Values for C) for more information.

| 0x0000 | SUCCESSFUL                |
|--------|---------------------------|
| 0x8801 | Invalid Server Name       |
| 0x8901 | Invalid Server Type       |
| 0x890A | NLM_INVALID_CONNECTION    |
| 0x897E | NCP_BOUNDARY_CHECK_FAILED |
| 0x89C6 | NO_CONSOLE_PRIVILEGES     |
| 0x89FB | INVALID_PARAMETERS        |

### Remarks

To call NWGetServerInfo, you must have console operator rights to the 4.x server indicated by conn. serverType can indicate either a 3.x or 4.x server.

# **NCP Calls**

0x2222 123 54 Get Server Information

# See Also

NWGetServerSourcesInfo (page 153)

# **NWGetServerSetCategories**

Returns SET console command configuration parameter categories for the server.

Local Servers: blocking Remote Servers: blocking NetWare Server: 4.x, 5.x, 6.x Platform: NLM, Windows NT, Windows 95, Windows 98 Library: Cross-Platform NetWare Calls (CAL\*.\*) Service: Server Environment

# Syntax

#include <nwfse.h>
or
#include <nwcalls.h>
NWCCODE N\_API NWGetServerSetCategories (
 NWCONN\_HANDLE conn,
 nuint32 startNum,
 NWFSE\_SERVER\_SET\_CATEGORIES N\_FAR \*fseServerSetCategories);

# Delphi Syntax

```
uses calwin32
Function NWGetServerSetCategories
  (conn : NWCONN_HANDLE;
   startNum : nuint32;
   Var fseServerSetCategories : NWFSE_SERVER_SET_CATEGORIES
) : NWCCODE;
```

# Parameters

### conn

(IN) Specifies the NetWare server connection handle.

### startNum

(IN) Specifies the value returned in nextSequenceNumber of fseServerSetCategories; normally zero (0) on the first call.

### fseServerSetCategories

 $(OUT)\ Points\ to\ NWFSE\_SERVER\_SET\_CATEGORIES\ getting\ server\ set\ categories.$ 

# **Return Values**

These are common return values; see Return Values (Return Values for C) for more information.

0x0000SUCCESSFUL0x897ENCP\_BOUNDARY\_CHECK\_FAILED0x89F5Invalid Star Number

### Remarks

To call NWGetServerSetCategories, you must have console operator rights.

# **NCP Calls**

0x2222 123 61 Get Server Set Categories

### See Also

NWGetServerSetCommandsInfo (page 151), NWSMSetDynamicCmdIntValue (page 349), NWSMSetDynamicCmdStrValue (page 351)

# **NWGetServerSetCommandsInfo**

Returns SET console command configuration parameter commands for the server.

Local Servers: blocking Remote Servers: blocking NetWare Server: 4.x, 5.x, 6.x Platform: NLM, Windows NT, Windows 95, Windows 98 Library: Cross-Platform NetWare Calls (CAL\*.\*) Service: Server Environment

# Syntax

#include <nwfse.h>
or
#include <nwcalls.h>
NWCCODE N\_API NWGetServerSetCommandsInfo (
 NWCONN\_HANDLE conn,
 nuint32 startNum,
 NWFSE\_SERVER\_SET\_CMDS\_INFO N\_FAR \*fseServerSetCmdsInfo);

# Delphi Syntax

```
uses calwin32
Function NWGetServerSetCommandsInfo
  (conn : NWCONN_HANDLE;
   startNum : nuint32;
   Var fseServerSetCmdsInfo : NWFSE_SERVER_SET_CMDS_INFO
) : NWCCODE;
```

# Parameters

### conn

(IN) Specifies the NetWare server connection handle.

### startNum

(IN) Specifies the value returned in nextSequenceNumber of fseServerSetCmdsInfo; normally zero (0) on the first call.

### ${\tt fseServerSetCmdsInfo}$

(OUT) Points to NWFSE\_SERVER\_SET\_CMDS\_INFO getting server set commands information.

# **Return Values**

These are common return values; see Return Values (Return Values for C) for more information.

| 0x0000 | SUCCESSFUL                      |
|--------|---------------------------------|
| 0x897E | NCP_BOUNDARY_CHECK_FAILED       |
| 0x89FF | Failure of Invalid Start Number |

## Remarks

To call NWGetServerSetCommandsInfo, you must have console operator rights.

# **NCP Calls**

0x2222 123 60 Get Server Set Commands Information

### See Also

NWGetServerSetCategories (page 149), NWSMSetDynamicCmdIntValue (page 349), NWSMSetDynamicCmdStrValue (page 351)

# **NWGetServerSourcesInfo**

Returns address information about servers known to a server with a given name.

Local Servers: blocking Remote Servers: blocking NetWare Server: 4.x, 5.x, 6.x Platform: NLM, Windows NT, Windows 95, Windows 98 Library: Cross-Platform NetWare Calls (CAL\*.\*) Service: Server Environment

## Syntax

```
#include <nwfse.h>
or
#include <nwcalls.h>
NWCCODE N_API NWGetServerSourcesInfo (
    NWCONN_HANDLE conn,
    nuint32 startNum,
    nuint32 serverType,
    const nstr8 N_FAR *serverName,
    NWFSE_SERVER_SRC_INFO N_FAR *fseServerSrcInfo);
```

# Delphi Syntax

```
uses calwin32
Function NWGetServerSourcesInfo
 (conn : NWCONN_HANDLE;
 startNum : nuint32;
 serverType : nuint32;
 const serverName : pnstr8;
 Var fseServerSrcInfo : NWFSE_SERVER_SRC_INFO
) : NWCCODE;
```

# **Parameters**

### conn

(IN) Specifies the NetWare server connection handle.

### startNum

(IN) Specifies the value returned in numberOfEntries of fseServerSrcInfo; normally zero (0) on the first call.

### serverType

(IN) Specifies the server type to get information from, such as a file server (0x0400).

### serverName

(IN) Points to the server name to get information from.

#### ${\tt fseServerSetCmdsInfo}$

(OUT) Points to NWFSE\_SERVER\_SRC\_INFO getting server sources information.

### **Return Values**

These are common return values; see Return Values (Return Values for C) for more information.

| 0x0000 | SUCCESSFUL                         |
|--------|------------------------------------|
| 0x8801 | Invalid Server Name or Server Type |
| 0x890A | NLM_INVALID_CONNECTION             |
| 0x897E | NCP_BOUNDARY_CHECK_FAILED          |

### Remarks

To call NWGetServerSourcesInfo, you must have console operator rights.

# **NCP Calls**

0x2222 123 55 Get Server Sources Information

## See Also

NWGetServerInfo (page 147)

# **NWGetUserInfo**

Gets NetWare user information about a given logged-in server connection.

Local Servers: blocking

**Remote Servers:** blocking

NetWare Server: 4.x, 5.x, 6.x

Platform: NLM, Windows NT, Windows 95, Windows 98

Library: Cross-Platform NetWare Calls (CAL\*.\*)

Service: Server Environment

### Syntax

```
#include <nwfse.h>
or
#include <nwcalls.h>
NWCCODE N_API NWGetUserInfo (
    NWCONN_HANDLE conn,
    nuint32 connNum,
    pnstr8 userName,
    NWFSE USER INFO N FAR *fseUserInfo);
```

# **Delphi Syntax**

```
uses calwin32
Function NWGetUserInfo
 (conn : NWCONN_HANDLE;
   connNum : nuint32;
   userName : pnstr8;
   Var fseUserInfo : NWFSE_USER_INFO
) : NWCCODE;
```

### **Parameters**

### conn

(IN) Specifies the NetWare server connection handle.

#### connNum

(IN) Specifies the connection number of logged-in user.

#### userName

(OUT) Points to the user name (size of MAX\_DN\_BYTES).

### ${\tt fseServerSetCmdsInfo}$

(OUT) Points to NWFSE\_USER\_INFO getting user information.

### **Return Values**

These are common return values; see Return Values (Return Values for C) for more information.

| 0x0000 | SUCCESSFUL                           |
|--------|--------------------------------------|
| 0x897E | NCP_BOUNDARY_CHECK_FAILED            |
| 0x89FF | Failure or Invalid Connection Number |

## Remarks

To call NWGetUserInfo, you must have console operator rights.

# **NCP Calls**

0x2222 123 04 User Information

### See Also

NWCCGetAllConnInfo, NWGetActiveConnListByType (page 45), NWGetConnectionInformation

# **NWGetVolumeInfoByLevel**

Returns information about the specified volume, returning different structures depending on the infoLevel specified.

Local Servers: blocking

Remote Servers: blocking

NetWare Server: 4.x, 5.x, 6.x

Platform: NLM, Windows NT, Windows 95, Windows 98

Library: Cross-Platform NetWare Calls (CAL\*.\*)

Service: Server Environment

# Syntax

#include <nwfse.h>
or
#include <nwcalls.h>
NWCCODE N\_API NWGetVolumeInfoByLevel (
 NWCONN\_HANDLE conn,
 nuint32 volNum,
 nuint32 infoLevel,
 NWFSE\_VOLUME\_INFO\_BY\_LEVEL N\_FAR \*fseVolumeInfo);

# Delphi Syntax

```
uses calwin32
Function NWGetVolumeInfoByLevel
  (conn : NWCONN_HANDLE;
   volNum : nuint32;
   infoLevel : nuint32;
   Var fseVolumeInfo : NWFSE_VOLUME_INFO_BY_LEVEL
) : NWCCODE;
```

### **Parameters**

### conn

(IN) Specifies the NetWare server connection handle.

### volNum

(IN) Specifies the volume number for which information is being obtained.

### infoLevel

(IN) Specifies which level of information to return (1 or 2).

### fseVolumeInfo

(OUT) Points to NWFSE\_VOLUME\_INFO\_BY\_LEVEL containing the information.

### **Return Values**

These are common return values; see Return Values (Return Values for C) for more information.

| 0x0000 | SUCCESSFUL                |
|--------|---------------------------|
| 0x8801 | INVALID_CONNECTION        |
| 0x890A | NLM_INVALID_CONNECTION    |
| 0x897E | NCP_BOUNDARY_CHECK_FAILED |
| 0x8998 | VOLUME_DOES_NOT_EXIST     |
| 0x89FF | Failure                   |

### Remarks

Console operator rights are NOT necessary to call NWGetVolumeInfoByLevel.

### **NCP Calls**

0x2222 123 34 Get Volume Information By Level

### See Also

NWGetVolumeInfoWithHandle, NWGetVolumeInfoWithNumber (Volume Management)

# **NWGetVolumeSegmentList**

Returns a list of up to 32 volume segments for a given volume.

Local Servers: blocking

**Remote Servers:** blocking

NetWare Server: 4.x, 5.x, 6.x

Platform: NLM, Windows NT, Windows 95, Windows 98

Library: Cross-Platform NetWare Calls (CAL\*.\*)

Service: Server Environment

## Syntax

#include <nwfse.h>
or
#include <nwcalls.h>
NWCCODE N\_API NWGetVolumeSegmentList (
 NWCONN\_HANDLE conn,
 nuint32 volumeNum,
 NWFSE\_VOLUME\_SEGMENT\_LIST N\_FAR \*fseVolumeSegmentList);

## **Delphi Syntax**

```
uses calwin32
Function NWGetVolumeSegmentList
  (conn : NWCONN_HANDLE;
   volNum : nuint32;
   Var fseVolumeSegmentList : NWFSE_VOLUME_SEGMENT_LIST
) : NWCCODE;
```

### **Parameters**

### conn

(IN) Specifies the NetWare server connection handle.

### volumeNum

(IN) Specifies the number representing a specific volume. Zero (0) = Volume SYS

### fseVolumeSegmentList

(OUT) Points to NWFSE\_VOLUME\_SEGMENT\_LIST containing the volume segment list.

### **Return Values**

These are common return values; see Return Values (Return Values for C) for more information.

| 0x0000 | SUCCESSFUL                |
|--------|---------------------------|
| 0x8801 | INVALID_CONNECTION        |
| 0x890A | NLM_INVALID_CONNECTION    |
| 0x897E | NCP_BOUNDARY_CHECK_FAILED |
| 0x8998 | VOLUME_DOES_NOT_EXIST     |

## Remarks

Console operator rights are NOT necessary to call NWGetVolumeSegmentList.

# **NCP Calls**

0x2222 123 33 Get Volume Segment List

# **NWGetVolumeSwitchInfo**

Gets information about the volume switch counter such as the number of overall times through the function.

Local Servers: blocking

**Remote Servers:** blocking

NetWare Server: 4.x, 5.x, 6.x

Platform: NLM, Windows NT, Windows 95, Windows 98

Library: Cross-Platform NetWare Calls (CAL\*.\*)

Service: Server Environment

## Syntax

#include <nwfse.h>
or
#include <nwcalls.h>
NWCCODE N\_API NWGetVolumeSwitchInfo (
 NWCONN\_HANDLE conn,
 nuint32 startNum,
 NWFSE\_VOLUME\_SWITCH\_INFO N\_FAR \*fseVolumeSwitchInfo);

# **Delphi Syntax**

uses calwin32

```
Function NWGetVolumeSwitchInfo
 (conn : NWCONN_HANDLE;
 startNum : nuint32;
 Var fseVolumeSwitchInfo : NWFSE_VOLUME_SWITCH_INFO
) : NWCCODE;
```

### **Parameters**

### conn

(IN) Specifies the NetWare server connection handle.

### startNum

(IN) Specifies the starting number; set to zero (0) on the first call.

### fseVolumeSwitchInfo

(OUT) Points to NWFSE\_VOLUME\_SWITCH\_INFO getting volume switch information.

### **Return Values**

These are common return values; see Return Values (Return Values for C) for more information.

 0x0000
 SUCCESSFUL

 0x897E
 NCP\_BOUNDARY\_CHECK\_FAILED

 0x89FF
 Failure or Invalid Start Item Number

# Remarks

To call NWGetVolumeSwitchInfo, you must have console operator rights.

# **NCP Calls**

0x2222 123 09 Volume Switch Information

# **NWIsManager**

Checks whether a calling station is a manager.

Local Servers: blocking

**Remote Servers:** blocking

NetWare Server: 3.11, 3.12, 3.2, 4.x, 5.x, 6.x

Platform: NLM, Windows NT, Windows 95, Windows 98

Library: Cross-Platform NetWare Calls (CAL\*.\*)

Service: Server Environment

# Syntax

```
#include <nwserver.h>
or
#include <nwcalls.h>
```

```
NWCCODE N_API NWIsManager (
NWCONN_HANDLE conn);
```

# Delphi Syntax

```
uses calwin32
Function NWIsManager
(conn : NWCONN HANDLE
```

```
) : NWCCODE;
```

# Parameters

### conn

(IN) Specifies the NetWare server connection handle.

# **Return Values**

These are common return values; see Return Values (Return Values for C) for more information.

| 0x0000 | Calling station is a manager.     |
|--------|-----------------------------------|
| 0x89FF | Calling station is not a manager. |

### Remarks

To call NWIsManager, you must have console operator rights.

A station is a manager if it is a supervisor, or if it appears in the MANAGERS property of the supervisor object.

## **NCP Calls**

0x2222 23 73 Is Calling Station A Manager

# **NWLoginToFileServer**

Attempts to log an object in to the specified NetWare server.

Local Servers: blocking

Remote Servers: blocking

NetWare Server: 3.11, 3.12, 3.2, 4.x, 5.x, 6.x

Platform: NLM, Windows NT, Windows 95, Windows 98

Library: Cross-Platform NetWare Calls (CAL\*.\*)

Service: Server Environment

### Syntax

```
#include <nwserver.h>
#include <nwbindry.h>
or
#include <nwcalls.h>
NWCCODE N_API NWLoginToFileServer (
    NWCONN_HANDLE conn,
    const nstr8 N_FAR *objName,
    nuint16 objType,
    const nstr8 N_FAR *password);
```

# **Delphi Syntax**

#### uses calwin32

```
Function NWLoginToFileServer
  (conn : NWCONN_HANDLE;
   const objName : pnstr8;
   objType : nuint16;
   const password : pnstr8
) : NWCCODE;
```

### **Parameters**

#### conn

(IN) Specifies the NetWare server connection handle.

### objName

(IN) Points to the bindery object name of the object logging in to the NetWare server object name (up to 48 characters including the NULL terminator).

### objType

(IN) Specifies the Bindery object type of the object logging in to the NetWare server.

#### password

(IN) Points to the upper-case password of the bindery object logging in to the NetWare server (or pass in a zero-length string if a password is not required).

### **Return Values**

These are common return values; see Return Values (Return Values for C) for more information.

| 0x0000 | SUCCESSFUL                      |
|--------|---------------------------------|
| 0x8800 | ALREADY_ATTACHED                |
| 0x8801 | INVALID_CONNECTION              |
| 0x890A | NLM_INVALID_CONNECTION          |
| 0x8996 | SERVER_OUT_OF_MEMORY            |
| 0x89C1 | LOGIN_DENIED_NO_ACCOUNT_BALANCE |
| 0x89C2 | LOGIN_DENIED_NO_CREDIT          |
| 0x89C5 | INTRUDER_DETECTION_LOCK         |
| 0x89D9 | ERR_MAX_SERVERS                 |
| 0x89DA | UNAUTHORIZED_LOGIN_TIME         |
| 0x89DB | UNAUTHORIZED_LOGIN_STATION      |
| 0x89DC | ACCOUNT_DISABLED                |
| 0x89DE | PASSWORD_HAS_EXPIRED_NO_GRACE   |
| 0x89DF | PASSWORD_EXPIRED                |
| 0x89FB | INVALID_PARAMETERS              |
| 0x89FE | BINDERY_LOCKED                  |
| 0x89FF | NO_SUCH_OBJECT_OR_BAD_PASSWORD  |
| 0xFF   | Failure                         |

### Remarks

If the conn parameter specifies an NDS authenticated connection, NWLoginToFileServer will return ALREADY\_ATTACHED (0x8800).

To determine if the conn parameter specifies an NDS authenticated connection, call NWCCGetConnRefInfo with the infoType parameter set to NWCC\_INFO\_NDS\_STATE. If NWCC\_NDS\_CAPABLE is returned in the infoType parameter, the connection must be cleared (see Closing and Clearing Connections) and a new connection must be opened (see Attaching to Servers and Opening Connections) before NWLoginToFileServer will successfully return (*NDK: Connection, Message, and NCP Extensions*).

If the encryption key is not available, it attempts an unencrypted login. If the key is available, the password is encrypted and an encrypted login is attempted.

NWLoginToFileServer performs only the login, not the attach. Clients must be previously attached to call NWLoginToFileServer. Attaching to a NetWare server is not the same as logging in. A workstation attaches to a NetWare server to obtain a connection number. The workstation can then log in to the NetWare server using that connection number. NWLoginToFileServer does not, however, interpret the login script.

Valid bindery object types for OT\_ constants follow:

| OT_WILD                 | OxFFFF |
|-------------------------|--------|
| OT_UNKNOWN              | 0x0000 |
| OT_USER                 | 0x0100 |
| OT_USER_GROUP           | 0x0200 |
| OT_PRINT_QUEUE          | 0x0300 |
| OT_FILE_SERVER          | 0x0400 |
| OT_JOB_SERVER           | 0x0500 |
| OT_GATEWAY              | 0x0600 |
| OT_PRINT_SERVER         | 0x0700 |
| OT_ARCHIVE_QUEUE        | 0x0800 |
| OT_ARCHIVE_SERVER       | 0x0900 |
| OT_JOB_QUEUE            | 0x0A00 |
| OT_ADMINISTRATION       | 0x0B00 |
| OT_NAS_SNA_GATEWAY      | 0x2100 |
| OT_REMOTE_BRIDGE_SERVER | 0x2600 |
| OT_TCPIP_GATEWAY        | 0x2700 |

### Extended bindery object types follow:

| OT_TIME_SYNCHRONIZATION_SERVER | 0x2D00 |
|--------------------------------|--------|
| OT_ARCHIVE_SERVER_DYNAMIC_SAP  | 0x2E00 |
| OT_ADVERTISING_PRINT_SERVER    | 0x4700 |
| OT_PRINT_QUEUE_USER            | 0x5300 |

### **NCP Calls**

0x2222 23 24 Keyed Object Login 0x2222 23 53 Get Bindery Object ID

# **NWLogoutFromFileServer**

Attempts to log the workstation out of the specified NetWare server.

NetWare Server: 3.11, 3.12, 3.2, 4.x, 5.x, 6.x

Platform: NLM, Windows NT, Windows 95, Windows 98

Library: Cross-Platform NetWare Calls (CAL\*.\*)

Service: Server Environment

### Syntax

```
#include <nwserver.h>
or
#include <nwcalls.h>
NWCCODE N_API NWLogoutFromFileServer (
    NWCONN_HANDLE conn);
```

## **Delphi Syntax**

```
uses calwin32
```

```
Function NWLogoutFromFileServer
  (conn : NWCONN_HANDLE
) : NWCCODE;
```

### **Parameters**

### conn

(IN) Specifies the NetWare server connection handle associated with the server from which to log out.

### **Return Values**

These are common return values; see Return Values (Return Values for C) for more information.

| 0x0000 | SUCCESSFUL             |
|--------|------------------------|
| 0x8801 | INVALID_CONNECTION     |
| 0x890A | NLM_INVALID_CONNECTION |
| 0x88FB | INVALID_PARAMETERS     |

### Remarks

To call NWLogoutFromFileServer, you must have console operator rights.

If successful, drive mappings dependent on the connection are deleted.

# **NWSetFileServerDateAndTime**

Sets the date and time of a NetWare server.

Local Servers: blocking

**Remote Servers:** blocking

NetWare Server: 3.11, 3.12, 3.2, 4.x, 5.x, 6.x

Platform: NLM, Windows NT, Windows 95, Windows 98

Library: Cross-Platform NetWare Calls (CAL\*.\*)

Service: Server Environment

# Syntax

```
#include <nwserver.h>
or
#include <nwcalls.h>
NWCCODE N_API NWSetFileServerDateAndTime (
    NWCONN_HANDLE conn,
    nuint8 year,
    nuint8 month,
    nuint8 day,
    nuint8 hour,
    nuint8 minute,
    nuint8 second);
```

# Delphi Syntax

uses calwin32

```
Function NWSetFileServerDateAndTime
 (conn : NWCONN_HANDLE;
  year : nuint8;
  month : nuint8;
  day : nuint8;
  hour : nuint8;
  minute : nuint8;
  second : nuint8
) : NWCCODE;
```

# **Parameters**

### conn

(IN) Specifies the NetWare server connection handle.

### year

(IN) Specifies the value corresponding to the year (0-179).

### month

(IN) Specifies the month value (1=January; 12=December).

### day

(IN) Specifies the day value (1-31).

#### hour

(IN) Specifies the hour value (0=midnight; 23=11 p.m.).

#### minute

(IN) Specifies the minute value (0-59).

### second

(IN) Specifies the second value (0-59).

### **Return Values**

These are common return values; see Return Values (Return Values for C) for more information.

| 0x0000 | SUCCESSFUL             |
|--------|------------------------|
| 0x8801 | INVALID_CONNECTION     |
| 0x890A | NLM_INVALID_CONNECTION |
| 0x89C6 | NO_CONSOLE_PRIVILEGES  |

### Remarks

To call NWSetFileServerDateAndTime, you must have console operator rights.

The year parameter contains the following values which correspond to the specified years:

0-79 2000-2079 80-99 1980-1999 100-179 2000-2079

### NCP Calls

0x2222 23 202 Set File Server Date And Time

# **Server Environment Structures**

This documentation alphabetically lists the reference information for each server environment structure.

3

# CACHE\_COUNTERS

Returns cache information.

Service: Server Environment

Defined In: nwfse.h

### Structure

```
typedef struct {
   nuint32   readExistingBlockCount ;
   nuint32   readExistingWriteWaitCount ;
   nuint32   readExistingPartialReadCount ;
   nuint32   readExistingReadErrorCount ;
   nuint32   writeBlockCount ;
   nuint32   writeEntireBlockCount ;
   nuint32   getDiskCount ;
   nuint32   getDiskNeedToAllocCount ;
   nuint32   getDiskNeedToAllocCount ;
   nuint32   getDiskReadErrorCount ;
   nuint32   getDiskReadErrorCount ;
   nuint32   getDiskReadErrorCount ;
   nuint32   getAsyncDiskCount ;
   nuint32   getDiskNeedToAlloc ;
   nuint32   getDiskNeedToAlloc ;
   nuint32   getAsyncDiskCount ;
   nuint32   getAsyncDiskSomeoneBeatMe ;
   nuint32   getDiskNoReadCount ;
   nuint32   getDiskNoReadCount ;
   nuint32   getDiskNoReadAllocCount ;
   nuint32   getDiskNoReadSomeoneBeatMeCount ;
   nuint32   diskWriteCount ;
   nuint32   diskWriteAllocCount ;
   nuint32   writeErrorCount ;
   nuint32   uistOnSemaphoreCount ;
   nuint32   allocBlockWaitForSomeoneCount ;
   nuint32   allocBlockWaitCount ;
   ruint32   allocBlockWaitCount ;
   ruint32   allocBlockWaitCount ;
   ruint32   allocBlockWaitCount ;
   ruint32   allocBlockWaitCount ;
   ruint32   allocBlockWaitCount ;
   ruint32   allocBlockWaitCount ;
   ruint32   allocBlockWaitCount ;
   ruint32   allocBlockWaitCount ;
   ruint32   allocBlockWaitCount ;
   ruint32   allocBlockWaitCount ;
   ruint32   allocBlockWaitCount ;
   ruint32   allocBlockWaitCount ;
   ruint32   allocBlockWaitCount ;
   ruint32   allocBlockWaitCount ;
   ruint32   allocBlockWaitCount ;
   ruint32   allocBlockWaitCount ;
   ruint32   allocBlockWaitCount ;
   ruint32   allocBlockWaitCount ;
   ruint32   allocBlockWaitCount ;
   ruint32   allocBlockWaitCount ;
   ruint32   allocBlockWaitCount ;
   ruint32   allocBlockWaitCount ;
   ruint32   allocBlockWaitCount ;
   ruint32   allocBlockWaitCount ;
   ruint32   allocBlockWaitCount ;
   ruint32   allocBlockWaitCount ;
   ruint32   allocBlockWaitCount ;
   ruint32   allocBlockWaitCount ;
   ruint32   allocBlockWaitCount ;
   ruint32   allo
```

### **Delphi Structure**

```
uses calwin32
```

```
CACHE_COUNTERS = packed Record
readExistingBlockCount : nuint32;
readExistingWriteWaitCount : nuint32;
readExistingPartialReadCount : nuint32;
readExistingReadErrorCount : nuint32;
writeBlockCount : nuint32;
writeEntireBlockCount : nuint32;
getDiskCount : nuint32;
getDiskNeedToAllocCount : nuint32;
getDiskSomeoneBeatMeCount : nuint32;
```

```
getDiskPartialReadCount : nuint32;
  getDiskReadErrorCount : nuint32;
  getAsyncDiskCount : nuint32;
  getAsyncDiskNeedToAlloc : nuint32;
  getAsyncDiskSomeoneBeatMe : nuint32;
  errorDoingAsyncReadCount : nuint32;
  getDiskNoReadCount : nuint32;
  getDiskNoReadAllocCount : nuint32;
  getDiskNoReadSomeoneBeatMeCount : nuint32;
  diskWriteCount : nuint32;
  diskWriteAllocCount : nuint32;
  diskWriteSomeoneBeatMeCount : nuint32;
 writeErrorCount : nuint32;
 waitOnSemaphoreCount : nuint32;
 allocBlockWaitForSomeoneCount : nuint32;
 allocBlockCount : nuint32;
 allocBlockWaitCount : nuint32
End;
```

### Fields

#### readExistingBlockCount

Specifies the number of times an existing cache block has been read.

#### readExistingWriteWaitCount

Specifies the number of times an existing cache block was being read but had to wait until someone else was finished writing to it before it could be read completely.

#### readExistingPartialReadCount

Specifies the number cache blocks that were being read but encountered dirty sectors.

#### readExistingReadErrorCount

Specifies the number of cache blocks that experienced errors while trying to be read.

#### writeBlockCount

Specifies the number of cache buffers that were dirty and written to disk.

#### writeEntireBlockCount

Specifies the number of entire cache blocks that were dirty and written to disk.

#### getDiskCount

Specifies the number of times a block is obtained from disk to be compared against what is in a cache.

#### getDiskNeedToAllocCount

Specifies the number of times a cache control structure needs to be allocated because what is obtained from disk is not in a cache.

#### getDiskSomeoneBeatMeCount

Specifies the number of times a cache control structure is allocated to store new data from a disk but a recheck of a cache shows the new data is already stored indicating someone else beat

the first attempt to store the data. (The newly allocated cache control structure is then returned to the available list.)

#### getDiskPartialReadCount

Specifies the number of times a disk was only partially read.

#### getDiskReadErrorCount

Specifies the number of times an error was encountered while reading data from a disk.

#### getAsyncDiskCount

Specifies the number of times a block is obtained from an asynchronous disk to be compared against what is in a cache.

#### getAsyncDiskNeedToAlloc

Specifies the number of times a cache control structure needs to be allocated because what is obtained from an asynchronous disk is not in a cache.

#### getAsyncDiskSomeoneBeatMe

Specifies the number of times a cache control structure is allocated to store new data from an asynchronous disk but a recheck of a cache shows the new data is already stored indicating someone else beat the first attempt to store the data. (The newly allocated cache control structure is then returned to the available list.)

#### errorDoingAsyncReadCount

Specifies the number of times an error occurred while reading from a disk. It is used to compare with what may or may not be in a cache.

### getDiskNoReadCount

Specifies the number of times data is obtained from a disk and put into a cache without requesting a read on the data.

#### getDiskNoReadAllocCount

Specifies the number of times a new cache control structure has to be allocated during the time that data is obtained from disk to be put into a cache.

### getDiskNoReadSomeoneBeatMeCount

Specifies the number of times a cache control structure has to be allocated during the time that data is obtained from disk to be put into a cache but a recheck of a cache shows the new data is already stored indicating someone else beat the first attempt to store the data. (The newly allocated cache control structure is then returned to the available list.)

#### diskWriteCount

Specifies the number of times a cache block has been written to disk.

#### diskWriteAllocCount

Specifies the number of times a cache control structure was allocated during the time that data is being written to disk.

#### diskWriteSomeoneBeatMeCount

Specifies the number of times a cache control structure has to be allocated during the time that a cache block is written to disk but a recheck of a cache shows the new data is already written

to disk indicating someone else beat the first attempt to store the data. (The newly allocated cache control structure is then returned to the available list.)

#### writeErrorCount

Specifies the number of times an error was encountered while writing a cache to disk.

#### waitOnSemaphoreCount

Specifies the number of times a cache control blocks was waiting on a semaphore while cache and disk blocks were being checked

### allocBlockWaitForSomeoneCount

Specifies the number of times that the allocate waiting count was set. You must set a semaphore and try again later.

#### allocBlockCount

Specifies the number of times a cache control block was allocated.

### allocBlockWaitCount

Specifies the number of times the LRU and cache nodes were not available.

# CACHE\_INFO

Returns information about a cache.

Service: Server Environment

Defined In: nwfse.h

### Structure

```
typedef struct {
   nuint32 maxByteCount ;
   nuint32 minNumOfCacheBuffers ;
   nuint32 minCacheReportThreshold ;
   nuint32 allocWaitingCount ;
   nuint32 numDirtyBlocks ;
   nuint32 cacheDirtyWaitTime ;
   nuint32 cacheMaxConcurrentWrites ;
   nuint32 maxDirtyTime ;
   nuint32 numOfDirCacheBuffers ;
   nuint32 cacheByteToBlockShiftFactor ;
} CACHE INFO;
```

### **Delphi Structure**

uses calwin32

```
CACHE_INFO = packed Record
maxByteCount : nuint32;
minNumOfCacheBuffers : nuint32;
minCacheReportThreshold : nuint32;
allocWaitingCount : nuint32;
numDirtyBlocks : nuint32;
cacheDirtyWaitTime : nuint32;
cacheMaxConcurrentWrites : nuint32;
maxDirtyTime : nuint32;
numOfDirCacheBuffers : nuint32;
cacheByteToBlockShiftFactor : nuint32
End;
```

### Fields

#### maxByteCount

Specifies the length in bytes of a cache block.

### minNumOfCacheBuffers

Specifies the minimum number of cache buffers allowed on the server (default is 20, but values from 20-1000 are supported).

#### minCacheReportThreshold

Specifies the number of cache buffers used for the report threshold (default value is 20, but values from 0-1000 are supported).

#### allocWaitingCount

Specifies the number of processes waiting to allocate a cache block.

#### numDirtyBlocks

Specifies the number of dirty blocks waiting to be written to disk.

#### cacheDirtyWaitTime

Specifies the maximum wait before a Write request is written to disk (default is 3.3 seconds, but values from 0.1-10 seconds are supported).

#### cacheMaxConcurrentWrites

Specifies the maximum number of Write requests for changed file data that can be put in the elevator before the disk head begins a sweep across the disk (default is 50, but values from 10-100 are supported).

#### maxDirtyTime

Specifies the longest time (in ticks) since the server was brought up that a dirty block has waited before it was written to disk.

#### numOfDirCacheBuffers

Specifies the number of directory cache buffers on the server.

### cacheByteToBlockShiftFactor

Specifies the n factor used in the block size equation.

### Remarks

The minNumOfCacheBuffers, minCacheReportThreshold, cacheDirtyWaitTime, and cacheMaxConcurrentWrites fields can be set by using the SET console command.

When the number of cache buffers reach a number equal to the sum of the numbers specified by the minNumOfCacheBuffers and minCacheReportThreshold fields, the server sends a message warning that the cache buffers are getting low.

The block size (in bytes) is calculated using:

block size =  $2^{n+9}$ 

where n is the shift factor.

# CACHE\_MEM\_COUNTERS

Returns cache memory information.

Service: Server Environment

Defined In: nwfse.h

### Structure

```
typedef struct {
   nuint32 originalNumOfCacheBuffers ;
   nuint32 currentNumOfCacheBuffers ;
   nuint32 cacheDirtyBlockThreshold ;
   nuint32 waitNodeCount ;
   nuint32 waitNodeAllocFailureCount ;
   nuint32 moveCacheNodeCount ;
   nuint32 moveCacheNodeFromAvailCount ;
   nuint32 accelerateCacheNodeWriteCount ;
   nuint32 removeCacheNodeCount ;
   nuint32 removeCacheNodeFromAvailCount ;
   nuint32 removeCacheNodeFromAvailCount ;
   nuint32 removeCacheNodeFromAvailCount ;
   nuint32 removeCacheNodeFromAvailCount ;
   nuint32 removeCacheNodeFromAvailCount ;
} CACHE MEM COUNTERS;
```

### **Delphi Structure**

uses calwin32

```
CACHE_MEM_COUNTERS = packed Record
originalNumOfCacheBuffers : nuint32;
currentNumOfCacheBuffers : nuint32;
cacheDirtyBlockThreshold : nuint32;
waitNodeCount : nuint32;
waitNodeAllocFailureCount : nuint32;
moveCacheNodeCount : nuint32;
moveCacheNodeFromAvailCount : nuint32;
accelerateCacheNodeWriteCount : nuint32;
removeCacheNodeCount : nuint32;
removeCacheNodeFromAvailCount : nuint32;
removeCacheNodeFromAvailCount : nuint32;
removeCacheNodeFromAvailCount : nuint32;
removeCacheNodeFromAvailCount : nuint32;
```

### Fields

### originalNumOfCacheBuffers

Specifies the number of cache buffers that existed when the server was brought up.

### currentNumOfCacheBuffers

Specifies the number of cache buffers currently on the server.

#### cacheDirtyBlockThreshold

Specifies the maximum number of cache blocks allowed to be dirty simultaneously.

### waitNodeCount

Specifies the number of wait nodes that have been allocated. (Wait nodes are memory chunks created to track the start and end of internal processes.)

#### waitNodeAllocFailureCount

Specifies the number of times a wait node was unable to be allocated.

#### moveCacheNodeCount

Specifies the number of times a cache block control node has been moved from one node to another for memory management.

#### moveCacheNodeFromAvailCount

Specifies the number of times a cache block control node has been available and sitting in the available list and then moved.

#### accelerateCacheNodeWriteCount

Specifies the number of dirty cache nodes that were moved to the beginning of the list to be written to disk.

#### removeCacheNodeCount

Specifies the number of cache block control structure nodes that were removed while collapsing cache memory segments.

### removeCacheNodeFromAvailCount

Specifies the number of cache block control nodes that were removed from the cache node available list.

# CACHE\_TREND\_COUNTERS

Returns cache trend information.

Service: Server Environment

Defined In: nwfse.h

### Structure

```
typedef struct {
   nuint32   numCacheChecks ;
   nuint32   numCacheHits ;
   nuint32   numDirtyCacheChecks ;
   nuint32   numDirtyCacheHits ;
   nuint32   cacheUsedWhileChecking ;
   nuint32   waitForDirtyBlocksDecreaseCount ;
   nuint32   allocBlockFromAvailCount ;
   nuint32   allocBlockFromLRUCount ;
   nuint32   allocBlockAlreadyWaiting ;
   nuint32   LRUSittingTime ;
} CACHE TREND COUNTERS;
```

### **Delphi Structure**

uses calwin32

```
CACHE_TREND_COUNTERS = packed Record
numCacheChecks : nuint32;
numCacheHits : nuint32;
numDirtyCacheChecks : nuint32;
numDirtyCacheHits : nuint32;
cacheUsedWhileChecking : nuint32;
waitForDirtyBlocksDecreaseCount : nuint32;
allocBlockFromAvailCount : nuint32;
allocBlockFromLRUCount : nuint32;
allocBlockAlreadyWaiting : nuint32;
LRUSittingTime : nuint32
```

### Fields

### numCacheChecks

Specifies the total number of times any block in the cache was looked at since the server was brought up.

### numCacheHits

Specifies the number of times cache requests were serviced from existing cache blocks.

#### numDirtyCacheChecks

Specifies the number of times a cache block was checked to determine if it is dirty.

### numDirtyCacheHits

Specifies the time in ticks the oldest cache block has been available (sitting in the LRU list).

### cacheUsedWhileChecking

Specifies the number of cache blocks that were allocated and then returned to the available list while a cache was being checked during different cache operations (read, write, etc.).

## waitForDirtyBlocksDecreaseCount

Specifies the number of times a process had to wait until the number of dirty cache blocks decreased to less than the cache dirty block threshold.

### allocBlockFromAvailCount

Specifies the number of cache blocks removed from the available list and used.

### allocBlockFromLRUCount

Specifies the number of cache blocks removed from the LRU list and used done if cache blocks cannot be removed from the available list).

## allocBlockAlreadyWaiting

Specifies the number of times an attempt was made to allocate a cache block but none are available in the available list or LRU (system waits and tries again later).

### LRUSittingTime

Specifies the time (in ticks) that the oldest cache block has been available and was sitting in the LRU list.

# **CPU\_INFO**

Returns CPU information.

Service: Server Environment

Defined In: nwfse.h

# Structure

```
typedef struct {
   nuint32   pageTableOwnerFlag ;
   nuint32   CPUTypeFlag ;
   nuint32   coProcessorFlag ;
   nuint32   busTypeFlag ;
   nuint32   IOEngineFlag ;
   nuint32   FSEngineFlag ;
   nuint32   nonDedicatedFlag;
} CPU INFO;
```

# **Delphi Structure**

```
uses calwin32
```

```
CPU_INFO = packed Record
pageTableOwnerFlag : nuint32;
CPUTypeFlag : nuint32;
coProcessorFlag : nuint32;
busTypeFlag : nuint32;
IOEngineFlag : nuint32;
FSEngineFlag : nuint32;
nonDedicatedFlag : nuint32;
End;
```

# Fields

# pageTableOwnerFlag

Specifies which domain is the current domain.

# CPUTypeFlag

Specifies the CPU type:

- 0 80386
- 1 80486
- 2 Pentium
- 3 Pentium Pro

# coProcessorFlag

Specifies whether a numeric coprocessor is present (true=present).

# busTypeFlag

Specifies the bus type:

0x01=micro channel 0x02=EISA 0x04=PCI 0x08=PCMCIA 0x10=ISA

# IOEngineFlag

Specifies whether the IO engine is installed (true=installed).

# FSEngineFlag

Specifies whether the file system engine is installed (true=installed).

# nonDedicatedFlag

Specifies whether the CPU is dedicated.

# Remarks

# DIR\_CACHE\_INFO

Returns information for a directory cache.

Service: Server Environment

Defined In: nwfse.h

# Structure

```
typedef struct {
  nuint32 minTimeSinceFileDelete ;
  nuint32 absMinTimeSinceFileDelete ;
  nuint32 minNumOfDirCacheBuffers ;
  nuint32 maxNumOfDirCacheBuffers ;
  nuint32 numOfDirCacheBuffers ;
  nuint32 dCMinNonReferencedTime ;
  nuint32 dCWaitTimeBeforeNewBuffer ;
  nuint32 dCMaxConcurrentWrites ;
  nuint32 dCDirtyWaitTime ;
  nuint32 dCDoubleReadFlag ;
  nuint32 mapHashNodeCount ;
  nuint32 spaceRestrictionNodeCount ;
  nuint32 trusteeListNodeCount ;
  nuint32 percentOfVolumeUsedByDirs ;
} DIR CACHE INFO;
```

\_ \_ \_

# **Delphi Structure**

```
uses calwin32
```

```
DIR CACHE INFO = packed Record
  minTimeSinceFileDelete : nuint32;
  absMinTimeSinceFileDelete : nuint32;
  minNumOfDirCacheBuffers : nuint32;
  maxNumOfDirCacheBuffers : nuint32;
  numOfDirCacheBuffers : nuint32;
  dCMinNonReferencedTime : nuint32;
  dCWaitTimeBeforeNewBuffer : nuint32;
  dCMaxConcurrentWrites : nuint32;
  dCDirtyWaitTime : nuint32;
  dCDoubleReadFlag : nuint32;
  mapHashNodeCount : nuint32;
  spaceRestrictionNodeCount : nuint32;
  trusteeListNodeCount : nuint32;
  percentOfVolumeUsedByDirs : nuint32;
End;
```

# Fields

minTimeSinceFileDelete

Specifies the minimum time (in clock ticks) between when a file is deleted and when it can be purged.

## absMinTimeSinceFileDelete

Specifies the minimum time (in clock ticks) between when a file is deleted and when it can be purged after the system has no available blocks.

### minNumOfDirCacheBuffers

Specifies the minimum number of directory cache buffers that can be allocated on the server.

### maxNumOfDirCacheBuffers

Specifies the maximum number of directory cache buffers that can be allocated on the server.

## numOfDirCacheBuffers

Specifies the current number of directory cache buffers on the server.

### dCMinNonReferencedTime

Specifies the time (in clock ticks) that must elapse between the last reference of a directory buffer and the time it is reused.

### dCWaitTimeBeforeNewBuffer

Specifies the time (in clock ticks) that must elapse before an additional directory cache buffer can be allocated.

### dCMaxConcurrentWrites

Specifies the maximum number of write requests from directory cache buffers that can be put in the elevator before they are written to disk.

### dCDirtyWaitTime

Specifies the maximum time (in clock ticks) that the server can wait before writing dirty cache buffers to disk.

### dCDoubleReadFlag

Specifies whether the directory block must be read and verified from both copies of directory tables.

### mapHashNodeCount

Specifies the number of times a hash node has been allocated for directories.

#### spaceRestrictionNodeCount

Specifies the total number of disk space restrictions placed since the server was brought up.

### trusteeListNodeCount

Specifies the total number of trustee assignments set on the file system since the server was brought up.

### percentOfVolumeUsedByDirs

Specifies the total volume space percentage that is used by directory entries.

# Remarks

The minNumOfDirCacheBuffers, maxNumOfDirCacheBuffers, dCMinNonReferencedTime, dCWaitTimeBeforeNewBuffer, dCMaxConcurrentWrites, dCDirtyWaitTime, and percentOfVolumeUsedByDirs fields can be set by using the SET console command.

# DRV\_MAP\_TABLE

Returns drive map table data.

Service: Server Environment

Defined In: nwserver.h

# Structure

```
typedef struct
{
    nuint32 systemElapsedTime ;
    nuint8 SFTSupportLevel ;
    nuint8 logicalDriveCount ;
    nuint8 physicalDriveCount ;
    nuint8 diskChannelTable [5];
    nuint16 pendingIOCommands ;
    nuint8 driveMappingTable [32];
    nuint8 driveMirrorTable [32];
    nuint8 deadMirrorTable [32];
    nuint8 reMirrorDriveNumber ;
    nuint8 reserved ;
    nuint32 reMirrorCurrentOffset ;
    nuint16 SFTErrorTable [60];
} DRV MAP TABLE;
```

# **Delphi Structure**

```
uses calwin32
  DRV MAP TABLE = packed Record
    systemElapsedTime : nuint32;
    SFTSupportLevel : nuint8;
   logicalDriveCount : nuint8;
   physicalDriveCount : nuint8;
   diskChannelTable : Array[0..4] Of nuint8;
   pendingIOCommands : nuint16;
   driveMappingTable : Array[0..31] Of nuint8;
    driveMirrorTable : Array[0..31] Of nuint8;
    deadMirrorTable : Array[0..31] Of nuint8;
    reMirrorDriveNumber : nuint8;
   reserved : nuint8;
    reMirrorCurrentOffset : nuint32;
    SFTErrorTable : Array[0..59] Of nuint16;
 End;
```

# Fields

systemElapsedTime

Specifies how long the NetWare server has been up. systemElapsedTime is returned in units of approximately 1/18 second and is used to determine the amount of time that has elapsed between consecutive calls. When this field reaches 0xFFFFFFFF, it wraps back to zero.

## SFTSupportLevel

Specifies the SFT level offered by the NetWare server: 1 hot disk error fix 2 disk mirroring and transaction tracking 3 physical NetWare server mirroring

### logicalDriveCount

Specifies the number of logical drives attached to the server. If the NetWare server supports SFT Level II or above and disks are mirrored, logicalDriveCount will be lower than the actual number of physical disk subsystems attached to the NetWare server. The NetWare server's operating system considers mirrored disks to be one logical drive.

## physicalDriveCount

Specifies the number of physical disk units attached to the server.

## diskChannelTable

Specifies the 5-byte table that indicates which disk channels exists on the server and what their drive types are. (Each channel is 1 byte.) A nonzero value in the Disk Channel Table indicates that the corresponding disk channel exists in the NetWare server. The drive types are:

1 = XT 2 = AT 3 = SCSI 4 = disk coprocessor 50 to 255 = Value Added Disk Drive (VADD)

### pendingIOCommands

Specifies the number of outstanding disk controller commands.

### driveMappingTable

Specifies the 32-byte table containing the primary physical drive to which each logical drive is mapped (0xFF = no such logical drive).

## driveMirrorTable

Specifies the 32-byte table containing the secondary physical drive to which each logical drive is mapped (0xFF = no such logical drive).

## deadMirrorTable

Specifies the 32-byte table containing the secondary physical drive to which each logical drive was last mapped (0xFF = logical drive was never mirrored). This table is used in conjunction with the Drive Mirror Table. If the entry in the Drive Mirror Table shows that a drive is not currently mirrored, the table can be used to determine which drive previously mirrored the logical drive. The Dead Mirror Table is used to remirror a logical drive after a mirror failure.

### reMirrorDriveNumber

Specifies the physical drive number of the disk currently being remirrored (0xFF = no disk being remirrored).

#### reserved

Is currently not used.

# reMirrorCurrentOffset

Specifies the block number that is currently being remirrored.

## SFTErrorTable

Specifies the 60-byte table containing SFT internal error counters.

# DSK\_CACHE\_STATS

Returns disk caching statistics.

Service: Server Environment

Defined In: nwserver.h

# Structure

```
typedef struct
{
  nuint32 systemElapsedTime ;
  nuint16 cacheBufferCount ;
  nuint16 cacheBufferSize ;
  nuint16 dirtyCacheBuffers ;
  nuint32 cacheReadRequests ;
  nuint32 cacheWriteRequests ;
  nuint32 cacheHits ;
  nuint32 cacheMisses ;
  nuint32 physicalReadRegeusts ;
  nuint32 physicalWriteRequests ;
  nuint16 physicalReadErrors ;
  nuint16 physicalWriteErrors ;
  nuint32 cacheGetRequests ;
  nuint32 cacheFullWriteRequests ;
  nuint32 cachePartialWriteRequests ;
  nuint32 backgroundDirtyWrites ;
  nuint32 backgroundAgedWrites ;
  nuint32 totalCacheWrites ;
  nuint32 cacheAllocations ;
  nuint16 thrashingCount ;
  nuint16 LRUBlockWasDirtyCount ;
nuint16 readBeyondWriteCount ;
  nuint16 fragmentedWriteCount ;
  nuint16 cacheHitOnUnavailCount ;
  nuint16 cacheBlockScrappedCount ;
} DSK CACHE STATS;
```

# **Delphi Structure**

```
uses calwin32
```

```
DSK_CACHE_STATS = packed Record
systemElapsedTime : nuint32;
cacheBufferCount : nuint16;
cacheBufferSize : nuint16;
dirtyCacheBuffers : nuint16;
cacheReadRequests : nuint32;
cacheWriteRequests : nuint32;
cacheHits : nuint32;
cacheMisses : nuint32;
physicalReadRequests : nuint32;
```

```
physicalWriteRequests : nuint32;
 physicalReadErrors : nuint16;
 physicalWriteErrors : nuint16;
  cacheGetRequests : nuint32;
  cacheFullWriteRequests : nuint32;
  cachePartialWriteRequests : nuint32;
 backgroundDirtyWrites : nuint32;
 backgroundAgedWrites : nuint32;
  totalCacheWrites : nuint32;
  cacheAllocations : nuint32;
  thrashingCount : nuint16;
  LRUBlockWasDirtyCount : nuint16;
  readBeyondWriteCount : nuint16;
  fragmentedWriteCount : nuint16;
  cacheHitOnUnavailCount : nuint16;
  cacheBlockScrappedCount : nuint16;
End;
```

# Fields

# systemElapsedTime

Specifies how long the NetWare server has been up. This value is returned in units of approximately 1/18 second and is used to determine the amount of time that has elapsed between consecutive calls. when systemElapsedTime reaches 0xFFFFFFFF, it wraps back to zero.

# cacheBufferCount

Specifies the number of cache buffers in the server.

## cacheBufferSize

Specifies the number of bytes in a cache buffer.

# dirtyCacheBuffers

Specifies the number of cache buffers in use.

#### cacheReadRequests

Specifies the number of times the cache software received a request to read data from the disk.

### cacheWriteRequests

Specifies the number of times the cache software received a request to write data to the disk.

### cacheHits

Specifies the number of times cache requests were serviced form existing cache blocks.

### cacheMisses

Specifies the number of times cache requests could not be serviced form existing cache blocks.

#### physicalReadReqeusts

Specifies the number of times the cache software issued a physical read request to a disk driver. (A physical read requests reads in as much data as the cache block holds.)

### physicalWriteRequests

Specifies the number of times the cache software issued a physical write request to a disk driver.

### physicalReadRequests

Specifies the number of times the cache software received an error from the disk driver on a disk read request.

### physicalWriteErrors

Specifies the number of times the cache software received an error from the disk driver on a disk write request.

### cacheGetRequests

Specifies the number of times the cache software received a request to read information from the disk.

### cacheFullWriteRequests

Specifies the number of times the cache software was requested to write information to disk that exactly filled one or more sectors.

### cachePartialWriteRequests

Specifies the number of times the cache software was requested to write information to disk that did not exactly fill a sector. (Partial write requests require a disk preread.)

# backgroundDirtyWrites

Specifies the number of times a cache block that was written to disk was completely filled with information. (The whole cache block was written.)

## backgroundAgedWrites

Specifies the number of times the background disk write process wrote a partially filled cache block to disk. (The cache block was written to disk because the block had not been accessed for a significant period of time.)

### totalCacheWrites

Specifies the total number of cache buffers written to disk.

## cacheAllocations

Specifies the number of times a cache block was allocated for use.

### thrashingCount

Specifies the number of times a cache block was not available when a cache block allocation was requested.

#### LRUBlockWasDirtyCount

Specifies the number of times the Least\_Recently\_Used cache block allocation algorithm reclaimed a dirty cache block.

### readBeyondWriteCount

Specifies the number of times a file read request was received for data not yet written to disk (due to file write requests that had not yet filled the cache block). (This requires a disk preread.)

### fragmentedWriteCount

Specifies the number of times a dirty cache block contained noncontiguous sectors of information to be written, and the skipped sectors were not preread from the disk. (Multiple disk writes were issued to write out the cache buffer.)

# cacheHitOnUnavailCount

Specifies the number of times a cache request could be serviced from an available cache block but the cache buffer could not be used because it was in the process of being written to or read from disk.

## cacheBlockScrappedCount

Specifies the number of times a cache block was scrapped.

# FILE\_SERVER\_COUNTERS

Returns information regarding the number of file packets received by the server.

Service: Server Environment

Defined In: nwfse.h

# Structure

```
typedef struct {
   nuint16 tooManyHops;
   nuint16 unknownNetwork;
   nuint16 noSpaceForService;
   nuint16 noReceiveBuffers;
   nuint16 notMyNetwork;
   nuint32 netBIOSProgatedCount;
   nuint32 totalPacketsServiced;
   nuint32 totalPacketsRouted;
} FILE SERVER COUNTERS;
```

# **Delphi Structure**

```
uses calwin32
```

```
FILE_SERVER_COUNTERS = packed Record
tooManyHops : nuint16;
unknownNetwork : nuint16;
noSpaceForService : nuint16;
notMyNetwork : nuint16;
netBIOSProgatedCount : nuint32;
totalPacketsServiced : nuint32;
totalPacketsRouted : nuint32;
```

# **Fields**

### tooManyHops

Specifies the number of packets discarded because they had passed through more than 16 bridges without reaching their destination.

### unknownNetwork

Specifies the number of packets discarded because their destination network was unknown to the server.

## noSpaceForService

Is reserved (pass 0).

### noReceiveBuffers

Specifies the number of times a packet was discarded because no buffers existed to receive it.

# notMyNetwork

Specifies the number of received packets not destined for the server.

# ${\tt netBIOSProgatedCount}$

Specifies the number of NetBIOS packets received that were sent forward.

# totalPacketsServiced

Specifies the total packets received by the server.

## totalPacketsRouted

Specifies the number of all packets forwarded by the server.

# FSE\_FILE\_SYSTEM\_INFO

Return file system information related to disk operation.

Service: Server Environment

Defined In: nwfse.h

# Structure

```
typedef struct
{
  nuint32 FATMovedCount ;
  nuint32 FATWriteErrorCount ;
  nuint32 someoneElseDidItCount0 ;
  nuint32 someoneElseDidItCount1 ;
  nuint32 someoneElseDidItCount2 ;
  nuint32 iRanOutSomeoneElseDidItCount0 ;
  nuint32 iRanOutSomeoneElseDidItCount1 ;
  nuint32 iRanOutSomeoneElseDidItCount2 ;
  nuint32 turboFATBuildScrewedUpCount ;
  nuint32 extraUseCountNodeCount ;
  nuint32 extraExtraUseCountNodeCount ;
  nuint32 errorReadingLastFATCount ;
  nuint32 someoneElseUsingThisFileCount ;
} FSE FILE SYSTEM INFO;
```

# **Delphi Structure**

```
uses calwin32
FSE FILE SYSTEM INFO = packed Record
    FATMovedCount : nuint32;
   FATWriteErrorCount : nuint32;
   someoneElseDidItCount0 : nuint32;
   someoneElseDidItCount1 : nuint32;
    someoneElseDidItCount2 : nuint32;
   iRanOutSomeoneElseDidItCount0 : nuint32;
   iRanOutSomeoneElseDidItCount1 : nuint32;
    iRanOutSomeoneElseDidItCount2 : nuint32;
    turboFATBuildScrewedUpCount : nuint32;
   extraUseCountNodeCount : nuint32;
   extraExtraUseCountNodeCount : nuint32;
   errorReadingLastFATCount : nuint32;
    someoneElseUsingThisFileCount : nuint32;
 End;
```

# Fields

# FATMovedCount

Specifies the number of times the NetWare server OS has moved the location of the FAT.

### FATWriteErrorCount

Specifies the number of disk write errors in both the original and mirrored copy of a disk's FAT sector.

## someoneElseDidItCount0

Specifies this is used internally by the OS.

### someoneElseDidItCount1

Specifies this is used internally by the OS.

# someoneElseDidItCount2

Specifies this is used internally by the OS.

### $i{\tt RanOutSomeoneElseDidItCount0}$

Specifies this is used internally by the OS.

# ${\tt iRanOutSomeoneElseDidItCount1}$

Specifies this is used internally by the OS.

### $i{\tt RanOutSomeoneElseDidItCount2}$

Specifies this is used internally by the OS.

# turboFATBuildScrewedUpCount

Specifies the number of times the OS tried to allocate a Turbo FAT index but failed.

### extraUseCountNodeCount

Specifies the number of times the OS tried to allocate a use count node for a TTS transaction but failed.

### $\verb+extraExtraUseCountNodeCount+$

Specifies the number of times the OS tired to allocate an additional use count node for a TTS transaction but failed.

### errorReadingLastFATCount

Specifies the number of times the OS received an error reading the data in the last FAT.

## someoneElseUsingThisFileCount

Specifies the number of times the OS was reading a file that another process was also reading.

# FSE\_MM\_OBJ\_INFO

Returns media management information.

Service: Server Environment

Defined In: nwfse.h

# Structure

| typedef struct     |                                |
|--------------------|--------------------------------|
| {                  |                                |
| MEDIA_INFO_DEF     | MediaInfo ;                    |
| nuint32            | mediaType ;                    |
| nuint32            | <pre>cartridgeType ;</pre>     |
| nuint32            | unitSize ;                     |
| nuint32            | blockSisze ;                   |
| nuint32            | capacity ;                     |
| nuint32            | <pre>preferredUnitSize ;</pre> |
| nuint8             | name [64];                     |
| nuint32            | type ;                         |
| nuint32            | status ;                       |
| nuint32            | <pre>functionMask ;</pre>      |
| nuint32            | controlMask ;                  |
| nuint32            | <pre>parentCount ;</pre>       |
| nuint32            | siblingCount ;                 |
| nuint32            | childCount ;                   |
| nuint32            | <pre>specificInfoSize ;</pre>  |
| nuint32            | objectUniqueID ;               |
| nuint32            | <pre>mediaSlot ;</pre>         |
| } FSE_MM_OBJ_INFO; |                                |

# **Delphi Structure**

```
uses calwin32
```

```
FSE MM OBJ INFO = packed Record
   MediaInfo : MEDIA INFO DEF;
    mediaType : nuint32;
    cartridgeType : nuint32;
    unitSize : nuint32;
    blockSize : nuint32;
    capacity : nuint32;
    preferredUnitSize : nuint32;
    name : Array[0..63] Of nuint8;
    mediaManagerType : nuint32;
    status : nuint32;
    functionMask : nuint32;
    controlMask : nuint32;
    parentCount : nuint32;
    siblingCount : nuint32;
    childCount : nuint32;
    specificInfoSize : nuint32;
```

```
objectUniqueID : nuint32;
mediaSlot : nuint32;
End;
```

# **Fields**

# MediaInfo

Points to MEDIA\_INFO\_DEF (page 219).

# mediaType

Specifies the media type of the object, as follows:

- 0 Hard disk
- 1 CD-ROM
- 2 WORM device
- 3 Tape device
- 4 Magneto-optical device

# cartridgeType

Specifies the type of cartridge or magazine the device can use, as follows:

| 0x00000000 | Fixed media    |
|------------|----------------|
| 0x0000001  | 5.25 floppy    |
| 0x0000002  | 3.5 floppy     |
| 0x0000003  | 5.25 optical   |
| 0x0000004  | 3.5 optical    |
| 0x0000005  | 0.5 tape       |
| 0x0000006  | 0.25 tape      |
| 0x0000007  | 8 mm tape      |
| 0x0000008  | 4 mm tape      |
| 0x0000009  | Bernoulli disk |

# unitSize

Specifies the number of bytes per sector.

# blockSize

Specifies the maximum number of sectors that the driver can handle per I/O request.

### capacity

Specifies the maximum number of sectors on the device.

# preferredUnitSize

Specifies the preferred transfer unit size for the device (from 512B to 1KB for formatted devices).

### name

Specifies the length-preceded string representing the name of the object.

# type

Specifies the media manager database type:

```
0 AdApter Object
```

1 Changer object

- 2 Device object
- 4 Media object
- 5 Partition object
- 6 Slot object
- 7 Hotfix object
- 8 Mirror object
- 9 Parity object
- 10 Volume segment object
- 11 Volume object
- 12 Clone object
- 14 Magazine object
- 15 Virtual device object
- FFFF Unknown object type

### status

## Specifies the status mask for the object:

| FSE_OBJECT_ACTIVATED         | 0x0000001  |
|------------------------------|------------|
| FSE_OBJECT_CREATED           | 0x0000002  |
| FSE_OBJECT_SCRAMBLED         | 0x0000004  |
| FSE_OBJECT_RESERVED          | 0x0000010  |
| FSE_OBJECT_BEING_IDENTIFIED  | 0x00000020 |
| FSE_OBJECT_MAGAZINE_LOADED   | 0x0000040  |
| FSE_OBJECT_FAILURE           | 0x0000080  |
| FSE_OBJECT_REMOVABLE         | 0x00000100 |
| FSE_OBJECT_READ_ONLY         | 0x00000200 |
| FSE_OBJECT_IN_DEVICE         | 0x00010000 |
| FSE_OBJECT_ACCEPTS_MAGAZINES | 0x00020000 |
| FSE_OBJECT_IS_IN_A_CHANGER   | 0x00040000 |
| FSE_OBJECT_LOADABLE          | 0x00080000 |
| FSE_OBJECT_BEING_LOADED      | 0x00080000 |
| FSE_OBJECT_DEVICE_LOCK       | 0x01000000 |
| FSE_OBJECT_CHANGER_LOCK      | 0x02000000 |
| FSE_OBJECT_REMIRRORING       | 0x04000000 |
| FSE_OBJECT_SELECTED          | 0x08000000 |
|                              |            |

### functionMask

## Specifies the function mask:

| 0X0001 | Random read        |
|--------|--------------------|
| 0x0002 | Random write       |
| 0x0004 | Random write once  |
| 8000x0 | Sequential read    |
| 0x0010 | Sequential write   |
| 0x0020 | Reset end of tape  |
| 0x0040 | Single file mark   |
| 0x0080 | Multiple file mark |
| 0x0100 | Single set mark    |
| 0x0200 | Multiple set mark  |
| 0x0400 | Space data blocks  |
| 0x0800 | Locate data blocks |
| 0x1000 | Position partition |
| 0x2000 | Position media     |
|        |                    |

### controlMask

# Specifies the control mask:

| 0x0001 | FSE_ACTIVATE_DEACTIVE |
|--------|-----------------------|
| 0x0002 | FSE_MOUNT_DISMOUNT    |
| 0x0004 | FSE_SELECT_UNSELECT   |
| 8000x0 | FSE_LOCK_UNLOCK       |
| 0x0010 | FSE_EJECT             |
| 0x0020 | FSE_MOVE              |

## parentCount

Specifies the number of parent objects for the device, usually 1.

# siblingCount

Specifies the number of sibling objects for the device.

# childCount

Specifies the number of child objects for the device.

# specificInfoSize

Specifies the size of the data structures that will be returned.

# objectUniqueID

Specifies the number which identifies the device in the media manager database.

# mediaSlot

Specifies the number of the slot the device occupies.

# FSE\_SERVER\_INFO

Returns information about the NetWare server.

Service: Server Environment

Defined In: nwfse.h

# Structure

```
typedef struct {
  nuint32 replyCanceledCount ;
  nuint32 writeHeldOffCount ;
  nuint32 writeHeldOffWithDupRequest ;
  nuint32 invalidRequestTypeCount ;
  nuint32 beingAbortedCount ;
  nuint32 alreadyDoingReallocCount ;
  nuint32 deAllocInvalidSlotCount ;
  nuint32 deAllocBeingProcessedCount ;
  nuint32 deAllocForgedPacketCount ;
  nuint32 deAllocStillTransmittingCount ;
  nuint32 startStationErrorCount ;
  nuint32 invalidSlotCount ;
  nuint32 beingProcessedCount ;
  nuint32 forgedPacketCount ;
  nuint32 stillTransmittingCount ;
  nuint32 reExecuteRequestCount ;
  nuint32 invalidSequenceNumCount ;
  nuint32 duplicateIsBeingSentAlreadyCnt ;
  nuint32 sentPositiveAcknowledgeCount ;
  nuint32 sentDuplicateReplyCount ;
  nuint32 noMemForStationCtrlCount ;
  nuint32 noAvailableConnsCount ;
  nuint32 reallocSlotCount ;
  nuint32 reallocSlotCameTooSoonCount ;
} FSE SERVER INFO;
```

# **Delphi Structure**

```
uses calwin32
```

```
FSE_SERVER_INFO = packed Record
replyCanceledCount : nuint32;
writeHeldOffCount : nuint32;
writeHeldOffWithDupRequest : nuint32;
invalidRequestTypeCount : nuint32;
beingAbortedCount : nuint32;
alreadyDoingReallocCount : nuint32;
deAllocInvalidSlotCount : nuint32;
deAllocBeingProcessedCount : nuint32;
deAllocForgedPacketCount : nuint32;
deAllocStillTransmittingCount : nuint32;
startStationErrorCount : nuint32;
```

```
invalidSlotCount : nuint32;
beingProcessedCount : nuint32;
forgedPacketCount : nuint32;
stillTransmittingCount : nuint32;
reExecuteRequestCount : nuint32;
invalidSequenceNumCount : nuint32;
duplicateIsBeingSentAlreadyCnt : nuint32;
sentPositiveAcknowledgeCount : nuint32;
sentDuplicateReplyCount : nuint32;
noMemForStationCtrlCount : nuint32;
noAvailableConnsCount : nuint32;
reallocSlotCount : nuint32;
reallocSlotCameTooSoonCount : nuint32;
End;
```

# Fields

# replyCanceledCount

Specifies the number of replies that were cancelled because the connection was reallocated while the request was being processed.

# writeHeldOffCount

Specifies the number of times that writes were delayed because of a pending TTS(tm) transaction or cache busy condition.

## writeHeldOffWithDupRequest

Specifies the number of times that writes were cancelled since a duplicate request was received. (DO EITHER OF THESE REQUESTS GET WRITTEN? HOW ARE THEY PROCESSED-ORIGINAL OR DUPLICATE? HOW CAN THE GET THEM TO BE PROCESSED?)

# invalidRequestTypeCount

Specifies the number of packets received which had an invalid request type or were received after the server was downed.

## beingAbortedCount

Specifies the number of packets received for a connection being terminated.

### alreadyDoingReallocCount

Specifies the number of times that a connection is requested when a connection already exists.

# deAllocInvalidSlotCount

Specifies the number of times an attempt was made to deallocate a connection slot which was not valid.

### deAllocBeingProcessedCount

Specifies the number of times the server was deallocated because requests were still being processed.

## deAllocForgedPacketCount

Specifies the number of times the server was deallocated because a forget packet was received.

#### deAllocStillTransmittingCount

Specifies the number of times the server was deallocated because information was still being transmitted.

## startStationErrorCount

Specifies the number of times the server was unable to allocate a connection for any reason.

## invalidSlotCount

Specifies the number of requests received for an invalid connection slot.

### beingProcessedCount

Specifies the number of times a duplicate request was received during processing of the first request.

#### forgedPacketCount

Specifies the number of suspicious invalid packets received.

### stillTransmittingCount

Specifies the number of times a new request is received before a reply to a previous request has been sent.

### reExecuteRequestCount

Specifies the number of times the requester did not receive the reply and the request had to be reprocessed.

### invalidSequenceNumCount

Specifies the number of request packets the server received from a connection where the sequence number in the packet did not match the current sequence number or the next sequence number.

#### duplicateIsBeingSentAlreadyCnt

Specifies the number of times a duplicate reply was requested when the reply had already been sent.

### sentPositiveAcknowledgeCount

Specifies the number of acknowledgments sent by the server (sent when a connection repeats a request being serviced).

### sentDuplicateReplyCount

Specifies the number of request packets for which the server had to send a duplicate reply (only sent for requests the server cannot process).

### ${\tt noMemForStationCtrlCount}$

Specifies the number of times the server could not allocate memory to expand the connection table for a new connection.

#### noAvailableConnsCount

Specifies the number of times no slots were available in the connection table for a new connection.

#### reallocSlotCount

Specifies the number of times the server reallocated the same slot in the connection table for a client that logged out and relogged in.

## ${\tt reallocSlotCameTooSoonCount}$

Specifies the number of times that a request came from a client to relog in before that client had been completely logged out.

# Remarks

It is rarely possible to create suspicious packets because of faulty equipment.

If the number specified by the forgedPacketCount and invalidSequenceNumCount fields are large, it may indicate an attempt to breach network security.

Packets with bad sequence numbers are discarded.

# IPX\_INFO

Returns information about the IPX protocol.

Service: Server Environment

Defined In: nwfse.h

# Structure

```
typedef struct
{
    nuint32 IPXSendPacketCount ;
    nuint16 IPXMalformPacketCount ;
    nuint32 IPXGetECBRequestCount ;
    nuint32 IPXGetECBFailCount ;
    nuint32 IPXAESEventCount ;
    nuint16 IPXPostponedAESCount ;
    nuint16 IPXMaxConfiguredSocketCount ;
    nuint16 IPXMaxOpenSocketCount ;
    nuint16 IPXMaxOpenSocketFailCount ;
    nuint16 IPXListenECBCount ;
    nuint16 IPXECBCancelFailCount ;
    nuint16 IPXGetLocalTargetFailCount ;
} IPX INFO;
```

# \_

# **Delphi Structure**

uses calwin32

```
IPX_INFO = packed Record
    IPXSendPacketCount : nuint32;
    IPXMalformPacketCount : nuint32;
    IPXGetECBRequestCount : nuint32;
    IPXGetECBFailCount : nuint32;
    IPXAESEventCount : nuint32;
    IPXPostponedAESCount : nuint16;
    IPXMaxConfiguredSocketCount : nuint16;
    IPXMaxOpenSocketCount : nuint16;
    IPXMaxOpenSocketFailCount : nuint16;
    IPXListenECBCount : nuint32;
    IPXECBCancelFailCount : nuint16;
    IPXGetLocalTargetFailCount : nuint16;
    End;
```

# Fields

# IPXSendPacketCount

Specifies the number of IPX packets sent by the server.

# **IPXMalformPacketCount**

Specifies the number of IPX packets discarded because they were malformed.

# IPXGetECBRequestCount

Specifies the number of ECB requests.

### IPXGetECBFailCount

Specifies the number of times an ECB was requested, but could not be supplied.

## IPXAESEventCount

Specifies the number of AES events scheduled.

## IPXPostponedAESCount

Specifies the number of AES events that could not be scheduled, but were placed in a waiting list.

## IPXMaxConfiguredSocketCount

Specifies the maximum number of sockets that can be open at one time.

## IPXMaxOpenSocketCount

Specifies the maximum number of sockets open at one time since the server was booted.

# IPXOpenSocketFailCount

Specifies the number of times a request to open a socket failed.

## IPXListenECBCount

Specifies the number of ECBs listening for a packet.

# **IPXECBCancelFailCount**

Specifies the number of ECB listens that were cancelled.

# IPXGetLocalTargetFailCount

Specifies the number of times the server failed to find the target.

# KNOWN\_NET\_INFO

Returns information about known networks.

Service: Server Environment

Defined In: nwfse.h

# Structure

```
typedef struct
{
    nuint32 netIDNumber;
    nuint16 hopsToNet;
    nuint16 netStatus;
    nuint16 timeToNet;
} KNOWN NET INFO;
```

# **Delphi Structure**

```
uses calwin32
KNOWN_NET_INFO = packed Record
    netIDNumber : nuint32;
    hopsToNet : nuint16;
    netStatus : nuint16;
    timeToNet : nuint16;
    End;
```

# Fields

## netIDNumber

Specifies the network ID number that is used by the server.

# hopsToNet

Specifies the number of routers to cross to get to the network.

## netStatus

Specifies the status of the network.

# timeToNet

Specifies the number of clock ticks to the network (roundtrip).

# LAN\_COMMON\_INFO

Returns information about traffic on the LAN.

Service: Server Environment

Defined In: nwfse.h

# Structure

```
typedef struct
{
  nuint32 notSupportedMask ;
  nuint32 totalTxPacketCount ;
  nuint32 totalRxPacketCount ;
  nuint32 noECBAvailableCount ;
  nuint32 packetTxTooBigCount ;
  nuint32 packetTxTooSmallCount ;
  nuint32 packetRxOverflowCount ;
  nuint32 packetRxTooBigCount ;
  nuint32 packetRxTooSmallCount ;
  nuint32 packetTxMiscErrorCount ;
  nuint32 packetRxMiscErrorCount ;
  nuint32 retryTxCount ;
  nuint32 checksumErrorCount ;
  nuint32 hardwareRxMismatchCount ;
  nuint32 reserved [50];
} LAN COMMON INFO;
```

# **Delphi Structure**

uses calwin32

```
LAN COMMON INFO = packed Record
  notSupportedMask : nuint32;
  totalTxPacketCount : nuint32;
  totalRxPacketCount : nuint32;
  noECBAvailableCount : nuint32;
  packetTxTooBigCount : nuint32;
  packetTxTooSmallCount : nuint32;
  packetRxOverflowCount : nuint32;
  packetRxTooBigCount : nuint32;
  packetRxTooSmallCount : nuint32;
  packetTxMiscErrorCount : nuint32;
  packetRxMiscErrorCount : nuint32;
  retryTxCount : nuint32;
  checksumErrorCount : nuint32;
  hardwareRxMismatchCount : nuint32;
  reserved : Array[0..49] Of nuint32;
End;
```

# **Fields**

### notSupportedMask

Specifies a bit mask representing the fields in the statistics table. If the bit is 0, the counter is supported; if it is 1, the counter is not supported.

### totalTxPacketCount

Specifies the total number of packets transmitted by the LAN board.

#### totalRxPacketCount

Specifies the total number of packets that were received by the LAN board.

### noECBAvailableCount

Specifies the number of times the LAN board failed to get a receive ECB.

#### packetTxTooBigCount

Specifies the number of times the send packet was too big for this LAN board to send.

### packetTxTooSmallCount

Specifies the number of times the send packet was too small for this LAN board to send.

### packetRxOverflowCount

Specifies the number of times the LAN board's receive buffers overflowed.

### packetRxTooBigCount

Specifies the number of times this LAN board could not receive a packet because the packet was too big.

## packetRxTooSmallCount

Specifies the number of times this LAN board could not receive a packet because the packet was too small.

### packetTxMiscErrorCount

Specifies the number of times any kind of transmit error occurred for this LAN board.

### packetRxMiscErrorCount

Specifies the number of times any kind of receive error occurred for this LAN board.

### retryTxCount

Specifies the number of times the LAN board retried a transmit because of failure.

# checksumErrorCount

Specifies the number of times a checksum error occurred for this LAN board.

## hardwareRxMismatchCount

Specifies a counter that may be incremented when a packet is received which does not pass length consistency checks.

### reserved

Reserved for future use.

# LAN\_CONFIG\_INFO

Get network card (LAN card) configuration information.

Service: Server Environment

Defined In: nwfse.h

# Structure

```
typedef struct
{
  nuint8 DriverCFG MajorVersion ;
  nuint8 DriverCFG_MinorVersion ;
nuint8 DriverNodeAddress [6];
  nuint16 DriverModeFlags ;
  nuint16 DriverBoardNum ;
  nuint16 DriverBoardInstance ;
  nuint32 DriverMaxSize ;
  nuint32 DriverMaxRecvSize ;
  nuint32 DriverRecvSize ;
  nuint32 reserved1 [3];
  nuint16 DriverCardID ;
  nuint16 DriverMediaID ;
  nuint16 DriverTransportTime ;
  nuint8 DriverReserved [16];
nuint8 DriverMajorVersion;
nuint8 DriverMinorVersion;
  nuint16 DriverFlags ;
  nuint16 DriverSendRetries ;
  nuint32 DriverLink ;
  nuint16 DriverSharingFlags ;
  nuint16 DriverSlot ;
  nuint16 DriverIOPortsAndLengths [4];
  nuint32 DriverMemDecode0 ;
  nuint16 DriverLength0 ;
  nuint32 DriverMemDecode1 ;
  nuint16 DriverLength1 ;
  nuint8 DriverInterrupt [2];
  nuint8 DriverDMAUsage [2];
  nuint32 Reserved2 [3];
  nuint8 DriverLogicalName [18];
  nuint32 DriverLinearMem [2];
  nuint16 DriverChannelNum ;
  nuint8
            DriverIOReserved [6];
```

```
} LAN CONFIG INFO;
```

# **Delphi Structure**

```
uses calwin32
LAN_CONFIG_INFO = packed Record
DriverCFG MajorVersion : nuint8;
```

```
DriverCFG MinorVersion : nuint8;
  DriverNodeAddress : Array[0..5] Of nuint8;
  DriverModeFlags : nuint16;
  DriverBoardNum : nuint16;
  DriverBoardInstance : nuint16;
  DriverMaxSize : nuint32;
  DriverMaxRecvSize : nuint32;
  DriverRecvSize : nuint32;
  Reserved1 : Array[0..2] Of nuint32;
  DriverCardID : nuint16;
  DriverMediaID : nuint16;
  DriverTransportTime : nuint16;
  DriverReserved : Array[0..15] Of nuint8;
  DriverMajorVersion : nuint8;
  DriverMinorVersion : nuint8;
  DriverFlags : nuint16;
  DriverSendRetries : nuint16;
  DriverLink : nuint32;
  DriverSharingFlags : nuint16;
  DriverSlot : nuint16;
  DriverIOPortsAndLengths : Array[0..3] Of nuint16;
  DriverMemDecode0 : nuint32;
  DriverLength0 : nuint16;
  DriverMemDecode1 : nuint32;
  DriverLength1 : nuint16;
  DriverInterrupt : Array[0..1] Of nuint8;
  DriverDMAUsage : Array[0..1] Of nuint8;
  Reserved2 : Array[0..2] Of nuint32;
  DriverLogicalName : Array[0..17] Of nuint8;
  DriverLinearMem : Array[0..1] Of nuint32;
  DriverChannelNum : nuint16;
  DriverIOReserved : Array[0..5] Of nuint8;
End;
```

# Fields

### DriverCFG\_MajorVersion

Specifies the Novell® defined major version number of the configuration table.

### DriverCFG\_MinorVersion

Specifies the Novell defined minor version of the configuration table.

### DriverNodeAddress

Specifies the node address of the LAN board.

### DriverModeFlags

Specifies the mode supported by the driver:

0x0001 Specifies whether the driver was real or a dummy; set to 1.

0x0002 Specifies if the driver uses DMA.

0x0004 Specifies to routers to pass router table changes when they occur, rather than forwarding all RIP and SAP packets; set only if but 4 is set.

0x0008 Specifies if the driver supports multicasting.

0x0010 Specifies if the driver can bind with a protocol stack without providing a network number.

0x0030 Specifies if the driver supports raw sends, no prepending any hardware header.

0x0400 Specifies if the HSM can handle fragmented RCBs.

0x2000 Specifies if the HSM can handle promiscuous RCBs.

0xC000 Specifies the driver node address, as follows:

00 Format is unspecified; the node address is assumed to be in the native format of the physical layer. 01 Illegal combination 10 Driver node address is canonical 11 Driver node address is noncanonical

## DriverBoardNum

Specifies the logical board number (1-255) assigned to the LAN board by the LSL(tm) service.

### DriverBoardInstance

Specifies the number of the physical card the logical board is using.

### DriverMaxSize

Specifies the maximum send or receive packet size in bytes the board can handle.

# DriverMaxRecvSize

Specifies the maximum packet size in bytes that the LAN board can receive.

### DriverRecvSize

Specifies the maximum packet size in bytes a protocol stack can send or receive using this board.

### reserved1

Is reserved (pass zero).

# DriverCardID

Specifies the number assigned to the LAN board by IMSP.

#### DriverMediaID

Specifies the number identifying the link-level envelope used by the MLID.

### DriverTransportTime

Specifies the time in ticks to transmit a 576-byte packet.

# DriverReserved

Reserved for future use (currently set to zero).

## DriverMajorVersion

Specifies the major version number of the MLID.

### DriverMinorVersion

Specifies the minor version number of the MLID.

## DriverFlags

Specifies a bit map showing the architecture supported by the MLID:

| 0x0001 | EISA                                                                          |
|--------|-------------------------------------------------------------------------------|
| 0x0002 | ISA                                                                           |
| 0x0004 | MCA                                                                           |
| 0x0100 | Hub management                                                                |
| 0x0600 | Multicast filtering and format: 00 LAN medium defaults 01 Illegal combination |

The following bits are set if the board can share:

| 0x0020 | Primary interrupt   |
|--------|---------------------|
| 0x0040 | Secondary interrupt |
| 0x0080 | DMA channel 0       |
| 0x0100 | DMA channel 1       |
|        |                     |

The following bits are set if:

| 0x0200 | A command line information string to place in AUTOEXEC.NCF is available.                       |
|--------|------------------------------------------------------------------------------------------------|
| 0x0400 | To prevent default information from the AUTOEXEC.NCF, this bit overrides the setting of bit 9. |

# DriverSendRetries

Contains the number of times that the MLID retries send events before aborting the send.

# DriverLink

Used by the LSL.

# DriverSharingFlags

Contains a bit map defining the sharing abilities of the MLID.

### DriverSlot

Specifies the slot number of the board if installed in MCA or EISA machine; otherwise it is 0.

### DriverIOPortsAndLengths

Each WORD is defined below:

| Word 1 | Primary base I/O port                                      |
|--------|------------------------------------------------------------|
| Word 2 | Number of I/O ports beginning with primary base I/O port   |
| Word 3 | Secondary base I/O port                                    |
| Word 4 | Number of I/O ports beginning with secondary base I/O port |

### DriverMemDecode0

Specifies the absolute primary memory address that the LAN board uses.

# DriverLength0

Specifies the amount of memory in paragraphs the board uses starting at DriverMemDecode0

### DriverMemDecode1

Specifies the absolute secondary memory address the board uses.

## DriverLength1

Specifies the amount of memory in paragraphs the board uses, starting at DriverMemDecode1.

## DriverInterrupt

Specifies the primary interrupt in the first byte; secondary interrupt in the secondary byte. FFh means not used.

# DriverDMAUsage

Specifies the primary DMA channel used in the board in the first byte; secondary DMA channel in the second byte. FFh means not used.

## Reserved2

Specifies the logical name of the LAN driver, given at load time.

## DriverLogicalName

Specifies the logical name of the LAN driver, given at load time.

### DriverLinearMem

Specifies the addresses of DriverMemDecode0 and DriverMemDecode1 in the first and second LONGS.

# DriverChannelNum

Specifies the multichannel adapters. It holds the channel number of the NIC to use.

# DriverIOReserved

Reserved for the LSL.

# LSL\_INFO

Get LSL (Link Support Layer) information.

Service: Server Environment

Defined In: nwfse.h

# Structure

```
typedef struct
{
  nuint32 rxBufs ;
  nuint32 rxBufs75PerCent ;
  nuint32 rxBufsCheckedOut ;
  nuint32 rxBufMaxSize ;
  nuint32 maxPhysicalSize ;
  nuint32 lastTimeRxBufAllocated ;
  nuint32 maxNumsOfProtocols ;
  nuint32 maxNumsOfMediaTypes ;
  nuint32 totalTXPackets ;
  nuint32 getECBBfrs ;
  nuint32 getECBFails ;
  nuint32 AESEventCounts ;
  nuint32 postponedEvents ;
  nuint32 ECBCxlFails ;
  nuint32 validBfrsReused ;
  nuint32 engueuedSendCount ;
  nuint32 totalRXPackets ;
  nuint32 unclaimedPackets ;
  nuint8 StatisticsTableMajorVersion ;
  nuint8 StatisticsTableMinorVersion ;
} LSL INFO;
```

# **Delphi Structure**

uses calwin32

```
LSL_INFO = packed Record
rxBufs : nuint32;
rxBufs75PerCent : nuint32;
rxBufsCheckedOut : nuint32;
rxBufMaxSize : nuint32;
maxPhysicalSize : nuint32;
lastTimeRxBufAllocated : nuint32;
maxNumsOfProtocols : nuint32;
maxNumsOfMediaTypes : nuint32;
totalTXPackets : nuint32;
getECBBfrs : nuint32;
getECBFails : nuint32;
AESEventCounts : nuint32;
postponedEvents : nuint32;
ECBCxlFails : nuint32;
```

```
validBfrsReused : nuint32;
enqueuedSendCount : nuint32;
totalRXPackets : nuint32;
unclaimedPackets : nuint32;
StatisticsTableMajorVersion : nuint8;
StatisticsTableMinorVersion : nuint8;
End;
```

### **Fields**

#### rxBufs

Specifies the total number of LSL receive buffers.

#### rxBufs75PerCent

Specifies the number of LSL receive buffers that must be in use before a warning message is issued that buffers are getting low.

#### rxBufsCheckedOut

Specifies the number of LSL buffers in use.

#### rxBufMaxSize

Specifies the size of the data portion of the ECBs in bytes.

#### maxPhysicalSize

Specifies the total size of the ECB in bytes.

#### lastTimeRxBufAllocated

Specifies the last time in ticks a buffer was checked out.

#### maxNumsOfProtocols

Specifies the number of protocol stacks supported by the OS.

#### maxNumsOfMediaTypes

Specifies the number of frame types supported by the OS.

#### totalTXPackets

Specifies the number of packet transmit requests.

#### getECBBfrs

Contains the number of ECBs that were requested.

#### getECBFails

Specifies the number of times an ECB request failed.

#### AESEventCounts

Specifies the total number of AES events that have been processed.

#### postponedEvents

Specifies the total number of AES events postponed because of critical sections.

#### ECBCxlFails

Specifies the number of AES cancel requests that failed because the event was not found on the AES list.

#### validBfrsReused

Specifies the number of ECBs in the hold queue that were reused before they were removed from the hold queue.

#### enqueuedSendCount

Specifies the number of send events in the queue that have occurred.

#### totalRXPackets

Specifies the total number of received incoming packets.

#### unclaimedPackets

Specifies the total number of unclaimed incoming packets.

#### StatisticsTableMajorVersion

Contains the major version of the LSL statistics table.

#### StatisticsTableMinorVersion

Contains the minor version of the LSL statistics table.

# MEDIA\_INFO\_DEF

Returns information on the media manager object.

Service: Server Environment

Defined In: nwfse.h

## Structure

```
typedef struct
{
    nuint8 label [64];
    nuint32 identificationType;
    nuint32 identificationTimeStamp;
} MEDIA_INFO_DEF;
```

# **Delphi Structure**

```
uses calwin32
```

```
MEDIA_INFO_DEF = packed Record
  mediaLabel : Array[0..63] Of nuint8;
  identificationType : nuint32;
  identificationTimeStamp : nuint32;
  End;
```

## Fields

#### label

Specifies the name of the object.

#### identificationType

Specifies the Novell assigned number for the object.

#### identificationTimeStamp

Specifies the DOS timestamp of the object.

# MLID\_BOARD\_INFO

Contains information about each Multiple Link Interface Driver (MLID).

Service: Server Environment

Defined In: nwfse.h

### Syntax

```
typedef struct
{
    nuint32 protocolBoardNum;
    nuint16 protocolNumber;
    nuint8 protocolID[6];
    nuint8 protocolName[16];
} MLID BOARD INFO;
```

## **Delphi Syntax**

```
Type
MLID_BOARD_INFO = packed Record
    protocolBoardNum : nuint32;
    protocolNumber : nuint16;
    protocolID: Array[0..5] of nuint8;
    protocolName : Array[0..15] of nuint8;
End;
```

## Fields

#### protocolBoardNum

Specifies the board number the protocol is using.

#### protocolNumber

Specifies the protocol number.

#### protocolID

Specifies the protocol ID.

#### protocolName

Specifies the protocol name as a length-preceded string.

### Remarks

protocolNumber and protocolID can have the following values:

| Name & Ethernet<br>Frame Type | Number | ID (from Hi-Lo) |        |        |        |        |        |  |
|-------------------------------|--------|-----------------|--------|--------|--------|--------|--------|--|
|                               |        | Byte 5          | Byte 4 | Byte 3 | Byte 2 | Byte 1 | Byte 0 |  |
| IPX: 802.2                    | 0      | 0xE0            | 0x00   | 0x00   | 0x00   | 0x00   | 0x00   |  |

| Name & Ethernet<br>Frame Type | Number | ID (from Hi-Lo) |        |        |        |        |        |  |
|-------------------------------|--------|-----------------|--------|--------|--------|--------|--------|--|
|                               |        | Byte 5          | Byte 4 | Byte 3 | Byte 2 | Byte 1 | Byte 0 |  |
| IPX: 802.3                    |        | 0x00            | 0x00   | 0x00   | 0x00   | 0x00   | 0x00   |  |
| IPX: Ethernet II              |        | 0x37            | 0x81   | 0x00   | 0x00   | 0x00   | 0x00   |  |
| IP                            | 1      | 0x00            | 0x08   | 0x00   | 0x00   | 0x00   | 0x00   |  |
| ARP                           | 2      | 0x06            | 0x08   | 0x00   | 0x00   | 0x00   | 0x00   |  |

# **NETWARE\_PRODUCT\_VERSION**

Returns NetWare product version information (major version, minor version and revision).

Service: Server Environment

Defined In: nwserver.h

### Structure

```
typedef struct
{
    nuint16 majorVersion;
    nuint16 minorVersion;
    nuint16 revision;
} NETWARE PRODUCT VERSION;
```

## **Delphi Structure**

```
uses calwin32
```

```
NETWARE_PRODUCT_VERSION = Record
majorVersion : nuint16;
minorVersion : nuint16;
revision : nuint16;
End;
```

## Fields

#### majorVersion

Specifies the major version number of the NetWare product.

#### minorVersion

Specifies the minor version number of the NetWare product.

#### revision

Specifies the version revision letter of the NetWare product. The revision letter can be expressed as a number where a = 0, b = 1, and so forth.

# NLM\_INFO

Returns information about an NLM.

Service: Server Environment

Defined In: nwfse.h

### Structure

```
typedef struct
{
  nuint32 identificationNum ;
  nuint32 flags ;
  nuint32 type ;
  nuint32 parentID ;
  nuint32 majorVersion ;
  nuint32 minorVersion ;
  nuint32 revision ;
  nuint32 year ;
  nuint32 month ;
  nuint32 day ;
nuint32 allocAvailableBytes ;
  nuint32 allocFreeCount ;
  nuint32 lastGarbageCollection ;
  nuint32 messageLanguage ;
  nuint32 numOfReferencedPublics ;
} NLM INFO;
```

# **Delphi Structure**

uses calwin32

```
NLM INFO = packed Record
   identificationNum : nuint32;
   flags : nuint32;
   NLMtype : nuint32;
   parentID : nuint32;
   majorVersion : nuint32;
   minorVersion : nuint32;
   revision : nuint32;
   year : nuint32;
   month : nuint32;
   day : nuint32;
   allocAvailableBytes : nuint32;
   allocFreeCount : nuint32;
   lastGarbageCollection : nuint32;
   messageLanguage : nuint32;
   numOfReferencedPublics : nuint32;
 End;
```

### Fields

#### identificationNum

Specifies the number assigned to the NLM when it was loaded.

#### flags

Specifies a bit mask. Bits are defined as follows:

0x0001 = REENTRANT 0x0002 = MULTIPLE 0x0004 = SYNCHRONIZE 0x0008 = PSEUDOPREEMPTION

#### type

Specifies the type:

0 = NLM GENERIC1 = LAN DRIVER 2 = DSK DRIVER 3 = NAM SPACE 4 = NLM UTILITY 5 = MIRRORED SERVER LINK 6 = NLM OS7 = NLM PAGED HIGH OS8 = HOST ADAPTER MODULE 9 = CUSTOM DEVICE MODULE 10 = NLM FILE SYSTEM 11 = NLM REAL MODE 12 = GHOST TYPE13 = SMP NORMAL TYPE 14 = NIOS TYPE NLM 15 = CIOS CAD TYPE16 = CIOS CLS TYPE20 through 32 = NICI (Novell International Cryptographic Infrastructure)

#### parentID

Specifies the number of the NLM that caused this NLM to be loaded.

#### majorVersion

Specifies the major version of the NLM.

#### minorVersion

Specifies the minor version of the NLM.

#### revision

Specifies the revision letter of the NLM.

#### year

Specifies the timestamp of the NLM.

#### month

Specifies the timestamp of the NLM.

#### day

Specifies the timestamp of the NLM.

#### allocAvailableBytes

Specifies the bytes available for allocation by the NLM.

#### allocFreeCount

Specifies the number of bytes freed that can be reclaimed.

#### ${\tt lastGarbageCollection}$

Specifies the last time garbage collection was done for the NLM.

#### messageLanguage

Specifies the number representing the language the NLM uses.

#### numOfReferencedPublics

Specifies the number of external symbols referenced by the NLM.

# NWFSE\_ACCT\_INFO

Returns Server Environment accounting information. Used by NWGetServerConnInfo (page 143).

Service: Server Environment

Defined In: nwfse.h

### Structure

```
typedef struct
{
    nuint32 holdTime;
    nuint32 holdAmt;
    nuint32 chargeAmt;
    nuint32 heldConnectTimeInMinutes;
    nuint32 heldRequests;
    nuint32 heldBytesRead[6];
    nuint8 heldBytesWritten[6];
} NWFSE ACCT INFO;
```

## **Delphi Syntax**

```
uses calwin32
```

```
NWFSE_ACCT_INFO = packed RECORD
holdTime : nuint32;
holdAmt : nuint32;
chargeAmt : nuint32;
heldConnectTimeInMinutes : nuint32;
heldRequests : nuint32;
heldBytesRead : Array[1..6] of nuint8;
heldBytesWritten : Array[1..6] of nuint8;
End;
```

## Fields

#### holdTime

Specifies the amount of time that the specified amount will be held before being charged to the object's account balance.

#### holdAmt

Specifies the amount to be held against an object's account balance.

#### chargeAmt

Specifies the amount to be charged to an object's account balance.

#### heldConnectTimeInMinutes

Specifies the connect time (in minutes) that is held before being charged to an object's account.

#### heldRequests

Specifies the number of requests held for accounting purposes.

#### heldBytesRead

Specifies the number of bytes the user read that have a hold on them for accounting purposes.

#### heldBytesWritten

Specifies the number of bytes the user wrote that have a hold on them for accounting purposes.

### Remarks

The hold fields are designed to hold information as the server is reserving and calculating how much of the object's account balance will be charged. Once the charge is made against the object's account, the hold fields are cleared.

# NWFSE\_ACTIVE\_CONN\_LIST

Returns the Active Connection List by type. Used by NWGetActiveConnListByType (page 45).

Service: Server Environment

Defined In: nwfse.h

### Structure

```
typedef struct
{
    SERVER_AND_VCONSOLE_INFO
    nuint16
    nuint8
    NWFSE ACTIVE CONN LIST;

serverTimeAndVConsoleInfo;
reserved;
activeConnBitList [512];
```

## **Delphi Structure**

```
uses calwin32
```

```
NWFSE_ACTIVE_CONN_LIST = packed Record
serverTimeAndVConsoleInfo : SERVER_AND_VCONSOLE_INFO;
reserved : nuint16;
padding : nuint16;
activeConnBitList : Array[0..511] Of nuint8;
End;
```

## Fields

#### serverTimeAndVConsoleInfo

Specifies the SERVER\_AND\_VCONSOLE\_INFO structure containing the time since the server was brought up. This time is returned in ticks (approximately 1/18 of a second). When this parameter reaches 0xFFFFFFF, it wraps to zero.

#### reserved

Reserved for future use.

#### activeConnBitList

Indicates active connections. An array of 512 bytes is returned where a bit is set for each active connection. The connection number is determined by its position in the array.

# NWFSE\_ACTIVE\_LAN\_BOARD\_LIST

Returns a list of active LAN boards in the server. Used by NWGetActiveLANBoardList (page 47).

Service: Server Environment

Defined In: nwfserver.h

### Structure

```
typedef struct
{
    SERVER_AND_VCONSOLE_INFO serverTimeAndVConsoleInfo:
    nuint16 reserved;
    nuint32 MaxNumOfLANs;
    nuint32 LANLoadedCount;
    nuint32 boardNums [FSE_MAX_NUM_OF_LANS];
} NWFSE ACTIVE LAN BOARD LIST;
```

# **Delphi Structure**

```
uses calwin32
```

```
NWFSE_ACTIVE_LAN_BOARD_LIST = packed Record
serverTimeAndVConsoleInfo : SERVER_AND_VCONSOLE_INFO;
reserved : nuint16;
padding : nuint16;
MaxNumOfLANs : nuint32;
LANLoadedCount : nuint32;
boardNums : Array[0..FSE_MAX_NUM_OF_LANS-1] Of nuint32;
End;
```

## Fields

#### serverTimeAndVConsoleInfo

Specifies the SERVER\_AND\_VCONSOLE\_INFO structure containing the time since the server was brought up. This time is returned in ticks (approximately 1/18 of a second). When this parameter reaches 0xFFFFFFF, it wraps to zero.

#### reserved

Reserved for future use.

#### MaxNumOfLANs

Specifies the maximum number of LAN boards that can be used on the server.

#### LANLoadedCount

contains the number of LAN boards returned by this call to SSGetActiveLANBoardList (page 482). To retrieve the rest of the board numbers, call this function again, using the total number of items returned by all previous calls to SSGetActiveLANBoardList plus 1 as startNumber.

#### boardNums

Contains the first LAN board number. The first number is followed by board numbers for each LAN board.

# NWFSE\_ACTIVE\_STACKS

Returns information about active protocol stacks. Used by NWGetActiveProtocolStacks (page 49).

Service: Server Environment

Defined In: nwfse.h

### Structure

```
typedef struct
{
    SERVER_AND_VCONSOLE_INFO serverTimeAndVConsoleInfo:
    nuint16 reserved ;
    nuint32 maxNumOfStacks ;
    nuint32 stackCount ;
    nuint32 nextStartNum ;
    STACK_INFO stackInfo [FSE_MAX_NUM_OF_STACKINFO];
} NWFSE ACTIVE STACKS;
```

## **Delphi Structure**

```
uses calwin32
```

```
NWFSE_ACTIVE_STACKS = packed Record
serverTimeAndVConsoleInfo : SERVER_AND_VCONSOLE_INFO;
reserved : nuint16;
padding : nuint16;
maxNumOfStacks : nuint32;
stackCount : nuint32;
nextStartNum : nuint32;
stackInfo : Array[0.. FSE_MAX_NUM_OF_STACKINFO -1] Of STACK_INFO;
End;
```

## **Fields**

#### serverTimeAndVConsoleInfo

Specifies the SERVER\_AND\_VCONSOLE\_INFO structure containing the time since the server was brought up. This time is returned in ticks (approximately 1/18 of a second). When this parameter reaches 0xFFFFFFF, it wraps to zero.

#### reserved

Reserved for future use.

#### maxNumOfStacks

Specifies the total number of protocol stacks.

#### stackCount

Specifies the number of STACK\_INFO (page 311) structures in the buffer.

#### nextStartNum

Is the start number to use on subsequent calls.

#### stackInfo

Contains the first ProtocolStackInfo structure in the buffer. The fields of this structure are defined as follows:

| stackNumber field | Contains the protocol number.   |
|-------------------|---------------------------------|
| stackName field   | The contains the protocol name. |

# NWFSE\_AUTH\_INFO

Returns Server Environment authentication information. Used by NWGetServerConnInfo (page 143).

Service: Server Environment

Defined In: nwfse.h

### Structure

```
typedef struct
{
    nuint32 loginStatus;
    nuint32 loginPrivileges;
} NWFSE_AUTH_INFO;
```

## **Delphi Syntax**

```
Type
NWFSE_AUTH_INFO = packed RECORD
loginStatus : nuint32;
loginPrivileges : nuint32;
End;
```

## **Fields**

#### loginStatus

Specifies the login status:

| Number     | Constant                |
|------------|-------------------------|
| 0x0000001  | LOGGED_IN               |
| 0x0000002  | BEING_ABORTED           |
| 0x0000010  | MAC_STATION             |
| 0x00000020 | AUTHENTICATED_TEMPORARY |
| 0x00000100 | LOGOUT_IN_PROGRESS      |
| 0x00000200 | INTERNAL_LOGIN          |
| 0x00000400 | BINDERY_CONNECTION      |

#### loginPrivileges

Specifies the access privileges the logged in user possesses:

- 0x1 Supervisor privileges
- 0x2 Console operator privileges
- 0x4 Auditor privileges

# NWFSE\_CACHE\_INFO

Returns Server Environment cache information. Used by NWGetCacheInfo (page 51).

Service: Server Environment

Defined In: nwfse.h

### Structure

```
typedef struct
{
    SERVER_AND_VCONSOLE_INFO serverTimeAndVConsoleInfo;
    nuint16 reserved ;
    CACHE_COUNTERS cacheCounters ;
    CACHE_MEM_COUNTERS cacheMemCounters ;
    CACHE_TREND_COUNTERS cacheTrendCounters ;
    CACHE_INFO cacheInformation ;
} NWFSE CACHE INFO;
```

## **Delphi Structure**

```
uses calwin32
```

```
NWFSE_CACHE_INFO = packed Record
serverTimeAndVConsoleInfo : SERVER_AND_VCONSOLE_INFO;
reserved : nuint16;
padding : nuint16;
cacheCounters : CACHE_COUNTERS;
cacheMemCounters : CACHE_MEM_COUNTERS;
cacheTrendCounters : CACHE_MEM_COUNTERS;
cacheInformation : CACHE_INFO;
End;
```

## Fields

#### serverTimeAndVConsoleInfo

Points to SERVER\_AND\_VCONSOLE\_INFO.

#### reserved

Is reserved for future use.

#### cacheCounters

Points to CACHE\_COUNTERS.

#### cacheMemCounters

Points to CACHE\_MEM\_COUNTERS.

#### cacheTrendCounters

Points to CACHE\_TREND\_COUNTERS.

#### cacheInformation

Points to CACHE\_INFO.

# NWFSE\_CPU\_INFO

Returns Server Environment CPU information. Used by NWGetCPUInfo (page 53).

Service: Server Environment

Defined In: nwfse.h

### Structure

```
typedef struct
{
    SERVER_AND_VCONSOLE_INFO serverTimeAndVConsoleInfo;
    nuint16 reserved;
    nuint32 numOfCPUs;
    CPU_INFO CPUInfo;
} NWFSE CPU INFO;
```

## **Delphi Structure**

```
uses calwin32
```

```
NWFSE_CPU_INFO = packed Record
serverTimeAndVConsoleInfo : SERVER_AND_VCONSOLE_INFO;
reserved : nuint16;
padding : nuint16;
numOfCPUs : nuint32;
CPUInfo : CPU_INFO;
End;
```

## Fields

#### serverTimeAndVConsoleInfo

Points to SERVER\_AND\_VCONSOLE\_INFO.

#### reserved

Is reserved (pass 0).

#### numOfCPUs

Specifies the number of CPUs in the server.

#### CPUInfo

Points to the CPU\_INFO structure.

# NWFSE\_DIR\_CACHE\_INFO

Returns Directory cache information. Used by NWGetDirCacheInfo (page 55).

Service: Server Environment

Defined In: nwfse.h

### Structure

```
typedef struct
{
    SERVER_AND_VCONSOLE_INFO serverTimeAndVConsoleInfo;
    nuint16 reserved;
    DIR_CACHE_INFO dirCacheInfo;
} NWFSE_DIR_CACHE_INFO;
```

# **Delphi Structure**

#### uses calwin32

```
NWFSE_DIR_CACHE_INFO = packed Record
serverTimeAndVConsoleInfo : SERVER_AND_VCONSOLE_INFO;
reserved : nuint16;
padding : nuint16;
dirCacheInfo : DIR_CACHE_INFO;
End;
```

## Fields

#### serverTimeAndVConsoleInfo

Specifies the SERVER\_AND\_VCONSOLE\_INFO (page 306) structure containing the time since the server was brought up. This time is returned in ticks (approximately 1/18 of a second). When this parameter reaches 0xFFFFFFF, it wraps to zero.

#### reserved

Reserved for future use.

#### dirCacheInfo

Contains a DIR\_CACHE\_INFO (page 184) structure.

# NWFSE\_FILE\_SERVER\_INFO

Returns file server information. Used by NWGetFileServerInfo (page 65).

Service: Server Environment

Defined In: nwfse.h

### Structure

```
typedef struct
{
    SERVER_AND_VCONSOLE_INFO
    nuint16
    nuint32
    nuint32
    nuint32
    nuint32
    nuint32
    nuint32
    reserved;
    nuint32
    nuint32
    reserved;
    nuint32
    reserved;
    numOfNCPRequests;
    serverUtilization;
    FSE_SERVER_INFO
    FILE_SERVER_COUNTERS
    NWFSE_FILE_SERVER_INFO;
```

## **Delphi Structure**

```
uses calwin32
```

```
NWFSE_FILE_SERVER_INFO = packed Record
serverTimeAndVConsoleInfo : SERVER_AND_VCONSOLE_INFO;
reserved : nuint16;
padding : nuint16;
NCPStationsInUseCount : nuint32;
NCPPeakStationsInUseCount : nuint32;
numOfNCPRequests : nuint32;
serverUtilization : nuint32;
ServerInfo : FSE_SERVER_INFO;
fileServerCounters : FILE_SERVER_COUNTERS;
End;
```

### **Fields**

#### serverTimeAndVConsoleInfo

Contains console version information and the time elapsed since the server was brought up. For more information, see SERVER\_AND\_VCONSOLE\_INFO (page 306).

#### reserved

Reserved for future use.

#### NCPStationsInUseCount

Specifies the number of workstations connected to the server.

#### NCPPeakStationsInUseCount

Specifies the maximum number of workstations connected at one time since the server was brought up.

#### numOfNCPRequests

Specifies the number of NCP requests received by the server since it was brought up.

#### serverUtilization

Specifies the current percentage of CPU utilization for the server.

#### ServerInfo

Specifies the NetWare server statistics.

#### fileServerCounters

Specifies the NetWare server statistics.

# NWFSE\_FILE\_SYSTEM\_INFO

Returns NetWare File Systems information. Used by NWGetNetWareFileSystemsInfo (page 112).

Service: Server Environment

Defined In: nwfse.h

### Structure

```
typedef struct
{
    SERVER_AND_VCONSOLE_INFO serverTimeAndVConsoleInfo;
    nuint16 reserved;
    FSE_FILE_SYSTEM_INFO fileSystemInfo;
} NWFSE FILE SYSTEM INFO;
```

## **Delphi Structure**

```
uses calwin32
```

```
NWFSE_FILE_SYSTEM_INFO = packed Record
serverTimeAndVConsoleInfo : SERVER_AND_VCONSOLE_INFO;
reserved : nuint16;
padding : nuint16;
fileSystemInfo : FSE_FILE_SYSTEM_INFO;
End;
```

### **Fields**

#### serverTimeAndVConsoleInfo

Contains the time elapsed since the server was brought up. This time is returned in ticks (approximately 1/18 of a second). When this parameter reaches 0xFFFFFFFF, it wraps to zero.

#### reserved

Reserved for future use.

#### fileSystemInfo

Pointer to FSE\_FILE\_SYSTEM\_INFO (page 196).

# NWFSE\_GARBAGE\_COLLECTION\_INFO

Returns information about failed requests. Used by NWGetGarbageCollectionInfo (page 79).

Service: Server Environment

Defined In: nwfse.h

### Structure

```
typedef struct {
  SERVER AND VCONSOLE INFO serverTimeAndVConsoleInfo ;
  nuint16
                     reserved ;
  nuint32
                           failedAllocRequestCount ;
  nuint32
                           numOfAllocs ;
                          noMoreMemAvailableCount ;
  nuint32
  nuint32
                          numOfGarbageCollections ;
  nuint32
                            garbageFoundSomeMem ;
  nuint32
                            garbageNumOfChecks ;
```

```
} NWFSE_GARBAGE_COLLECTION_INFO;
```

## **Delphi Structure**

```
uses calwin32
```

```
NWFSE_GARBAGE_COLLECTION_INFO = packed Record
serverTimeAndVConsoleInfo : SERVER_AND_VCONSOLE_INFO;
reserved : nuint16;
padding : nuint16;
failedAllocRequestCount : nuint32;
numOfAllocs : nuint32;
noMoreMemAvailableCount : nuint32;
numOfGarbageCollections : nuint32;
garbageFoundSomeMem : nuint32;
garbageFoundSomeMem : nuint32;
End;
```

## Fields

#### serverTimeAndVConsoleInfo

Specifies the SERVER\_AND\_VCONSOLE\_INFO structure containing the time since the server was brought up.

#### reserved

Is reserved (pass zero).

#### failedAllocRequestCount

Specifies the number of memory allocations that failed since the server was brought up.

#### numOfAllocs

Specifies the number of memory allocations made since the server was brought up.

#### noMoreMemAvailableCount

Specifies the number of times that allocation failed because there was no memory available since the server was brought up.

#### numOfGarbageCollections

Specifies the number of times garbage collection was invoked since the server was brought up.

#### garbageFoundSomeMem

Specifies the number of times garbage collection reclaimed memory since the server was brought up.

#### garbageNumOfChecks

Specifies the number of times garbage collection checked for memory since the server was brought up.

# NWFSE\_GENERAL\_ROUTER\_SAP\_INFO

Returns router and SAP information. Used by NWGetGeneralRouterAndSAPInfo (page 81).

Service: Server Environment

Defined In: nwfse.h

### Structure

```
typedef struct
{
  SERVER AND VCONSOLE INFO serverTimeAndVConsoleInfo
  nuint16
                            reserved ;
  nuint32
                             internalRIPSocket ;
  nuint32
                             internalRouterDownFlag ;
  nuint32
                            trackOnFlag ;
  nuint32
                             externalRouterActiveFlag ;
  nuint32
                             internalSAPSocketNumber ;
  nuint32
                             replyToNearestServerFlag ;
} NWFSE GENERAL ROUTER SAP INFO;
```

## **Delphi Structure**

```
uses calwin32
```

```
NWFSE_GENERAL_ROUTER_SAP_INFO = packed Record
serverTimeAndVConsoleInfo : SERVER_AND_VCONSOLE_INFO;
reserved : nuint16;
padding : nuint16;
internalRIPSocket : nuint32;
internalRouterDownFlag : nuint32;
trackOnFlag : nuint32;
externalRouterActiveFlag : nuint32;
internalSAPSocketNumber : nuint32;
replyToNearestServerFlag : nuint32;
End;
```

## Fields

#### serverTimeAndVConsoleInfo

Specifies the SERVER\_AND\_VCONSOLE\_INFO (page 306) structure containing the time since the server was brought up. This time is returned in ticks (approximately 1/8 of a second). When this parameter reaches 0xFFFFFFF, it wraps to zero.

#### reserved

Reserved for future use.

#### internalRIPSocket

Specifies the router socket number.

#### internalRouterDownFlag

Specifies whether the internal router is up or down.

#### trackOnFlag

Specifies whether router tracking is active (the console operator issued the TRACK ON console command).

#### externalRouterActiveFlag

Specifies whether an external router is active.

#### internalSAPSocketNumber

Specifies the number of the socket that receives SAP packets.

#### replyToNearestServerFlag

Specifies whether the server will respond to GetNearestServer.

# NWFSE\_IPXSPX\_INFO

Returns information about IPX/SPX use on a server. Used by NWGetIPXSPXInfo (page 83).

Service: Server Environment

Defined In: nwfse.h

### Structure

```
typedef struct
{
    SERVER_AND_VCONSOLE_INFO serverTimeAndVConsoleInfo;
    nuint16 reserved;
    IPX_INFO IPXInfo;
    SPX_INFO SPXInfo;
} NWFSE IPXSPX INFO;
```

## **Delphi Structure**

```
uses calwin32
```

```
NWFSE_IPXSPX_INFO = packed Record
serverTimeAndVConsoleInfo : SERVER_AND_VCONSOLE_INFO;
reserved : nuint16;
padding : nuint16;
IPXInfo : IPX_INFO;
SPXInfo : SPX_INFO;
End;
```

## Fields

#### serverTimeAndVConsoleInfo

Specifies the SERVER\_AND\_VCONSOLE\_INFO (page 306) structure containing the time since the server was brought up. This time is returned in ticks (approximately 1/8 of a second). When this parameter reaches 0xFFFFFFF, it wraps to zero.

#### reserved

Reserved for future use.

#### IPXInfo

Contains a IPX\_INFO (page 206) structure. This structure is defined in NWSERVST.H.

#### SPXInfo

Contains a SPX\_INFO (page 308)structure. This structure is defined in NWSERVST.H.

# NWFSE\_KNOWN\_NETWORKS\_INFO

Returns information about known networks. Used by NWGetKnownNetworksInfo (page 85).

Service: Server Environment

Defined In: nwfse.h

### Structure

```
typedef struct
{
    SERVER_AND_VCONSOLE_INFO
    nuint16
    nuint32
    KNOWN_NET_INFO
    NWFSE KNOWN NETWORKS INFO;

serverTimeAndVConsoleInfo;
reserved;
numberOfEntries;
knownNetInfo [51];
```

### **Delphi Structure**

```
uses calwin32
```

```
NWFSE_KNOWN_NETWORKS_INFO = packed Record
serverTimeAndVConsoleInfo : SERVER_AND_VCONSOLE_INFO;
reserved : nuint16;
padding : nuint16;
numberOfEntries : nuint32;
knownNetInfo : Array[0..50] Of KNOWN_NET_INFO;
End;
```

### Fields

#### serverTimeAndVConsoleInfo

Specifies the SERVER\_AND\_VCONSOLE\_INFO (page 306) structure containing the time since the server was brought up. This time is returned in ticks (approximately 1/8 of a second). When this parameter reaches 0xFFFFFFF, it wraps to zero.

#### reserved

Reserved for future use.

#### numberOfEntries

Contains the number of entries for which information is returned.

#### knownNetInfo

Specifies the first KNOWN\_NET\_INFO (page 208) structure.

# NWFSE\_KNOWN\_SERVER\_INFO

Returns server information. Used by NWGetKnownServersInfo (page 87).

Service: Server Environment

Defined In: nwfse.h

### Structure

```
typedef struct {
    SERVER_AND_VCONSOLE_INFO
    nuint16
    nuint32
    nuint8
    NWFSE KNOWN SERVER INFO;
    serverTimeAndVConsoleIInfo;
    reserved;
    numberOfEntries;
    data [512];
}
```

## **Delphi Structure**

#### uses calwin32

```
NWFSE_KNOWN_SERVER_INFO = packed Record
serverTimeAndVConsoleInfo : SERVER_AND_VCONSOLE_INFO;
reserved : nuint16;
padding : nuint16;
numberOfEntries : nuint32;
data : Array[0..511] Of nuint8;
End;
```

### Fields

#### serverTimeAndVConsoleInfo

Specifies the SERVER\_AND\_VCONSOLE\_INFO (page 306) structure containing the time since the server was brought up. This time is returned in ticks (approximately 1/8 of a second). When this parameter reaches 0xFFFFFFF, it wraps to zero.

#### reserved

Is reserved (pass 0).

#### numberOfEntries

Specifies the number of entries.

#### data

Specifies an array containing the following fields: SERVER\_INFO=RECORD network Address: Array[0..3] of BYTE; nodeAddress: Array[0..5] of BYTE; socketAddress: nuint16; HopsToServer: nuint16; ServerName: Array[0..47] of char8; (#0 terminated) END;

The next field starts immediately after the trailing #0 of the last ServerName field.

# NWFSE\_LAN\_COMMON\_COUNTERS\_INFO

Returns information on LAN common counters. Used by NWGetLANCommonCountersInfo (page 89).

Service: Server Environment

Defined In: nwfse.h

### Structure

```
typedef struct {
   SERVER_AND_VCONSOLE_INFO
   nuint8 statisticsMajorVersion;
   nuint32 numberOfGenericCounters;
   nuint32 numberOfCounterBlocks;
   nuint32 customVariableCount;
   nuint32 NextCounterBlock;
   LAN_COMMON_INFO LANCOmmonInfo;
} NWFSE LAN COMMON COUNTERS INFO;
```

## **Delphi Structure**

```
uses calwin32
```

```
NWFSE_LAN_COMMON_COUNTERS_INFO = packed Record
serverTimeAndVConsoleInfo : SERVER_AND_VCONSOLE_INFO;
statisticsMajorVersion : nuint8;
numberOfGenericCounters : nuint32;
numberOfCounterBlocks : nuint32;
customVariableCount : nuint32;
NextCounterBlock : nuint32;
LANCommonInfo : LAN_COMMON_INFO;
End;
```

## Fields

#### serverTimeAndVConsoleInfo

Specifies the SERVER\_AND\_VCONSOLE\_INFO (page 306) structure containing the time since the server was brought up. This time is returned in ticks (approximately 1/8 of a second). When this parameter reaches 0xFFFFFFF, it wraps to zero.

#### statisticsMajorVersion

Specifies the major version number of the statistics table.

#### statisticsMinorVersion

Specifies the minor version number of the statistics table.

#### numberOfGenericCounters

Specifies the total number of LAN common counters.

#### numberOfCounterBlocks

Specifies the number of blocks used by LAN common counters by the LAN board.

#### customVariableCount

Specifies the number of custom counters for this LAN board.

#### NextCounterBlock

Specifies the value to be passed in block numbers to the NWGetLANCommonCountersInfo function.

#### LANCommonInfo

Points to the LAN\_COMMON\_INFO structure containing information about the LAN board.

## Remarks

When 0 is returned in the NextCounterBlock field, all common counters have been returned.

# NWFSE\_LAN\_CONFIG\_INFO

Returns LAN configuration information. Used by NWGetLANConfigInfo (page 91).

Service: Server Environment

Defined In: nwfse.h

### Structure

```
typedef struct
{
    SERVER_AND_VCONSOLE_INFO serverTimeAndVConsoleInfo;
    nuint16 reserved;
    LAN_CONFIG_INFO LANConfigInfo;
} NWFSE LAN CONFIG INFO;
```

## **Delphi Structure**

```
uses calwin32
```

```
NWFSE_LAN_CONFIG_INFO = packed Record
serverTimeAndVConsoleInfo : SERVER_AND_VCONSOLE_INFO;
reserved : nuint16;
padding : nuint16;
LANConfigInfo : LAN_CONFIG_INFO;
End;
```

## Fields

#### serverTimeAndVConsoleInfo

Specifies the SERVER\_AND\_VCONSOLE\_INFO (page 306) structure containing the time since the server was brought up. This time is returned in ticks (approximately 1/8 of a second). When this parameter reaches 0xFFFFFFF, it wraps to zero.

#### reserved

Is reserved (pass 0).

#### LANConfigInfo

Contains LAN configuration information.

# NWFSE\_LAN\_CUSTOM\_INFO

Returns information on LAN custom counters. Used by NWGetLANCustomCountersInfo (page 93).

Service: Server Environment

Defined In: nwfse.h

### Structure

```
typedef struct
{
    SERVER_AND_VCONSOLE_INFO serverTimeAndVConsoleInfo;
    nuint16 reserved;
    nuint32 numCustomVar;
    nuint8 customInfo [512];
} NWFSE_LAN_CUSTOM_INFO;
```

## **Delphi Structure**

```
uses calwin32
```

```
NWFSE_LAN_CUSTOM_INFO = packed Record
serverTimeAndVConsoleInfo : SERVER_AND_VCONSOLE_INFO;
reserved : nuint16;
padding : nuint16;
numCustomVar : nuint32;
customInfo : Array[0..511] Of nuint8;
End;
```

### **Fields**

#### serverTimeAndVConsoleInfo

Specifies the SERVER\_AND\_VCONSOLE\_INFO (page 306) structure containing the time since the server was brought up. This time is returned in ticks (approximately 1/8 of a second). When this parameter reaches 0xFFFFFFF, it wraps to zero.

#### reserved

Is reserved (pass 0).

#### numCustomVar

Specifies the value of the custom counter.

#### customInfo

Specifies the description of the custom counter.

# NWFSE\_LOADED\_MEDIA\_NUM\_LIST

Returns a list of loaded media numbers. Used by NWGetLoadedMediaNumList (page 95).

Service: Server Environment

Defined In: nwfse.h

### Structure

```
typedef struct
{
    SERVER_AND_VCONSOLE_INFO serverTimeAndVConsoleInfo;
    nuint16 reserved;
    nuint32 maxMediaTypes;
    nuint32 mediaListCount;
    nuint32 mediaList [FSE_MEDIA_LIST_MAX];
} NWFSE LOADED MEDIA NUM LIST;
```

## **Delphi Structure**

```
uses calwin32
```

```
NWFSE_LOADED_MEDIA_NUM_LIST = packed Record
serverTimeAndVConsoleInfo : SERVER_AND_VCONSOLE_INFO;
reserved : nuint16;
padding : nuint16;
maxMediaTypes : nuint32;
mediaListCount : nuint32;
mediaList : Array[0.. FSE_MEDIA_LIST_MAX -1] Of nuint32;
End;
```

## **Fields**

#### serverTimeAndVConsoleInfo

Specifies the SERVER\_AND\_VCONSOLE\_INFO (page 306) structure containing the time since the server was brought up. This time is returned in ticks (approximately 1/8 of a second). When this parameter reaches 0xFFFFFFF, it wraps to zero.

#### reserved

Is reserved (pass 0).

#### maxMediaTypes

Specifies the maximum number of media allowed.

#### mediaListCount

Specifies the number of valid IDs returned in the mediaList parameter.

#### mediaList

Specifies the ID numbers of the returned media.

# NWFSE\_LOCK\_INFO

Returns Server Environment locking information. Used by NWGetServerConnInfo (page 143).

Service: Server Environment

Defined In: nwfse.h

# Structure

```
typedef struct
{
    nuint8 logicalLockThreshold;
    nuint8 recordLockThreshold;
    nuint16 fileLockCount;
    nuint16 recordLockCount;
} NWFSE_LOCK_INFO;
```

# **Delphi Syntax**

```
uses calwin32
NWFSE_LOCK_INFO = packed RECORD
   logicalLockThreshold : nuint8;
   recordLockThreshold : nuint8;
   fileLockCount : nuint16;
   recordLockCount : nuint16;
   End;
```

# Fields

### logicalLockThreshold

Specifies the maximum number of logical locks a user can have.

### recordLockThreshold

Specifies the maximum number of record locks the user can have.

### fileLockCount

Specifies the number of files the user locked.

### recordLockCount

Specifies the number of records the user locked.

# NWFSE\_LOGIN\_NAME

Returns the login name of the object. Used by NWGetServerConnInfo (page 143).

Service: Server Environment

Defined In: nwfse.h

# Structure

```
typedef struct
{
    nuint32 loginObjectType;
    nuint8 loginNameLen;
    pnuint8 loginName;
} NWFSE_LOGIN_NAME;
```

# **Delphi Syntax**

```
uses calwin32
```

```
NWFSE_LOGIN_NAME = packed RECORD
loginObjectType : nuint32;
loginNameLen : nuint8;
loginName : pnuint8;
End;
```

# Fields

### loginObjectType

Specifies the type of the logged in object (user, group, server, etc.).

### loginNameLen

Specifies the length of the login name string.

### loginName

Points to the string containing the name of the logged in object.

# NWFSE\_LOGIN\_TIME

Returns the login time of the object. Used by NWGetServerConnInfo (page 143).

Service: Server Environment

Defined In: nwfse.h

# Structure

```
typedef struct
{
    nuint8 loginTime[7];
    nuint32 loginExpirationTime;
} NWFSE_LOGIN_TIME;
```

# Delphi Syntax

```
uses calwin32
```

```
NWFSE_LOGIN_TIME = packed RECORD
loginTime : Array[1..7] of nuint8;
loginExpirationTime : nuint32;
End;
```

# Fields

## loginTime

Specifies the time the user logged in.

### loginExpirationTime

Specifies the expiration time of the login.

# NWFSE\_LSL\_INFO

Returns LSL information. Used by NWGetLSLInfo (page 97).

Service: Server Environment

Defined In: nwfse.h

## Structure

```
typedef struct
{
    SERVER_AND_VCONSOLE_INFO serverTimeAndVConsoleInfo;
    nuint16 reserved;
    LSL_INFO LSLInfo;
} NWFSE LSL INFO;
```

# **Delphi Structure**

```
uses calwin32
```

```
NWFSE_LSL_INFO = packed Record
serverTimeAndVConsoleInfo : SERVER_AND_VCONSOLE_INFO;
reserved : nuint16;
padding : nuint16;
LSLInfo : LSL_INFO;
End;
```

# Fields

### serverTimeAndVConsoleInfo

Specifies the SERVER\_AND\_VCONSOLE\_INFO (page 306) structure containing the time since the server was brought up. This time is returned in ticks (approximately 1/8 of a second). When this parameter reaches 0xFFFFFFF, it wraps to zero.

### reserved

Is reserved (pass 0).

### LSLInfo

Points to the LSL\_INFO structure containing the LSL information.

# NWFSE\_LSL\_LOGICAL\_BOARD\_STATS

Returns statistics concerning LSL boards. Used by NWGetLSLLogicalBoardStats (page 99).

Service: Server Environment

Defined In: nwfse.h

# Structure

```
typedef struct {
    SERVER_AND_VCONSOLE_INFO
    nuint16
    nuint32
    nuint32
    nuint32
    nuint32
    nuint32
    nuint32
    nuint32
    reserved1;
} NWFSE LSL LOGICAL BOARD STATS;
```

# **Delphi Structure**

```
uses calwin32
```

```
NWFSE_LSL_LOGICAL_BOARD_STATS = packed Record
serverTimeAndVConsoleInfo : SERVER_AND_VCONSOLE_INFO;
reserved0 : nuint16;
padding : nuint16;
LogTtlTxPackets : nuint32;
LogTtlRxPackets : nuint32;
LogUnclaimedPackets : nuint32;
reserved1 : nuint32;
End;
```

# Fields

### serverTimeAndVConsoleInfo

Specifies the SERVER\_AND\_VCONSOLE\_INFO (page 306) structure containing the time since the server was brought up. This time is returned in ticks (approximately 1/8 of a second). When this parameter reaches 0xFFFFFFF, it wraps to zero.

### reserved0

Is reserved (pass zero).

### LogTtlTxPackets

Specifies the total number of packets transmitted.

### LogTtlRxPackets

Specifies the total number of packets received.

### LogUnclaimedPackets

Specifies the total number of unclaimed packets.

### reserved1

Is reserved (pass zero).

# NWFSE\_MEDIA\_MGR\_OBJ\_INFO

Returns information about media manager objects. Used by NWGetMediaMgrObjInfo (page 103).

Service: Server Environment

Defined In: nwfse.h

# Structure

```
typedef struct
{
    SERVER_AND_VCONSOLE_INFO serverTimeAndVConsoleInfo;
    nuint16 reserved;
    FSE_MM_OBJ_INFO fseMMObjInfo;
} NWFSE_MEDIA_MGR_OBJ_INFO;
```

# **Delphi Structure**

### uses calwin32

```
NWFSE_MEDIA_MGR_OBJ_INFO = packed Record
serverTimeAndVConsoleInfo : SERVER_AND_VCONSOLE_INFO;
reserved : nuint16;
padding : nuint16;
fseMMObjInfo : FSE_MM_OBJ_INFO;
End;
```

# Fields

### serverTimeAndVconsoleInfo

Specifies the SERVER\_AND\_VCONSOLE\_INFO (page 306) structure containing the time since the server was brought up. This time is returned in ticks (approximately 1/8 of a second). When this parameter reaches 0xFFFFFFF, it wraps to zero.

### reserved

Is reserved for future use.

### fseMMObjInfo

Pointer to FSE\_MM\_OBJ\_INFO (page 198).

# NWFSE\_MEDIA\_MGR\_OBJ\_LIST

Returns the media manager object list and the media manager object children's list. Used by NWGetMediaMgrObjList (page 105).

Service: Server Environment

Defined In: nwfse.h

## Structure

```
typedef struct
{
    SERVER_AND_VCONSOLE_INFO serverTimeAndVConsoleInfo;
    nuint16 reserved;
    nuint32 nuint32 objCount;
    nuint32 objS [FSE_MAX_OBJECTS];
} NWFSE MEDIA MGR OBJ LIST;
```

# **Delphi Structure**

```
uses calwin32
```

```
NWFSE_MEDIA_MGR_OBJ_LIST = packed Record
serverTimeAndVConsoleInfo : SERVER_AND_VCONSOLE_INFO;
reserved : nuint16;
padding : nuint16;
nextStartObjNum : nuint32;
objCount : nuint32;
objs : Array[0.. FSE_MAX_OBJECTS -1] Of nuint32;
End;
```

# Fields

### serverTimeAndVConsoleInfo

Specifies the SERVER\_AND\_VCONSOLE\_INFO (page 306) structure containing the time since the server was brought up. This time is returned in ticks (approximately 1/8 of a second). When this parameter reaches 0xFFFFFFF, it wraps to zero.

### reserved

Is reserved for future use.

#### nextStartObjNum

Contains the number to be passed as the startNumber parameter on the next call. When this field is -1, all information has been processed.

### objCount

Specifies the number of object IDs returned.

objs

Specifies the list of object IDs.

# NWFSE\_MEDIA\_NAME\_LIST

Returns the media name by using a media number. Used by NWGetMediaNameByMediaNum (page 108).

Service: Server Environment

Defined In: nwfse.h

## Structure

```
typedef struct
{
    SERVER_AND_VCONSOLE_INFO
    nuint16
    reserved;
} NWFSE MEDIA NAME LIST;
```

# **Delphi Structure**

```
uses calwin32
```

```
NWFSE_MEDIA_NAME_LIST = packed Record
serverTimeAndVConsoleInfo : SERVER_AND_VCONSOLE_INFO;
reserved : nuint16;
padding : nuint16;
End;
```

# Fields

### serverTimeAndVConsoleInfo

```
Specifies the SERVER_AND_VCONSOLE_INFO (page 306) structure containing the time since the server was brought up. This time is returned in ticks (approximately 1/8 of a second). When this parameter reaches 0xFFFFFFF, it wraps to zero.
```

### reserved

Is reserved for future use.

# NWFSE\_MLID\_BOARD\_INFO

Contains a list of each Multiple Link Interface Driver (MLID) on a specified server. Used by NWGetMLIDBoardInfo (page 110).

Service: Server Environment

Defined In: nwfse.h

# Syntax

# **Delphi Syntax**

## 21101/

# Fields

### serverTimeAndVConsoleInfo

Specifies the SERVER\_AND\_VCONSOLE\_INFO (page 306) structure containing the time since the server was brought up. This time is returned in ticks (approximately 1/8 of a second). When this parameter reaches 0xFFFFFFF, it wraps to zero.

### reserved

Is reserved for future use.

### numberProtocols

Specifies the number of protocols bound to the specified board.

### MLIDBoardInfo

Points to MLID\_BOARD\_INFO, which contains information about each MLID.

# NWFSE\_NETWORK\_ADDRESS

Returns the network address information. Used by NWGetServerConnInfo (page 143).

Service: Server Environment

Defined In: nwfse.h

# Structure

```
typedef struct
{
    nuint32 addressType;
    nuint32 addressSize;
    pnuint8 address;
} NWFSE_NETWORK_ADDRESS;
```

# **Delphi Syntax**

```
Type
NWFSE_NETWORK_ADDRESS = packed Record
    addressType : nuint32;
    addressSize : nuint32;
    address : pnuint8;
    End;
```

# Fields

### addressType

Specifies the type of the network transport address:

1 IPX 2 IP 8 UDP 9 TCP

### addressSize

Specifies the size (in bytes) of the buffer allocated for the address and the actual size of the returned address.

### address

Specifies the physical address in binary form.

# Remarks

If the address is an IP address, four bytes of the address are in printable order.

**TIP:** The declaration of address types 1 and 2 is different from the standard declaration (found at Network Address Types).

# NWFSE\_NETWORK\_ROUTER\_INFO

Returns information about a specified router on the network. Used by NWGetNetworkRouterInfo (page 116).

Service: Server Environment

Defined In: nwfse.h

# Structure

```
typedef struct {
    SERVER_AND_VCONSOLE_INFO
    nuint16
    nuint32
    nuint16
    nuint16
    nuint16
    nuint16
    nuint16
    NetStatus ;
    nuint16
    NWFSE NETWORK ROUTER INFO;
```

# **Delphi Structure**

```
uses calwin32
```

```
NWFSE_NETWORK_ROUTER_INFO = packed Record
serverTimeAndVConsoleInfo : SERVER_AND_VCONSOLE_INFO;
reserved : nuint16;
padding : nuint16;
NetIDNumber : nuint32;
HopsToNet : nuint16;
NetStatus : nuint16;
TimeToNet : nuint16;
End;
```

# **Fields**

### serverTimeAndVConsoleInfo

Specifies the SERVER\_AND\_VCONSOLE\_INFO (page 306) structure containing the time since the server was brought up. This time is returned in ticks (approximately 1/8 of a second). When this parameter reaches 0xFFFFFFF, it wraps to zero.

### reserved

Is reserved (pass zero).

### NetIDNumber

Specifies the network ID number used by the server.

### HopsToNet

Specifies the number of routers to cross to get to the network.

#### NetStatus

Specifies the status of the network.

### TimeToNet

Specifies the number of clock ticks to the network (roundtrip).

# Remarks

The NetStatus field can have the following values:

0x01 LOCALBIT 0x02 NETSTARTBIT 0x04 NETRELIABLEBIT 0x10 NETWANBIT

# NWFSE\_NETWORK\_ROUTERS\_INFO

Returns information about the routers on a network. Used by NWGetNetworkRoutersInfo (page 118).

Service: Server Environment

Defined In: nwfse.h

## Structure

```
typedef struct
{
    SERVER_AND_VCONSOLE_INFO serverTimeAndVConsoleInfo;
    nuint16 reserved;
    nuint32 NumberOfEntries;
    ROUTERS_INFO routersInfo [36];
} NWFSE_NETWORK_ROUTERS_INFO;
```

# **Delphi Structure**

```
uses calwin32
```

```
NWFSE_NETWORK_ROUTERS_INFO = packed Record
serverTimeAndVConsoleInfo : SERVER_AND_VCONSOLE_INFO;
reserved : nuint16;
padding : nuint16;
NumberOfEntries : nuint32;
routersInfo : Array[0..35] Of ROUTERS_INFO;
End;
```

# **Fields**

### serverTimeAndVConsoleInfo

Specifies the SERVER\_AND\_VCONSOLE\_INFO (page 306) structure containing the time since the server was brought up. This time is returned in ticks (approximately 1/8 of a second). When this parameter reaches 0xFFFFFFF, it wraps to zero.

### reserved

Is reserved for future use.

### NumberOfEntries

Contains the number of ROUTERS\_INFO (page 305) structures in the buffer.

### routersInfo

Contains the number of ROUTERS\_INFO (page 305) structures in the buffer.

# NWFSE\_NLM\_INFO

Returns information about an NLM running on a server for the current connection. Used by NWGetNLMInfo (page 122).

Service: Server Environment

Defined In: nwfse.h

## Structure

```
typedef struct
{
    SERVER_AND_VCONSOLE_INFO serverTimeAndVConsoleInfo;
    nuint16 reserved;
    NLM_INFO NLMInfo;
} NWFSE NLM INFO;
```

# **Delphi Structure**

```
uses calwin32
```

```
NWFSE_NLM_INFO = packed Record
serverTimeAndVConsoleInfo : SERVER_AND_VCONSOLE_INFO;
reserved : nuint16;
padding : nuint16;
NLMInfo : NLM_INFO;
End;
```

# Fields

### serverTimeAndVConsoleInfo

Specifies the SERVER\_AND\_VCONSOLE\_INFO (page 306) structure containing the time since the server was brought up. This time is returned in ticks (approximately 1/8 of a second). When this parameter reaches 0xFFFFFFF, it wraps to zero.

#### reserved

Is reserved for future use.

### NLMInfo

Contains an NLM\_INFO (page 223) structure.

# NWFSE\_NLM\_LOADED\_LIST

Returns a list of NLMs running on a server. Used by NWGetNLMLoadedList (page 124).

Service: Server Environment

Defined In: nwfse.h

# Structure

```
typedef struct
{
    SERVER_AND_VCONSOLE_INFO serverTimeAndVConsoleInfo;
    nuint16 reserved;
    nuint32 numberNLMsLoaded;
    nuint32 NLMsInList;
    nuint32 NLMSInList;
} NWFSE NLM LOADED LIST;
```

# **Delphi Structure**

```
uses calwin32
NWFSE_NLM_LOADED_LIST = packed Record
serverTimeAndVConsoleInfo : SERVER_AND_VCONSOLE_INFO;
reserved : nuint16;
padding : nuint16;
numberNLMsLoaded : nuint32;
NLMsInList : nuint32;
NLMsInList : nuint32;
NLMNums : Array[0..FSE_NLM_NUMS_RETURNED_MAX-1] Of nuint32;
End;
```

# Fields

### serverTimeAndVConsoleInfo

Specifies the SERVER\_AND\_VCONSOLE\_INFO (page 306) structure containing the time since the server was brought up. This time is returned in ticks (approximately 1/8 of a second). When this parameter reaches 0xFFFFFFF, it wraps to zero.

### reserved

Is reserved for future use.

### numberNLMsLoaded

Specifies the total number of NLMs loaded on the server including hidden NLMs. No information will be returned about hidden NLMs.

### NLMsInList

Specifies the number of valid NLM IDs returned in NLMNums. A valid NLM is an NLM whose information was placed in the buffer and does not include hidden NLMs.

### NLMNums

A list containing the numbers assigned to NLMs loaded on the server.

# NWFSE\_NLMS\_RESOURCE\_TAG\_LIST

Returns the NLM's resource tag list. Used by NWGetNLMsResourceTagList (page 126).

Service: Server Environment

Defined In: nwfse.h

# Structure

```
typedef struct
{
    SERVER_AND_VCONSOLE_INFO serverTimeAndVConsoleInfo;
    nuint16 reserved;
    nuint32 totalNumOfResourceTags;
    nuint32 packetResourceTags;
    nuint8 resourceTagBuf [512];
} NWFSE NLMS RESOURCE TAG LIST;
```

# **Delphi Structure**

```
uses calwin32
```

```
NWFSE_NLMS_RESOURCE_TAG_LIST = packed Record
serverTimeAndVConsoleInfo : SERVER_AND_VCONSOLE_INFO;
reserved : nuint16;
padding : nuint16;
totalNumOfResourceTags : nuint32;
packetResourceTags : nuint32;
resourceTagBuf : Array[0..511] Of nuint8;
End;
```

# Fields

### serverTimeAndVConsoleInfo

Specifies the SERVER\_AND\_VCONSOLE\_INFO (page 306) structure containing the time since the server was brought up. This time is returned in ticks (approximately 1/8 of a second). When this parameter reaches 0xFFFFFFF, it wraps to zero.

### reserved

Is reserved for future use.

### totalNumOfResourceTags

Specifies the total number of resource tags the NLM is using.

### packetResourceTags

Specifies the number of resource tags the structure contains.

### resourceTagBuf

Contains the resourceTagBuf (page 304) structure.

# NWFSE\_OS\_VERSION\_INFO

Returns operating system version information. Used by NWGetOSVersionInfo (page 128).

Service: Server Environment

Defined In: nwfse.h

## Structure

{

```
typedef struct
```

```
SERVER AND VCONSOLE INFO
                             serverTimeAndVConsoleInfo ;
  nuint16
                              reserved ;
  nuint8
                              OSMajorVersion ;
  nuint8
                              OSMinorVersion ;
  nuint8
                              OSRevisionNum ;
                              accountingVersion ;
  nuint8
  nuint8
                              VAPVersion ;
  nuint8
                              queueingVersion ;
  nuint8
                              securityRestrictionsLevel ;
  nuint8
                              bridgingSupport ;
  nuint32
                              maxNumOfVolumes ;
  nuint32
                              numOfConnSlots ;
  nuint32
                              maxLoggedInConns ;
  nuint32
                              maxNumOfNameSpaces ;
  nuint32
                              maxNumOfLans ;
  nuint32
                              maxNumOfMediaTypes ;
  nuint32
                              maxNumOfProtocols ;
  nuint32
                              maxMaxSubdirTreeDepth ;
  nuint32
                              maxNumOfDataStreams ;
  nuint32
                              maxNumOfSpoolPrinters ;
  nuint32
                              serialNum ;
  nuint16
                              applicationNum ;
} NWFSE OS VERSION INFO;
```

# **Delphi Structure**

```
uses calwin32
```

```
NWFSE_OS_VERSION_INFO = packed Record
serverTimeAndVConsoleInfo : SERVER_AND_VCONSOLE_INFO;
reserved : nuint16;
padding : nuint16;
OSMajorVersion : nuint8;
OSMinorVersion : nuint8;
OSRevisionNum : nuint8;
accountingVersion : nuint8;
vAPVersion : nuint8;
gueueingVersion : nuint8;
securityRestrictionsLevel : nuint8;
bridgingSupport : nuint8;
maxNumOfVolumes : nuint32;
```

```
numOfConnSlots : nuint32;
maxLoggedInConns : nuint32;
maxNumOfNameSpaces : nuint32;
maxNumOfLans : nuint32;
maxNumOfMediaTypes : nuint32;
maxNumOfProtocols : nuint32;
maxNumOfDataStreams : nuint32;
maxNumOfDataStreams : nuint32;
maxNumOfSpoolPrinters : nuint32;
serialNum : nuint32;
applicationNum : nuint16;
End;
```

## **Fields**

#### serverTimeAndVConsoleInfo

Specifies the SERVER\_AND\_VCONSOLE\_INFO (page 306) structure containing the time since the server was brought up. This time is returned in ticks (approximately 1/18 of a second). When this parameter reaches 0xFFFFFFF, it wraps to zero.

#### reserved

Reserved.

### OSMajorVersion

Specifies the major version number of the OS.

#### OSMinorVersion

Specifies the minor version number of the OS.

#### OSRevisionNum

Specifies the version revision letter of the OS.

#### accountingVersion

Specifies the version of the accounting subsystem.

#### VAPVersion

Is not used.

#### queueingVersion

Specifies the queueing version number.

#### securityRestrictionsLevel

Specifies the security restriction version number.

#### bridgingSupport

Specifies the internet bridge support version number.

#### maxNumOfVolumes

Contains the maximum number of volumes that can be simultaneously mounted on the server.

#### numOfConnSlots

Specifies the maximum number of connections that can be used simultaneously on the server.

#### maxLoggedInConns

Contains the maximum number of connections that can be used simultaneously on the server.

#### maxNumOfNameSpaces

Specifies the maximum number of name spaces that can be simultaneously loaded on the server.

### maxNumOfLans

Specifies the maximum number of LAN boards that can be used on the server.

#### maxNumOfMediaTypes

Specifies the maximum number of different media types allowed on the server.

#### maxNumOfProtocols

Specifies the maximum number of protocol stacks that can be used on the server.

#### maxMaxSubdirTreeDepth

Specifies the maximum depth of directories that can be used on the server.

#### maxNumOfDataStreams

Specifies the maximum number of data streams that can be used on the server.

#### maxNumOfSpoolPrinters

Specifies the maximum number of spool printers (default queue assignments) that can be used on the server.

#### serialNum

Specifies the serial number of the server.

#### applicationNum

Is included for backward compatibility.

# NWFSE\_PACKET\_BURST\_INFO

Returns packet burst information. Used by NWGetPacketBurstInfo (page 130).

Service: Server Environment

Defined In: nwfse.h

# Structure

```
typedef struct {
    SERVER_AND_VCONSOLE_INFO
    nuint16
    PACKET_BURST_INFO
    NWFSE_PACKET_BURST_INFO;

served ;
packetBurstInfo;
```

# **Delphi Structure**

```
uses calwin32
```

```
NWFSE_PACKET_BURST_INFO = packed Record
serverTimeAndVConsoleInfo : SERVER_AND_VCONSOLE_INFO;
reserved : nuint16;
padding : nuint16;
packetBurstInfo : PACKET_BURST_INFO;
End;
```

# Fields

### serverTimeAndVConsoleInfo

Specifies the SERVER\_AND\_VCONSOLE\_INFO (page 306) structure containing the time since the server was brought up. This time is returned in ticks (approximately 1/8 of a second). When this parameter reaches 0xFFFFFFF, it wraps to zero.

### reserved

Is reserved (pass zero).

### packetBurstInfo

Specifies the PACKET\_BURST\_INFO structure containing information about packet bursts.

# NWFSE\_PRINT\_INFO

Returns Server Environment printing information. Used by NWGetServerConnInfo (page 143).

Service: Server Environment

Defined In: nwfse.h

## Structure

```
typedef struct
{
    nuint8 printFlags;
    nuint8 tabSize
    nuint8 numberCopies;
    nuint8 printToFileFlag;
    nuint8 bannerFileName[14];
    nuint8 targetServerID;
    nuint8 formType;
} NWFSE PRINT INFO;
```

# **Delphi Syntax**

```
uses calwin32
```

```
NWFSE_PRINT_INFO = packed RECORD
  printFlags : nuint8;
  tabSize : nuint8;
  numberCopies : nuint8;
  printToFileFlag : nuint8;
  bannerFileName : Array[1..14] of nuint8;
  targetServerID : nuint8;
  formType : nuint8;
End;
```

# **Fields**

### printFlags

Specifies the print flags:

| Value | Constant and Description                                                                                    |
|-------|----------------------------------------------------------------------------------------------------|
| 0x08  | SFormSuppressBit specifies the print service suppresses automatic form feed after the print job is printed. |
| 0x10  | SCreateBit                                                                                                  |
| 0x20  | SDeleteBit                                                                                                  |
| 0x40  | STabBit                                                                                                    |
| 0x80  | sBannerPageBit specifies the print service precedes the print job with a banner page.                       |

#### tabSize

Specifies the tab size which is a value between 1 and 18 inclusive (default setting is 0x08).

#### numberCopies

Specifies the number of copies (0 to 255) of the captured file that is printed (default setting is 0x0001). If 0x0000, nothing prints.

### printToFileFlag

Specifies that the data is sent to a file rather than a printer.

#### bannerFileName

Specifies the name of the banner that is printed when a print job is submitted.

#### targetServerID

Specifies the server ID of the queue server servicing the job. If this field is set to 0xFFFFFFF, any queue server can service the job. If the specified queue server is not attached to the queue, QMS removes the job from the queue.

### formType

Specifies the type of form (0 to 255) a user must mount in the printer to print files captured to the LPT device. If the form currently mounted in the printer differs from the form type returned in this field, the NetWare server console displays a message instructing the console operator to mount the correct form. The default form is 0x0000.

# Remarks

The banner specified in bannerFileName will be printed only if the user has selected the option to print a banner. If a banner is not specified in bannerFileName, a default banner will print that contains the name of the file being printed.

# NWFSE\_PROTOCOL\_CUSTOM\_INFO

Returns custom information about protocol stacks. Used by NWGetProtocolStackCustomInfo (page 135).

Service: Server Environment

Defined In: nwfse.h

## Structure

```
typedef struct
{
    SERVER_AND_VCONSOLE_INFO serverTimeAndVConsoleInfo;
    nuint16 reserved0;
    nuint32 customCount;
    nuint8 customStruct [512];
} NWFSE PROTOCOL CUSTOM INFO;
```

# **Delphi Structure**

```
uses calwin32
```

```
NWFSE_PROTOCOL_CUSTOM_INFO = packed Record
serverTimeAndVConsoleInfo : SERVER_AND_VCONSOLE_INFO;
reserved0 : nuint16;
padding : nuint16;
customCount : nuint32;
customStruct : Array[0.. 512 -1] Of nuint8;
End;
```

# Fields

### serverTimeAndVConsoleInfo

Specifies the SERVER\_AND\_VCONSOLE\_INFO (page 306) structure containing the time since the server was brought up. This time is returned in ticks (approximately 1/8 of a second). When this parameter reaches 0xFFFFFFF, it wraps to zero.

### reserved

Is reserved for future use.

### customCount

Contains the number of NWFSE\_PROTOCOL\_CUSTOM\_INFO (page 278) structures in the buffer.

#### customStruct

Specifies the structure with the DWORD value of the custom counter, followed by a length preceded string describing the custom counter.

# NWFSE\_PROTOCOL\_ID\_NUMS

Returns the protocol stack numbers using a media number or using a LAN board number. Used by NWGetProtocolStkNumsByMediaNum (page 141).

Service: Server Environment

Defined In: nwfse.h

# Structure

```
typedef struct
{
    SERVER_AND_VCONSOLE_INFO serverTimeAndVConsoleInfo;
    nuint16 reserved;
    nuint32 stackIDCount;
    nuint32 stackIDs [FSE_STACK_IDS_MAX];
} NWFSE_PROTOCOL_ID_NUMS;
```

# **Delphi Structure**

```
uses calwin32
```

```
NWFSE_PROTOCOL_ID_NUMS = packed Record
serverTimeAndVConsoleInfo : SERVER_AND_VCONSOLE_INFO;
reserved : nuint16;
padding : nuint16;
stackIDCount : nuint32;
stackIDs : Array[0.. FSE_STACK_IDS_MAX -1] Of nuint32;
End;
```

# **Fields**

### serverTimeAndVConsoleInfo

Specifies the SERVER\_AND\_VCONSOLE\_INFO (page 306) structure containing the time since the server was brought up. This time is returned in ticks (approximately 1/8 of a second). When this parameter reaches 0xFFFFFFF, it wraps to zero.

### reserved

Is reserved for future use.

### stackIDCount

Specifies the number of protocol stack ID Number returned in stackIDs by NWGetProtocolStkNumsByMediaNum (page 141).

### stackIDs

Specifies the list of stack ID numbers.

# NWFSE\_PROTOCOL\_STK\_CONFIG\_INFO

Returns information about the protocol stack configuration. Used by NWGetProtocolStackConfigInfo (page 133).

Service: Server Environment

Defined In: nwfse.h

## Structure

```
typedef struct
{
  SERVER AND VCONSOLE INFO serverTimeAndVConsoleInfo ;
  nuint16
                             reserved ;
                           configMajorVersionNum ;
  nuint8
                           configMinorVersionNum ;
  nuint8
  nuint8
                             stackMajorVersionNum ;
  nuint8
                             stackMinorVersionNum ;
                             stackShortName [16];
  nuint8
} NWFSE PROTOCOL STK CONFIG INFO;
```

# **Delphi Structure**

```
uses calwin32
```

```
NWFSE_PROTOCOL_STK_CONFIG_INFO = packed Record
serverTimeAndVConsoleInfo : SERVER_AND_VCONSOLE_INFO;
reserved : nuint16;
padding : nuint16;
configMajorVersionNum : nuint8;
configMinorVersionNum : nuint8;
stackMajorVersionNum : nuint8;
stackMinorVersionNum : nuint8;
stackShortName : Array[0..15] Of nuint8;
End;
```

# **Fields**

#### serverTimeAndVConsoleInfo

Specifies the SERVER\_AND\_VCONSOLE\_INFO (page 306) structure containing the time since the server was brought up. This time is returned in ticks (approximately 1/8 of a second). When this parameter reaches 0xFFFFFFF, it wraps to zero.

#### reserved

Is reserved for future use.

#### configMajorVersionNum

Specifies the major version number of the configuration table.

#### configMinorVersionNum

Specifies the minor version number of the configuration table.

### stackMajorVersionNum

Specifies the major version number of the protocol stack.

#### stackMinorVersionNum

Specifies the minor version number of the protocol stack.

### stackShortName

Specifies the short protocol name; name used to register the stack with the LSL. The first byte is the length of the string followed by the string itself. It is not a null-terminated string.

# NWFSE\_PROTOCOL\_STK\_STATS\_INFO

Returns information about protocol stack statistics. Used by NWGetProtocolStackStatsInfo (page 137).

Service: Server Environment

Defined In: nwfse.h

## Structure

```
typedef struct
{
  SERVER AND VCONSOLE INFO serverTimeAndVConsoleInfo ;
                             reserved ;
statMajorVersionNum ;
statMinorVersionNum ;
  nuint16
  nuint8
  nuint8
  nuint16
                               commonCounters ;
  nuint32
                               validCountersMask ;
  nuint32
                              totalTxPackets ;
  nuint32
                              totalRxPackets ;
  nuint32
                               ignoredRxPackets ;
  nuint16
                               numCustomCounters ;
} NWFSE PROTOCOL STK STATS INFO;
```

## **Delphi Structure**

```
uses calwin32
```

```
NWFSE_PROTOCOL_STK_STATS_INFO = packed Record
serverTimeAndVConsoleInfo : SERVER_AND_VCONSOLE_INFO;
reserved : nuint16;
padding : nuint16;
statMajorVersionNum : nuint8;
statMinorVersionNum : nuint8;
commonCounters : nuint16;
validCountersMask : nuint32;
totalTxPackets : nuint32;
totalTxPackets : nuint32;
ignoredRxPackets : nuint32;
numCustomCounters : nuint16;
End;
```

# **Fields**

#### serverTimeAndVConsoleInfo

Specifies the SERVER\_AND\_VCONSOLE\_INFO (page 306) structure containing the time since the server was brought up. This time is returned in ticks (approximately 1/8 of a second). When this parameter reaches 0xFFFFFFF, it wraps to zero.

#### reserved

Is reserved for future use.

### statMajorVersionNum

Specifies the major version number of the statistics table.

#### statMinorVersionNum

Specifies the minor version number of the statistics table.

#### commonCounters

Specifies the number of counters in the fixed portion of the table, current 3.

#### validCountersMask

Specifies which counters are valid, right most bit for the first counter; 0 =Counter is valid, 1 =Counter is invalid

#### totalTxPackets

Contains the total number of packets that were requested to be transmitted.

### totalRxPackets

Specifies the total number of packets that were requested to be transmitted.

#### ignoredRxPackets

Specifies the number of incoming packets that were ignored by the stack.

#### numCustomCounters

Specifies the number of custom counters for the protocol stack.

# NWFSE\_SERVER\_INFO

Returns server information. Used by NWGetServerInfo (page 147).

Service: Server Environment

Defined In: nwfse.h

## Structure

```
typedef struct
{
    SERVER_AND_VCONSOLE_INFO serverTimeAndVConsoleInfo;
    nuint16 reserved;
    nuint16 serverAddress [12];
    hopsToServer;
} NWFSE SERVER INFO;
```

# **Delphi Structure**

```
uses calwin32
```

```
NWFSE_SERVER_INFO = packed Record
serverTimeAndVConsoleInfo : SERVER_AND_VCONSOLE_INFO;
reserved : nuint16;
padding : nuint16;
serverAddress : Array[0..11] Of nuint8;
hopsToServer : nuint16;
End;
```

# **Fields**

#### serverTimeAndVConsoleInfo

Specifies the SERVER\_AND\_VCONSOLE\_INFO (page 306) structure containing the time since the server was brought up. This time is returned in ticks (approximately 1/8 of a second). When this parameter reaches 0xFFFFFFF, it wraps to zero.

#### reserved

Is reserved for future use.

#### serverAddress

contains the node address of the server.

#### hopsToServer

Contains the number of hops to the server.

# NWFSE\_SERVER\_SET\_CATEGORIES

Returns information about server set categories. Used by NWGetServerSetCategories (page 149).

Service: Server Environment

Defined In: nwfse.h

## Structure

```
typedef struct
{
    SERVER_AND_VCONSOLE_INFO
    nuint16
    nuint32
    nuint32
    nuint32
    nuint32
    nuint8
    categoryName [512];
} NWFSE SERVER SET CATEGORIES;
```

# **Delphi Structure**

```
uses calwin32
```

```
NWFSE_SERVER_SET_CATEGORIES = packed Record
serverTimeAndVConsoleInfo : SERVER_AND_VCONSOLE_INFO;
reserved : nuint16;
padding : nuint16;
numberOfSetCategories : nuint32;
nextSequenceNumber : nuint32;
categoryName : Array[0..511] Of nuint8;
End;
```

# Fields

### serverTimeAndVConsoleInfo

Specifies the SERVER\_AND\_VCONSOLE\_INFO (page 306) structure containing the time since the server was brought up. This time is returned in ticks (approximately 1/8 of a second). When this parameter reaches 0xFFFFFFF, it wraps to zero.

### reserved

Is reserved for future use.

### numberOfSetCategories

Specifies the total number of set categories supported on the server.

### nextSequenceNumber

Specifies the number to be used for startNum on subsequent calls.

### categoryName

Specifies the null-terminated (not length-preceded) string describing the category.

# NWFSE\_SERVER\_SET\_CMDS\_INFO

Returns server set command information. Used by NWGetServerSetCommandsInfo (page 151).

Service: Server Environment

Defined In: nwfse.h

## Structure

```
typedef struct
{
  SERVER AND VCONSOLE INFO serverTimeAndVConsoleInfo ;
                          reserved ;
  nuint16
  nuint32
                            numberOfSetCommands ;
                           nextSequenceNumber ;
  nuint32
  nuint32
                           setCmdType ;
  nuint32
                            setCmdCategory ;
  nuint32
                            setCmdFlags ;
  nuint8
                             setNameAndValueInfo [500];
} NWFSE SERVER SET CMDS INFO;
```

# **Delphi Structure**

```
uses calwin32
```

```
NWFSE_SERVER_SET_CMDS_INFO = packed Record
serverTimeAndVConsoleInfo : SERVER_AND_VCONSOLE_INFO;
reserved : nuint16;
padding : nuint16;
numberOfSetCommands : nuint32;
nextSequenceNumber : nuint32;
setCmdType : nuint32;
setCmdCategory : nuint32;
setCmdFlags : nuint32;
setCmdFlags : nuint32;
setNameAndValueInfo : Array[0..499] Of nuint8;
End;
```

## **Fields**

### serverTimeAndVConsoleInfo

Specifies the SERVER\_AND\_VCONSOLE\_INFO (page 306) structure containing the time since the server was brought up. This time is returned in ticks (approximately 1/8 of a second). When this parameter reaches 0xFFFFFFF, it wraps to zero.

#### reserved

Is reserved for future use.

#### numberOfSetCommands

Specifies the total number of set commands for all the categories on the server.

#### nextSequenceNumber

Specifies the next number to be used for startNum on the next call.

#### setCmdType

Specifies how to interpret the command as follows:

```
O FSE_TYPE_NUMBER
```

```
1 FSE_TYPE_BOOLEAN
```

```
2 FSE_TYPE_TICKS
```

```
3 FSE_TYPE_BLOCK_SHIFT (512*number)
```

```
4 FSE_TYPE_TIME_OFFSET ([+|-]hh:mm:ss converted to seconds )
```

```
5 FSE_TYPE_STRING
```

6 FSE\_TYPE\_TRIGGER

The following show the types of triggers:

0x00 FSE\_TYPE\_TRIGGER\_OFF 0x01 FSE\_TYPE\_TRIGGER\_ON 0x10 FSE\_TYPE\_TRIGGER\_PENDING 0x20 FSE\_TYPE\_TRIGGER\_SUCCESS 0x30 FSE\_TYPE\_TRIGGER\_FAILED

#### setCmdCategory

Specifies the category the command belongs to, as follows:

- 0 FSE\_COMMUNICATIONS
- 1 FSE\_MEMORY
- 2 FSE\_FILE\_CACHE
- 3 FSE\_DIR\_CACHE
- 4 FSE\_FILE\_SYSTEM
- 5 FSE\_LOCKS
- 6 FSE\_TRANSACTION\_TRACKING
- 7 FSE\_DISK
- 8 FSE\_TIME
- 9 FSE\_NCP
- 10 FSE\_MISCELLANEOUS
- 11 FSE\_ERRORS
- 12 FSE\_DIRECTORY\_SERVICES
- 13 FSE\_MULTIPROCESSOR
- 14 FSE\_SERVICE\_LOCATION\_PROTOCOL

#### setCmdFlags

Specifies the ways in which this category may be changed, as follows:

| 0x01 | FSE_STARTUP_ONLY        |           |           |    |         |
|------|-------------------------|-----------|-----------|----|---------|
| 0x02 | FSE_HIDE                |           |           |    |         |
| 0x04 | FSE_ADVANCED            |           |           |    |         |
| 0x08 | FSE STARTUP OR LATER    |           |           |    |         |
| 0x10 | FSE_NOT_SECURED_CONSOLE | (Can't be | performed | on | secured |
|      |                         | console)  |           |    |         |

#### setNameAndValueInfo

Specifies the NULL-terminated string containing the name of the command at index zero, and the value that begins at strlen(name)+1. The string is not length-preceded.

# NWFSE\_SERVER\_SRC\_INFO

Returns address information about servers known to a server with a given name. Used by NWGetServerSourcesInfo (page 153).

Service: Server Environment

Defined In: nwfse.h

## Structure

```
typedef struct
{
    SERVER_AND_VCONSOLE_INFO
    nuint16
    nuint32
    SERVERS_SRC_INFO
    NWFSE_SERVER_SRC_INFO;
} NWFSE_SERVER_SRC_INFO;
serverSrcInfo[42];
```

## **Delphi Structure**

```
uses calwin32
```

```
NWFSE_SERVER_SRC_INFO = packed Record
serverTimeAndVConsoleInfo : SERVER_AND_VCONSOLE_INFO;
reserved : nuint16;
padding : nuint16;
numberOfEntries : nuint32;
serversSrcInfo : Array[0..41] Of SERVERS_SRC_INFO;
End;
```

# **Fields**

#### serverTimeAndVConsoleInfo

Specifies the SERVER\_AND\_VCONSOLE\_INFO (page 306) structure containing the time since the server was brought up. This time is returned in ticks (approximately 1/8 of a second). When this parameter reaches 0xFFFFFFF, it wraps to zero.

### reserved

Is reserved for future use.

#### numberOfEntries

Specifies the number of SERVERS\_SRC\_INFOs that were returned by NWGetServerSourcesInfo (page 153).

#### serverSrcInfo

Specifies SERVERS\_SRC\_INFO (page 307).

# NWFSE\_STATS\_INFO

Returns Server Environment statistical information. Used by NWGetServerConnInfo (page 143).

Service: Server Environment

Defined In: nwfse.h

# Structure

```
typedef struct
{
    nuint8 totalBytesRead[6];
    nuint8 totalBytesWritten[6];
    nuint32 totalRequests;
} NWFSE_STATS_INFO;
```

# Delphi Syntax

```
uses calwin32
```

```
NWFSE_STATS_INFO = packed RECORD
      totalBytesRead : Array[1..6] of nuint8;
      totalBytesWritten : Array[1..6] of nuint8;
      totalRequests : nuint32;
End;
```

# Fields

## totalBytesRead

Specifies the number of bytes the user read (48-bit value).

## totalBytesWritten

Specifies the number of bytes the user wrote (48-bit value).

## totalRequests

Specifies the number of requests the user sent.

# NWFSE\_USER\_INFO

Returns user information for a given connection. Used by NWGetUserInfo (page 155).

Service: Server Environment

Defined In: nwfse.h

# Structure

```
typedef struct
{
    SERVER_AND_VCONSOLE_INFO serverTimeAndVConsoleInfo;
    nuint16 reserved;
    USER_INFO userInfo;
} NWFSE USER INFO;
```

# **Delphi Structure**

```
uses calwin32
```

```
NWFSE_USER_INFO = packed Record
serverTimeAndVConsoleInfo : SERVER_AND_VCONSOLE_INFO;
reserved : nuint16;
padding : nuint16;
userInfo : USER_INFO;
End;
```

# **Fields**

### serverTimeAndVConsoleInfo

Specifies the SERVER\_AND\_VCONSOLE\_INFO (page 306) structure containing the time since the server was brought up. This time is returned in ticks (approximately 1/8 of a second). When this parameter reaches 0xFFFFFFF, it wraps to zero.

## reserved

Is reserved for future use.

### userInfo

Contains a USER\_INFO (page 312)structure for the connection. The UserInformation structure is defined in NWSERVST.H.

# NWFSE\_VOLUME\_INFO\_BY\_LEVEL

Returns volume information when the information level is specified. Used by NWGetVolumeInfoByLevel (page 157).

Service: Server Environment

Defined In: nwfse.h

# Structure

```
typedef struct {
    SERVER_AND_VCONSOLE_INFO
    nuint16
        reserved;
    nuint32
    VOLUME_INFO_BY_LEVEL
    volumeInfo;
} NWFSE VOLUME INFO BY LEVEL;
```

# **Delphi Structure**

```
uses calwin32
```

```
NWFSE_VOLUME_INFO_BY_LEVEL = packed Record
serverAndVConsoleInfo : SERVER_AND_VCONSOLE_INFO;
reserved : nuint16;
padding : nuint16;
infoLevel : nuint32;
volumeInfo : VOLUME_INFO_BY_LEVEL;
End;
```

# Fields

## serverTimeAndVConsoleInfo

Specifies the SERVER\_AND\_VCONSOLE\_INFO (page 306) structure containing the time since the server was brought up. This time is returned in ticks (approximately 1/8 of a second). When this parameter reaches 0xFFFFFFF, it wraps to zero.

## reserved

Is reserved (pass zero).

## infoLevel

Specifies the information level to be returned.

If this field is set to 1, the volInfoDef field of the VOLUME\_INFO\_BY\_LEVEL (page 319) structure will be used.

If this field is set to 2, the volInfoDef2 field of the VOLUME\_INFO\_BY\_LEVEL structure will be used.

## volumeInfo

Points to the VOLUME\_INFO\_BY\_LEVEL (page 319) structure containing the specified volume information.

# NWFSE\_VOLUME\_SEGMENT\_LIST

Returns the volume segment list. Used by NWGetVolumeSegmentList (page 159).

Service: Server Environment

Defined In: nwfse.h

# Structure

```
typedef struct
{
    SERVER_AND_VCONSOLE_INFO
    nuint16
    nuint32
    VOLUME_SEGMENT
    NWFSE VOLUME SEGMENT LIST;

serverTimeAndVConsoleInfo;
reserved;
numOfVolumeSegments;
volumeSegment [42];
```

# Delphi Structure

```
uses calwin32
```

```
NWFSE_VOLUME_SEGMENT_LIST = packed Record
serverTimeAndVConsoleInfo : SERVER_AND_VCONSOLE_INFO;
reserved : nuint16;
padding : nuint16;
numOfVolumeSegments : nuint32;
volumeSegment : Array[0..41] Of VOLUME_SEGMENT;
End;
```

# Fields

### serverTimeAndVConsoleInfo

Specifies the SERVER\_AND\_VCONSOLE\_INFO (page 306) structure containing the time since the server was brought up. This time is returned in ticks (approximately 1/8 of a second). When this parameter reaches 0xFFFFFFF, it wraps to zero.

### reserved

Is reserved for future use.

### numOfVolumeSegments

Specifies the number of volume segments on the volume.

### volumeSegment

Specifies the volume information structures for all the volume segments on the volume. Only the number of structures will contain valid data.

# NWFSE\_VOLUME\_SWITCH\_INFO

Returns information about volume switches. Used by NWGetVolumeSwitchInfo (page 161).

Service: Server Environment

Defined In: nwfse.h

# Structure

```
typedef struct {
    SERVER_AND_VCONSOLE_INFO
    nuint16
    nuint32
    nuint32
    nuint32
    NWFSE VOLUME SWITCH INFO;
    serverTimeAndVConsoleInfo;
    serverTimeAndVConsoleInfo;
    serverTimeAndVConsoleInfo;
    serverTimeAndVConsoleInfo;
    serverTimeAndVConsoleInfo;
    serverTimeAndVConsoleInfo;
    serverTimeAndVConsoleInfo;
    serverTimeAndVConsoleInfo;
    serverTimeAndVConsoleInfo;
    serverTimeAndVConsoleInfo;
    serverTimeAndVConsoleInfo;
    serverTimeAndVConsoleInfo;
    serverTimeAndVConsoleInfo;
    reserved;
    totalLFSCounters;
    LFSCounters[128];
```

# **Delphi Structure**

```
uses calwin32
```

```
NWFSE_VOLUME_SWITCH_INFO = packed Record
serverTimeAndVConsoleInfo : SERVER_AND_VCONSOLE_INFO;
reserved : nuint16;
padding : nuint16;
totalLFSCounters : nuint32;
CurrentLFSCounters : nuint32;
LFSCounters : Array[0..127] Of nuint32;
End;
```

# **Fields**

## serverTimeAndVConsoleInfo

Specifies the SERVER\_AND\_VCONSOLE\_INFO (page 306) structure containing the time since the server was brought up. This time is returned in ticks (approximately 1/8 of a second). When this parameter reaches 0xFFFFFFF, it wraps to zero.

## reserved

Is reserved (pass zero).

## totalLFSCounters

Specifies the total number of FS counters.

## CurrentLFSCounters

Specifies the current number of FS counters.

## LFSCounters

Specifies the number of LFS counters.

# NW\_GUID

Contains the server's Global Universal Identification (GUID).

Service: Server Environment

Defined In: nwfse.h

# Structure

typedef struct
{
 nuint8 GUID[16];
} NW GUID;

# **Delphi Structure**

```
Type
NW GUID = Array[0..15] of nuint8;
```

# **Fields**

GUID

Specifies the GUID for the server.

# Remarks

The server's GUID is automatically generated by the OS the first time the server is brought up.

The Ethernet address of a LAN board is part the server's GUID. Once a LAN board is loaded, the GUID contains all zeros until a LAN board is loaded the first time.

The server GUID is kept in the registry so the initial GUID created for the server will be preserved across multiple reboots. If the registry is corrupted or deleted, the startup code will automatically generate a new server GUID as if this was the first time the server was brought up.

# PACKET\_BURST\_INFO

Returns packet burst information.

Service: Server Environment

Defined In: nwfse.h

# Structure

```
typedef struct
{
  nuint32 bigInvalidSlotCount ;
  nuint32 bigForgedPacketCount ;
  nuint32 bigInvalidPacketCount ;
  nuint32 bigStillTransmittingCount ;
  nuint32 stillDoingTheLastRequestCount ;
  nuint32 invalidCtrlRequestCount ;
  nuint32 ctrlInvalidMessageNumCount ;
  nuint32 ctrlBeingTornDownCount ;
  nuint32 bigRepeatTheFileReadCount ;
  nuint32 bigSendExtraCCCount ;
  nuint32 bigReturnAbortMessageCount ;
  nuint32 bigReadInvalidMessageNumCount ;
  nuint32 bigReadDoItOverCount ;
  nuint32 bigReadBeingTornDownCount ;
  nuint32 previousCtrlPacketCount ;
  nuint32 sendHoldOffMessageCount ;
  nuint32 bigReadNoDataAvailableCount ;
  nuint32 bigReadTryingToReadTooMuchCount ;
  nuint32 asyncReadErrorCount ;
  nuint32 bigReadPhysicalReadErrorCount ;
  nuint32 ctrlBadACKFragmentListCount ;
  nuint32 ctrlNoDataReadCount ;
  nuint32 writeDuplicateRequestCount ;
  nuint32 shouldntBeACKingHereCount ;
  nuint32 writeInconsistentPktLengthsCnt ;
  nuint32 firstPacketIsntAWriteCount ;
  nuint32 writeTrashedDuplicateRequestCnt ;
  nuint32 bigWriteInvalidMessageNumCount ;
  nuint32 bigWriteBeingTornDownCount ;
  nuint32 bigWriteBeingAbortedCount ;
  nuint32 zeroACKFragmentCountCount ;
  nuint32 writeCurrentlyTransmittingCount ;
  nuint32 tryingToWriteTooMuchCount ;
  nuint32 writeOutOfMemForCtrlNodesCount ;
  nuint32 writeDidntNeedThisFragmentCount ;
  nuint32 writeTooManyBuffsCheckedOutCnt ;
  nuint32 writeTimeOutCount ;
  nuint32 writeGotAnACKCount ;
  nuint32 writeGotAnACKCount1 ;
  nuint32 pollerAbortedTheConnCount ;
  nuint32 maybeHadOutOfOrderWritesCount ;
```

```
nuint32 hadAnOutOfOrderWriteCount ;
nuint32 movedTheACKBitDownCount ;
nuint32 bumpedOutOfOrderWriteCount ;
nuint32 pollerRemovedOldOutOfOrderCount ;
nuint32 writeDidntNeedButRequestACKCnt ;
nuint32 writeTrashedPacketCount ;
nuint32 tooManyACKFragmentsCount ;
nuint32 savedAnOutOfOrderPacketCount ;
nuint32 connBeingAbortedCount ;
} PACKET BURST INFO;
```

# **Delphi Structure**

uses calwin32

```
PACKET BURST INFO = packed Record
 bigInvalidSlotCount : nuint32;
 bigForgedPacketCount : nuint32;
 bigInvalidPacketCount : nuint32;
 bigStillTransmittingCount : nuint32;
  stillDoingTheLastRequestCount : nuint32;
  invalidCtrlRequestCount : nuint32;
  ctrlInvalidMessageNumCount : nuint32;
  ctrlBeingTornDownCount : nuint32;
 bigRepeatTheFileReadCount : nuint32;
 bigSendExtraCCCount : nuint32;
 bigReturnAbortMessageCount : nuint32;
 bigReadInvalidMessageNumCount : nuint32;
 bigReadDoItOverCount : nuint32;
 bigReadBeingTornDownCount : nuint32;
 previousCtrlPacketCount : nuint32;
  sendHoldOffMessageCount : nuint32;
 bigReadNoDataAvailableCount : nuint32;
 bigReadTryingToReadTooMuchCount : nuint32;
  asyncReadErrorCount : nuint32;
 bigReadPhysicalReadErrorCount : nuint32;
  ctrlBadACKFragmentListCount : nuint32;
  ctrlNoDataReadCount : nuint32;
 writeDuplicateRequestCount : nuint32;
  shouldntBeACKingHereCount : nuint32;
 writeInconsistentPktLengthsCnt : nuint32;
  firstPacketIsntAWriteCount : nuint32;
  writeTrashedDuplicateRequestCnt : nuint32;
 bigWriteInvalidMessageNumCount : nuint32;
 bigWriteBeingTornDownCount : nuint32;
 bigWriteBeingAbortedCount : nuint32;
  zeroACKFragmentCountCount : nuint32;
 writeCurrentlyTransmittingCount : nuint32;
  tryingToWriteTooMuchCount : nuint32;
 writeOutOfMemForCtrlNodesCount : nuint32;
 writeDidntNeedThisFragmentCount : nuint32;
 writeTooManyBuffsCheckedOutCnt : nuint32;
  writeTimeOutCount : nuint32;
```

```
writeGotAnACKCount : nuint32;
writeGotAnACKCount1 : nuint32;
pollerAbortedTheConnCount : nuint32;
maybeHadOutOfOrderWritesCount : nuint32;
hadAnOutOfOrderWriteCount : nuint32;
movedTheACKBitDownCount : nuint32;
bumpedOutOfOrderWriteCount : nuint32;
pollerRemovedOldOutOfOrderCount : nuint32;
writeDidntNeedButRequestACKCnt : nuint32;
writeTrashedPacketCount : nuint32;
tooManyACKFragmentsCount : nuint32;
savedAnOutOfOrderPacketCount : nuint32;
connBeingAbortedCount : nuint32;
End;
```

# Fields

## bigInvalidSlotCount

Specifies the number of requests determined not to be packet burst requests. The requests are either not NCP connections, the connection number is greater than available connection slots, or they have an invalid connection structure.

## bigForgedPacketCount

Specifies the number of times the station connection ID and unique IDs do not match the server'.

## bigInvalidPacketCount

Specifies the number of times the request packet is determined to be invalid.

## bigStillTransmittingCount

Specifies the number of times the previous request is still transmitting so the current requests are delayed.

## stillDoingTheLastRequestCount

Specifies the number of times the previous request is still being processed and read.

## invalidCtrlRequestCount

Specifies the number of times the type of the packet and the packet nature cannot be determined.

## $\tt ctrlInvalidMessageNumCount$

Specifies the number of packets received that do not have a message number corresponding to what is already been sent and what is being inquired about.

## ctrlBeingTornDownCount

Specifies the number of times the connection is torn down.

## bigRepeatTheFileReadCount

Specifies the number of times an old request had to be reread.

## bigSendExtraCCCount

Specifies the number of times the completion code error needed to be resent.

#### bigReturnAbortMessageCount

Specifies the number of times an 'Abort Message' was returned to the server.

### bigReadInvalidMessageNumCount

Specifies the number of times the message number comparison between the station and server failed.

### bigReadDoItOverCount

Specifies the number of times a request that had been processed was received again and reprocessed.

### bigReadBeingTornDownCount

Specifies the number of times the status flag is set to abort so the read is torn down before being processed.

### previousCtrlPacketCount

Specifies the number of times the server packet ID does not compare to the station's packet ID.

### sendHoldOffMessageCount

Specifies the number of times the station's request

## bigReadNoDataAvailableCount

Specifies the number of times nothing was able to be read from the request packet.

#### bigReadTryingToReadTooMuchCount

Specifies the number of times the request packet was greater than 64K so was unreadable.

#### asyncReadErrorCount

Specifies the number of times an error is returned trying to read the data in from the request packet.

### bigReadPhysicalReadErrorCount

Specifies the number of times a physical read error was encountered while reading the request packet.

## ctrlBadACKFragmentListCount

Specifies the number of times the fragments making up the packet burst exceeded the maximum fragments allowed.

### ctrlNoDataReadCount

Specifies the number of times a control packet was received specifying to send more data after the request was thought to be over. The station error confirmed the error that no control data was read.

### writeDuplicateRequestCount

Specifies the number of times a duplicate write was performed after a duplicate request was processed.

### shouldntBeACKingHereCount

Specifies the number of times a request was being initialized when a fragment count was found indicating the station still needs to send some fragments.

### writeInconsistentPktLengthsCnt

Specifies the number of times consistency checking on packet lengths failed.

### firstPacketIsntAWriteCount

Specifies the number of times the first fragment packet is not a write request.

### writeTrashedDuplicateRequestCnt

Specifies the number of times a duplicate write request was received without a need to acknowledge receipt of the request so it was trashed.

### bigWriteInvalidMessageNumCount

Specifies the number of times the message number comparison between the station and the server failed.

### bigWriteBeingTornDownCount

Specifies the number of times the write is aborted and the connection is torn down.

### bigWriteBeingAbortedCount

Specifies the number of times the write is aborted and the station is cleared up.

### $\verb+zeroACKFragmentCountCount+$

Specifies the number of times the request needs to be retried so the acknowledge fragment count is zeroed out.

### writeCurrentlyTransmittingCount

Specifies the number of times data was currently being transmitted so the transmission needed to complete before writing.

#### tryingToWriteTooMuchCount

Specifies the number of times an attempt was made to write a total length greater than 64K.

#### writeOutOfMemForCtrlNodesCount

Is currently unused.

### writeDidntNeedThisFragmentCount

Specifies the number of times that everything needed is already acquired so the write process is ended.

## writeTooManyBuffsCheckedOutCnt

Specifies the number of times the next packet was received without received the first packet. If the buffer cannot be kept, buffers are not released.

#### writeTimeOutCount

Specifies the number of times the write retry limit was exceeded.

#### writeGotAnACKCount

Specifies the number of times the client is resending part or all of the request back because the request timed out and there are missing pieces.

#### writeGotAnACKCount1

Specifies the number of times the client is resending part or all of the request back because the request timed out and there are missing pieces.

#### pollerAbortedTheConnCount

Specifies the number of times the poller lost track of the connection and the connection was cleared.

### maybeHadOutOfOrderWritesCount

Specifies the number of times that extra packets for the write came in and needed to be reordered before a write completed.

## hadAnOutOfOrderWriteCount

Specifies the number of times out of order packets were received and needed to be requested in the right order.

### movedTheACKBitDownCount

Specifies the number of times out of order packets were reordered and information that was buffered up will not be re-requested by the out of order writes.

### bumpedOutOfOrderWriteCount

Specifies the number of times packets needing to be reordered could not be reordered. The packets were thrown out and need to be resent.

### pollerRemovedOldOutOfOrderCount

Specifies the number of times the write received buffers that were removed because they were on the out of order list too long.

### writeDidntNeedButRequestACKCnt

Specifies the number of times the fragment count was zero indicating no new fragments were expected but the acknowledge bit was checked.

### writeTrashedPacketCount

Specifies the number of times the cleaning up of additional receive buffers queued up during the execution of an error path.

#### tooManyACKFragmentsCount

Specifies the number of times a fragment placement needed to be adjusted.

### ${\tt saved An Out Of Order Packet Count}$

Specifies the number of times an out of order packet was received, saved for several seconds, and the buffer then moved onto the out of order write list.

#### connBeingAbortedCount

Specifies the number of times a station's connection was aborted.

# PHYS\_DSK\_STATS

Returns physical disk statistics.

Service: Server Environment

Defined In: nwfse.h

# Structure

```
typedef struct
{
  nuint32 systemElapsedTime ;
  nuint8 diskChannel;
nuint8 diskRemovable;
  nuint8 driveType ;
  nuint8 controllerDriveNumber ;
  nuint8 controllerNumber ;
nuint8 controllerType ;
  nuint32 driveSize ;/*in 4096 byte blocks*/
  nuint16 driveCylinders ;
  nuint8 driveHeads;
nuint8 sectorsPerTrack;
  nuint8 driveDefinition [64];
  nuint16 IOErrorCount ;
  nuint32 hotFixStart ;
  nuint16 hotFixSize ;
  nuint16 hotFixBlockAvailable ;
  nuint8 hotFixDisabled ;
} PHYS DSK STATS;
```

# **Delphi Structure**

```
uses calwin32
```

```
PHYS DSK STATS = packed Record
    systemElapsedTime : nuint32;
   diskChannel : nuint8;
   diskRemovable : nuint8;
   driveType : nuint8;
    controllerDriveNumber : nuint8;
    controllerNumber : nuint8;
   controllerType : nuint8;
   driveSize : nuint32;
   driveCylinders : nuint16;
   driveHeads : nuint8;
    sectorsPerTrack : nuint8;
   driveDefinition : Array[0..63] Of nuint8;
   IOErrorCount : nuint16;
   hotFixStart : nuint32;
   hotFixSize : nuint16;
   hotFixBlockAvailable : nuint16;
```

```
hotFixDisabled : nuint8;
End;
```

# Fields

### systemElapsedTime

Specifies how long the NetWare server has been up. This value is returned in units of approximately 1/18 second and is used to determine the amount of time that has elapsed between consecutive calls. When systemElapsedTime reaches 0xFFFFFFFF, it wraps back to zero.

## diskChannel

Specifies the disk channel to which the disk unit is attached.

### diskRemovable

Specifies whether a disk is removable (0 = nonremovable).

### driveType

Specifies the type of drive, defined as follows:

```
    XT
    AT
    SCSI
    disk coprocessor
    PS/2 with MFM Controller
    PS/2 with ESDI Controller
    Convergent Technology SBIC
    to 255 Value-Added Disk Drive
```

### controllerDriveNumber

Specifies the drive number of the disk unit relative to the controller number.

### controllerNumber

Specifies the address on the physical disk channel of the disk controller.

### controllerType

Specifies the number identifying the type (make and model) of the disk controller.

### driveSize

Specifies the size of the physical drive in blocks (1 block = 4,096 bytes). The drive size does not include the portion of the disk reserved for Hot Fix redirection in the event of media errors.

## driveCylinders

Specifies the number of physical cylinders on the drive.

### driveHeads

Specifies the number of disk heads on the drive.

### sectorsPerTrack

Specifies the number of sectors on each disk track (1 sector = 512 bytes).

### driveDefinition

Specifies the make and model of the drive (NULL-terminated string).

## IOErrorCount

Specifies the number of times I/O errors have occurred on the disk since the server was brought up.

### hotFixStart

Specifies the first block of the disk Hot Fix Redirection Table. This field is meaningful only with SFT(tm) NetWare Level I or above. The redirection table is used to replace bad disk blocks with usable blocks in the event that a media failure occurs on the disk

### hotFixSize

Specifies the total number of redirection blocks set aside on the disk for Hot Fix redirection. Some or all of these blocks may be in use. hotFixSize is meaningful only with SFT NetWare Level I or above. To determine the number of redirection blocks still available for future use, see hotFixBlocksAvailable

## hotFixBlockAvailable

Specifies the number of redirection blocks that are still available. hotFixBlockAvailable is meaningful only on SFT NetWare Level I or above.

### hotFixDisabled

Specifies whether Hot Fix is enabled or disabled. hotFixDisabled is meaningful only with SFT NetWare Level I or above (0 = enabled).

# resourceTagBuf

Returns information about resources used by NLMs on a server.

Service: Server Environment

Defined In: nwfse.h

# Structure

```
typedef struct
{
    nuint32 number ;
    nuint32 signature ;
    nuint32 count ;
    nuint8 name [];
} resourceTagBuf;
```

# Fields

## number

Contains the number assigned to the resource tag when it was allocated.

### signature

Contains the signature of the resource tag.

## count

Contains the number of this kind of tag that has been allocated.

### name

Contains the name of the resource tag.

# **ROUTERS\_INFO**

Returns information about the routers on a network.

Service: Server Environment

Defined In: nwfse.h

# Structure

```
typedef struct
{
    nuint8 nodeAddress [6];
    nuint32 connectedLAN;
    nuint16 routeHops;
    nuint16 routeTime;
} ROUTERS INFO;
```

# **Delphi Structure**

```
uses calwin32
```

```
ROUTERS_INFO = packed Record
nodeAddress : Array[0..5] Of nuint8;
connectedLAN : nuint32;
routeHops : nuint16;
routeTime : nuint16;
End;
```

# Fields

## nodeAddress

Contains the 6-byte network address of the router.

## connectedLAN

Contains the LAN board number of the router.

## routeHops

Contains the number of hops to the network specified by networkNumber.

## routeTime

Contains the time (in ticks) to the network specified by networkNumber.

# SERVER\_AND\_VCONSOLE\_INFO

Service: Server Environment

Defined In: nwfse.h

# Structure

```
typedef struct
{
    nuint32 currentServerTime;
    nuint8 vconsoleVersion;
    nuint8 vconsoleRevision;
} SERVER_AND_VCONSOLE_INFO;
```

# **Delphi Structure**

```
uses calwin32
```

```
SERVER_AND_VCONSOLE_INFO = packed Record
  currentServerTime : nuint32;
  vconsoleVersion : nuint8;
  vconsoleRevision : nuint8
End;
```

# Fields

### currentServerTime

Specifies the time in ticks (about 1/18 second) since the server was brought up. When currentServerTime reaches 0xFFFFFFF, it wraps to 0.

**NOTE:** The tick count is derived from the original PC NTSC crystal frequency of 14.317180 MHz divided by 12 which is about 1.193MHz. The PC's 8253/8254 PIT further divides this clock by 65536 to generate an interrupt 18.207 times a second which approximates to one interrupt every 54.925 mS.

## vconsoleVersion

Specifies the console version number and tracks the packet format.

### vconsoleRevision

Specifies the console version revision number and tracks the packet format.

# SERVERS\_SRC\_INFO

Service: Server Environment

Defined In: nwfse.h

# Structure

```
typedef struct
{
    nuint8 serverNode [6];
    nuint32 connectedLAN;
    nuint16 sourceHops;
} SERVERS_SRC_INFO;
```

# **Delphi Structure**

```
uses calwin32
```

```
SERVERS_SRC_INFO = packed Record
serverNode : Array[0.. 6 -1] Of nuint8;
connectedLAN : nuint32;
sourceHops : nuint16;
End;
```

# **Fields**

## serverNode

Specifies the node address of the server.

## connectedLAN

Specifies the LAN board number of the server.

## sourceHops

Specifies the number of hops to the server.

# SPX\_INFO

Returns information about the SPX protocol.

Service: Server Environment

Defined In: nwfse.h

# Structure

```
typedef struct
{
  nuint16 SPXMaxConnsCount ;
  nuint16 SPXMaxUsedConns ;
  nuint16 SPXEstConnReq ;
  nuint16 SPXEstConnFail ;
  nuint16 SPXListenConnectReg ;
  nuint16 SPXListenConnectFail ;
  nuint32 SPXSendCount ;
  nuint32 SPXWindowChokeCount ;
  nuint16 SPXBadSendCount ;
  nuint16 SPXSendFailCount ;
  nuint16 SPXAbortedConn ;
  nuint32 SPXListenPacketCount ;
  nuint16 SPXBadListenCount ;
  nuint32 SPXIncomingPacketCount ;
  nuint16 SPXBadInPacketCount ;
  nuint16 SPXSuppressedPackCount ;
  nuint16 SPXNoSesListenECBCount ;
  nuint16 SPXWatchDogDestSesCount ;
} SPX INFO;
```

# **Delphi Structure**

```
uses calwin32
```

```
SPX INFO = packed Record
   SPXMaxConnsCount : nuint16;
   SPXMaxUsedConns : nuint16;
   SPXEstConnReq : nuint16;
   SPXEstConnFail : nuint16;
   SPXListenConnectReq : nuint16;
   SPXListenConnectFail : nuint16;
   SPXSendCount : nuint32;
   SPXWindowChokeCount : nuint32;
   SPXBadSendCount : nuint16;
   SPXSendFailCount : nuint16;
   SPXAbortedConn : nuint16;
   SPXListenPacketCount : nuint32;
   SPXBadListenCount : nuint16;
   SPXIncomingPacketCount : nuint32;
   SPXBadInPacketCount : nuint16;
   SPXSuppressedPackCount : nuint16;
```

```
SPXNoSesListenECBCount : nuint16;
SPXWatchDogDestSesCount : nuint16;
End;
```

# **Fields**

### SPXMaxConnsCount

Specifies the maximum number of SPX<sup>TM</sup> connections allowed on the server.

### SPXMaxUsedConns

Specifies the maximum number of SPX connections used at one time since the server was booted.

## SPXEstConnReq

Specifies the total number of SPX connections established since the server was booted.

### SPXEstConnFail

Specifies the number of times that an attempt to establish an SPX connection failed since the server was booted.

## SPXListenConnectReq

Specifies the number of requests to post a listen since the server was booted.

## SPXListenConnectFail

Specifies the number of times a request to post a listen failed since the server was booted.

### SPXSendCount

Specifies the number of SPX packets sent since the server was booted.

### SPXWindowChokeCount

Specifies the value used internally for debugging.

### ${\tt SPXBadSendCount}$

Specifies the number of bad packets sent since the server was booted.

### SPXSendFailCount

Specifies the number of packets sent for which no acknowledgment was received since the server was booted.

### SPXAbortedConn

Specifies the number of times a connection was aborted since the server was booted.

## SPXListenPacketCount

Specifies the number of times a listen was posted on a socket since the server was booted.

### SPXBadListenCount

Specifies the number of times a listen on a socket failed since the server was booted.

## SPXIncomingPacketCount

Specifies the number of packets in the queue.

### SPXBadInPacketCount

Specifies the number of bad SPX packets received since the server was booted.

### SPXSuppressedPackCount

Specifies the number of times a duplicate SPX packet was received since the server was booted.

## SPXNoSesListenECBCount

Specifies the number of times a listen was posted on a session that was not established since the server was booted.

## SPXWatchDogDestSesCount

Specifies the number of times the watchdog destroyed a session since the server was booted.

# STACK\_INFO

Returns information about the stack.

Service: Server Environment

Defined In: nwfse.h

# Structure

```
typedef struct
{
    nuint32 StackNum;
    nuint8 StackShortName [16];
} STACK INFO;
```

# **Delphi Structure**

# uses calwin32

```
STACK_INFO = packed Record
StackNum : nuint32;
StackShortName : Array[0..15] Of nuint8;
End;
```

# Fields

# StackNum

Specifies the protocol number.

## StackShortName

Specifies the protocol short name with StackShortName being the length, and the rest of the name following. It is not null-terminated.

# **USER\_INFO**

Returns information about a user connection.

Service: Server Environment

Defined In: nwfse.h

# Structure

```
typedef struct
{
  nuint32 connNum ;
  nuint32 useCount ;
  nuint8 connServiceType ;
nuint8 loginTime [7];
  nuint32 status ;
  nuint32 expirationTime ;
  nuint32 objType ;
  nuint8 transactionFlag ;
  nuint8 logicalLockThreshold ;
nuint8 recordLockThreshold ;
nuint8 fileWriteFlags ;
  nuint8 fileWriteState ;
  nuint8 filler;
  nuint16 fileLockCount ;
  nuint16 recordLockCount ;
  nuint8 totalBytesRead [6];
  nuint8 totalBytesWritten [6];
  nuint32 totalRequests ;
  nuint32 heldRequests ;
  nuint8 heldBytesRead [6];
  nuint8 heldBytesWritten [6];
} USER INFO;
```

# **Delphi Structure**

```
uses calwin32
```

```
USER_INFO = packed Record
    connNum : nuint32;
    useCount : nuint32;
    connServiceType : nuint8;
    loginTime : Array[0..6] Of nuint8;
    status : nuint32;
    expirationTime : nuint32;
    objType : nuint32;
    transactionFlag : nuint8;
    logicalLockThreshold : nuint8;
    recordLockThreshold : nuint8;
    fileWriteFlags : nuint8;
    fileWriteState : nuint8;
    fileWriteState : nuint8;
    filler : nuint8;
```

```
fileLockCount : nuint16;
recordLockCount : nuint16;
totalBytesRead : Array[0..5] Of nuint8;
totalBytesWritten : Array[0..5] Of nuint8;
totalRequests : nuint32;
heldRequests : nuint32;
heldBytesRead : Array[0..5] Of nuint8;
heldBytesWritten : Array[0..5] Of nuint8;
End;
```

# Fields

## connNum

Specifies the connection number of the user.

## useCount

Specifies if the connection is in use:

1 Connection is in use

0 Connection is not in use

## connServiceType

Specifies the connection type.

## loginTime

Specifies the time the user logged in.

## status

Specifies the status of the connection.

## expirationTime

Specifies the expiration time.

## objType

Specifies the object type of the user (usually 0x0100).

## transactionFlag

Specifies the transaction tracking information.

## logicalLockThreshold

Specifies the maximum number of logical locks a user can have.

## recordLockThreshold

Specifies the maximum number of record locks the user can have.

## fileWriteFlags

Specifies the writing status (includes active and stop bits):

1 FSE\_WRITE 2 FSE\_WRITE\_ABORTED

### fileWriteState

Specifies the writing status:

0 FSE\_NOT\_WRITING 1 FSE\_WRITE\_IN\_PROGRESS 2 FSE\_WRITE\_BEING\_STOPPED

### filler

Is unused.

### fileLockCount

Specifies the number of files the user locked.

### recordLockCount

Specifies the number of records the user locked.

## totalBytesRead

Specifies the number of bytes the user read (48-bit value).

### totalBytesWritten

Specifies the number of bytes the user wrote (48-bit value).

### totalRequests

Specifies the number of requests the user sent.

### heldRequests

Specifies the number of requests held for accounting purposes.

### heldBytesRead

Specifies the number of bytes the user read that have a hold on them for accounting purposes.

## heldBytesWritten

Specifies the number of bytes the user wrote that have a hold on them for accounting purposes.

# Remarks

connServiceType can have the following values:

2 FSE\_NCP\_CONNECTION\_TYPE 3 FSE\_NLM\_CONNECTION\_TYPE 4 FSE\_AFP\_CONNECTION\_TYPE 5 FSE\_FTAM\_CONNECTION\_TYPE 6 FSE\_ANCP\_CONNECTION\_TYPE 7 FSE\_ACP\_CONNECTION\_TYPE 8 FSE\_SMB\_CONNECTION\_TYPE 9 FSE\_WINSOCK\_CONNECTION\_TYPE 10 FSE\_HTTP\_CONNECTION\_TYPE 11 FSE\_UDP\_CONNECTION\_TYPE

status can have the following values:

0x0000001 FSE\_LOGGED\_IN 0x00000002 FSE\_BEING\_ABORTED 0x00000004 FSE\_AUDITED 0x00000008 FSE\_NEEDS\_SECURITY\_CHANGE 0x00000010 FSE\_MAC\_STATION 0x00000020 FSE\_AUTHENTICATED\_TEMPORARY 0x00000040 FSE\_AUDIT\_CONNECTION\_RECORDED 0x00000080 FSE\_DSAUDIT\_CONNECTION\_RECORDED

# **VERSION\_INFO**

Returns version information about the logical components of a NetWare server.

Service: Server Environment

Defined In: nwserver.h

# Structure

```
typedef struct
{
  nuint8 serverName [48];
  nuint8 fileServiceVersion ;
  nuint8 fileServiceSubVersion ;
  nuint16 maximumServiceConnections ;
  nuint16 connectionsInUse ;
  nuint16 maxNumberVolumes ;
  nuint8 revision ;
  nuint8 SFTLevel;
  nuint8 TTSLevel ;
  nuint16 maxConnectionsEverUsed ;
  nuint8 accountVersion ;
  nuint8 VAPVersion;
  nuint8 queueVersion ;
  nuint8 printVersion ;
  nuint8 virtualConsoleVersion ;
  nuint8 restrictionLevel ;
  nuint8 internetBridge ;
nuint8 reserved [60];
} VERSION INFO;
```

# **Delphi Structure**

```
uses calwin32
```

```
VERSION INFO = packed Record
  serverName : Array[0..47] Of nuint8;
  fileServiceVersion : nuint8;
  fileServiceSubVersion : nuint8;
  maximumServiceConnections : nuint16;
  connectionsInUse : nuint16;
  maxNumberVolumes : nuint16;
  revision : nuint8;
  SFTLevel : nuint8;
  TTSLevel : nuint8;
  maxConnectionsEverUsed : nuint16;
  accountVersion : nuint8;
  VAPVersion : nuint8;
  queueVersion : nuint8;
  printVersion : nuint8;
  virtualConsoleVersion : nuint8;
  restrictionLevel : nuint8;
```

```
internetBridge : nuint8;
reserved : Array[0..59] Of nuint8;
End;
```

# **Fields**

### serverName

Specifies the name of the queried server.

## fileServiceVersion

Specifies the major NetWare version number of the running server.

## fileServiceSubVersion

Specifies the minor NetWare version number of the running server.

## maximumServiceConnections

Specifies the maximum number of connection slots (licensed or unlicensed) that the server has allocated since it came up, which is not the same as how many connections the server can support.

## connectionsInUse

Specifies how many connections are currently using the server at the time of the query.

## maxNumberVolumes

Specifies the maximum number of volumes the server supports.

## revision

Specifies the revision level of the NetWare version number running on the server.

## SFTLevel

Specifies which SFT level the server operating system is using.

## TTSLevel

Specifies which TTS level the server operating system is using.

## maxConnectionsEverUsed

Specifies the maximum number of licensed connections in use at one time since the server was installed.

## accountVersion

Specifies the accounting version number.

## VAPVersion

Specifies the VAP version number, which is only used with NetWare versions prior to 3.0.

## queueVersion

Specifies the queuing version number.

## printVersion

Specifies the Print Server version number.

### virtualConsoleVersion

Specifies the Virtual Console version number.

### restrictionLevel

Specifies the Security Restriction version number.

### internetBridge

Specifies the Internet Bridge support version number.

## reserved

Is reserved for future use.

# Remarks

To get product version information (major, minor, and revision), call the NWGetNetWareProductVersion (page 114) function.

# VOLUME\_INFO\_BY\_LEVEL

Returns volume information.

Service: Server Environment

Defined In: nwfse.h

# Structure

```
typedef union
{
    VOLUME_INFO_BY_LEVEL_DEF volInfoDef;
    VOLUME_INFO_BY_LEVEL_DEF2 volInfoDef2;
} VOLUME_INFO_BY_LEVEL;
```

# Delphi Syntax

```
Type
VOLUME_INFO_BY_LEVEL = packed RECORD
case integer of
1: (volinfoDef : VOLUME_INFO_BY_LEVEL_DEF);
2: (volinfoDef2 : VOLUME_INFO_BY_LEVEL_DEF2);
End;
```

# Fields

# volInfoDef

Pointer to VOLUME\_INFO\_BY\_LEVEL\_DEF (page 320).

## volInfoDef2

Pointer to VOLUME\_INFO\_BY\_LEVEL\_DEF2 (page 325).

# VOLUME\_INFO\_BY\_LEVEL\_DEF

Returns volumen information.

Service: Server Environment

Defined In: nwfse.h

# Structure

```
typedef struct
{
  nuint32 volumeType ;
  nuint32 statusFlagBits ;
  nuint32 sectorSize ;
  nuint32 sectorsPerCluster ;
  nuint32 volumeSizeInClusters ;
  nuint32 freedClusters ;
  nuint32 subAllocFreeableClusters ;
  nuint32 freeableLimboSectors ;
  nuint32 nonFreeableLimboSectors ;
  nuint32 nonFreeableAvailSubAllocSectors ;
  nuint32 notUsableSubAllocSectors ;
  nuint32 subAllocClusters ;
  nuint32 dataStreamsCount ;
  nuint32 limboDataStreamsCount ;
  nuint32 oldestDeletedFileAgeInTicks ;
  nuint32 compressedDataStreamsCount ;
  nuint32 compressedLimboDataStreamsCount ;
  nuint32 unCompressableDataStreamsCount ;
  nuint32 preCompressedSectors ;
  nuint32 compressedSectors ;
  nuint32 migratedFiles ;
  nuint32 migratedSectors ;
  nuint32 clustersUsedByFAT ;
  nuint32 clustersUsedByDirectories ;
  nuint32 clustersUsedbyExtendedDirs ;
  nuint32 totalDirectoryEntries ;
  nuint32 unUsedDirectoryEntries ;
  nuint32 totalExtendedDirectoryExtants ;
  nuint32 unUsedExtendedDirectoryExtants ;
  nuint32 extendedAttributesDefined ;
  nuint32 extendedAttributeExtantsUsed ;
  nuint32 directoryServicesObjectID ;
  nuint32 volumeLastModifiedDateAndTime ;
} VOLUME INFO BY LEVEL DEF;
```

# **Delphi Structure**

uses calwin32

VOLUME\_INFO\_BY\_LEVEL\_DEF = packed Record
volumeType : nuint32;

statusFlagBits : nuint32; sectorSize : nuint32; sectorsPerCluster : nuint32; volumeSizeInClusters : nuint32; freedClusters : nuint32; subAllocFreeableClusters : nuint32; freeableLimboSectors : nuint32; nonFreeableLimboSectors : nuint32; nonFreeableAvailSubAllocSectors : nuint32; notUsableSubAllocSectors : nuint32; subAllocClusters : nuint32; dataStreamsCount : nuint32; limboDataStreamsCount : nuint32; oldestDeletedFileAgeInTicks : nuint32; compressedDataStreamsCount : nuint32; compressedLimboDataStreamsCount : nuint32; unCompressableDataStreamsCount : nuint32; preCompressedSectors : nuint32; compressedSectors : nuint32; migratedFiles : nuint32; migratedSectors : nuint2; clustersUsedByFAT : nunt32; clustersUsedByDirectories : nuint32; clustersUsedByExtendedDirs : nuint32; totalDirectoryEntries : nuint32; unUsedDirectoryEntries : nuint32; totalExtendedDirectoryExtants : nuint32; unUsedExtendedDirectoryExtants : nuint32; extendedAttributesDefined : nuint32; extendedAttributeExtantsUsed : nuint32; directoryServicesObjectID : nuint32; volumeLastModifiedDateAndTime : nuint32; End;

# Fields

## volumeType

Specifies the defined type of the current volume.

## statusFlagBits

Specifies the options that are currently available on the volume.

## sectorSize

Specifies the sector size (in bytes).

## sectorsPerCluster

Specifies the number of sectors per cluster or block.

## volumeSizeInClusters

Specifies the size of the volume (in clusters or blocks).

## freedClusters

Specifies the number of clusters or blocks that are currently free for allocation (does not include space that is currently available from deleted or limbo files, nor space that could be reclaimed from the suballocation file system).

### subAllocFreeableClusters

Specifies the space that can be reclaimed from the suballocation file system.

#### freeableLimboSectors

Specifies the disk space (in clusters or blocks) that can be freed from deleted files.

### nonFreeableLimboSectors

Specifies the disk space (in clusters or blocks) that is currently in deleted files and is not aged enough to be classified as freeableLimboClusters.

### nonFreeableAvailSubAllocSectors

Specifies the space available to the suballocation file system, but not freeable to return as clusters or blocks.

### notUsableSubAllocSectors

Specifies the disk space that is wasted by the suballocation file system. These clusters cannot be allocated by the suballocation system or used a regular clusters or blocks.

### subAllocClusters

Specifies the disk space being used by the suballocation file system.

#### dataStreamsCount

Specifies the number of data streams for real files that have data allocated to them.

### limboDataStreamsCount

Specifies the number of data streams for deleted files that have data allocated to them.

### oldestDeletedFileAgeInTicks

Specifies the current age of the oldest file (in ticks).

#### compressedDataStreamsCount

Specifies the number of data streams for compressed real files.

### compressedLimboDataStreamsCount

Specifies the number of data streams for compressed deleted files.

### ${\tt unCompressableDataStreamsCount}$

Specifies the number of data streams that are not compressable (real and deleted).

### preCompressedSectors

Specifies the amount of disk space that was allocated to all files before they were compressed (includes "hole" space).

### compressedSectors

Specifies the amount of disk space that is used by all compressed files.

#### migratedFiles

Specifies the number of migrated files.

### migratedSectors

Specifies the amount of migrated disk space (in sectors).

### clustersUsedByFAT

Specifies the amount of disk space (in clusters or blocks) being used by the FAT table.

### clustersUsedByDirectories

Specifies the amount of disk space (in clusters or blocks) being used by directories.

### clustersUsedbyExtendedDirs

Specifies the amount of disk space (in clusters or blocks) being used by the extended directory space.

### totalDirectoryEntries

Specifies the total number of directories that are available on the volume.

### unUsedDirectoryEntries

Specifies the total number of directory entries that are not in use on the volume.

### totalExtendedDirectoryExtants

Specifies the amount of extended directory space extants (128 bytes each) that are available on the volume.

### unUsedExtendedDirectoryExtants

Specifies the amount of extended directory space extants (128 bytes each) that are not in use on the volume.

### extendedAttributesDefined

Specifies the number of extended attributes that are defined on the volume.

### extendedAttributeExtantsUsed

Specifies the number of extended directory extants that are used by the extended attributes.

## directoryServicesObjectID

Specifies the NDS ID for the volume.

## volumeLastModifiedDateAndTime

Specifies the last time any file or subdirectory on the volume was modified (as tracked by the OS).

# Remarks

volumeType can have the following values:

0 VINetWare386 1 VINetWare286 2 VINetWare386x30 3 VINetWare386v31 statusFlagBits can have the following values:

0x01 SubAllocEnableBit 0x02 CompressionEnabledBit 0x04 MigrationEnableBit 0x08 AuditingEnabledBit 0x10 ReadOnlyEnableBit 0x20 ImmediatePurgeBit 0x80000000 NSSVolumeBit

## VOLUME\_INFO\_BY\_LEVEL\_DEF2

Returns volume information.

Service: Server Environment

Defined In: nwfse.h

#### Structure

```
typedef struct
{
    nuint32 volumeActiveCount ;
    nuint32 volumeUseCount ;
    nuint32 mACRootIDs ;
    nuint32 volumeLastModifiedDateAndTime ;
    nuint32 volumeReferenceCount ;
    nuint32 compressionLowerLimit ;
    nuint32 outstandingIOs ;
    nuint32 outstandingCompressionIOs ;
    nuint32 compressionIOsLimit ;
} VOLUME INFO BY LEVEL DEF2;
```

### **Delphi Structure**

```
uses calwin32
```

```
VOLUME_INFO_BY_LEVEL_DEF2 = packed Record
volumeActiveCount : nuint32;
wolumeUseCount : nuint32;
mACRootIDs : nuint32;
volumeLastModifiedDateAndTime : nuint32;
volumeReferenceCount : nuint32;
compressionLowerLimit : nuint32;
outstandingIOs : nuint32;
outstandingCompressionIOs : nuint32;
compressionIOsLimit : nuint32;
End;
```

#### **Fields**

#### volumeActiveCount

Specifies a per-volume count that indicates the volume currently has operations in progress that need to be completed before other actions (such as dismounting a volume) can be initiated.

#### volumeUseCount

Specifies a per-volume count that is incremented before directory cache requests and other writes to the directory can begin. This field is decremented when such operations complete.

#### mACRootIDs

Specifies the Directory Numbers of the Macintosh roots.

#### volumeLastModifiedDateAndTime

Specifies the last date and time that any subdirectory on the volume was modified.

#### volumeReferenceCount

Specifies the last modified reference count. This field is increment every time that MarkDirectoryChanged is called on the volume.

#### compressionLowerLimit

Specifies a value used to determine if a file will be smaller once it is compressed. On a volume with suballocation enabled, this value is set to 512; otherwise, it is determined (in part) by the defined block size of the volume.

#### outstandingIOs

Specifies the number of IO operations that are still in progress and have not yet completed.

#### outstandingCompressionIOs

Specifies the number of compression-related IO operations that are still in progress and have not yet completed.

#### compressionIOsLimit

Specifies a per-volume count of the number of IO operations that can be dedicated to compression as opposed to the number of regular reading and writing operations.

## VOLUME\_SEGMENT

Returns information about the segments in a volume.

Service: Server Environment

Defined In: nwfse.h

#### Structure

```
typedef struct
{
    nuint32 volumeSegmentDeviceNum ;
    nuint32 volumeSegmentOffset ;
    nuint32 volumeSegmentSize ;
} VOLUME_SEGMENT;
```

### **Delphi Structure**

```
uses calwin32
```

```
VOLUME_SEGMENT = packed Record
  volumeSegmentDeviceNum : nuint32;
  volumeSegmentOffset : nuint32;
  volumeSegmentSize : nuint32;
End;
```

### Fields

#### volumeSegmentDeviceNum

Specifies the device the segment is located on.

#### volumeSegmentOffset

Specifies the offset of the segment in bytes.

#### volumeSegmentSize

Specifies the segment size in bytes.

# **Server Management Concepts**

4

Server management allows you to manage server functions from the workstation. From the workstation you can

- Add a name space to a volume
- Mount and dismount volumes
- Excute an NCF fileson a server
- Load and unload NLMs
- Modifiy SET command values

# **Server Management Tasks**

This section describes the common tasks associated with Server Management.

# 5.1 Managing Volumes

- **1** To mount a volume using either a volume name or a volume number, call NWSMMountVolume (page 347).
- **2** To dismount a volume using a volume name, call NWSMDismountVolumeByName (page 336).
- **3** To dismount a volume using a volume number, call NWSMDismountVolumeByNumber (page 338).

# 5.2 Managing a Volume's Name Space

**1** To add a specified name space to a volume on a server, call NWSMAddNSToVolume (page 334).

# 5.3 Managing NCF Files

1 To execute a selected NCF file on a specified server, call NWSMExecuteNCFFile (page 340).

# 5.4 Managing NLMs

- 1 To load a selected NLM on a server, call NWSMLoadNLM (page 342).
- 2 To unload a selected NLM on a server, call NWSMUnloadNLM (page 353).

## 5.5 Managing SET Values

- 1 To change a SET integer value, call NWSMSetDynamicCmdIntValue (page 349).
- 2 To change a SET string value, call NWSMSetDynamicCmdStrValue (page 351).

# **Server Management Functions**

This documentation alphabetically lists the server management functions and describes their purpose, syntax, parameters, and return values.

- "NWSMAddNSToVolume" on page 334
- "NWSMDismountVolumeByName" on page 336
- "NWSMDismountVolumeByNumber" on page 338
- "NWSMExecuteNCFFile" on page 340
- "NWSMLoadNLM" on page 342
- "NWSMLoadNLM2" on page 344
- "NWSMMountVolume" on page 347
- "NWSMSetDynamicCmdIntValue" on page 349
- "NWSMSetDynamicCmdStrValue" on page 351
- "NWSMUnloadNLM" on page 353

### **NWSMAddNSToVolume**

Adds a specified name space to a mounted volume on a server

**NetWare Server:** 3.x, 4.x, 5.x, 6.x

Platform: NLM, Windows NT, Windows 95, Windows 98

Library: Cross-Platform NetWare Calls (CAL\*.\*)

Service: Server Management

#### Syntax

```
#include <nwsm.h>
or
#include <nwcalls.h>
N_EXTERN_LIBRARY NWCCODE NWSMAddNSToVolume
(NWCONN_HANDLE connHandle,
    nuint16 volNumber,
    nuint8 namspc);
```

### Delphi Syntax

uses calwin32

```
Function NWSMAddNSToVolume
 (connHandle : NWCONN_HANDLE;
 volNumber : nuint16;
 namspc : nuint8
) : NWCCODE;
```

#### Parameters

#### connHandle

(IN) Specifies the server connection handle which is being managed.

#### volNumber

(IN) Specifies the volume number on which the name space will be loaded.

#### namspc

(IN) Specifies the name space to load on the volume.

#### **Return Values**

These are common return values; see Return Values (Return Values for C) for more information.

| 0x0000 | SUCCESS                        |
|--------|--------------------------------|
| 0x00BF | No add name space string given |

| 0x0205 | Unable to add specified name space to a volume |
|--------|------------------------------------------------|
| 0x8801 | INVALID_CONNECTION                             |
| 0x890A | NLM_INVALID_CONNECTION                         |
| 0x8998 | VOLUME_DOES_NOT_EXIST                          |
| 0x89FB | ERR_NCP_NOT_SUPPORTED                          |

You must be logged into connHandle, be permanently authenticated, and have console operator rights at the minimum to call NWSMAddNSToVolume.

namspc values cannot be ORed; they may be added on each call. namspc values follow:

NW\_NS\_MAC NW\_NS\_NFS NW\_NS\_FTAM NW\_NS\_OS2

Execute ADD NAME SPACE only once for each non-DOS naming convention you want to store on a volume.

Before you can add a name space to a volume, the volume and the name space module must both be loaded. See the NWSMLoadNLM (page 342) function.

#### **NCP Calls**

0x2222 135 5 Add Name Space To Volume

#### See Also

NWSMLoadNLM (page 342)

### **NWSMDismountVolumeByName**

Dismounts a volume on a selected server

NetWare Server: 3.x, 4.x, 5.x, 6.x

Platform: NLM, Windows NT, Windows 95, Windows 98

Library: Cross-Platform NetWare Calls (CAL\*.\*)

Service: Server Management

#### Syntax

```
#include <nwsm.h>
or
#include <nwcalls.h>
N_EXTERN_LIBRARY NWCCODE NWSMDismountVolumeByName (
    NWCONN_HANDLE connHandle,
    const nstr8 N_FAR *volumeName);
```

### **Delphi Syntax**

```
uses calwin32
```

Function NWSMDismountVolumeByName
 (connHandle : NWCONN\_HANDLE;
 volumeName : pnstr8
) : NWCCODE;

#### Parameters

#### connHandle

(IN) Specifies the server connection handle which is being managed.

#### volumeName

(IN) Points to the NULL-terminated name of the NetWare volume to dismount.

#### **Return Values**

| 0x0000 | SUCCESS                                  |
|--------|------------------------------------------|
| 0x00BF | Invalid volumeName string passed         |
| 0x0204 | Unable to dismount specified volume name |
| 0x8801 | INVALID_CONNECTION                       |
| 0x890A | NLM_INVALID_CONNECTION                   |

| 0x8998 | VOLUME_DOES_NOT_EXIST |
|--------|-----------------------|
| 0x89FB | ERR_NCP_NOT_SUPPORTED |

You must be logged into connHandle, be permanently authenticated, and have console operator rights at the minimum to call NWSMDismountVolumeByName.

### **NCP Calls**

0x2222 131 4 Dismount Volume

### See Also

NWSMMountVolume (page 347)

### **NWSMDismountVolumeByNumber**

Dismounts a volume on a selected server

NetWare Server: 3.x, 4.x, 5.x, 6.x

Platform: NLM, Windows NT, Windows 95, Windows 98

Library: Cross-Platform NetWare Calls (CAL\*.\*)

Service: Server Management

### Syntax

```
#include <nwsm.h>
or
#include <nwcalls.h>
N_EXTERN_LIBRARY NWCCODE NWSMDismountVolumeByNumber
  (NWCONN_HANDLE connHandle,
   nuint16 volumeNumber);
```

### Delphi Syntax

uses calwin32

Function NWSMDismountVolumeByNumber (connHandle : NWCONN\_HANDLE; volumeNumber : nuint16 ) : NWCCODE;

#### Parameters

#### connHandle

(IN) Specifies the server connection handle which is being managed.

#### volumeNumber

(IN) Specifies the number of the NetWare volume to dismount.

#### **Return Values**

| 0x0000 | SUCCESS                                  |
|--------|------------------------------------------|
| 0x00BF | Invalid volumeName string passed         |
| 0x0204 | Unable to dismount specified volume name |
| 0x8801 | INVALID_CONNECTION                       |
| 0x890A | NLM_INVALID_CONNECTION                   |

| 0x8998 | VOLUME_DOES_NOT_EXIST |
|--------|-----------------------|
| 0x89FB | ERR_NCP_NOT_SUPPORTED |

You must be logged into connHandle, be permanently authenticated, and have console operator rights at the minimum to call NWSMDismountVolumeByNumber.

### **NCP Calls**

0x2222 131 4 Dismount Volume

### See Also

NWSMMountVolume (page 347)

### **NWSMExecuteNCFFile**

Executes a selected NCF file on a specified server

**NetWare Server:** 3.x, 4.x, 5.x, 6.x

Platform: NLM, Windows NT, Windows 95, Windows 98

Library: Cross-Platform NetWare Calls (CAL\*.\*)

Service: Server Management

#### Syntax

```
#include <nwsm.h>
or
#include <nwcalls.h>
N_EXTERN_LIBRARY NWCCODE NWSMExecuteNCFFile (
    NWCONN_HANDLE connHandle,
    const nstr8 N_FAR *NCFFileName);
```

### **Delphi Syntax**

```
uses calwin32
```

```
Function NWSMExecuteNCFFile
 (connHandle : NWCONN_HANDLE;
 NCFFileName : pnstr8
) : NWCCODE;
```

#### **Parameters**

#### connHandle

(IN) Specifies the server connection handle which is being managed.

#### NCFFileName

(IN) Points to the NULL-terminated name of the file to execute.

#### **Return Values**

| 0x0000 | SUCCESS                         |
|--------|---------------------------------|
| 0x009E | No Path and Name field supplied |
| 0x0207 | Unable to execute NCF file      |
| 0x8801 | INVALID_CONNECTION              |
| 0x890A | NLM_INVALID_CONNECTION          |
|        |                                 |

0x8993 INVALID\_FILENAME

0x89FB ERR\_NCP\_NOT\_SUPPORTED

#### Remarks

You must be logged into connHandle, be permanently authenticated, and have console operator rights at the minimum to call NWSMExecuteNCFFile.

fileName may include a volume and path in the following format:

{VOLUME NAME:}{PATH\...|file name}

#### **NCP Calls**

0x2222 131 7 Execute NCF File

### **NWSMLoadNLM**

Loads a selected NLM on a server

NetWare Server: 4.x, 5.x, 6.x

Platform: NLM, Windows NT, Windows 95, Windows 98

Library: Cross-Platform NetWare Calls (CAL\*.\*)

Service: Server Management

#### Syntax

```
#include <nwsm.h>
or
#include <nwcalls.h>
N_EXTERN_LIBRARY NWCCODE NWSMLoadNLM (
    NWCONN_HANDLE connHandle,
    const nstr8 N_FAR *loadCommand);
```

### **Delphi Syntax**

uses calwin32

Function NWSMLoadNLM
 (connHandle : NWCONN\_HANDLE;
 loadCommand : pnstr8
) : NWCCODE;

#### Parameters

#### connHandle

(IN) Specifies the server connection handle which is being managed.

#### loadCommand

(IN) Points to the load command for the NLM. It must be NULL terminated; maximum length is 482 bytes.

#### **Return Values**

| 0x0000 | SUCCESS                         |
|--------|---------------------------------|
| 0x0202 | Unable to load specified module |
| 0x8801 | INVALID_CONNECTION              |
| 0x890A | NLM_INVALID_CONNECTION          |

| 0x88FB | ERR_NCP_NOT_SUPPORTED |
|--------|-----------------------|
| 0x899E | INVALID_FILENAME      |

You must be logged in with the connection specified by connHandle, be permanently authenticated, and have supervisor rights to call NWSMLoadNLM.

loadCommand can be any string that is valid for the LOAD command on the console (except it does not include the actual "LOAD" command). It contains the NLM name (including the path if it is not in the server path), and command line parameters if any.

The LOAD command has the following format:

{VOLUME NAME:}{PATH\...}NLMname{.ext}{parameters}

NWSMLoadNLM does not support UNC paths.

The NLM does not have to include the extensions. .NLM will be assumed if the extensions are not included.

The server console LOAD command is documented in the NetWare server utilities documentation.

### **NCP Calls**

0x2222 131 1 Load A NLM

#### See Also

NWSMUnloadNLM (page 353)

### NWSMLoadNLM2

Loads a selected NLM on a server

NetWare Server: 4.x, 5.x, 6.x

Platform: NLM, Windows NT, Windows 95, Windows 98

Library: Cross-Platform NetWare Calls (CAL\*.\*)

Service: Server Management

#### Syntax

```
#include <nwsm.h>
or
#include <nwcalls.h>
N_EXTERN_LIBRARY NWCCODE NWSMLoadNLM2 (
    NWCONN_HANDLE connHandle,
    const nstr8 N_FAR *loadCommand,
    pnuint32 loadNLMReturnCode);
```

### Delphi Syntax

uses calwin32

```
Function NWSMLoadNLM2
 (connHandle : NWCONN_HANDLE;
 loadCommand : const nstr8 N_FAR
 loadNLMReturnCode : pnuint32
) : NWCCODE;
```

#### **Parameters**

#### connHandle

(IN) Specifies the server connection handle which is being managed.

#### loadCommand

(IN) Points to the load command for the NLM. It must be NULL terminated; maximum length is 482 bytes.

#### loadNLMReturnCode

(OUT) Points to nuint32 variable which contains a return code from the loading NLM procedure in servers when the return code from NWSMLoadNLM2 is 0x0202. See the Remarks section for possible values.

#### **Return Values**

| 0x0000 | SUCCESS                         |
|--------|---------------------------------|
| 0x0202 | Unable to load specified module |
| 0x8801 | INVALID_CONNECTION              |
| 0x890A | NLM_INVALID_CONNECTION          |
| 0x88FB | ERR_NCP_NOT_SUPPORTED           |
| 0x899E | INVALID_FILENAME                |

You must be logged in with the connection specified by connHandle, be permanently authenticated, and have a minimum of console operator rights to call NWSMLoadNLM2.

loadCommand can be any string that is valid for the LOAD command on the console (except it does not include the actual "LOAD" command). It contains the NLM name (including the path if it is not in the server path), and command line parameters if any.

The LOAD command has the following format:

{VOLUME NAME:}{PATH\...}NLMname{.ext}{parameters}

NWSMLoadNLM2 does not support UNC paths.

NWSMLoadNLM2 is an enhancement version of NWSMLoadNLM. It provides extra information to explain why the function cannot load an NLM.

The following values are possibilities when the loadNLMReturnCode is 0x0202:

| LOAD_COULD_NOT_FIND_FILE          | 1  |
|-----------------------------------|----|
| LOAD_ERROR_READING_FILE           | 2  |
| LOAD_NOT_NLM_FILE_FORMAT          | 3  |
| LOAD_WRONG_NLM_FILE_VERSION       | 4  |
| LOAD_REENTRANT_INITIALIZE_FAILURE | 5  |
| LOAD_CAN_NOT_LOAD_MULTIPLE_COPIES | 6  |
| LOAD_ALREADY_IN_PROGRESS          | 7  |
| LOAD_NOT_ENOUGH_MEMORY            | 8  |
| LOAD_INITIALIZE_FAILURE           | 9  |
| LOAD_INCONSISTENT_FILE_FORMAT     | 10 |
| LOAD_CAN_NOT_LOAD_AT_STARTUP      | 11 |
| LOAD_AUTO_LOAD_MODULES_NOT_LOADED | 12 |
| LOAD_UNRESOLVED_EXTERNAL          | 13 |
| LOAD_PUBLIC_ALREADY_DEFINED       | 14 |
| LOAD_XDC_DATA_ERROR               | 15 |
| LOAD_NOT_OS_DOMAIN                | 16 |

#### **NCP Calls**

0x2222 131 1 Load A NLM

### See Also

NWSMLoadNLM (page 342), NWSMUnloadNLM (page 353)

### **NWSMMountVolume**

Mounts a volume on a selected server

NetWare Server: 3.x, 4.x, 5.x, 6.x

Platform: NLM, Windows NT, Windows 95, Windows 98

Library: Cross-Platform NetWare Calls (CAL\*.\*)

Service: Server Management

### Syntax

```
#include <nwsm.h>
or
#include <nwcalls.h>
N_EXTERN_LIBRARY NWCCODE NWSMMountVolume (
    NWCONN_HANDLE connHandle,
    const nstr8 N_FAR *volumeName,
    pnuint32 volumeNumber);
```

### Delphi Syntax

```
uses calwin32
```

```
Function NWSMMountVolume
 (connHandle : NWCONN_HANDLE;
  volumeName : pnstr8;
  volumeNumber : pnuint32
) : NWCCODE;
```

#### **Parameters**

#### connHandle

(IN) Specifies the server connection handle which is being managed.

#### volumeName

(IN) Points to the name of the NetWare volume to mount (must be NULL terminated).

#### volumeNumber

(OUT) Points to the number of the volume.

#### **Return Values**

|--|--|--|--|

| 0x00BF | Invalid volumeName string passed |
|--------|----------------------------------|
| 0x0203 | VOLUME_ALREADY_MOUNTED           |
| 0x8801 | INVALID_CONNECTION               |
| 0x890A | NLM_INVALID_CONNECTION           |
| 0x89FB | ERR_NCP_NOT_SUPPORTED            |
| 0x8998 | VOLUME_DOES_NOT_EXIST            |

You must be logged into connHandle, be permanently authenticated, and have console operator rights at the minimum to call NWSMMountVolume.

If upon mounting a volume, an error occurs, and if the set parameters are such that VREPAIR will automatically execute, VREPAIR will execute and NWSMMountVolume will not return until VREPAIR has completed. The volume is then mounted.

### **NCP Calls**

0x2222 131 3 Mount Volume

### See Also

NWSMDismountVolumeByName (page 336), NWSMDismountVolumeByNumber (page 338)

### **NWSMSetDynamicCmdIntValue**

Changes the current value of a set command (that takes in integer values) on a specified server

**NetWare Server:** 3.x, 4.x, 5.x, 6.x

Platform: NLM, Windows NT, Windows 95, Windows 98

Library: Cross-Platform NetWare Calls (CAL\*.\*)

Service: Server Management

### Syntax

```
#include <nwsm.h>
or
#include <nwcalls.h>
N_EXTERN_LIBRARY NWCCODE NWSMSetDynamicCmdIntValue (
    NWCONN_HANDLE connHandle,
    const nstr8 N_FAR *setCommandName,
    nuint32 cmdValue;
```

### Delphi Syntax

```
uses calwin32
```

```
Function NWSMSetDynamicCmdIntValue
 (connHandle : NWCONN_HANDLE;
  setCommandName : pnstr8;
  cmdValue : nuint32
) : NWCCODE;
```

#### **Parameters**

#### connHandle

(IN) Specifies the server connection handle which is being managed.

#### setCommandName

(IN) Points to the set parameter name. It must be NULL terminated.

#### cmdValue

(IN) Specifies the new value for the set command parameter.

#### **Return Values**

These are common return values; see Return Values (*NDK: Connection, Message, and NCP Extensions*) for more information.

0x0000 SUCCESS

| 0x008C | Invalid type flag value   |
|--------|---------------------------|
| 0x00BF | No setCommandName string  |
| 0x0206 | Unable to set the command |
| 0x8801 | INVALID_CONNECTION        |
| 0x890A | NLM_INVALID_CONNECTION    |
| 0x89FB | ERR_NCP_NOT_SUPPORTED     |

You must be logged into connHandle, be permanently authenticated, and have console operator rights at the minimum to call NWSMSetDynamicCmdIntValue.

The server console SET command is documented in the NetWare server utilities documentation. The SET values OFF/ON are treated as the integers 0 (zero) and 1 respectively; they are not treated as strings.

### **NCP Calls**

0x2222 131 6 Set Command Value

### See Also

NWGetServerSetCommandsInfo (page 151), NWGetServerSetCategories (page 149), NWSMSetDynamicCmdStrValue (page 351)

### **NWSMSetDynamicCmdStrValue**

Changes the current values of a set command (that takes in string values) on a specified server

**NetWare Server:** 3.x, 4.x, 5.x, 6.x

Platform: NLM, Windows NT, Windows 95, Windows 98

Library: Cross-Platform NetWare Calls (CAL\*.\*)

Service: Server Management

### Syntax

```
#include <nwsm.h>
or
#include <nwcalls.h>
N_EXTERN_LIBRARY NWCCODE NWSMSetDynamicCmdStrValue (
    NWCONN_HANDLE connHandle,
    const nstr8 N_FAR *setCommandName,
    const nstr8 N_FAR *cmdValue);
```

### Delphi Syntax

uses calwin32

```
Function NWSMSetDynamicCmdStrValue
 (connHandle : NWCONN_HANDLE;
  setCommandName : pnstr8;
  cmdValue : pnstr8
) : NWCCODE;
```

#### **Parameters**

#### connHandle

(IN) Specifies the server connection handle which is being managed.

#### setCommandName

(IN) Points to the parameter command name. It must be NULL terminated.

#### cmdValue

(IN) Points to the new value for the set command parameter. It must be NULL terminated.

#### **Return Values**

These are common return values; see Return Values (*NDK: Connection, Message, and NCP Extensions*) for more information.

0x0000 SUCCESS

| 0x008C | Invalid type flag value   |
|--------|---------------------------|
| 0x00BF | No setCommandName string  |
| 0x0206 | Unable to set the command |
| 0x8801 | INVALID_CONNECTION        |
| 0x890A | NLM_INVALID_CONNECTION    |
| 0x89FB | ERR_NCP_NOT_SUPPORTED     |

You must be logged into connHandle, be permanently authenticated, and have console operator rights at the minimum to call NWSMSetDynamicCmdStrValue.

The server console SET command is documented in the NetWare server utilities documentation. The SET values OFF/ON are treated as the integers 0 (zero) and 1 respectively; they are not treated as strings.

### **NCP Calls**

0x2222 131 6 Set Command Value

### See Also

NWGetServerSetCommandsInfo (page 151), NWGetServerSetCategories (page 149), NWSMSetDynamicCmdIntValue (page 349)

### **NWSMUnloadNLM**

Unloads a selected NLM on a server

**NetWare Server:** 4.x, 5.x, 6.x

Platform: NLM, Windows NT, Windows 95, Windows 98

Library: Cross-Platform NetWare Calls (CAL\*.\*)

Service: Server Management

### Syntax

```
#include <nwsm.h>
or
#include <nwcalls.h>
N_EXTERN_LIBRARY NWCCODE NWSMUnloadNLM (
    NWCONN_HANDLE connHandle,
    const nstr8 N_FAR *NLMName);
```

### Delphi Syntax

```
uses calwin32
```

```
Function NWSMUnloadNLM
 (connHandle : NWCONN_HANDLE;
 NLMName : pnstr8
) : NWCCODE;
```

### **Parameters**

#### connHandle

(IN) Specifies the server connection handle which is being managed.

#### NLMName

(IN) Points to the name of the NLM to be unloaded (NULL-terminated with a maximum length of 482 bytes).

#### **Return Values**

| 0x0000 | SUCCESS                             |
|--------|-------------------------------------|
| 0x009E | Bad file name or no file name given |
| 0x0202 | Unable to unload specified module   |
| 0x8801 | INVALID_CONNECTION                  |

| 0x890A | NLM_INVALID_CONNECTION |
|--------|------------------------|
| 0x89FB | ERR_NCP_NOT_SUPPORTED  |
| 0x899E | INVALID_FILENAME       |

You must be logged into connHandle, be permanently authenticated, and have supervisor rights to call NWSMUnloadNLM.

The NLMName parameter can be any string that is valid for the UNLOAD command on the console (except it does not include the actual "UNLOAD" command) and contains the NLM name.

The NLMName parameter has the following format:

NLMname{.ext}

NWSMUnloadNLM does not support UNC paths.

The NLM does not have to include the extensions. .NLM will be assumed if the extension is not included.

The server console UNLOAD command is documented in the NetWare server utilities documentation.

**NOTE:** NWSMUnloadNLM can return SUCCESS without unloading the specified NLM application if the NLM also has dependencies loaded. The return of SUCCESS signifies only that the server successfully processed the RPC.

#### **NCP Calls**

0x2222 131 2 Unload A NLM

#### See Also

NWSMLoadNLM (page 342)

# **TTS Concepts**

7

This section provides and overview of TTS services, its functions, and features.

# 7.1 TTS Introduction

The Transaction Tracking System<sup>TM</sup> (TTS<sup>TM</sup>) software allows NetWare® servers to track transactions and ensure file integrity by backing out of or erasing interrupted or partially completed transactions. For example, the server can back out of a transaction if your application terminates unexpectedly while a transaction is in progress.

A transaction can include any series of requests that affect transactional files. TTS can monitor from 1 to 200 transactions at a time. The maximum number (50 to 200) is configurable.

TTS can track only one transaction at a time for each session. If a session sends several transactions to a server rapidly, TTS queues the transactions and services them one at a time. TTS lets you begin and end transactions, monitor TTS status, and access TTS information.

# 7.2 Implicit Transaction Tracking

Implicit transaction tracking requires no coding on your part. If TTS is installed and enabled on a NetWare® server, transaction tracking applies to any logical or physical record lock you place on a transactional file. If the workstation's connection is disrupted before the records are unlocked, TTS backs out of the transaction and restores the records to their original state.

For related information, see Section 7.3, "Explicit Transaction Tracking," on page 355.

# 7.3 Explicit Transaction Tracking

Explicit transaction tracking uses TTS. To signal an explicit transaction, bracket file update sequences with a pair of TTS functions.

- NWTTSBeginTransaction (page 369) signals the beginning of a transaction.
- NWTTSEndTransaction (page 371) signals the end of a transaction.

TTS tracks all transactional files accessed between these two functions and automatically places a physical lock on transactional files that you write to during this time. As with implicit tracking, if your connection is disrupted, TTS backs out of any modified files. You can force TTS to back out of the transaction by calling NWTTSAbortTransaction (page 367).

TTS affects only transactional files. To make a file transactional, set the file's transaction bit. This bit is a file attribute and can be modified using the File System service. (See Directory Entry Attributes in Volume Management.)

For related information, see Section 7.2, "Implicit Transaction Tracking," on page 355.

# 7.4 Transaction Tracking Process

A typical transaction scenario is a banking database application that writes a debit to one account, a credit to another account, and a note to a log. The dependencies among the three operations make it extremely important that they are performed as a single transaction.

If any one of the operations fails, the integrity of the other operations is undermined. TTS ensures data integrity under circumstances such as these. Below is a description of how TTS responds to a request to write to a transactional file.

- 1. TTS stores the new data in cache memory. The file itself remains unchanged.
- 2. TTS scans the target file on the server hard disk, finds the data to be changed (old data), and copies the old data to cache memory. TTS also records the name and directory path of the target file and the location and length of the old data (record) within the file. The target file on the server hard disk is still unchanged.
- 3. TTS writes the old data in cache memory to a transaction work file on the server hard disk. The transaction work file resides at the root level of a volume on the server. The file is flagged system and hidden. The target file on the server hard disk is still unchanged.
- 4. TTS finally writes the new data in cache memory to the target file on the server hard disk.

TTS repeats these steps for each write within a transaction. The transaction work file grows to accommodate the old data for each write. If the transaction is interrupted, TTS writes the contents of the transaction work file to the target file, thereby restoring the file to its pre-transaction state.

# 7.5 Implicit Tracking Threshold

TTS lets you read and modify the implicit tracking threshold. This is the number of logical and physical locks your application can set before implicit tracking takes effect. The default threshold is 0, meaning that whenever you place a logical or physical lock on a transactional file, the file will be tracked. A threshold of 0xFF means that implicit transactions for the associated lock type have been completed.

There are two reasons to modify the threshold value:

- If your application is performing explicit transactions but also locking records you don't want to track, you can turn off implicit transactions.
- If your application always keeps one or more records locked, raising the threshold prevents these records from being tracked.

## 7.6 TTS Transaction Functions

These functions perform transaction tracking.

| Function              | Header  | Comment                                                                                                    |
|-----------------------|---------|----------------------------------------------------------------------------------------------------|
| NWTTSAbortTransaction | nwtts.h | Aborts all transactions, explicit or implicit. When<br>this function returns successfully, all transactions<br>have been successfully backed out of. |
| NWTTSBeginTransaction | nwtts.h | Begins an explicit transaction.                                                                                                    |

| Function            | Header  | Comment                                                                  |
|---------------------|---------|--------------------------------------------------------------------------|
| NWTTSEndTransaction | nwtts.h | Ends an explicit transaction and returns a transaction reference number. |

# 7.7 TTS Status and File Control Functions

These functions check and modify the status of TTS on a NetWare® server and access the TTS transaction bit flags associated with transactional files.

| Function               | Header  | Comment                                                                           |
|------------------------|---------|-----------------------------------------------------------------------------------|
| NWDisableTTS           | nwtts.h | Disables transaction tracking on a server.                                        |
| NWEnableTTS            | nwtts.h | Enables transaction tracking on a server.                                         |
| NWTTSGetControlFlags   | nwtts.h | Returns the transaction bits for files flagged as transactional.                  |
| NWTTSIsAvailable       | nwtts.h | Verifies that the server supports transaction tracking.                           |
| NWTTSSetControlFlags   | nwtts.h | Enables or disables automatic record locking when writing to transactional files. |
| NWTTSTransactionStatus | nwtts.h | Verifies whether a transaction has been written to disk.                          |

## 7.8 TTS Threshold Functions

These functions read and modify the connection and process thresholds affecting implicit transaction tracking.

| Function                     | Header  | Comment                                                                                                    |
|------------------------------|---------|----------------------------------------------------------------------------------------------------|
| NWTTSGetConnectionThresholds | nwtts.h | Returns the number of logical and physical record locks allowed before implicit transactions begin.                            |
| NWTTSGetProcessThresholds    | nwtts.h | Returns the number of explicit physical and<br>logical record locks allowed before implicit<br>locking begins.                 |
| NWTTSSetConnectionThresholds | nwtts.h | Informs a server of how many explicit<br>physical and logical record locks to permit<br>before invoking implicit transactions. |
| NWTTSSetProcessThresholds    | nwtts.h | Sets the number of logical and physical locks to perform before implicit locking begins.                                       |

# TTS Tasks

This section describes a task associated with TTS services.

# 8.1 Enabling TTS

When TTS is disabled, NDS operations which require modifying the database on that server are also disabled.

**1** At the console prompt of the server, type ENABLE TTS.

**NOTE:** If TTS was disabled because volume SYS: was full, log onto the server and delete unnecessary files from volume SYS:, then type ENABLE TTS at the console.

# **TTS Functions**

This documentation alphabetically lists the TTS functions and describes their purpose, syntax, parameters, and return values.

- "NWDisableTTS" on page 362
- "NWEnableTTS" on page 364
- "NWGetTTSStats (obsolete-moved from .h file 6/99)" on page 366
- "NWTTSAbortTransaction" on page 367
- "NWTTSBeginTransaction" on page 369
- "NWTTSEndTransaction" on page 371
- "NWTTSGetConnectionThresholds" on page 373
- "NWTTSGetControlFlags" on page 375
- "NWTTSGetProcessThresholds" on page 377
- "NWTTSIsAvailable" on page 379
- "NWTTSSetConnectionThresholds" on page 381
- "NWTTSSetControlFlags" on page 383
- "NWTTSSetProcessThresholds" on page 385
- "NWTTSTransactionStatus" on page 387

#### **NWDisableTTS**

Disables transaction tracking on a NetWare® server

Local Servers: blocking

Remote Servers: blocking

NetWare Server: 3.11, 3.12, 3.2

Platform: NLM, Windows NT, Windows 95, Windows 98

Library: Cross-Platform NetWare Calls (CAL\*.\*)

Service: Transaction Tracking System (TTS)

#### Syntax

```
#include <nwtts.h>
or
#include <nwcalls.h>
NWCCODE N_API NWDisableTTS (
    NWCONN_HANDLE conn);
```

#### Delphi Syntax

uses calwin32

```
Function NWDisableTTS
  (conn : NWCONN_HANDLE
) : NWCCODE;
```

#### **Parameters**

#### conn

(IN) Specifies the NetWare server connection handle.

#### **Return Values**

| 0x0000 | SUCCESSFUL             |
|--------|------------------------|
| 0x8801 | INVALID_CONNECTION     |
| 0x890A | NLM_INVALID_CONNECTION |
| 0x89C6 | NO_CONSOLE_PRIVILEGES  |

Transaction Tracking is always enabled on 4.x servers due to NDS<sup>TM</sup> requirements; therefore, enabling or disabling transaction tracking is only supported on 3.x servers.

#### **NCP Calls**

0x2222 23 207 Disable Transaction Tracking

#### **NWEnableTTS**

Enables transaction tracking on a NetWare server

Local Servers: blocking

Remote Servers: blocking

NetWare Server: 3.11, 3.12, 3.2

Platform: NLM, Windows NT, Windows 95, Windows 98

Library: Cross-Platform NetWare Calls (CAL\*.\*)

Service: Transaction Tracking System (TTS)

#### Syntax

```
#include <nwtts.h>
or
#include <nwcalls.h>
NWCCODE N_API NWEnableTTS (
    NWCONN_HANDLE conn);
```

#### Delphi Syntax

uses calwin32

Function NWEnableTTS
 (conn : NWCONN\_HANDLE
) : NWCCODE;

#### **Parameters**

#### conn

(IN) Specifies the NetWare server connection handle.

#### **Return Values**

| 0x0000 | SUCCESSFUL             |
|--------|------------------------|
| 0x8801 | INVALID_CONNECTION     |
| 0x890A | NLM_INVALID_CONNECTION |
| 0x8996 | SERVER_OUT_OF_MEMORY   |
| 0x89C6 | NO_CONSOLE_PRIVILEGES  |

Transaction Tracking is always enabled on 4.x servers due to NDS requirements; therefore, enabling or disabling transaction tracking is only supported on 3.x servers.

#### **NCP Calls**

0x2222 23 208 Enable Transaction Tracking

# NWGetTTSStats (obsolete-moved from .h file 6/99)

Was last documented in Release 15 for NetWare 2.x only.

# **NWTTSAbortTransaction**

Aborts all transactions, explicit and implicit Local Servers: blocking Remote Server: 3.11, 3.12, 3.2, 4.x, 5.x, 6.x Platform: NLM, Windows NT, Windows 95, Windows 98 Library: Cross-Platform NetWare Calls (CAL\*.\*) Service: Transaction Tracking System (TTS)

### Syntax

```
#include <nwtts.h>
or
#include <nwcalls.h>
NWCCODE N_API NWTTSAbortTransaction (
    NWCONN_HANDLE conn);
```

# Delphi Syntax

```
uses calwin32
Function NWTTSAbortTransaction
  (conn : NWCONN_HANDLE
) : NWCCODE;
```

#### Parameters

#### conn

(IN) Specifies the NetWare server connection handle.

#### **Return Values**

| 0x0000 | SUCCESSFUL             |
|--------|------------------------|
| 0x8801 | INVALID_CONNECTION     |
| 0x890A | NLM_INVALID_CONNECTION |
| 0x89FE | DIRECTORY_LOCKED       |
| 0x89FE | Transaction Restart    |
| 0x89FF | LOCK_ERROR             |

When NWTTSAbortTransaction is complete, all transactions will have been successfully backed out.

If a transaction is aborted, all Writes made since the beginning of a transaction are cancelled, and all files are returned to the state they were in before the transaction began.

NWTTSAbortTransaction releases the following record locks:

- Physical record locks generated by the NetWare server when an application tried to write an unlocked record.
- Physical or logical locks not released because of a file Write.

0x89FE indicates more than the threshold number of logical or physical records are still locked by the application. However, the transaction is finished and any locks being held are released. When this happens, the NetWare server automatically starts a new implicit transaction.

#### NCP Calls

0x2222 34 3 TTS Abort Transaction

#### See Also

NWTTSBeginTransaction (page 369), NWTTSEndTransaction (page 371)

# **NWTTSBeginTransaction**

Begins an explicit transaction
Local Servers: blocking
Remote Servers: blocking
NetWare Server: 3.11, 3.12, 3.2, 4.x, 5.x, 6.x
Platform: NLM, Windows NT, Windows 95, Windows 98
Library: Cross-Platform NetWare Calls (CAL\*.\*)
Service: Transaction Tracking System (TTS)

#### Syntax

#include <nwtts.h>
or
#include <nwcalls.h>
NWCCODE N\_API NWTTSBeginTransaction (
 NWCONN HANDLE conn);

# Delphi Syntax

uses calwin32
Function NWTTSBeginTransaction
 (conn : NWCONN\_HANDLE
) : NWCCODE;

#### Parameters

#### conn

(IN) Specifies the NetWare server connection handle.

#### **Return Values**

These are common return values; see Return Values (Return Values for C) for more information.

| 0x0000 | Successful             |
|--------|------------------------|
| 0x8801 | INVALID_CONNECTION     |
| 0x890A | NLM_INVALID_CONNECTION |

#### Remarks

NWTTSBeginTransaction tracks all transactional files currently open, and those opened during the transaction.

When data is written to a transaction file during a transaction, the NetWare server automatically generates a physical record lock for the region being written. If a lock already exists, no additional lock is generated. This automatic locking can be disabled by calling NWTTSSetControlFlags.

Any closing and unlocking of transaction files is delayed until either NWTTSEndTransaction or NWTTSAbortTransaction is executed. Logical and physical records are not unlocked until the end of the transaction if file writes are performed while the lock is in force.

#### **NCP Calls**

0x2222 34 1 TTS Begin Transaction

#### See Also

NWTTSAbortTransaction (page 367), NWTTSEndTransaction (page 371), NWTTSSetControlFlags (page 383)

# **NWTTSEndTransaction**

Ends an explicit transaction and returns a transaction reference number

Local Servers: blocking

Remote Servers: blocking

NetWare Server: 3.11, 3.12, 3.2, 4.x, 5.x, 6.x

Platform: NLM, Windows NT, Windows 95, Windows 98

Library: Cross-Platform NetWare Calls (CAL\*.\*)

Service: Transaction Tracking System (TTS)

#### Syntax

```
#include <nwtts.h>
or
#include <nwcalls.h>
NWCCODE N_API NWTTSEndTransaction (
    NWCONN_HANDLE conn,
    pnuint32 transactionNum);
```

# Delphi Syntax

```
uses calwin32
Function NWTTSEndTransaction
  (conn : NWCONN_HANDLE;
    transactionNum : pnuint32
) : NWCCODE;
```

#### **Parameters**

#### conn

(IN) Specifies the NetWare server connection handle.

#### transactionNum

(OUT) Points to the transaction reference number for the transaction being ended (optional).

#### **Return Values**

| 0x0000 | Successful             |
|--------|------------------------|
| 0x8801 | INVALID_CONNECTION     |
| 0x890A | NLM_INVALID_CONNECTION |

| 0x89FE | Transaction Restart |
|--------|---------------------|
| 0x89FF | LOCK_ERROR          |

The transaction number is used to verify a successful transaction completion to disk.

The transaction is not necessarily written to disk when the reference number is returned. A client must call NWTTSTransactionStatus to verify a transaction has been written to disk. If the NetWare server fails before all updates contained within the transaction have been written to disk, the transaction is backed out when the NetWare server is rebooted.

If transaction tracking is disabled, transactionNum can still determine when the transaction has been completely written to disk. Since transactionNum is optional, substitute NULL if no return values are desired.

NWTTSEndTransaction releases all physical record locks generated by the NetWare server when a Write is made to an unlocked record. In addition, physical or logical locks that were not released due to a file Write are unlocked at this time.

0x89FE indicates more than the threshold number of logical or physical records are still locked by the application. However, the transaction is finished and any locks being held are released. In this case, the NetWare server automatically starts a new implicit transaction.

#### **NCP** Calls

0x2222 34 2 TTS End Transaction

#### See Also

NWTTSAbortTransaction (page 367), NWTTSBeginTransaction (page 369), NWTTSTransactionStatus (page 387)

# **NWTTSGetConnectionThresholds**

Returns the number of logical and physical record locks allowed before implicit transactions begin

Local Servers: blocking Remote Servers: blocking NetWare Server: 3.11, 3.12, 3.2, 4.x, 5.x, 6.x Platform: NLM, Windows NT, Windows 95, Windows 98

Library: Cross-Platform NetWare Calls (CAL\*.\*)

Service: Transaction Tracking System (TTS)

#### Syntax

```
#include <nwtts.h>
or
#include <nwcalls.h>
NWCCODE N_API NWTTSGetConnectionThresholds (
    NWCONN_HANDLE conn,
    pnuint8 logicalLockLevel,
    pnuint8 physicalLockLevel);
```

#### **Delphi Syntax**

uses calwin32

```
Function NWTTSGetConnectionThresholds
 (conn : NWCONN_HANDLE;
   logicalLockLevel : pnuint8;
   physicalLockLevel : pnuint8
) : NWCCODE;
```

#### **Parameters**

#### conn

(IN) Specifies the NetWare server connection handle.

#### logicalLockLevel

(OUT) Points to the number of logical record locks allowed before implicit transactions begin (0 to 255, optional).

#### physicalLockLevel

(OUT) Points to the number of physical record locks allowed before implicit transactions begin (0 to 255, optional).

#### **Return Values**

These are common return values; see Return Values (Return Values for C) for more information.

| 0x0000 | Successful             |
|--------|------------------------|
| 0x8801 | INVALID_CONNECTION     |
| 0x890A | NLM_INVALID_CONNECTION |

#### Remarks

Both NWTTSSetConnectionThresholds and NWGetConnectionThreshold s are useful for applications changing the implicit application thresholds that later want to restore them. For example, NWTTSGetConnectionThresholds can get the number of logical and physical locks, and NWTTSSetConnectionThresholds can perform one of the following:

- Turn off implicit transactions. (Applications using only explicit transactions, but sometimes generating unnecessary implicit transactions, need to turn off all implicit transactions.)
- Set implicit thresholds for applications always keeping one or more records locked.

The default threshold for logical and physical locks is 0. 0xFF means implicit transactions for the lock type have been completed.

Both physicalLockLevel and logicalLockLevel are optional parameters. Substitute NULL if these parameters are not to be returned. However, all parameter positions must be filled.

#### **NCP Calls**

0x2222 34 7 TTS Get Workstation Threshold

#### See Also

NWTTSSetConnectionThresholds (page 381)

# **NWTTSGetControlFlags**

Returns the transaction bits for files flagged as transactional

Local Servers: blocking

Remote Servers: blocking

NetWare Server: 3.11, 3.12, 3.2, 4.x, 5.x, 6.x

Platform: NLM, Windows NT, Windows 95, Windows 98

Library: Cross-Platform NetWare Calls (CAL\*.\*)

Service: Transaction Tracking System (TTS)

#### Syntax

```
#include <nwtts.h>
or
#include <nwcalls.h>
NWCCODE N_API NWTTSGetControlFlags (
    NWCONN_HANDLE conn,
    pnuint8 controlFlags);
```

# Delphi Syntax

```
uses calwin32
Function NWTTSGetControlFlags
 (conn : NWCONN_HANDLE;
    controlFlags : pnuint8
) : NWCCODE;
```

#### **Parameters**

#### conn

(IN) Specifies the NetWare server connection handle.

#### controlFlags

(OUT) Points to Transaction Tracking Control flags.

#### **Return Values**

| 0x0000 | SUCCESSFUL             |
|--------|------------------------|
| 0x8801 | INVALID_CONNECTION     |
| 0x890A | NLM_INVALID_CONNECTION |

Transaction tracking control flags are only valid for files flagged as TTS. Bits 1 to 7 in controlFlags are reserved; bit 0 is defined below:

0x00 Automatic record locking is disabled 0x01 Automatic record locking is enabled

#### **NCP Calls**

0x2222 34 9 TTS Get Transaction Bits

#### See Also

NWTTSSetControlFlags (page 383)

# **NWTTSGetProcessThresholds**

Returns the number of explicit physical and logical record locks allowed before implicit locking begins

Local Servers: blocking

Remote Servers: blocking

**NetWare Server:** 3.11, 3.12, 3.2, 4.x, 5.x, 6.x

Platform: NLM, Windows NT, Windows 95, Windows 98

Library: Cross-Platform NetWare Calls (CAL\*.\*)

Service: Transaction Tracking System (TTS)

#### **Syntax**

```
#include <nwtts.h>
or
#include <nwcalls.h>
NWCCODE N_API NWTTSGetProcessThresholds (
    NWCONN_HANDLE conn,
    pnuint8 logicalLockLevel,
    pnuint8 physicalLockLevel);
```

#### **Delphi Syntax**

uses calwin32

```
Function NWTTSGetProcessThresholds
  (conn : NWCONN_HANDLE;
   logicalLockLevel : pnuint8;
   physicalLockLevel : pnuint8
) : NWCCODE;
```

#### **Parameters**

#### conn

(IN) Specifies the NetWare server connection handle.

#### logicalLockLevel

(OUT) Points to the number of explicit logical record locks allowed before implicit transactions begin (0 to 255, optional).

#### physicalLockLevel

(OUT) Points to the number of explicit physical record locks allowed before implicit transactions begin (0 to 255, optional).

#### **Return Values**

These are common return values; see Return Values (Return Values for C) for more information.

| 0x0000 | SUCCESSFUL             |
|--------|------------------------|
| 0x8801 | INVALID_CONNECTION     |
| 0x890A | NLM_INVALID_CONNECTION |

#### Remarks

NWTTSGetProcessThresholds and NWTTSSetProcessThresholds are useful for applications changing the implicit process thresholds that later want to restore them. For example, NWTTSGetProcessThresholds can query an application for the number of logical and physical record locks allowed before an implicit transaction begins, and NWTTSSetProcessThresholds can perform one of the following:

- Turn off implicit transactions. (Applications intending to use only explicit transactions, but sometimes generate unnecessary implicit transactions, need to turn off all implicit transactions.)
- Set implicit thresholds for applications always keeping one or more records locked.

The default threshold for logical and physical locks is 0. 0xFF means no implicit transactions are allowed for the lock type.

Thresholds returned by NWTTSGetProcessThresholds are valid for the requesting application only. When the application terminates, the connection thresholds are restored.

Both physicalLockLevel and logicalLockLevel are optional parameters. Substitute NULL if these parameters are not to be returned. However, all parameter positions must be filled.

#### **NCP Calls**

0x2222 34 5 TTS Get Application Threshold

#### See Also

NWTTSSetProcessThresholds (page 385)

# **NWTTSIsAvailable**

Verifies the NetWare server supports transaction tracking Local Servers: blocking Remote Server: 3.11, 3.12, 3.2, 4.x, 5.x, 6.x Platform: NLM, Windows NT, Windows 95, Windows 98 Library: Cross-Platform NetWare Calls (CAL\*.\*) Service: Transaction Tracking System (TTS)

### Syntax

```
#include <nwtts.h>
or
#include <nwcalls.h>
NWCCODE N_API NWTTSIsAvailable (
    NWCONN_HANDLE conn);
```

# Delphi Syntax

uses calwin32 Function NWTTSIsAvailable (conn : NWCONN\_HANDLE

) : NWCCODE;

#### Parameters

#### conn

(IN) Specifies the NetWare server connection handle.

#### **Return Values**

| 0x0000 | Transaction Tracking is Unavailable |
|--------|-------------------------------------|
| 0x8801 | INVALID_CONNECTION                  |
| 0x890A | NLM_INVALID_CONNECTION              |
| 0x89FD | Transaction Tracking is Disabled    |
| 0x89FF | Transaction Tracking is Available   |

0x0000 does not indicate successful completion of NWTTSIsAvailable. Instead, 0x0000 indicates TTS is unavailable. The successful completion code is 0x89FF, TTS is available.

#### **NCP Calls**

0x2222 34 0 TTS Is Available

# **NWTTSSetConnectionThresholds**

Sets the number of explicit physical and logical record locks to permit before invoking implicit transactions

Local Servers: blocking

Remote Servers: blocking

**NetWare Server:** 3.11, 3.12, 3.2, 4.x, 5.x, 6.x

Platform: NLM, Windows NT, Windows 95, Windows 98

Library: Cross-Platform NetWare Calls (CAL\*.\*)

Service: Transaction Tracking System (TTS)

#### Syntax

```
#include <nwtts.h>
or
#include <nwcalls.h>
NWCCODE N_API NWTTSSetConnectionThresholds (
    NWCONN_HANDLE conn,
    nuint8 logicalLockLevel,
    nuint8 physicalLockLevel);
```

#### Delphi Syntax

uses calwin32

```
Function NWTTSSetConnectionThresholds
  (conn : NWCONN_HANDLE;
   logicalLockLevel : nuint8;
   physicalLockLevel : nuint8
) : NWCCODE;
```

#### **Parameters**

#### conn

(IN) Specifies the NetWare server connection handle.

#### logicalLockLevel

(IN) Specifies the number of logical record locks to allow before implicit transactions begin (0 to 255).

#### physicalLockLevel

(IN) Specifies the number of physical record locks to allow before implicit transactions begin (0 to 255).

#### **Return Values**

These are common return values; see Return Values (Return Values for C) for more information.

| 0x0000 | SUCCESSFUL             |
|--------|------------------------|
| 0x8801 | INVALID_CONNECTION     |
| 0x890A | NLM_INVALID_CONNECTION |

#### Remarks

The return values are in effect for all applications, not just ones calling NWTTSSetConnectionThresholds.

The default threshold for logical and physical locks is 0. 0xFF means no implicit transactions for the lock type can be performed.

NWTTSSetConnectionThresholds and NWTTSGetConnectionThresholds are useful for applications changing the implicit application thresholds that later want to restore them.

For example, NWTTSGetConnectionThresholds can obtain the current number of logical and physical locks, and NWTTSSetConnectionThresholds can perform one of the following:

- Turn off implicit transactions. (Applications using only explicit transactions, but sometimes generate unnecessary implicit transactions, need to turn off all implicit transactions.)
- Set implicit thresholds for applications always keeping one or more records locked.

#### **NCP Calls**

0x2222 34 8 TTS Set Workstation Thresholds

#### See Also

NWTTSGetConnectionThresholds (page 373)

# **NWTTSSetControlFlags**

Enables or disables automatic record locking on Writes to transactional files

Local Servers: blocking

Remote Servers: blocking

NetWare Server: 3.11, 3.12, 3.2, 4.x, 5.x, 6.x

Platform: NLM, Windows NT, Windows 95, Windows 98

Library: Cross-Platform NetWare Calls (CAL\*.\*)

Service: Transaction Tracking System (TTS)

#### Syntax

```
#include <nwtts.h>
or
#include <nwcalls.h>
NWCCODE N_API NWTTSSetControlFlags (
    NWCONN_HANDLE conn,
    nuint8 controlFlags);
```

# Delphi Syntax

```
uses calwin32
Function NWTTSSetControlFlags
 (conn : NWCONN_HANDLE;
    controlFlags : nuint8
) : NWCCODE;
```

#### **Parameters**

#### conn

(IN) Specifies the NetWare server connection handle.

#### controlFlags

(IN) Specifies the Transaction Tracking control flags.

#### **Return Values**

| 0x0000 | SUCCESSFUL             |
|--------|------------------------|
| 0x8801 | INVALID_CONNECTION     |
| 0x890A | NLM_INVALID_CONNECTION |

NWTTSSetControlFlags allows a client to set the transaction bits in controlFlag.

Transaction tracking control flags are only valid for files flagged as transactional. Only bit 0 is used currently. Flag definitions follow:

0x00 Automatic record locking is disabled 0x01 Automatic record locking is enabled

#### **NCP Calls**

0x2222 34 10 TTS Set Transaction Bits

# **NWTTSSetProcessThresholds**

Sets the number of logical and physical locks to perform before implicit locking begins

Local Servers: blocking

Remote Servers: blocking

**NetWare Server:** 3.11, 3.12, 3.2, 4.x, 5.x, 6.x

Platform: NLM, Windows NT, Windows 95, Windows 98

Library: Cross-Platform NetWare Calls (CAL\*.\*)

Service: Transaction Tracking System (TTS)

#### Syntax

```
#include <nwtts.h>
or
#include <nwcalls.h>
NWCCODE N_API NWTTSSetProcessThresholds (
    NWCONN_HANDLE conn,
    nuint8 logicalLockLevel,
    nuint8 physicalLockLevel);
```

#### **Delphi Syntax**

```
uses calwin32
Function NWTTSSetProcessThresholds
 (conn : NWCONN_HANDLE;
   logicalLockLevel : nuint8;
   physicalLockLevel : nuint8
) : NWCCODE;
```

#### **Parameters**

#### conn

(IN) Specifies the NetWare server connection handle.

#### logicalLockLevel

(IN) Specifies the number of logical record locks to allow before implicit transactions begin (0-255).

#### physicalLockLevel

(IN) Specifies the number of physical record locks to allow before implicit transactions begin (0-255).

#### **Return Values**

These are common return values; see Return Values (Return Values for C) for more information.

| 0x0000 | SUCCESSFUL             |
|--------|------------------------|
| 0x8801 | INVALID_CONNECTION     |
| 0x890A | NLM_INVALID_CONNECTION |
| 0x8996 | SERVER_OUT_OF_MEMORY   |

#### Remarks

The thresholds set by NWTTSSetProcessThresholds are valid for the requesting application only. When the application terminates, the default workstation thresholds are restored.

NWTTSSetProcessThresholds either turns off implicit transactions or allows applications always keeping one or more records locked to work. Applications intending to use only explicit transactions, but sometimes generating unnecessary implicit transactions, can call NWTTSSetProcessThresholds to turn off all implicit transactions.

The default threshold for logical and physical locks is 0 unless the number has been changed by calling NWTTSSetConnectionThresholds. 0xFF means no implicit transactions for the lock type are performed.

#### **NCP Calls**

0x2222 34 6 TTS Set Application Thresholds

#### See Also

NWTTSGetProcessThresholds (page 377)

# **NWTTSTransactionStatus**

Verifies whether a transaction has been written to disk

Local Servers: blocking

Remote Servers: blocking

NetWare Server: 3.11, 3.12, 3.2, 4.x, 5.x, 6.x

Platform: NLM, Windows NT, Windows 95, Windows 98

Library: Cross-Platform NetWare Calls (CAL\*.\*)

Service: Transaction Tracking System (TTS)

#### Syntax

```
#include <nwtts.h>
or
#include <nwcalls.h>
NWCCODE N_API NWTTSTransactionStatus (
    NWCONN_HANDLE conn,
    nuint32 transactionNum);
```

# Delphi Syntax

```
uses calwin32
Function NWTTSTransactionStatus
  (conn : NWCONN_HANDLE;
    transactionNum : nuint32
) : NWCCODE;
```

#### **Parameters**

#### conn

(IN) Specifies the NetWare server connection handle.

#### transactionNum

(IN) Specifies the transaction reference number (obtained from NWTTSEndTransaction).

#### **Return Values**

| 0x0000 | SUCCESSFUL             |
|--------|------------------------|
| 0x8801 | INVALID_CONNECTION     |
| 0x890A | NLM_INVALID_CONNECTION |

NWTTSTransactionStatus can be called even if NWTTSEndTransaction returns TTS\_DISABLED.

Applications should not wait for transactions to be written to disk unless it is absolutely necessary. Because the NetWare server caches algorithms, it may be up to five seconds before they are actually written. Transactions are written to disk in the order in which they terminate.

#### **NCP Calls**

0x2222 34 4 TTS Transaction Status

#### See Also

NWTTSEndTransaction (page 371)

# Server-Based Server Environment Concepts

# 10

This documentation describes Server-Based Server Environment concepts, its functions, and features.

Server Environment allows you to control various server operations and gather statistics about server operation. The functions can be divided into two categories: functions related to the FCONSOLE utility, and statistical information functions.

# **10.1 Prerequisites**

A knowledge of underlying NetWare® subsystems may be helpful or necessary to interpret information returned by many of these functions. For example, interpreting connection task information requires a general knowledge of file system record locks and semaphores.

Many of these functions return restricted information, so they require Console Operator (or, in some cases, Supervisor) rights.

# 10.2 Potential Uses

The statistical functions return a wide variety of information that can be used in many ways, such as performance analysis and configuration reporting NLM applications. Among other possibilities, applications could identify system overloads, hardware failures, and potential bottlenecks.

# **10.3 Server-Based Server Environment Functions**

The functions beginning with *SS* are all new functions available for NetWare 4.x which provide statistical information. The other functions are used for controlling the server and gathering statistical information. FCONSOLE provides a good example of the kinds of information provided by these functions.

The FCONSOLE server control functions allow you to

- Enable or disable transaction tracking
- Prohibit or allow users to log in
- Set the server time and date
- · Broadcast messages to a group of workstations
- Clear a connection
- Down the server.
- · Check whether a connection has console operator rights

The FCONSOLE functions also return many types of information, including

• NetWare version running on a server

- The remaining disk space for an object
- Semaphore information
- File usage and task information
- Disk cache statistics
- Disk utilization information
- LAN driver information
- · Information about logical and physical records

The statistical information functions return many types of information, including

- Active connections for a server
- LAN and LSL information
- CPU information
- Cache information
- IPX and SPX information
- · Information about known networks and servers
- File system information
- NLM information
- Packet Burst information
- User information
- Volume information

There is some overlap in the types of information returned by the FCONSOLE functions and the newer statistical information functions. The functions with an asterisk in the following table are new in NetWare 4.x.

**NOTE:** To safeguard the server from unauthorized tampering, most functions in this section require Console Operator rights and some require Supervisor rights.

| CheckConsolePrivileges        | Determines whether the current connection has<br>console operator rights                         |
|-------------------------------|--------------------------------------------------------------------------------------------------|
| CheckNetWareVersion           | Verifies compatibility of an application with the version of the NetWare® OS running on a server |
| ClearConnectionNumber         | Clears a logical connection from a server                                                        |
| DisableFileServerLogin        | Disables all logins to a server                                                                  |
| DisableTransactionTracking    | Disables transaction tracking on a server                                                        |
| DownFileServer                | Brings the server down                                                                           |
| EnableFileServerLogin         | Enables logins to the server                                                                     |
| EnableTransactionTracking     | Enables transaction tracking on the server                                                       |
| GetBinderyObjectDiskSpaceLeft | Returns an objects remaining disk space                                                          |

| GetConnectionSemaphores*        | Returns information about a connections open<br>semaphores                  |
|---------------------------------|-----------------------------------------------------------------------------|
| GetConnectionsOpenFiles*        | Returns information about a connections open files                          |
| GetConnectionsTaskInformation*  | Returns information about a connections active tasks                        |
| GetConnectionsUsageStats*       | Returns information about a connections usage                               |
| GetConnectionsUsingFile*        | Returns information about connections using a given file                    |
| GetDiskCacheStats*              | Returns information about disk caching on a server                          |
| GetDiskChannelStats*            | Returns information about a servers disk channels                           |
| GetDriveMappingTable*           | Returns information about drive mappings for a server                       |
| GetFileServerDateAndTime        | Returns the date and time of the server                                     |
| GetFileServerDescriptionStrings | Returns the name of the company that<br>distributed this copy of NetWare    |
| GetFileServerLANIOStats*        | Returns information about packets sent and received by a server             |
| GetFileServerLoginStatus        | Determines whether logins are disabled or enabled on a server               |
| GetFileServerMiscInformation*   | Returns bindery and memory statistics for a server                          |
| GetFileServerName               | Returns the name of a server                                                |
| GetFileSystemStats*             | Returns file system statistics for a server                                 |
| GetLanDriverConfigInfo*         | Returns configuration information for the LAN drivers installed on a server |
| GetLogicalRecordInformation*    | Returns information about a logical record                                  |
| GetLogicalRecordsByConnection*  | Returns the logical records that a connection has logged with a server      |
| GetPathFromDirectoryEntry*      | Accesses a file path listed in a servers directory entry table (DET)        |
| GetPhysicalDiskStats*           | Returns information about a physical disk                                   |
| GetPhysicalRecordLocksByFile*   | Returns physical records that are locked in a file                          |
| GetPhysRecLockByConnectAndFile* | Returns a connections physical record locks within a file                   |
| GetSemaphoreInformation*        | Returns information about a semaphore                                       |
| GetServerInformation            | Returns information about a server                                          |

- SendConsoleBroadcast
- SetFileServerDateAndTime

SSGetActiveConnListByType\*

SSGetActiveLANBoardList\*

SSGetActiveProtocolStacks\* SSGetCacheInfo\*

SSGetCPUInfo\*

SSGetDirCacheInfo\*

SSGetFileServerInfo\*

SSGetFileSystemInfo\*

SSGetGarbageCollectionInfo\*

SSGetIPXSPXInfo\*

SSGetKnownNetworksInfo\*

SSGetKnownServersInfo\*

SSGetLANCommonCounters\* SSGetLANConfiguration\*

SSGetLANCustomCounters\*

SSGetLoadedMediaNumberList\* SSGetLSLInfo\*

SSGetLSLLogicalBoardStats\*

SSGetMediaManagerObjChildList\*

SSGetMediaManagerObjInfo\*

SSGetMediaManagerObjList\*

SSGetMediaNameByNumber\*

SSGetNetRouterInfo\*

SSGetNetworkRoutersInfo\*

Sends a message to a list of connections

Sets the date and time of the server

Returns a list of active connections

Returns information about the active LAN boards on a server

Returns protocol information for a server

Returns information about a servers cache buffers

Returns information about a servers CPU

Returns information about directory caching on a server

Returns information about a server

Returns information about a servers file system

Returns information about garbage collection on a server

Returns information about IPX™/SPX™ use on a server

Returns information about the networks known to a server

Returns information about the servers known to a given server

Returns LAN common counters

Returns information about LAN drivers on a server

Returns custom counters defined for a LAN driver

Returns a list of media loaded on a server

Returns information about an LSL<sup>™</sup> board

Returns information about LSL logical boards

Returns a list of child objects for a given media manager object

Returns media manager information

Returns a list of media manager objects

Returns a media name for a given media number

Returns information about network routing on a server

Returns information about the routers on a network

| SSGetNLMInfo*                   | Returns information about an NLM™ running<br>on a server                 |
|---------------------------------|--------------------------------------------------------------------------|
| SSGetNLMLoadedList*             | Returns a list of NLM applications loaded on a server                    |
| SSGetNLMResourceTagList*        | Returns information about resources used by NLM applications on a server |
| SSGetOSVersionInfo*             | Returns information about the OS version running on a server             |
| SSGetPacketBurstInfo*           | Returns Packet Burst™ information for a server                           |
| SSGetProtocolConfiguration*     | Returns configuration information about the protocols on a server        |
| SSGetProtocolCustomInfo*        | Returns custom information about a protocol stack                        |
| SSGetProtocolNumbersByLANBoard* | Returns a list of protocols for a given LAN board                        |
| SSGetProtocolNumbersByMedia*    | Returns a list of protocols for a given media                            |
| SSGetProtocolStatistics*        | Returns protocol statistics for a server                                 |
| SSGetRouterAndSAPInfo*          | Returns router and SAP information for a server                          |
| SSGetServerInfo*                | Returns address and routing information for a server                     |
| SSGetServerSourcesInfo*         | Returns server addresses known to a server with a given name             |
| SSGetUserInfo*                  | Returns user information for a given connection                          |
| SSGetVolumeSegmentList*         | Returns a list of volume segments for a given volume on a server         |
| SSGetVolumeSwitchInfo*          | Returns counts for volume access functions                               |

# Server-Based Server Environment Functions

This documentation alphabetically lists the server-based server environment functions and describes their purpose, syntax, parameters, and return values.

# 11.1 A\*-GetD\* Functions

Click on any function name in the table of contents to view the purpose, syntax, parameters, and return values for that function.

- "CheckConsolePrivileges" on page 396
- "CheckNetWareVersion" on page 398
- "ClearConnectionNumber" on page 400
- "DisableFileServerLogin" on page 402
- "DisableTransactionTracking" on page 404
- "DownFileServer" on page 406
- "EnableFileServerLogin" on page 408
- "EnableTransactionTracking" on page 410
- "GetBinderyObjectDiskSpaceLeft" on page 412
- "GetConnectionSemaphores" on page 415
- "GetConnectionsOpenFiles" on page 418
- "GetConnectionsTaskInformation" on page 422
- "GetConnectionsUsageStats (obsolete 4/99)" on page 426
- "GetConnectionsUsingFile" on page 427
- "GetDiskCacheStats (obsolete 4/99)" on page 431
- "GetDiskChannelStats (obsolete 4/99)" on page 432
- "GetDiskUtilization" on page 433
- "GetDriveMappingTable (obsolete 4/99)" on page 436

### CheckConsolePrivileges

Determines whether the object on the current connection is a console operator (For cross-platform functionality, see Developing NLMs with Cross-Platform Functions (*NDK: NLM Development Concepts, Tools, and Functions*) and call NWCheckConsolePrivileges (page 32))

Local Servers: nonblocking

Remote Servers: blocking

**NetWare Server:** 3.x, 4.x, 5.x, 6.x

Platform: NLM

Service: Server-Based Server Environment

#### **Syntax**

#include <nlm\nit\nwenvrn.h>

int CheckConsolePrivileges (void);

#### **Return Values**

| Decimal | Hex    | Constant              |
|---------|--------|-----------------------|
| 0       | (0x00) | ESUCCESS              |
| 198     | (0xC6) | ERR_NO_CONSOLE_RIGHTS |

#### Remarks

This function determines whether the object on the current connection has console operator rights. If the function returns 0, the object has console operator rights.

#### See Also

**Bindery Concepts** 

#### CheckConsolePrivileges Example

```
#include <stdio.h>
#include <nlm\nit\nwenvrn.h>
main()
{
    int ccode;
    printf ("\n\n");
    ccode = CheckConsolePrivileges ();
    if (ccode == 0)
        printf ("You HAVE console Operator rights.\n");
```

```
else
    if (ccode == 198)
    printf ("You DO NOT have console Operator rights.\n");
}
```

# **CheckNetWareVersion**

Verifies compatibility between an application and the version of NetWare® running on the server (For cross-platform functionality, see Developing NLMs with Cross-Platform Functions (*NDK: NLM Development Concepts, Tools, and Functions*) and call NWCCGetConnInfo)

Local Servers: nonblocking

**Remote Servers:** blocking

**NetWare Server:** 3.x, 4.x, 5.x, 6.x

Platform: NLM

Service: Server-Based Server Environment

### **Syntax**

```
#include <nlm\nit\nwenvrn.h>
```

```
int CheckNetWareVersion (
    WORD majorVersion,
    WORD minorVersion,
    WORD revisionNumber,
    WORD minimumSFTlevel,
    WORD minimumTTSlevel);
```

## **Parameters**

#### majorVersion

(IN) Specifies the minimum major version number that is compatible.

#### minorVersion

(IN) Specifies the minimum minor version number that is compatible.

#### revisionNumber

(IN) Specifies the minimum revision number that is compatible.

#### minimumSFTlevel

(IN) Specifies the minimum System Fault Tolerant<sup>TM</sup> (SFT<sup>TM</sup>) level that is compatible.

#### minimumTTSlevel

(IN) Specifies the minimum Transaction Tracking System<sup>TM</sup> (TTS<sup>TM</sup>) level that is compatible.

#### **Return Values**

| Decimal | Hex    | Constant               |
|---------|--------|------------------------|
| 0       | (0x00) | COMPATIBLE             |
| 1       | (0x01) | VERSION_NUMBER_TOO_LOW |

| Decimal | Hex    | Constant                                                        |
|---------|--------|-----------------------------------------------------------------|
| 2       | (0x02) | SFT_LEVEL_TOO_LOW                                               |
|         |        | The version number is compatible, but the SFT level is too low. |
| 3       | (0x03) | TTS_LEVEL_TOO_LOW                                               |
|         |        | The version number is compatible, but the TTS level is too low. |

## Remarks

Versions of NetWare are identified by major version number, minor version number, and (if applicable) revision number. The revision number is displayed as a letter (0=a, 1=b, and so on) to the user. For example, if a version number were 2.10a, 2 would be the major version number, 10 would be the minor version number, and 0 would be the revision number.

# CheckNetWareVersion Example

```
#include <stdio.h>
#include <nlm\nit\nwenvrn.h>
main()
{
    int i;
    WORD mv, msv, mr, msft, mtts;
    printf("min verSion, min subversion, min rev, min SFT, min TTS\n");
    scanf ("%d, %d, %d, %d, %d", &mv, &msv, &mr, &msft, &mtts);
    i = CheckNetWareVersion (mv, msv, mr, msft, mtts);
    printf ("return is %d\n",i);
}
```

# ClearConnectionNumber

Clears a logical connection from the server (For cross-platform functionality, see Developing NLMs with Cross-Platform Functions (*NDK: NLM Development Concepts, Tools, and Functions*) and call NWClearConnectionNumber)

Local Servers: blocking

Remote Servers: blocking

**NetWare Server:** 3.x, 4.x, 5.x, 6.x

Platform: NLM

Service: Server-Based Server Environment

### **Syntax**

```
#include <nlm\nit\nwenvrn.h>
```

```
int ClearConnectionNumber (
    WORD connectionNumber);
```

### **Parameters**

#### connectionNumber

(IN) Contains the identification number that the server assigns to a requesting workstation when the workstation attaches to the server.

## **Return Values**

| Decimal | Hex    | Constant              |
|---------|--------|-----------------------|
| 0       | (0x00) | ESUCCESS              |
| 198     | (0xC6) | ERR_NO_CONSOLE_RIGHTS |

## Remarks

The first time a workstation attaches to a server, the server assigns it the first unused connection number in the File Server Connection Table. When a workstation detaches from a server, the server marks its connection number unused but reserves it in anticipation of reattachment. A reserved logical connection number is not reassigned to another workstation until it is the first unused connection number and the attaching workstation does not have a connection number reserved.

The server has room for 250 logical connections. The File Server Connection Table maintains the addresses of the workstations attached to the server.

This function blocks when successful.

This function closes a connection's open files and releases a connection's file locks. On a TTS server, this function causes a connection's transactions to be aborted.

When a requesting workstation clears its own connection, it can no longer communicate with the server.

The requesting workstation must have security equivalence to Supervisor rights.

## ClearConnectionNumber Example

```
#include <stdio.h>
#include <nlm\nit\nwenvrn.h>
main()
{
  int ccode;
  WORD connectionNumber;
  printf ("\n\n");
  printf ("Enter connection number to be cleared: ");
  scanf ("%u", &connectionNumber);
  ccode = ClearConnectionNumber (connectionNumber);
   if (ccode == 198)
     printf ("\n\nNO CONSOLE RIGHTS\n");
   else if (ccode == 0)
     printf ("\n\nSUCCESSFULLY cleared connection number. u\n",
             connectionNumber);
  else
     printf ("\nccode = %d\n", ccode);
}
```

# DisableFileServerLogin

Disables all logins to a server (For cross-platform functionality, see Developing NLMs with Cross-Platform Functions (*NDK: NLM Development Concepts, Tools, and Functions*) and call NWDisableFileServerLogin (page 35))

Local Servers: blocking

Remote Servers: blocking

**NetWare Server:** 3.x, 4.x, 5.x, 6.x

Platform: NLM

Service: Server-Based Server Environment

## Syntax

#include <nlm\nit\nwenvrn.h>

int DisableFileServerLogin (void);

## **Return Values**

| Decimal | Hex    | Constant              |
|---------|--------|-----------------------|
| 0       | (0x00) | ESUCCESS              |
| 198     | (0xC6) | ERR_NO_CONSOLE_RIGHTS |

## Remarks

The DisableFileServerLogin function allows a console operator to restrict new accesses to the server during a crucial period of time such as before shutting down the server. (See also: DISABLE LOGIN console command.) If the workstation from which this call is made loses its connection to the server and no other logged objects have console Operator rights, logins can be reenabled by downing the server and rebooting, or by entering the ENABLE LOGIN command at the server console. The requesting workstation must have console Operator rights.

# See Also

EnableFileServerLogin (page 408), GetFileServerLoginStatus (page 442)

# DisableFileServerLogin Example

```
#include <stdio.h>
#include <nlm\nit\nwenvrn.h>
main()
{
    int ccode;
```

```
char serverName[48];
WORD connID;
printf ("\n\n");
ccode = DisableFileServerLogin ();
if (ccode == 198)
   printf ("Console Operator rights required for this
   utility\n");
else if (ccode == 0)
{
   connID = GetDefaultConnectionID ();
  GetFileServerName (connID, serverName);
  printf ("SUCCESSFUL\n\n");
  printf ("Disabled all new accesses to %s\n", serverName);
}
else
  printf ("Completion Code = %d\n", ccode);
```

}

# **DisableTransactionTracking**

Disables transaction tracking on the server (For cross-platform functionality, see Developing NLMs with Cross-Platform Functions (*NDK: NLM Development Concepts, Tools, and Functions*) and call NWDisableTTS (page 362))

Local Servers: blocking

Remote Servers: blocking

NetWare Server: 3.x

Platform: NLM

Service: Server-Based Server Environment

### Syntax

#include <nlm\nit\nwenvrn.h>

int DisableTransactionTracking (void);

### **Return Values**

| Decimal | Hex    | Constant              |
|---------|--------|-----------------------|
| 0       | (0x00) | ESUCCESS              |
| 198     | (0xC6) | ERR_NO_CONSOLE_RIGHTS |

### Remarks

DisableTransactionTracking is usually used to disable transaction tracking temporarily. This function has no effect if TTS is not installed on the server.

Transaction tracking is also disabled by the server when the transaction volume is full.

The requesting workstation must have console Operator rights. (See also: DISABLE TTS console command.)

## See Also

EnableTransactionTracking (page 410)

## DisableTransactionTracking Example

```
#include <stdio.h>
#include <nlm\nit\nwenvrn.h>
main()
{
    int ccode;
```

```
ccode = DisableTransactionTracking ();
if (ccode == 0)
    printf ("Successfully disabled TRANSACTION TRACKING...\n");
else
    printf ("ccode = %d\n", ccode);
}
```

# **DownFileServer**

Brings the server down (For cross-platform functionality, see Developing NLMs with Cross-Platform Functions (*NDK: NLM Development Concepts, Tools, and Functions*) and call NWDownFileServer (page 37))

Local Servers: blocking

Remote Servers: blocking

**NetWare Server:** 3.x, 4.x, 5.x, 6.x

Platform: NLM

Service: Server-Based Server Environment

### Syntax

```
#include <nlm\nit\nwenvrn.h>
```

```
int DownFileServer (
    int forceFlag);
```

### Parameters

#### forceFlag

(IN) Indicates whether the server should be forced down even if files are open (0 = Server does not go down if there are open files).

## **Return Values**

| Decimal | Hex    | Constant              |
|---------|--------|-----------------------|
| 0       | (0x00) | ESUCCESS              |
| 198     | (0xC6) | ERR_NO_CONSOLE_RIGHTS |
| 255     | (0xFF) | ERR_OPEN_FILES        |

## Remarks

The requesting workstation must have security equivalence to Supervisor rights.

# DownFileServer Example

```
#include <stdio.h>
#include <stdlib.h>
#include <ctype.h>
#include <nwconio.h>
#include <nlm\nit\nwenvrn.h>
```

```
main()
{
  int ccode;
  int forceFlag;
  char ans;
  printf ("\n\n");
  printf ("Down the server while files are open??\n");
  printf ("Y/N: ");
  ans = (char)getch();
  ans = toupper (ans);
  if (ans == 'Y')
     forceFlag = 1;
   if (ans == 'N')
     forceFlag = 0;
  else
   {
     printf ("INVALID CHOICE");
     exit (-1);
   }
   ccode = DownFileServer (forceFlag);
   switch (ccode)
   {
      case 0:
        printf ("SUCCESSFULLY downed the server...");
        break;
      case 198:
        printf ("WARNING! WARNING!
                                            WARNING!\n\n");
        printf("Console Operator rights required for this
                utility\n");
        break;
      case 255:
        printf ("There are open files on the server!\n");
        break;
     default:
        printf ("Error %d in DownFileServer\n", ccode);
   }
}
```

# EnableFileServerLogin

Enables logins to the server (For cross-platform functionality, see Developing NLMs with Cross-Platform Functions (*NDK: NLM Development Concepts, Tools, and Functions*) and call NWEnableFileServerLogin (page 39))

Local Servers: blocking

Remote Servers: blocking

**NetWare Server:** 3.x, 4.x, 5.x, 6.x

Platform: NLM

Service: Server-Based Server Environment

## **Syntax**

#include <nlm\nit\nwenvrn.h>

int EnableFileServerLogin (void);

## **Return Values**

| Decimal | Hex    | Constant              |
|---------|--------|-----------------------|
| 0       | (0x00) | ESUCCESS              |
| 198     | (0xC6) | ERR_NO_CONSOLE_RIGHTS |

## Remarks

Server logins are disabled to restrict new accesses to a server during a crucial period of time (such as just before a server is shut down).

The requesting workstation must have console Operator rights. (See also: ENABLE LOGIN console command.)

# See Also

DisableFileServerLogin (page 402), GetFileServerLoginStatus (page 442)

# EnableFileServerLogin Example

```
#include <stdio.h>
#include <nlm\nit\nwenvrn.h>
main()
{
    int ccode;
    char serverName[48];
```

```
WORD connID;
printf ("\n\n");
ccode = EnableFileServerLogin ();
if (ccode == 198)
    printf("Console Operator rights required for utility. \n");
else
    if (ccode == 0)
    {
        connID = GetDefaultConnectionID ();
        GetFileServerName (connID, serverName);
        printf ("SUCCESSFUL\n\n");
        printf ("SUCCESSFUL\n\n");
        printf ("Enabled logins to %s\n", serverName);
    }
else
printf ("Completion Code = %d\n", ccode);
```

}

# EnableTransactionTracking

Enables transaction tracking on the server (For cross-platform functionality, see Developing NLMs with Cross-Platform Functions (*NDK: NLM Development Concepts, Tools, and Functions*) and call NWEnableTTS (page 364))

Local Servers: blocking

Remote Servers: blocking

NetWare Server: 3.x

Platform: NLM

Service: Server-Based Server Environment

### **Syntax**

#include <nlm\nit\nwenvrn.h>

int EnableTransactionTracking (void);

### **Return Values**

| Decimal | Hex    | Constant              |
|---------|--------|-----------------------|
| 0       | (0x00) | ESUCCESS              |
| 198     | (0xC6) | ERR_NO_CONSOLE_RIGHTS |

### Remarks

Transaction tracking might have been disabled explicitly calling DisableTransactionTracking or automatically by the server because the transaction volume is full. After freeing space on the transaction volume by deleting unneeded files, the operator can use this function to enable transaction tracking.

This function has no effect if TTS is not installed on the server.

The requesting workstation must have console Operator rights. (See also: ENABLE TTS console command.)

## See Also

DisableTransactionTracking (page 404)

### EnableTransactionTracking Example

```
#include <stdio.h>
#include <nlm\nit\nwenvrn.h>
```

```
main()
{
    int ccode;
    printf ("\n\n");
    ccode = EnableTransactionTracking ();
    if (ccode == 0)
        printf ("SUCCESSFULLY enabled TRANSACTION TRACKING.\n");
    else
        printf ("ccode = %d\n", ccode);
}
```

# GetBinderyObjectDiskSpaceLeft

Returns an object's remaining disk space (For cross-platform functionality, see Developing NLMs with Cross-Platform Functions (*NDK: NLM Development Concepts, Tools, and Functions*) and call NWGetObjectDiskSpaceLeft)

Local Servers: nonblocking

**Remote Servers:** blocking

**NetWare Server:** 3.x, 4.x, 5.x, 6.x

Platform: NLM

Service: Server-Based Server Environment

### **Syntax**

#include <nlm\nit\nwenvrn.h>

```
int GetBinderyObjectDiskSpaceLeft (
    WORD fileServerID,
    long objectID,
    long *systemElapsedTime,
    long *unusedDiskBlocks,
    BYTE *restrictionEnforced);
```

### **Parameters**

#### fileServerID

(IN) Specifies the connection ID of the server for which to get information.

#### objectID

(IN) Specifies the ID of the object for which to return information.

#### systemElapsedTime

(OUT) Specifies the time elapsed since the server was brought up.

#### unusedDiskBlocks

(OUT) Specifies the number of 4K blocks the object has left.

#### restrictionEnforced

(OUT) Indicates the limitations placed on disk resources; 0 indicates maximum disk space is enforced for the object by the server.

### **Return Values**

| Decimal | Hex    | Constant |
|---------|--------|----------|
| 0       | (0x00) | ESUCCESS |

| Decimal | Hex    | Constant              |
|---------|--------|-----------------------|
| 198     | (0XC6) | ERR_NO_CONSOLE_RIGHTS |

## Remarks

This function allows the requesting workstation to get remaining disk space for its own logged object.

The objectID parameter is a 4-byte identification number assigned to an object by the server. It uniquely identifies the object within the NetWare Directory.

The systemElapsedTime parameter indicates the time that has elapsed since the server was brought up. It is returned in units of approximately 1/18th of a second. This field can be used to determine the amount of time that has elapsed between consecutive calls. When this field reaches 0xFFFFFFF, it wraps back to zero.

The unusedDiskBlocks parameter indicates the number of remaining 4K blocks the object can allocate. The unusedDiskBlocks available to a user are not related to how much free disk space is actually available.

The restrictionsEnforced parameter indicates the limitations placed on disk resources (0x00 = enforced, 0xFF = not enforced). For disk resource limitation to be active, it must be selected as an option during network installation. If it is not selected as an option, it is not enforced by the server.

Console Operator rights are required to get remaining disk space for other objects.

# See Also

GetDefaultFileServerID

# GetBinderyObjectDiskSpaceLeft Example

```
#include <stdio.h>
#include <nlm\nit\nwenvrn.h>
main()
{
   int ccode, restrictionEnforced;
        days, hours, minutes, seconds;
  int.
   char serverName[48];
  WORD fileServerID, oldConnID;
   long objectID, systemElapsedTime, unusedDiskBlocks;
   float tmpTime;
   printf ("Enter server name: ");
   scanf ("%s", serverName);
   GetfileServerID (serverName, &fileServerID);
   oldConnID = GetPreferredConnectionID ();
   SetPreferredConnectionID (fileServerID);
/*- Replace "JDOE" with the user name you want -*/
   GetBinderyObjectID ("JDOE", OT USER, &objectID);
```

```
ccode = GetBinderyObjectDiskSpaceLeft(fileServerID, objectID,
   &systemElapsedTime, &unusedDiskBlocks, &restrictionEnforced);
if (ccode == 0)
{
  tmpTime = (((( ((float)(systemElapsedTime))/18)/60)/24);
   days = (int)tmpTime;
   tmpTime = (tmpTime - days) * 24;
   hours = (int)tmpTime;
   tmpTime = (tmpTime - hours) * 60;
   minutes = (int)tmpTime;
   tmpTime = (tmpTime - minutes) * 60;
   seconds = (int)tmpTime;
  printf ("\n\n\n");
   printf ("Connection ID %u\n", fileServerID);
  printf ("Object ID %08lX\n", objectID);
printf ("Elapsed Time %d DAYS %d HOURS ", days, hours);
  printf ("%d MINUTES %d SECONDS\n", minutes, seconds);
  printf ("Unused Disk Blocks %081X\n", unusedDiskBlocks);
  printf ("Restriction Enforced?? %d\n", restrictionEnforced);
}
else
   printf ("Error %d in GetBinderyObjectDiskSpaceLeft\n", ccode);
SetPreferredConnectionID (oldConnID);
```

}

# GetConnectionSemaphores

Returns information about a connection's open semaphores (For cross-platform functionality, see Developing NLMs with Cross-Platform Functions (NLM Development Concepts, Tools, and Functions) and call NWScanSemaphoresByConn in Single and Intra-File Management)

Local Servers: blocking

Remote Servers: blocking

**NetWare Server:** 3.x, 4.x, 5.x, 6.x

Platform: NLM

Service: Server-Based Server Environment

# **Syntax**

#include <nlm\nit\nwenvrn1.h>

```
T RC GetConnectionSemaphores (
```

```
WORD connectionNumber,
int *lastRecord,
int *lastTask,
int structSize,
CONN_SEMAPHORE *connectionSemaphore,
void *buffer,
int bufferSize);
```

# **Parameters**

#### connectionNumber

(IN) Specifies the connection number to return information for.

#### lastRecord

(IN/OUT) Points to the next major record (set to 0 for the first call).

#### lastTask

(IN/OUT) Points to the task number within the logical connection that has the semaphore open ( set to 0 for the first call).

#### structSize

(IN) Specifies the size of the CONN\_SEMAPHORE structure.

#### connectionSemaphore

(OUT) Points to a structure that contains information about the connection's open semaphores.

#### buffer

(IN/OUT) Points to a buffer that is used during processing. If this function is called iteratively, buffer should be reused.

#### bufferSize

(IN) Specifies the size of buffer. The buffer should be at least ENVSERV\_BUFFER1\_SIZE bytes.

### **Return Values**

ESUCCESS or NetWare errors.

### Remarks

This function returns information about the open semaphores for the connection specified by connectionNumber. The requesting connection must have console operator rights.

To call this function iteratively, an application must set lastRecord and lastTask to zero on the first call. The function changes lastRecord to point to the next major record, if any. If lastRecord and lastTask are returned as zero, there is no more information to receive.

The structSize parameter is the size of CONN\_SEMAPHORE, which should be at least the size of CONN\_SEMAPHORE\_386 plus two bytes (for the WORD, unionType). The connection type (386 server) can be determined by calling CheckNetWareVersion.

GetConnectionSemaphores returns different information depending on whether the connection is to a NetWare 3.x (or above) server. The CONN\_SEMAPHORE structure is defined in NWENVRN1.H as follows:

```
typedef struct CONN_SEMAPHORE
{
    WORD unionType;
    union
    {
        CONN_SEMAPHORE_386 con386;
    }u;
}CONN SEMAPHORE;
```

The unionType field indicates the type of information (386) that is returned. If the connection is to a NetWare 3.x (or above) server, unionType is ENVSERV\_CONN\_TYPE\_386 and a CONN\_SEMAPHORE\_386 structure is returned. Both structures are defined in NWENVRN1.H as follows:

```
typedef struct CONN_SEMAPHORE_386
{
    WORD openCount;
    WORD semahoreValue;
    WORD taskNumber;
    BYTE nameLength;
    BYTE semaphoreName[255];
} CONN SEMAPHORE 386;
```

The first structSize bytes are copied into the structure.

The openCount field contains the number of logical connections that have this semaphore open.

The semaphoreValue field contains the current value of the semaphore. A negative value is usually interpreted as the number of processes waiting for the service represented by the semaphore.

The taskNumber field contains the task number within the logical connection that has the semaphore open.

The semaphoreName field contains a length-preceded string representing the semaphore name.

# GetConnectionsOpenFiles

Returns information about the files that a connection has open (For cross-platform functionality, see Developing NLMs with Cross-Platform Functions (NLM Development Concepts, Tools, and Functions) and call NWScanOpenFilesByConn2)

Local Servers: blocking

**Remote Servers:** blocking

**NetWare Server:** 3.x, 4.x, 5.x, 6.x

Platform: NLM

Service: Server-Based Server Environment

### **Syntax**

#include <nlm\nit\nwenvrn1.h>

```
T_RC GetConnectionsOpenFiles (
    WORD connectionNumber,
    int *lastRecord,
    int *lastTask,
    int structSize,
    CONN_OPEN_FILES *openFiles,
    void *buffer,
    int bufferSize);
```

## **Parameters**

#### connectionNumber

(IN) Specifies the connection number to return information for.

#### lastRecord

(IN/OUT) The function sets this parameter to point to the next major record (must be set to 0 for the first call).

#### lastTask

(IN/OUT) The function sets this parameter to point to the task number within the logical connection that has the semaphore open (must be set to 0 for the first call).

#### structSize

(IN) Specifies the size of the CONN\_OPEN\_FILES structure.

#### openFiles

(OUT) Points to a structure that contains information about files that the connection has open.

#### buffer

(IN/OUT) Points to a buffer that is used during processing. If this function is called iteratively, buffer should be reused.

#### bufferSize

(IN) Specifies the size of <code>buffer</code>. The buffer should be at least <code>ENVSERV\_BUFFER1\_SIZE</code> bytes.

## **Return Values**

ESUCCESS or NetWare errors.

## Remarks

This function returns information about the open files of the connection specified by connectionNumber. The requesting connection must have console operator rights.

To call this function iteratively, an application must set lastRecord and lastTask to zero on the first call. The function changes lastRecord to point to the next major record, if any. If lastRecord and lastTask are returned as zero, there is no more information to receive.

The structSize parameter is the size of CONN\_OPEN\_FILES, which should be at least the size of CONN\_OPEN\_FILES\_386 plus two bytes (for the WORD, unionType). The connection type (386 server) can be determined by calling CheckNetWareVersion.

GetConnectionsOpenFiles returns different information depending on whether the connection is to a NetWare 3.x (or above) server. The CONN\_OPEN\_FILES structure is defined in NWENVRN1.H as follows:

```
typedef struct CONN_OPEN_FILES
{
    WORD unionType;
    union
    {
        CONN_OPEN_FILES_386 con386;
    }u;
} CONN_OPEN_FILES;
```

The unionType field indicates the type of information (386) that is returned. If the connection is to a NetWare 3.x (or above) server, unionType is ENVSERV\_CONN\_TYPE\_386 and a CONN\_OPEN\_FILES\_386 structure is returned. This structure is defined in NWENVRN1.H as follows:

```
typedef struct CONN_OPEN_FILES_386
{
    WORD taskNumber;
    BYTE lockType;
    BYTE accessControl;
    BYTE lockFlag;
    BYTE volumeNumber;
    LONG parentDirEntry;
    LONG dirEntry;
    BYTE forkCount;
    BYTE nameSpace;
    BYTE nameLength;
    BYTE fileName[256];
}CONN OPEN FILES 386;
```

The first structSize bytes are copied to the structure.

The taskNumber field indicates the task number that has the file open.

The lockType field contains bit flags indicating the type of file lock as follows:

0 Locked
1 Open Shareable
2 Logged
3 Open Normal
6 TTS Holding Lock
7 Transaction Flag Set For This File

The accessControl field contains bit flags indicating the connection's access rights for the file as follows:

- 0 Open for read by this connection
- 1 Open for write by this connection
- 2 Deny read requests by other connections
- 3 Deny write requests by other connections
- 4 File detached
- 5 TTS holding detach
- 6 TTS holding open

The lockFlag field contains a flag indicating the type of lock on the file as follows:

| Decimal | Hex  | Description                    |
|---------|------|--------------------------------|
| 0       | 0x00 | Not locked                     |
| 254     | 0xFE | Locked by a file lock          |
| 255     | 0xFF | Locked by Begin Share File Set |

The volumeNumber field identifies the file's volume in a Volume Table on the server. The Volume Table contains information about each volume on the server.

The dirEntry field indicates the file path that is relative to this directory. This value is not a directory handle.

The fileName field contains an ASCII string representing the file's name.

CONN\_OPEN\_FILES\_386 contains an additional four fields.

The parentDirEntry field contains the file path relative to the parent directory.

The forkCount field contains the index assigned (by Novell®) to the non-primary data stream associated with the file (for example, the resource fork of a Macintosh file).

The nameSpace field contains a number indicating the name space of the file. The name spaces currently available are:

DOS

0

| 1 | MACINTOSH |
|---|-----------|
| 2 | NFS       |
| 3 | FTAM      |
| 4 | OS2       |
| 5 | NT        |

The nameLength field contains the length of fileName.

The fileName field contains the file name.

# **GetConnectionsTaskInformation**

Returns information about a connection's active tasks (For cross-platform functionality, see Developing NLMs with Cross-Platform Functions (*NDK: NLM Development Concepts, Tools, and Functions*) and call NWGetTaskInformationByConn)

Local Servers: blocking

Remote Servers: blocking

**NetWare Server:** 3.x, 4.x, 5.x, 6.x

Platform: NLM

Service: Server-Based Server Environment

### Synta

#include <nlm\nit\nwenvrn1.h>

```
T_RC GetConnectionsTaskInformation (
    WORD connectionNumber,
    void **connectionTaskInfo,
    void *buffer,
    int bufferSize);
```

### **Parameters**

#### connectionNumber

(IN) Specifies the connection number to return information for.

#### connectionTaskInfo

(OUT) Points to a structure containing task information for the connection.

#### buffer

(IN/OUT) Points to a buffer that receives CONN\_SEMAPHORE\_386.

#### bufferSize

(IN) Specifies the size of buffer. The buffer should be at least ENVSERV\_BUFFER1\_SIZE bytes.

### **Return Values**

ESUCCESS or NetWare errors.

### Remarks

This function returns information about the active tasks for the connection identified by connectionNumber.

The connectionTaskInfo parameter receives a pointer to one or more structures. The structure(s) is CONN\_TASK\_INFO\_386 depending on whether the connection is to a 3.x (or above)

```
typedef struct CONN_TASK_INFO_386
{
  WORD unionType;
  BYTE lockStatus;
  union
   {
      struct
      {
        WORD taskNumber;
        LONG beginAddress;
        LONG endAddress;
        WORD volumeNumber;
        LONG parentID;
        LONG directoryEntry;
        BYTE forkCount;
        BYTE nameSpace;
BYTE nameLength;
        BYTE name;
      }LockStatus1;
      struct
      {
        WORD taskNumber;
        WORD volumeNumber;
        LONG parentID;
        LONG directoryEntry;
        BYTE forkCount;
        BYTE nameSpace;
BYTE nameLength;
        BYTE name;
      }LockStatus2;
      struct
      {
        WORD taskNumber;
        BYTE nameLength;
        BYTE name;
      }LockStatus30r4;
   }waitRecord;
}CONN_TASK_INFO_386;
```

server. If the structure is CONN\_TASK\_INFO\_386, its unionType field contains ENVSERV\_CONN\_TYPE\_386. These structures are defined in NWENVRN1.H as follows:

The lockStatus field receives one of the following values:

| 0 | Normal (connection free to run)            |
|---|--------------------------------------------|
| 1 | Connection waiting on physical record lock |
| 2 | Connection waiting on file lock            |
| 3 | Connection waiting on logical record lock  |
| 4 | Connection waiting on semaphore            |

This field indicates which of the following structures (LockStatus1, LockStatus2, or LockStatus3Or4) is filled out. If lockStatus is 0, none of these structures is filled out.

The taskNumber, nameLength, and name fields are returned for all lock status types (except 0).

The taskNumber field contains the task number.

The nameLength field contains length of name.

The name field contains the name of the file that is locked.

LockStatus1 and LockStatus2 also contain volumeNumber and directoryEntry fields.

The volumeNumber field contains the volume number of the volume containing the file.

The directoryEntry field contains the directory entry of the file.

For the CONN\_TASK\_INFO\_386 structure, the LockStatus1 and LockStatus2 structures also contain parentID, forkCount, and nameSpace fields.

The parentID field contains the directory entry for the parent directory.

The forkCount field contains the index assigned (by Novell) to the non-primary data stream associated with the file (for example, the resource fork of a Macintosh file).

The nameSpace field contains a number indicating the name space of the file. The five name spaces that are currently available are:

| 0 | DOS       |
|---|-----------|
| 1 | MACINTOSH |
| 2 | NFS       |
| 3 | FTAM      |
| 4 | OS2       |
| 5 | NT        |

The LockStatus1 structure also contains beginAddress and endAddress fields, which contain the starting address and the ending address of the locked region in the file, respectively.

Directly following the waitRecord is a byte indicating the number of active tasks for the connection. For each active task a structure follows. This structure is CONN\_TASK\_PAIRS\_386 (for a connection to a NetWare 3.x or above server). This structure is defined in NWENVRN1.H as follows:

```
typedef struct CONN_TASK_PAIRS_386
{
     WORD task;
     BYTE taskStatus;
}CONN TASK PAIRS 386;
```

The task field contains the task number.

The taskStatus field contains the state of task:

| Decimal | Hex  | State and Description                                                    |
|---------|------|--------------------------------------------------------------------------|
| 1       | 0x01 | TState_TTSEXPLICIT: Indicates a TTS explicit transaction is in progress. |
| 2       | 0x02 | TState_TTSIMPLICIT: Indicates a TTS implicit transaction is in progress. |
| 4       | 0x04 | TState_FileSetLock: Indicates a Shared file set lock is in progress.     |

# GetConnectionsUsageStats (obsolete 4/99)

was last documented in Release 15 for NetWare 2.x only.

# GetConnectionsUsingFile

Returns all logical connections using a file (For cross-platform functionality, see Developing NLMs with Cross-Platform Functions (NLM Development Concepts, Tools, and Functions) and call NWScanConnectionsUsingFile in Multiple and Inter-File Management)

Local Servers: blocking

Remote Servers: blocking

**NetWare Server:** 3.x, 4.x, 5.x, 6.x

Platform: NLM

Service: Server-Based Server Environment

# **Syntax**

#include <nlm\nit\nwenvrn1.h>

```
T_RC GetConnectionsUsingFile (
    int requestSize,
    void *request,
    void *buffer,
    int bufferSize);
```

## **Parameters**

#### requestSize

(IN) Specifies the size of the request buffer.

#### request

(IN) Points to a buffer containing the request structure.

#### buffer

(IN/OUT) Points to a buffer which receives the response structure.

#### bufferSize

(IN) Specifies the size of the buffer that receives the response structure. The buffer should be at least ENVSERV\_BUFFER1\_SIZE bytes.

## **Return Values**

ESUCCESS or NetWare errors.

# Remarks

This function uses a different request structure depending on whether the request is made to a NetWare 3.x (or above) server. You must determine the type of server that the request is sent to and put the correct request structure into the request buffer. If the wrong structure is submitted, this function returns EFAILURE.

The buffer receives the response structure.

The request buffer contains a CONN\_USING\_FILE\_REQUEST structure, defined in NWENVRN1.H as follows:

```
typedef struct CONN_USING_FILE_REQUEST
{
    WORD unionType;
    WORD reserved1;
    BYTE reserved2;
    union
    {
        CONN_USING_FILE_REQ_386 req386;
    };
}CONN USING FILE REQUEST;
```

The unionType field contains ENVSERV\_CONN\_TYPE\_386 (for a NetWare 3.x or above server).

The union field contains the request structure for the server type that you want information for.

*NetWare 3.x (or above) Server:* The request structure you send to NetWare 3.x (or above) servers is CONN\_USING\_FILE\_REQ\_386, defined in NWENVRN1.H as follows:

```
typedef struct CONN_USING_FILE_REQ_386
{
    BYTE forkType;
    BYTE volume;
    LONG directoryID;
    WORD nextRecord;
}CONN_USING_FILE_REQ_386;
```

The forkType field contains the index assigned (by Novell) to the non-primary data stream associated with the file (for example, the resource fork of a Macintosh file).

The volume field contains the volume that the file is on.

The directoryID field contains the directory handle of the directory that contains the file.

The nextRecord field identifies the first record to retrieve data for. This field must be set to 0 for the first call to this function. On subsequent calls, it should be given the value returned in the nextRequestRecord field of the reply structure.

The buffer receives a CONN\_USING\_FILE\_REPLY structure, defined in NWENVRN1.H as follows:

```
typedef struct CONN_USING_FILE_REPLY
{
    WORD unionType;
    union
    {
        struct CONN_USING_FILE_REPLY_386 rep386;
    };
}CONN_USING_FILE_REPLY;
```

The unionType field contains ENVSERV\_CONN\_TYPE\_386 (for a NetWare 3.x or above server).

The union field contains the reply structure for the server type that you want information for.

*NetWare 3.x (or above) Server:* The buffer receives a CONN\_USING\_FILE\_REPLY\_386 structure followed by CONN\_USING\_FILE\_RECORD\_386 structures. The CONN\_USING\_FILE\_REPLY\_386 structure is defined in NWENVRN1.H as follows:

```
typedef struct CONN_USING_FILE_REPLY_386
{
    WORD nextRequestRecord;
    WORD useCount;
    WORD openCount;
    WORD openForReadCount;
    WORD openForWriteCount;
    WORD denyReadCount;
    WORD denyWriteCount;
    BYTE locked;
    BYTE forkCount;
    WORD numberOfRecords; /* connection records follow */
}CONN USING FILE REPLY 386;
```

The nextRequestRecord field contains a value to be passed in the nextRecord field of CONN\_USING\_FILE\_REQ\_386 for the next call to this function. This field contains 0 when the last record is retrieved and no more calls to this function need to be made.

In addition, this structure has a forkCount field, which contains the index assigned (by Novell) to the non-primary data stream associated with the file (for example, the resource fork of a Macintosh file).

The reply structure is followed by a number of structures, one for each connection using the file.

*NetWare 3.x (or above) Server:* The CONN\_USING\_FILE\_REPLY\_386 structure is followed by a number of CONN\_USING\_FILE\_RECORD\_386 structures, one for each connection using the file. This structure is defined in NWENVRN1.H as follows:

```
typedef struct CONN_USING_FILE_RECORD_386
{
    WORD connectionNumber;
    WORD taskNumber;
    BYTE lockType;
    BYTE accessFlags;
    BYTE lockStatus;
}CONN_USING_FILE_RECORD_386;
```

The connectionNumber field contains the connection number using the file.

The taskNumber field contains the connection's task number that is using the file.

The lockType field contains bit flags indicating the file's lock information, as shown below:

0 Locked
1 Open Shareable
2 Logged
3 Open Normal
6 TTS Holding Lock
7 Transaction Flag Set For This File

The accessFlags field contains bit flags indicating the connection/task's access rights for the file, as shown below:

- 0 Open for read by this connection
- 1 Open for write by this connection
- 2 Deny read requests by other connections
- 3 Deny write requests by other connections
- 4 File detached
- 5 TTS holding detach
- 6 TTS holding open

The lockStatus field contains a flag indicating the type of lock, if any, on the file, as follows:

| Decimal | Hex  | Description                    |
|---------|------|--------------------------------|
| 0       | 0x00 | Not locked                     |
| 254     | 0xFE | Locked by a file lock          |
| 255     | 0xFF | Locked by Begin Share File Set |

# GetDiskCacheStats (obsolete 4/99)

was last documented in Release 15 for NetWare 2.x only.

# GetDiskChannelStats (obsolete 4/99)

was last documented in Release 15 for NetWare 2.x only.

# GetDiskUtilization

Returns the disk usage of an object on a volume (For cross-platform functionality, see Developing NLMs with Cross-Platform Functions (NLM Development Concepts, Tools, and Functions) and call NWGetDiskUtilization in Volume Management)

Local Servers: blocking

Remote Servers: blocking

**NetWare Server:** 3.x, 4.x, 5.x, 6.x

Platform: NLM

Service: Server-Based Server Environment

# **Syntax**

#include <nlm\nit\nwenvrn.h>

```
int GetDiskUtilization (
    long objectID,
    BYTE volumeNumber,
    LONG *usedDirectories,
    LONG *usedFiles,
    LONG *usedBlocks);
```

## **Parameters**

### objectID

(IN) Specifies the unique ID of the object.

### volumeNumber

(IN) Specifies the volume for which statistics are requested (0-based).

### usedDirectories

(OUT) Receives the number of directories owned by the object.

#### usedFiles

(OUT) Receives the number of files created by the object.

### usedBlocks

(OUT) Receives the number of disk blocks used by the object.

## **Return Values**

| Decimal | Hex    | Constant                  |
|---------|--------|---------------------------|
| 0       | (0x00) | ESUCCESS                  |
| 152     | (0x98) | ERR_VOLUME_DOES_NOT_EXIST |

| Decimal | Hex    | Constant                     |
|---------|--------|------------------------------|
| 242     | (0xF2) | ERR_NO_OBJECT_READ_PRIVILEGE |

### **Remarks**

This function returns the disk usage of an object by passing the object ID.

The volumeNumber parameter identifies the volume in a volume table on the server. The volume table contains information about each volume on the server.

The objectID parameter is 4-byte identification number assigned to an object by the server. It uniquely identifies the object within the NetWare Directory.

To determine the number of bytes an object is using on a volume, use the following equation:

```
bytes used = usedBlocks
 * sectors/block * bytes/sector
```

Current network implementations allocate eight 512-byte sectors per block (4 KB per block).

This function requires Read privileges at the object level.

## See Also

GetVolumeInformation (NetWare SDK)

### GetDiskUtilization Example

```
#include <stdio.h>
#include <nlm\nit\nwenvrn.h>
main()
{
   int ccode, volumeNumber;
   LONG objectID, usedDirectories, usedFiles, usedBlocks;
  WORD objType;
   char objName[48], volName[16];
   printf ("\n\n");
   printf ("Enter object's name: ");
   scanf ("%s", objName);
   printf ("\nEnter object's type: ");
   scanf ("%d", &objType);
   ccode = GetBinderyObjectID (objName, objType, &objectID);
   printf ("\nEnter volume name: ");
   scanf ("%s", volName);
   ccode = GetVolumeNumber (volName, &volumeNumber);
   ccode = GetDiskUtilization (objectID, *((BYTE *)volumeNumber),
      &usedDirectories, &usedFiles, &usedBlocks);
   if (ccode)
   {
      if (ccode == 152)
      printf ("\n\nVOLUME DOES NOT EXIST\n");
```

```
else if (ccode == 242)
printf ("\n\nNO OBJECT READ PRIVILEGE\n");
else
printf ("\n\nccode = %d\n", ccode);
}
else
{
    printf ("\n\n\nSUCCESSFULLY COMPLETED\n\n\n");
    printf ("Object ID... %081X\n", objectID);
    printf ("Volume Number... %d\n", volumeNumber);
    printf ("Directories Used... %u\n", usedDirectories);
    printf ("Files Used... %u\n", usedFiles);
}
```

# GetDriveMappingTable (obsolete 4/99)

was last documented in Release 15 for NetWare 2.x only.

# 11.2 GetF\*-TTS\* Functions

Click on any function name in the table of contents to view the purpose, syntax, parameters, and return values for that function.

- "GetFileServerDateAndTime" on page 437
- "GetFileServerDescriptionStrings" on page 439
- "GetFileServerLANIOStats (obsolete 4/99)" on page 441
- "GetFileServerLoginStatus" on page 442
- "GetFileServerMiscInformation (obsolete 4/99)" on page 444
- "GetFileServerName" on page 445
- "GetFileSystemStats (obsolete 4/99)" on page 447
- "GetLANDriverConfigInfo (obsolete 4/99)" on page 448
- "GetLogicalRecordInformation" on page 449
- "GetLogicalRecordsByConnection" on page 452
- "GetPathFromDirectoryEntry" on page 455
- "GetPhysicalDiskStats (obsolete 4/99)" on page 457
- "GetPhysicalRecordLocksByFile" on page 458
- "GetPhysRecLockByConnectAndFile" on page 462
- "GetSemaphoreInformation" on page 465
- "GetServerInformation" on page 468
- "GetServerMemorySize" on page 472
- "GetServerUtilization" on page 473
- "SendConsoleBroadcast" on page 474
- "SetFileServerDateAndTime" on page 476
- "TTSGetStats (Obsolete-moved from .h file 4/99)" on page 479

# GetFileServerDateAndTime

Returns the date and time of the server (For cross-platform functionality, see Developing NLMs with Cross-Platform Functions (*NDK: NLM Development Concepts, Tools, and Functions*) and call NWGetFileServerDateAndTime (page 59))

Local Servers: blocking

Remote Servers: blocking

**NetWare Server:** 3.x, 4.x, 5.x, 6.x

Platform: NLM

Service: Server-Based Server Environment

# **Syntax**

```
#include <nlm\nit\nwenvrn.h>
```

```
void GetFileServerDateAndTime (
    BYTE *dateAndTime);
```

# **Parameters**

### dateAndTime

(OUT) Receives the server's date and time (7 bytes).

## Remarks

The dateAndTime parameter returns information in the following format:

| Byte | Contents | Values    | Explanation                                                                         |
|------|----------|-----------|-------------------------------------------------------------------------------------|
| 0    | Year     | 80 to 179 | 80-99 correspond to the years 1980-1999. 100-179 correspond to the years 2000-2079. |
| 1    | Month    | 1 to 12   |                                                                                     |
| 2    | Day      | 1 to 31   |                                                                                     |
| 3    | Hour     | 0 to 23   |                                                                                     |
| 4    | Minute   | 0 to 59   |                                                                                     |
| 5    | Second   | 0 to 59   |                                                                                     |
| 6    | Day      | (0 to 6)  | A value of 0 = Sunday, 1 = Monday, 2 = Tuesday, etc.                                |

The date and time are not synchronized across the network (between servers) unless time synchronization is active.

# See Also

GetClockStatus (NetWare SDK), SetFileServerDateAndTime (page 476)

# GetFileServerDateAndTime Example

```
#include <stdlib.h>
#include <stddef.h>
#include <stdio.h>
#include <nwtypes.h>
#include <nlm\nit\nwenvrn.h>
main()
{
  int rc;
  char d[7];
  GetFileServerDateAndTime(d);
  printf("year = %d\n",d[0]);
  printf("month = d n, d[1];
  printf("day = d\n",d[2];
  printf("hour = %d\n",d[3]);
  printf("minute = %d\n",d[4]);
  printf("second = d\n",d[5]);
  printf("weekday = %d\n",d[6]);
}
```

# GetFileServerDescriptionStrings

Returns the name of the company that distributed this copy of NetWare (For cross-platform functionality, see Developing NLMs with Cross-Platform Functions (*NDK: NLM Development Concepts, Tools, and Functions*) and call NWGetFileServerDescription (page 61))

Local Servers: nonblocking

Remote Servers: blocking

NetWare Server: 3.x, 4.x, 5.x, 6.x

Platform: NLM

Service: Server-Based Server Environment

# **Syntax**

#include <nlm\nit\nwenvrn.h>

```
int GetFileServerDescriptionStrings (
    char *companyName,
    char *revision,
    char *revisionDate,
    char *copyrightNotice);
```

# **Parameters**

### companyName

(OUT) Receives a string containing the name of the company (80 characters, including the NULL terminator).

### revision

(OUT) Receives a string containing the NetWare version and revision (80 characters, including the NULL terminator).

### revisionDate

(OUT) Receives a string containing the revision date in the form MM/DD/YY (up to 24 characters, including the NULL terminator).

### copyrightNotice

(OUT) Receives a string containing the copyright notice (maximum 80 characters, including the NULL terminator).

### **Return Values**

| Decimal | Hex    | Constant |
|---------|--------|----------|
| 0       | (0x00) | ESUCCESS |

# Remarks

The companyName, revision, revisionDate, and copyrightNotice parameters return information about this copy of NetWare.

# See Also

GetServerInformation (page 468)

# GetFileServerDescriptionStrings Example

```
#include <stdio.h>
#include <nlm\nit\nwenvrn.h>
main()
{
   int ccode;
   char companyName[80], revision[80];
   char revisionDate[24], copyrightNotice[80];
   ccode = GetFileServerDescriptionStrings (companyName, revision,
               revisionDate, copyrightNotice);
   if (ccode == 0)
   {
     printf ("\n\n');
     printf ("%s\n", companyName);
     printf ("%s\n", revision);
     printf ("%s\n", revisionDate);
     printf ("%s\n", copyrightNotice);
  }
}
```

# GetFileServerLANIOStats (obsolete 4/99)

Was last documented in Release 15 for NetWare 2.x only.

# **GetFileServerLoginStatus**

Returns the server's login status (For cross-platform functionality, see Developing NLMs with Cross-Platform Functions (*NDK: NLM Development Concepts, Tools, and Functions*) and call NWGetFileServerLoginStatus (page 71))

Local Servers: nonblocking

**Remote Servers:** blocking

**NetWare Server:** 3.x, 4.x, 5.x, 6.x

Platform: NLM

Service: Server-Based Server Environment

### **Syntax**

```
#include <nlm\nit\nwenvrn.h>
```

```
int GetFileServerLoginStatus (
    int *loginEnabledFlag);
```

### **Parameters**

### loginEnabledFlag

(OUT) Receives a flag indicating the status of the server's login state (0 = Login is disabled).

### **Return Values**

| Decimal | Hex    | Constant              |
|---------|--------|-----------------------|
| 0       | (0x00) | ESUCCESS              |
| 198     | (0xC6) | ERR_NO_CONSOLE_RIGHTS |

### Remarks

The login status indicates whether logins are enabled or disabled.

Server logins can be disabled with the DisableFileServerLogin function so that new accesses to a server are restricted during a crucial period of time (before taking a server down). The EnableFileServerLogin function re-enables logins.

The requesting workstation must have console Operator rights.

## See Also

DisableFileServerLogin (page 402), EnableFileServerLogin (page 408)

# GetFileServerLoginStatus Example

```
#include <stdio.h>
#include <stdlib.h>
#include <nlm\nit\nwenvrn.h>
main()
{
  int ccode, loginEnabledFlag;
  ccode = GetFileServerLoginStatus (&loginEnabledFlag);
  if (ccode)
   {
     printf ("ccode = %d\n", ccode);
     exit (-1);
   }
  else
     if (loginEnabledFlag)
     printf ("Login is enabled.\n");
     else
     printf ("Login is disabled.\n");
  }
}
```

# GetFileServerMiscInformation (obsolete 4/99)

Was last documented in Release 15 for NetWare 2.x only.

# GetFileServerName

Returns the name of a server (For cross-platform functionality, see Developing NLMs with Cross-Platform Functions (*NDK: NLM Development Concepts, Tools, and Functions*) and call NWGetFileServerVersionInfo (page 74) or NWCCGetConnInfo)

Local Servers: nonblocking

Remote Servers: blocking

**NetWare Server:** 3.x, 4.x, 5.x, 6.x

Platform: NLM

Service: Server-Based Server Environment

## **Syntax**

```
#include <nlm\nit\nwenvrn.h>
```

```
void GetFileServerName (
    WORD fileServerID,
    char *fileServerName);
```

### **Parameters**

### fileServerID

(IN) Contains the connection ID for which fileServerName is returned; if this number is 0, the name of the server is returned.

### fileServerName

(OUT) Receives name of the server (maximum 48 characters).

# **Return Values**

This function returns no value. If an error occurs, NetWareErrno is set to:

| Decimal | Hex    | Constant              |
|---------|--------|-----------------------|
| 115     | (0x73) | ERR_BAD_CONNECTION_ID |

## Remarks

This function returns the name of a server by passing the fileServerID. If fileServerID is invalid, fileServerName is NULL.

Passing the fileServerID (server number) of any logged in remote server returns the name of that server. If fileServerID is 0, the name of the local server is returned.

# See Also

GetFileServerID, GetServerInformation (page 468)

## GetFileServerName Example

```
#include <stdio.h>
#include <nlm\nit\nwenvrn.h>
main()
{
    WORD fileServerID;
    char fileServerName[48];
    printf ("\n\n");
    printf ("Enter Connection ID: ");
    scanf ("%u", &fileServerID);
    GetFileServerName (fileServerID, fileServerName);
    printf ("Connection ID is: %u\n", fileServerID);
    printf ("Server Name is: %s\n", fileServerName);
}
```

# GetFileSystemStats (obsolete 4/99)

Was last documented in Release 15 for NetWare 2.x only.

# GetLANDriverConfigInfo (obsolete 4/99)

Was last documented in Release 15 for NetWare 2.x only.

# GetLogicalRecordInformation

Returns information about a logical record (For cross-platform functionality, see Developing NLMs with Cross-Platform Functions (NLM Development Concepts, Tools, and Functions) and call NWScanLogicalLocksByName in Single and Intra-File Management)

Local Servers: blocking

Remote Servers: blocking

**NetWare Server:** 3.x, 4.x, 5.x, 6.x

Platform: NLM

Service: Server-Based Server Environment

# **Syntax**

#include <nlm\nit\nwenvrn1.h>

```
T_RC GetLogicalRecordInformation (
    int requestSize,
    void *request,
    void *buffer,
    int bufferSize);
```

# **Parameters**

### requestSize

(IN) Specifies the size of the request buffer.

### request

(IN) Points to a buffer containing the request structure.

### buffer

(IN/OUT) Points to a buffer which receives the response structure.

### bufferSize

(IN) Specifies the size of the buffer that receives the response structure. This buffer must be at least ENVSERV\_BUFFER1\_SIZE bytes.

## **Return Values**

ESUCCESS or NetWare errors.

## Remarks

The request buffer contains a CONN\_USING\_FILE\_REQUEST structure, defined in NWENVRN1.H as follows:

```
typedef struct LOGICAL_RECORD_REQUEST
{
```

```
WORD reserved1;
BYTE reserved2;
WORD nextRecord;
BYTE nameLength;
BYTE name[255];
}LOGICAL RECORD REQUEST;
```

The nextRecord field identifies the first record to be processed by this function. This field must be set to 0 for the first call to this function. On subsequent calls, it must be set to the value returned in the nextRequestRecord field of the reply structure.

The nameLength field contains the length of name.

The name field contains the name of the logical record that you want information about.

The buffer parameter receives the response structure, LOGICAL\_RECORD\_INFO, which is defined in NWENVRN1.H as follows:

```
typedef struct LOGICAL_RECORD_INFO
{
    WORD unionType;
    union
    {
       LOGICAL_RECORD_INFO_386 lr386;
    }u;
}LOGICAL RECORD INFO;
```

The unionType field indicates the type of information (386) that is returned. If the connection is to a NetWare 3.x (or above) server, unionType is ENVSERV\_CONN\_TYPE\_386 and a LOGICAL\_RECORD\_INFO\_386 structure is returned. Both structures are defined in NWENVRN1.H as follows:

```
typedef struct LOGICAL_RECORD_INFO_386
{
    WORD useCount;
    WORD shareableLockCount;
    BYTE locked;
    WORD nextRequestRecord;
    WORD numberOfRecords;
}LOGICAL RECORD INFO 386;
```

The useCount field contains the number of logical connections that have the logical record logged.

The sharableLockCount field contains the number of logical connections that have a shareable lock on the logical record.

The locked field indicates whether the logical record is locked exclusively (0 = not locked exclusively).

The nextRequestRecord field identifies the next record to be processed by this function. This value is passed in the nextRecord field of the request function on the next call to this function. When 0 is returned in this field, there are no more records to be processed.

The numberOfRecords field contains the number of structures that follow in the buffer (LOGICAL\_RECORD\_386 structures). This structure is defined in NWENVRN1.H as follows:

```
typedef struct LOGICAL_RECORD_386
{
    WORD connectionNumber;
    WORD taskNumber;
    BYTE lockStatus;
}LOGICAL RECORD 386;
```

The connectionNumber field contains the connection number of the connection using the record.

The taskNumber field contains the number of the task within the connection that is using the record.

The lockStatus field contains the bit flags that indicate the record's lock status, as follows:

0 Locked

1 Open Shareable

2 Logged

- 3 Open Normal
- 6 TTS Holding Lock
- 7 Transaction Flag Set For This File

# **GetLogicalRecordsByConnection**

Returns the logical records that a connection has logged with a server (For cross-platform functionality, see Developing NLMs with Cross-Platform Functions (NLM Development Concepts, Tools, and Functions) and call NWScanLogicalLocksByConn (in Single and Intra-File Management)

Local Servers: blocking

Remote Servers: blocking

**NetWare Server:** 3.x, 4.x, 5.x, 6.x

Platform: NLM

Service: Server-Based Server Environment

## **Syntax**

#include <nlm\nit\nwenvrn1.h>

```
T_RC GetLogicalRecordsByConnection (
    WORD connectionNumber,
    WORD nextRecord,
    void *buffer,
    int bufferSize);
```

### **Parameters**

### connectionNumber

(IN) Specifies the connection number to return information for.

### nextRecord

(IN) Specifies the first record to process. This parameter must be set to 0 for the first call to this function. On subsequent calls, it must be set to the value returned in the nextRequest field of the reply structure.

### buffer

(IN/OUT) Points to a buffer which receives the reply structure.

#### bufferSize

(IN) Specifies the size of the buffer that receives the reply structure. This buffer must be at least ENVSERV\_BUFFER1\_SIZE bytes.

### **Return Values**

ESUCCESS or NetWare errors.

# Remarks

This function returns information about logical records that a given connection has logged with a server.

This function returns a CONN\_LOGICAL\_RECORD structure in buffer. This structure is defined in NWENVRN1.H as follows:

```
typedef struct CONN_LOGICAL_RECORD
{
    WORD unionType;
    union
    {
        CONN_LOGICAL_RECORD_386 lr386;
    }u;
}CONN LOGICAL RECORD;
```

The unionType field indicates the type of information (386) that is returned. If the connection is to a NetWare 3.x (or above) server, unionType is ENVSERV\_CONN\_TYPE\_386 and a CONN\_LOGICAL\_RECORD\_386 structure is returned. This structure is defined in NWENVRN1.H as follows:

```
typedef struct CONN_LOGICAL_RECORD_386
{
    WORD nextRequest;
    WORD numberOfRecords;
}CONN_LOGICAL_RECORD_386;
```

The nextRequestRecord field identifies the next record to be processed by this function. This value is passed in the nextRecord parameter for the next call. When this field is 0, there are no more records to be processed.

The numberOfRecords field contains the number of structures that follow in the buffer (LOGICAL\_RECORD\_BLOCK\_386). This structure is defined in NWENVRN1. H as follows:

```
typedef struct CONN_LOGICAL_RECORD_BLOCK_386
{
    WORD taskNumber;
    BYTE lockStatus;
    BYTE lockNameLength;
    BYTE lockName; /* 1st byte - more follow */
}CONN_LOGICAL_RECORD_BLOCK_386;
```

The taskNumber field contains the number of the task within the connection that has the record logged.

The lockStatus field contains the bit flags indicating the record's lock status as follows:

0 Locked 1 Open Shareable

- 2 Logged
- 3 Open Normal
- 6 TTS Holding Lock
- 7 Transaction Flag Set For This File

 $The \verb"lockNameLength" field contains the length of \verb"lockName".$ 

The lockName field contains the name of the lock.

# GetPathFromDirectoryEntry

Accesses a file path listed in a server's Directory Entry Table (DET) (For cross-platform functionality, see Developing NLMs with Cross-Platform Functions (*NDK: NLM Development Concepts, Tools, and Functions*).)

Local Servers: blocking

Remote Servers: blocking

**NetWare Server:** 3.x, 4.x, 5.x, 6.x

Platform: NLM

Service: Server-Based Server Environment

# **Syntax**

#include <nlm\nit\nwenvrn1.h>

```
int GetPathFromDirectoryEntry (
   BYTE volumeNumber,
   WORD directoryEntry,
   BYTE *pathLength,
   char *path);
```

# **Parameters**

### volumeNumber

(IN) Specifies the volume number of the volume containing the directory from which the file path is accessed.

### directoryEntry

(IN) Specifies the offset into the Directory Entry Table of the file path to be accessed.

### pathLength

(OUT) Receives the length of path.

### path

(OUT) Receives the file path of the directory (ASCIIZ string).

## **Return Values**

ESUCCESS or NetWare errors.

## Remarks

An application must call GetConnectionsOpenFiles to get the offset into the server's DET of the file path to be accessed before calling GetPathFromDirectoryEntry.

# See Also

GetConnectionsOpenFiles (page 418)

# GetPhysicalDiskStats (obsolete 4/99)

Was last documented in Release 15 for NetWare 2.x only.

# GetPhysicalRecordLocksByFile

Returns physical records that are locked in a file (For cross-platform functionality, see Developing NLMs with Cross-Platform Functions (NLM Development Concepts, Tools, and Functions) and call NWScanPhysicalLocksByFile (Single and Intra-File Management

Local Servers: blocking

Remote Servers: blocking

**NetWare Server:** 3.x, 4.x, 5.x, 6.x

Platform: NLM

Service: Server-Based Server Environment

## **Syntax**

#include <nlm\nit\nwenvrn1.h>

```
T_RC GetPhysicalRecordLocksByFile (
    int requestSize,
    void *request,
    void *buffer,
    int *bufferSize);
```

### **Parameters**

### requestSize

(IN) Specifies the size of the request buffer.

### request

(IN) Points to a buffer containing the request structure.

### buffer

(IN/OUT) Points to a buffer which receives the response structure.

### bufferSize

(IN) Specifies the size of the buffer that receives the response structure. This buffer must be at least ENVSERV\_BUFFER1\_SIZE bytes.

### **Return Values**

ESUCCESS or NetWare errors.

### Remarks

This function uses a different request structure depending on whether the request is made to a NetWare 3.x (or above) server. You must determine the type of server that the request is sent to and put the correct request structure into the request buffer. If the wrong structure is submitted, this function returns EFAILURE.

The buffer parameter receives the response structure.

The request buffer contains a FILE\_PHYSICAL\_RECORD\_REQUEST structure, defined in NWENVRN1.H as follows:

```
typedef struct FILE_PHYSICAL_RECORD_REQUEST {
    WORD unionType;
    WORD reserved1;
    BYTE reserved2;
    union
    {
        FILE_PHYSICAL_REQUEST_386 pr386;
    }u;
} FILE PHYSICAL RECORD REQUEST;
```

The unionType field contains ENVSERV\_CONN\_TYPE\_386 (for a NetWare 3.x or above server).

The union field contains the request structure for the server type that you want information for.

*NetWare 3.x (or above) Server:* The request for a NetWare 3.x (or above) server contains a FILE\_PHYSICAL\_REQUEST\_386 structure, defined in NWENVRN1.H as follows:

```
typedef struct FILE_PHYSICAL_REQUEST_386
{
    BYTE forkType;
    BYTE volume;
    LONG directoryID;
    WORD next;
}FILE_PHYSICAL_REQUEST_386;
```

The forkType field contains the index assigned (by Novell) to the non-primary data stream associated with the file (for example, the resource fork of a Macintosh file).

The volume field contains the volume number of the file to return information for.

The directoryID field contains the directory ID number of the file.

The next field identifies the next record to be processed by this function. It must be set to 0 on the first call to this function. On subsequent calls, it must be set to the value returned in the nextRequest field of the reply structure.

```
The buffer receives a FILE_PHYSICAL_RECORD_LOCK structure, defined in NWENVRN1.H as follows:
```

```
typedef struct FILE_PHYSICAL_RECORD_LOCK
{
    WORD unionType;
    union
    {
        FILE_PHYSICAL_RECORD_LOCK_386 pr386;
    }u;
}FILE PHYSICAL RECORD LOCK;
```

The unionType field contains ENVSERV\_CONN\_TYPE\_386 (for a NetWare 3.x or above server).

The union field contains the reply structure for the server type that you want information for. The reply structure is FILE\_PHYSICAL\_RECORD\_LOCK\_386 for a NetWare 3.x (or above) server. This structure is defined in NWENVRN1.H as follows:

```
typedef struct FILE_PHYSICAL_RECORD_LOCK_386
{
    WORD nextRequest;
    WORD numberOfLocks;
}FILE PHYSICAL RECORD LOCK 386;
```

The nextRequest field identifies the next record to be processed by this function. On subsequent calls to this function, this value is passed in the lastRecord field of the request structure. When 0 is returned in this field, all records have been processed.

The numberOfLocks field contains the number of lock information structures which follow in the buffer. If information for a NetWare 3.x (or above) server is requested,

FILE\_PHYSICAL\_RECORD\_386 structures follow. This structure is defined in NWENVRN1.H as follows:

```
typedef struct FILE_PHYSICAL_RECORD_386
{
    WORD loggedCount;
    WORD shareLockCount;
    LONG recordStart;
    LONG recordEnd;
    WORD connectionNumber;
    WORD taskNumber;
    BYTE lockType;
}FILE PHYSICAL RECORD 386;
```

The loggedCount field contains the number of physical record locks.

The shareLockCount field contains the number of tasks that have the record locked shareable.

The recordStart field contains the starting byte offset of the physical record lock within the file.

The recordEnd field contains the ending byte offset of the physical record lock within the file.

The connectionNumber field contains the number of the connection that has the record locked exclusively.

The taskNumber field contains the task number of the task within the connection that has the record locked exclusively.

The lockType field contains a flag indicating the type of lock, if any, on the file, as shown below:

| Decimal | Hex  | Description                    |  |
|---------|------|--------------------------------|--|
| 0       | 0x00 | Not locked                     |  |
| 254     | 0xFE | Locked by a file lock          |  |
| 255     | 0xFF | Locked by Begin Share File Set |  |

The requesting connection must have console operator rights.

# See Also

GetPhysRecLockByConnectAndFile (page 462)

# GetPhysRecLockByConnectAndFile

Returns a logical connection's physical record locks within a file (For cross-platform functionality, see Developing NLMs with Cross-Platform Functions (NLM Development Concepts, Tools, and Functions) and call NWScanPhysicalLocksByConnFile (Single and Intra-File Management)

Local Servers: blocking

Remote Servers: blocking

NetWare Server: 3.x, 4.x, 5.x, 6.x

Platform: NLM

Service: Server-Based Server Environment

# Syntax

#include <nlm\nit\nwenvrn1.h>

```
T_RC GetPhysRecLockByConnectAndFile (
    int requestSize,
    void *request,
    void *buffer,
    int *bufferSize);
```

## **Parameters**

### requestSize

(IN) Specifies the size of the request buffer.

### request

(IN) Points to a buffer containing the request structure.

### buffer

(IN/OUT) Points to a buffer which receives the response structure.

### bufferSize

(IN) Specifies the size of the buffer that receives the response structure. This buffer must be at least ENVSERV\_BUFFER1\_SIZE bytes.

## **Return Values**

ESUCCESS or NetWare errors.

## Remarks

This function uses a different request structure depending on whether the request is made to a NetWare 3.x (or above) server. You must determine the type of server that the request is sent to and put the correct request structure into the request buffer. If the wrong structure is submitted, this function returns EFAILURE.

The buffer parameter receives the response structure.

The request buffer contains a CONN\_LOCK\_REQUEST structure, defined in NWENVRN1.H as follows:

```
typedef struct CONN_LOCK_REQUEST
{
    WORD unionType;
    WORD reserved1;
    BYTE reserved2;
    union
    {
        CONN_LOCK_REQUEST_386 lr386;
    }u;
}CONN LOCK REQUEST;
```

The unionType field contains ENVSERV\_CONN\_TYPE\_386 (for a NetWare 3.x or above server).

The union field contains the request structure for the server type that you want information for.

*NetWare 3.x (or above) Server:* The request for a NetWare 3.x (or above) server contains a CONN\_LOCK\_REQUEST\_386 structure, defined in NWENVRN1.H as follows:

```
typedef struct CONN_LOCK_REQUEST_386
{
    WORD connectionNumber;
    BYTE forkType;
    BYTE volume;
    LONG directoryID;
    WORD next;
}CONN_LOCK_REQUEST_386;
```

The connectionNumber field contains the connection number to obtain information for.

The forkType field contains the index assigned (by Novell) to the nonprimary data stream associated with the file (for example, the resource fork of a Macintosh file).

The volume field contains the number of the volume that contains the file.

The directoryID field contains the ID number of the directory that contains the file.

The next field identifies the next record to be processed by this function. On the first call, this field must be set to 0. On subsequent calls, it must be set to the value returned in the nextRecord field of the reply structure.

```
The buffer receives a CONN_RECORD_LOCKS structure, defined in NWENVRN1.H as follows:
```

```
typedef struct CONN_RECORD_LOCKS
{
    WORD unionType;
    union
    {
        CONN_RECORD_LOCKS_386 rl386;
    }u;
}CONN RECORD LOCKS;
```

The unionType field contains ENVSERV\_CONN\_TYPE\_386 (for a NetWare 3.x or above server).

The union field contains the reply structure for the server type that you want information for. The reply structure is CONN\_RECORD\_LOCKS\_386 for a NetWare 3.x (or above) server. This structure is defined in NWENVRN1.H as follows:

```
typedef struct CONN_RECORD_LOCKS_386
{
    WORD nextRecord;
    WORD numberOfLocks; /* record locks follow */
}CONN_RECORD_LOCKS_386;
```

The nextRecord field identifies the next record to be processed by this function. This value is passed to the next call in next (for NetWare 3.x) field of the request structure. When 0 is returned in this field, all records have been processed.

The numberOfLocks field contains the number of lock information structures which follow in the buffer. If information for a NetWare 3.x (or above) server is requested,

CONN\_LOCK\_RECORD\_386 structures follow. These structures are defined in NWENVRN1.H as follows:

```
typedef struct CONN_LOCK_RECORD_386
{
    WORD taskNumber;
    BYTE lockFlag;
    LONG recordStart;
    LONG recordEnd;
}CONN LOCK RECORD 386;
```

The taskNumber field contains the task number of the task within the connection that has the record locked exclusively.

The lockFlag field contains the bit flags indicating the record's lock status as follows:

0 Locked
1 Open Shareable
2 Logged
3 Open Normal
6 TTS Holding Lock
7 Transaction Flag Set For This File

The recordStart field contains the byte offset of the physical record lock within the file.

The recordEnd field contains the byte offset of the physical record lock within the file.

The requesting connection must have console operator rights.

### See Also

GetPhysicalRecordLocksByFile (page 458)

# GetSemaphoreInformation

Returns information about a semaphore (For cross-platform functionality, see Developing NLMs with Cross-Platform Functions (NLM Development Concepts, Tools, and Functions) and call NWExamineSemaphore in Single and Intra-File Management)

Local Servers: blocking

Remote Servers: blocking

**NetWare Server:** 3.x, 4.x, 5.x, 6.x

Platform: NLM

Service: Server-Based Server Environment

# **Syntax**

#include <nlm\nit\nwenvrn1.h>

```
T_RC GetSemaphoreInformation (
    int requestSize,
    void *request,
    void *buffer,
    int *bufferSize);
```

# **Parameters**

### requestSize

(IN) Specifies the size of the request buffer.

### request

(IN) Points to a buffer containing the request structure.

### buffer

(IN/OUT) Points to a buffer which receives the response structure.

### bufferSize

(IN) Specifies the size of the buffer that receives the response structure. This buffer must be at least ENVSERV\_BUFFER1\_SIZE bytes.

# **Return Values**

ESUCCESS or NetWare errors.

# Remarks

This function uses a different request structure depending on whether the request is made to a NetWare 3.x (or above) server. You must determine the type of server that the request is sent to and put the correct request structure into the request buffer. If the wrong structure is submitted, this function returns EFAILURE.

The buffer parameter receives the response structure.

The request buffer contains a SEMAPHORE\_INFO\_REQUEST structure, defined in NWENVRN1.H as follows:

```
typedef struct SEMAPHORE_INFO_REQUEST
{
    WORD reserved1;
    BYTE reserved2;
    WORD nextRecord;
    BYTE nameLength;
    BYTE name[255];
}SEMAPHORE INFO REQUEST;
```

The nextRecord field identifies the next record to be processed by this function. This field must be set to 0 on the first call to this function. On subsequent calls, it must be set to the value returned in the nextRequest field of the reply structure.

The nameLength field contains the length of name.

The name field contains the name of the semaphore to obtain information for.

The buffer receives a SEMAPHORE\_INFO structure, defined in NWENVRN1.H as follows:

```
typedef struct SEMAPHORE_INFO
{
    WORD unionType;
    union
    {
        SEMAPHORE_INFO_386 si386;
    }u;
}SEMAPHORE INFO;
```

The unionType field contains ENVSERV\_CONN\_TYPE\_386 (for a NetWare 3.x or above server).

The union field contains the reply structure for the server type that you want information for. The reply structure is SEMAPHORE\_INFO\_386 for a NetWare 3.x (or above) server. This structure is defined in NWENVRN1.H as follows:

```
typedef struct SEMAPHORE_INFO_386
{
    WORD nextRequest;
    WORD openCount;
    WORD semaphoreValue;
    WORD numberOfRecords;
}SEMAPHORE INFO 386;
```

The nextRequest field identifies the next record to be processed by this function. This value is passed in the nextRecord field of the request structure on the next call to this function. When 0 is returned in this field, all records have been processed.

The openCount field contains the number of logical connections that have this semaphore open.

The semaphoreValue field contains the current value of the semaphore. A negative value is usually interpreted as the number of objects waiting for the service represented by the semaphore. A

positive value is usually interpreted as the number of free resources available in the resource pool governed by the semaphore.

The numberOfRecords field contains the number of semaphore information records that follow in the reply buffer. These records are SEMAPHORE\_INFO\_RECORD\_386 structures for NetWare 3.x (or above) servers. This structure is defined in NWENVRN1.H as follows:

```
typedef struct SEMAPHORE_INFO_RECORD_386
{
    WORD connectionNumber;
    WORD taskNumber;
}SEMAPHORE_INFO_RECORD_386;
```

The connectionNumber field contains the connection number of the connection using the semaphore.

The taskNumber field contains the task number of the task within the connection that is using the semaphore.

# GetServerInformation

Returns information about the server (For cross-platform functionality, see Developing NLMs with Cross-Platform Functions (*NDK: NLM Development Concepts, Tools, and Functions*) and call NWGetFileServerVersionInfo (page 74))

Local Servers: nonblocking

**Remote Servers:** blocking

**NetWare Server:** 3.x, 4.x, 5.x, 6.x

Platform: NLM

Service: Server-Based Server Environment

## **Syntax**

#include <nlm\nit\nwenvrn.h>

```
int GetServerInformation (
    int structSize,
    FILE SERV INFO *serverInfo);
```

### **Parameters**

#### structSize

(IN) Specifies the number of bytes to return in serverInfo.

### serverInfo

(OUT) Receives the statistics of the server (maximum 128 bytes).

### **Return Values**

| Decimal | Hex    | Constant |
|---------|--------|----------|
| 0       | (0x00) | ESUCCESS |

### Remarks

This function allows the user to retrieve all or part of the information about the server where the current connection is logged in. The function returns up to structSize bytes in serverInfo.

The FILE\_SERV\_INFO structure that serverInfo points to has the following definition:

{

```
char serverName[48];
BYTE netwareVersion;
BYTE netwareSubVersion;
WORD maxConnectionsSupported;
WORD connectionsInUse;
```

| WORD  | <pre>maxVolumesSupported;</pre> |
|-------|---------------------------------|
| BYTE  | revisionLevel;                  |
| BYTE  | SFTLevel;                       |
| BYTE  | TTSLevel;                       |
| WORD  | <pre>peakConnectionsUsed;</pre> |
| BYTE  | accountingVersion;              |
| BYTE  | VAPversion;                     |
| BYTE  | queingVersion;                  |
| BYTE  | printServerVersion;             |
| BYTE  | virtualConsoleVersion;          |
| BYTE  | securityRestrictionLevel;       |
| BYTE  | internetBridgeSupport;          |
| BYTE  | reserved[60];                   |
| BYTE  | CLibMajorVersion;               |
| BYTE  | CLibMinorVersion;               |
| BYTE  | CLibRevision;                   |
| FILE_ | _SERV_INFO;                     |

netwareVersion and netwareSubVersion contain the NetWare service (or OS) version information, not the NetWare product version. To get these values, type version on the server and look at the returned Server Version value. The following table lists common NetWare products and their corresponding values:

| NetWare Product | netwareVersion value | netwareSubVersion value |
|-----------------|----------------------|-------------------------|
| NetWare 4.11    | 4                    | 11                      |
| NetWare 5.1     | 5                    | 0                       |
| NetWare 6       | 5                    | 60                      |

The following fields in this structure contain different information depending on the version of CLIB used in calling the function, whether the call is made to a local or remote server, and the version of the server that is queried:

- maxConnectionsSupported
- connectionsInUse

}

• peakConnectionsUsed

The following describes the contents of the maxConnectionsSupported field under different circumstances.

| Calling a remote pre-4.0 server  | Contains the size of the workstation connection table, which corresponds to the number of workstation connections the server supports (for example, 250 for 250-User NetWare).                                                                                                    |
|----------------------------------|----------------------------------------------------------------------------------------------------|
| Calling the local pre-4.0 server | Contains the same value as maxConnectionsSupported when calling a remote pre-4.0 server (above) <b>plus</b> the number of NLM connections that the server supports. If the number of NLM connections supports is 100, then a 250-user server would give a value of 350 in this field. |

| Calling a 4.x server, local or remote | Contains the maximum number of connections (licensed and<br>unlicensed) that have been simultaneously attached, or are currently<br>attached to the server. This value does not decrease. For example, if<br>15 workstations have been simultaneously logged in, but only three<br>workstations are logged in when GetServerInformation is called,<br>maxConnectionsSupported will contain a value of 15. |
|---------------------------------------|----------------------------------------------------------------------------------------------------|
|                                       | maxConnectionsSupported does not contain the maximum<br>number of licensed connections that are possible for the 4.x server.<br>This is because 4.x servers use licensing technology to manage<br>users and now allow an unlimited amount of unlicensed connections.<br>Therefore, this value is not a static value.                                                                                      |

The following describes the contents of the connectionsInUse field under different circumstances.

| Calling a pre-4.0 server, local or remote | Contains the number of workstation connections currently attached<br>to the server. The number does not include internal NLM<br>connections, nor does it reflect whether the connections are logged-<br>in (licensed) or not. |
|-------------------------------------------|----------------------------------------------------------------------------------------------------|
| Calling a 4.x server, local or remote     | Contains the number of licensed workstation or internal NLM connections currently attached to the server. The number does not include connections which are not licensed.                                                     |

The following describes the contents of the peakConnectionsUsed field under different circumstances.

| Calling a pre-4.0 server, local or remote | Contains the maximum number of workstation connections that are<br>simultaneously attached to the server. The number does not include<br>internal NLM connections, nor does it reflect whether the<br>connections are logged-in (licensed) or not. |
|-------------------------------------------|----------------------------------------------------------------------------------------------------|
| Calling a 4.x server, local or remote     | Contains the maximum number of licensed workstation or internal NLM connections that are simultaneously attached to the server. The number does not include connections which are not licensed.                                                    |

The connection licensing of 4.x brought on a fundamental change in the meaning of the above fields. CLIB version 4.0 and later supports additional "statistical service" functions to provide NetWare 4.x specific information about connections. (See the "SS" functions, such as SSGetActiveConnListByType, SSGetFileServerInfo, SSGetOSVersionInfo, SSGetUserInfo).

SSGetOSVersionInfo returns a maxNumOfConn field, which is the size of the connection table, and another field maxNumOfUsers, which is the maximum number of licensed connections except on NetWare versions using Novell Licensing Services (NLS).

Using these functions in combination with the information returned from GetServerInformation should give you all you need to know about the connections on NetWare 4.x servers, with the following important exception.

**IMPORTANT:** Under the NetWare 5.x or 6.x OS or any other NetWare version that uses Novell Licensing Services (NLS), the maxNumOfUsers value returned by SSGetOSVersionInfo is not always equal to the maximum nubmer of licensed connections. For this reason, Novell strongly discourages tying the value of maxNumOfUsers to the licensing of any product.

### See Also

```
GetFileServerDescriptionStrings (page 439)
```

### **GetServerInformation Example**

```
#include <stdio.h>
#include <nlm\nit\nwenvrn.h>
main()
{
                    ccode, structSize;
   int
  FILE SERV INFO sbuf;
  printf ("\n\n");
  structSize = 128;
   ccode = GetServerInformation (structSize, &sbuf);
  if (ccode == 0)
   {
      printf ("ServerName: %s\n", sbuf.serverName);
      printf ("NetwareVersion: %d\n", sbuf.netwareVersion);
      printf ("NetwareSubVersion: %d\n", sbuf.netwareSubVersion);
     printf ("Max Connections Supported: %d\n",
               sbuf.maxConnectionsSupported);
      printf ("Connections In Use:%d\n", sbuf.connectionsInUse);
      printf ("Max Volumes Supported: %d\n",
               sbuf.maxVolumesSupported);
      printf ("Revision Level: %d\n", sbuf.revisionLevel);
      printf ("SFT Level: %d\n", sbuf.SFTLevel);
      printf ("TTS Level: %d\n", sbuf.TTSLevel);
     printf ("Peak Connections Used: %d\n",
               sbuf.peakConnectionsUsed);
      printf ("Accounting Version: %d\n", sbuf.accountingVersion);
     printf ("VAP Version: %d\n", sbuf.VAPversion);
      printf ("Queing version: %d\n", sbuf.queingVersion);
      printf ("Print Server Version: %d\n",
              sbuf.printServerVersion);
      printf ("Virtual Console Version: %d\n",
               sbuf.virtualConsoleVersion);
      printf ("Security Restriction Level: %d\n",
               sbuf.securityRestrictionLevel);
      printf ("Internet Bridge Support: %d\n",
               sbuf.internetBridgeSupport);
      printf ("CLIB Major Version: %d\n", sbuf.CLibMajorVersion);
      printf ("CLIB Minor Version: %d\n", sbuf.CLibMinorVersion);
     printf ("CLIB Revision: %d\n", sbuf.CLibRevision);
   }
  else
     printf ("ccode = %d\n", ccode);
}
```

# GetServerMemorySize

Returns the amount of memory (RAM) on the server. (For cross-platform functionality, see Developing NLMs with Cross-Platform Functions (*NDK: NLM Development Concepts, Tools, and Functions*).)

Local Servers: nonblocking

Remote Servers: N/A

NetWare Server: 3.12E, 3.2, 4.01C, 4.1

Platform: NLM

Service: Server-Based Server Environment

### **Syntax**

```
#include <nlm\nit\nwenvrn.h>
```

LONG GetServerMemorySize (void);

### **Return Values**

The amount of memory (in bytes) known to the NetWare server, or EFAILURE.

### Remarks

GetServerMemorySize returns EFAILURE if it is called in the MS Engine of an SFT III server.

### GetServerMemorySize Example

```
#include <stdio.h>
#include <stdlib.h>
#include <nlm\nit\nwenvrn.h>
#include <process.h>
#include <conio.h>
main()
{
    printf("Server memory: %i\n",
    GetServerMemorySize());
}
```

# GetServerUtilization

Returns the server utilization value that can be seen from MONITOR.NLM

Local Servers: nonblocking Remote Servers: N/A NetWare Server: 3.12E, 3.2, 4.01C, 4.1 Platform: NLM Service: Server-Based Server Environment

# Syntax

#include <nlm\nit\nwenvrn.h>
LONG GetServerUtilization (void);

# **Return Values**

The utilization value as computed by MONITOR.NLM.

# Remarks

The utilization of a NetWare server is a value that can be used to make a measurement of how busy a server is. This value is computed based upon how many processes running idle loops have run on the server. The value returned by GetServerUtilization is a measurement at a single instance in time.

Since the value returned by GetServerUtilization is the utilization at a single instance in time, determining a complete picture of a server's utilization cannot be determined by one call to GetServerUtilization. A more meaningful measurement of how the server is being utilized is determined by computing an average value of the utilization and determining the deviation from the average.

# GetServerUtilization Example

```
<include stdlib.h>
<include nwenvrn.h>
<include process.h>
<include conio.h>
void main(void)
{
    while(TRUE)
    {
        printf("\nUtilization: %i\n",
        GetServerUtilization());
        ThreadSwitchWithDelay();
    }
}
```

# SendConsoleBroadcast

Sends a message to a list of connections (For cross-platform functionality, see Developing NLMs with Cross-Platform Functions (*NDK: NLM Development Concepts, Tools, and Functions*) and call NWSendConsoleBroadcast)

Local Servers: blocking

**Remote Servers:** blocking

**NetWare Server:** 3.x, 4.x, 5.x, 6.x

Platform: NLM

Service: Server-Based Server Environment

#### **Syntax**

```
#include <nlm\nit\nwenvrn.h>
```

```
int SendConsoleBroadcast (
    char *message,
    WORD connectionCount,
    WORD *connectionList);
```

#### **Parameters**

#### message

(IN) Specifies the string containing the message to send (maximum 60 characters, including the NULL terminator).

#### connectionCount

(IN) Specifies the number of logical connections in the connectionList (0 = broadcast to all workstations).

#### connectionList

(IN) Contains a list of logical connection numbers to receive the message.

### **Return Values**

| Decimal | Hex    | Constant              |
|---------|--------|-----------------------|
| 0       | (0x00) | ESUCCESS              |
| 198     | (0xC6) | ERR_NO_CONSOLE_RIGHTS |

#### Remarks

Messages do not reach a workstation that has disabled broadcasts.

The requesting workstation must have console Operator rights.

### See Also

#### SendBroadcastMessage

### SendConsoleBroadcast Example

```
#include <stdio.h>
#include <nlm\nit\nwenvrn.h>
main()
{
   int i, ccode;
  char message[60];
  WORD connectionList[100];
  WORD connectionCount;
   char buf[4];
  printf ("\n\n");
  printf ("Enter number of messages to send: ");
  gets (buf);
  connectionCount = (WORD) atoi (buf);
  for (i=0; i<connectionCount; i++)</pre>
   {
      printf ("\nEnter connection number %d: ", i+1);
      gets (buf);
      connectionList[i] = (WORD) atoi (buf);
   }
  printf ("\nEnter message to be sent:\n");
  printf ("--> ");
  qets (message);
  ccode = SendConsoleBroadcast (message,
                                 connectionCount,
                                 connectionList);
   if (ccode == 0)
      printf("--- SUCCESSFUL ----\n\n");
   if (ccode == 198)
     printf("-- NO CONSOLE RIGHTS -- \n\n");
}
```

# SetFileServerDateAndTime

Sets the date and time of the server (For cross-platform functionality, see Developing NLMs with Cross-Platform Functions (*NDK: NLM Development Concepts, Tools, and Functions*) and call NWSetFileServerDateAndTime (page 169))

Local Servers: nonblocking

Remote Servers: blocking

**NetWare Server:** 3.x, 4.x, 5.x, 6.x

Platform: NLM

Service: Server-Based Server Environment

#### **Syntax**

```
#include <nlm\nit\nwenvrn.h>
```

```
int SetFileServerDateAndTime (
    WORD year,
    WORD month,
    WORD day,
    WORD hour,
    WORD minute,
    WORD second);
```

#### **Parameters**

#### date and time

(IN) These parameters set the server's date and time.

### **Return Values**

| Decimal | Hex    | Constant              |
|---------|--------|-----------------------|
| 0       | (0x00) | ESUCCESS              |
| 198     | (0xC6) | ERR_NO_CONSOLE_RIGHTS |

### Remarks

The date and time parameters accept information in the following format:

| Decimal | Corresponds<br>To | Values   | Explanation                                                                                  |
|---------|-------------------|----------|----------------------------------------------------------------------------------------------|
| 0       | Year              | 0 to 179 | 0-79 and 100-179 correspond to the years 2000-2079. 80-99 correspond to the years 1980-1999. |

| Decimal | Corresponds<br>To | Values  | Explanation                                                 |
|---------|-------------------|---------|-------------------------------------------------------------|
| 1       | Month             | 1 to 12 |                                                             |
| 2       | Day               | 1 to 31 |                                                             |
| 3       | Hour              | 0 to 23 |                                                             |
| 4       | Minute            | 0 to 59 |                                                             |
| 5       | Second            | 0 to 59 |                                                             |
| 6       | Day               | 0 to 6  | A value of 0 = Sunday,1 = Monday, 2 = Tuesday,<br>and so on |

If an invalid value, such as 250 for the month, is specified, an error will not be returned. The server will be set to an undefined but valid date and time.

The date and time are not synchronized across the network (between servers).

The requesting workstation must have console Operator or Supervisor rights.

**NOTE:** If you are running time synchronization (NetWare 4.x) this function behaves differently depending on the server whose time you change:

If you change the time of the Reference Server, the time for the network is eventually changed.

If you change the time of a Primary Server, its time is eventually synchronized to the network time.

If you change the time of a Secondary Server, its time is eventually synchronized to the network time.

#### See Also

GetFileServerDateAndTime (page 437)

#### SetFileServerDateAndTime Example

```
printf("rc = %d",rc);
}
```

# TTSGetStats (Obsolete-moved from .h file 4/99)

Obsolete-last documented in Release 15 of the Limited Support NetWare SDK.

# 11.3 SSGetA\*-SSGetK\* Functions

Click on any function name in the table of contents to view the purpose, syntax, parameters, and return values for that function.

- "SSGetActiveConnListByType" on page 480
- "SSGetActiveLANBoardList" on page 482
- "SSGetActiveProtocolStacks" on page 484
- "SSGetCacheInfo" on page 486
- "SSGetCPUInfo" on page 489
- "SSGetDirCacheInfo" on page 492
- "SSGetFileServerInfo" on page 495
- "SSGetFileSystemInfo" on page 499
- "SSGetGarbageCollectionInfo" on page 501
- "SSGetIPXSPXInfo" on page 503
- "SSGetKnownNetworksInfo" on page 507
- "SSGetKnownServersInfo" on page 509

# SSGetActiveConnListByType

Returns a list of active connection numbers of a given connection type. For cross-platform functionality, use NWGetActiveConnListByType (page 45).

Local Servers: blocking

Remote Servers: blocking

NetWare Server: 4.x, 5.x, 6.x

Platform: NLM

Service: Server-Based Server Environment

### Syntax

#include <nit\nwservst.h>

```
LONG SSGetActiveConnListByType (
LONG startConnNumber,
LONG connType,
BYTE *buffer,
LONG bufferLen);
```

#### **Parameters**

#### startConnNumber

(IN) Specifies the connection number to start with.

#### connType

(IN) Specifies the type of connection to return information for.

#### buffer

(IN/OUT) Points to a buffer which receives a list of connections.

#### bufferLen

(IN) Specifies the size of buffer. This should be the size of GetActiveConnListByTypeStructure.

#### **Return Values**

ESUCCESS or NetWare® errors.

#### Remarks

This function returns a connection list of all connections of a given type on the currently connected server. The connType parameter can have one of the following values:

```
1 (Included for CLIB backwards compatibility)
```

| 2 | NCP_CONNECTION_TYPE  |
|---|----------------------|
| 3 | NLM_CONNECTION_TYPE  |
| 4 | AFP_CONNECTION_TYPE  |
| 5 | FTAM_CONNECTION_TYPE |
| 6 | ANCP_CONNECTION_TYPE |

This function returns a GetActiveConnListByTypeStructure in buffer. This structure is defined in NWSERVST.H as follows:

```
typedef struct GetActiveConnListByTypeStructure
{
   LONG currentServerTime;
   BYTE vConsoleVersion;
   BYTE vConsoleRevision;
   WORD reserved;
   BYTE ActiveConnBitList[512];
}GetActiveConnListByTypeStructure;
```

The currentServerTime field contains the time elapsed since the server was brought up. This time is returned in ticks (approximately 1/18 of a second). When this field reaches 0xFFFFFFF, it wraps to zero.

The vConsoleVersion field contains the console version number. vConsoleVersion and vConsoleRevision track packet format.

The vConsoleRevision field contains the console version revision number.

The ActiveConnBitList field indicates active connections. An array of 512 bytes is returned where a bit is set for each active connection. The connection number is determined by its position in the array.

# SSGetActiveLANBoardList

Returns information about the active LAN boards on a server. For cross-platform functionality, use NWGetActiveLANBoardList (page 47) instead.

Local Servers: blocking

**Remote Servers:** blocking

NetWare Server: 4.x, 5.x, 6.x

Platform: NLM

Service: Server-Based Server Environment

### Syntax

#include <nit\nwservst.h>

```
LONG SSGetActiveLANBoardList (
LONG startNumber,
BYTE *buffer,
LONG bufferLen);
```

# Parameters

#### startNumber

(IN) Specifies the number of LAN board to start with.

#### buffer

(IN/OUT) Points to a buffer which receives a list of LAN boards.

#### bufferLen

(IN) Specifies the size of buffer. This should be SS\_DEFAULT\_BUFFER\_SIZE.

#### **Return Values**

ESUCCESS or NetWare errors.

#### Remarks

This function returns a GetActiveLANBoardListStructure in buffer. This structure is defined in NWSERVST.H as follows:

```
typedef struct GetActiveLANBoardListStructure
{
   LONG currentServerTime;
   BYTE vConsoleVersion;
   BYTE vConsoleRevision;
   WORD reserved;
   LONG maxNumOfLANs;
   LONG itemsCount;
```

```
LONG boardNumbers;
}GetActiveLANBoardListStructure;
```

The vConsoleVersion field contains the console version number. vConsoleVersion and vConsoleRevision track packet format.

The vConsoleRevision field contains the console version revision number.

The maxNumOfLANs field contains the total number of LAN boards.

The itemsCount field contains the number of LAN boards returned by this call to SSGetActiveLANBoardList. To retrieve the rest of the board numbers, call this function again, using the total number of items returned by all previous calls to SSGetActiveLANBoardList plus 1 as startNumber.

The boardNumbers field contains the first LAN board number. This number is followed in the buffer by board numbers for each LAN board.

# **SSGetActiveProtocolStacks**

Returns protocol stack information. For cross-platform functionality, use NWGetActiveProtocolStacks (page 49) instead.

Local Servers: blocking

Remote Servers: blocking

NetWare Server: 4.x, 5.x, 6.x

Platform: NLM

Service: Server-Based Server Environment

### Syntax

#include <nit\nwservst.h>

```
LONG SSGetActiveProtocolStacks (
LONG startNumber,
BYTE *buffer,
LONG bufferLen);
```

#### Parameters

#### startNumber

(IN) Specifies the number to start with if this function is being called iteratively. On the first call, this parameter should be 0. On subsequent calls, use the number of stacks retrieved.

#### buffer

(IN/OUT) Points to a buffer which receives protocol stack information.

#### bufferLen

(IN) Specifies the size of buffer. This should be SS\_DEFAULT\_BUFFER\_SIZE.

#### **Return Values**

ESUCCESS or NetWare errors.

#### Remarks

This function returns a GetActiveProtocolStackStructure in buffer. This structure is defined in NWSERVST.H as follows:

```
typedef struct GetActiveProtocolStackStructure
{
   LONG currentServerTime;
   BYTE vConsoleVersion;
   BYTE vConsoleRevision;
   WORD reserved;
   LONG maxNumberOfStacks;
```

```
LONG stackCount;
ProtocolStackInfo stackInfo;
}GetActiveProtocolStackStructure;
```

The vConsoleVersion field contains the console version number. vConsoleVersion and vConsoleRevision track packet format.

The vConsoleRevision field contains the console version revision number.

The numberOfSegments field contains the number of volume segments on the volume.

The maxNumberOfStacks field contains the total number of protocol stacks.

The stackCount field contains the number of ProtocolStackInfo structures in the buffer.

The stackInfo field contains the first ProtocolStackInfo structure in the buffer.

The ProtocolStackInfo structure is defined in NWSERVST.H as follows:

```
typedef struct ProtocolStackInfo
{
    LONG stackNumber;
    BYTE stackName[16];
}ProtocolStackInfo;
```

The stackNumber field contains the protocol number.

The stackName field contains a length-preceded string that represents the name of the protocol stack.

# SSGetCacheInfo

Returns information about a server's cache buffers. For cross-platform functionality, use NWGetCacheInfo (page 51) instead.

Local Servers: blocking

Remote Servers: blocking

NetWare Server: 4.x, 5.x, 6.x

Platform: NLM

Service: Server-Based Server Environment

### Syntax

#include <nit\nwservst.h>

```
LONG SSGetCacheInfo (
BYTE *buffer,
LONG bufferLen);
```

#### **Parameters**

#### buffer

(IN/OUT) Points to a buffer which receives cache buffer information structures.

#### bufferLen

(IN) Specifies the size of buffer. This should be the size of GetCacheInfoStructure.

### **Return Values**

ESUCCESS or NetWare errors.

### Remarks

This function returns cache buffer information for the current connection.

This function returns the GetCacheInfoStructure in buffer. This structure is defined in NWSERVST.H as follows:

```
typedef struct GetCacheInfoStructure
{
   LONG currentServerTime;
   BYTE VConsoleVersion;
   WORD reserved;
   LONG CacheCntrs[26];
   CacheMemoryCounters MemoryCntrs;
   CacheTrendCounters TrendCntrs;
```

CacheInformation CacheInfo; }GetCacheInfoStructure;

The currentServerTime field contains the time elapsed since the server was brought up. This time is returned in ticks (approximately 1/18 of a second). When this field reaches 0xFFFFFFF, it wraps to zero.

The VConsoleVersion field contains the console version number. VConsoleVersion and VConsoleRevision track packet format.

The VConsoleRevision field contains the console version revision number.

The CacheCntrs field contains an array of counters that are used by Novell® for debugging.

The MemoryCntrs, TrendCntrs, and CacheInfo fields contain structures which hold cache buffer information.

The CacheMemoryCounters structure is defined in NWSERVST.H as follows:

```
typedef struct {
  LONG OriginalNumberOfCacheBuffers;
  LONG CurrentNumberOfCacheBuffers;
  LONG CacheDirtyBlockThreshold;
  LONG debugCounters[7];
} CacheMemoryCounters;
```

The OriginalNumberOfCacheBuffers field contains the number of cache buffers that existed when the server was brought up.

The CurrentNumberOfCacheBuffers field contains the number of cache buffers presently on the server.

The CacheDirtyBlockThreshold field contains the maximum number o cache blocks allowed to be dirty simultaneously.

The debugCounters field contains an array of counters that are used by Novell for debugging.

The CacheTrendCounters structure is defined in NWSERVST.H as follows:

```
typedef struct {
  LONG NumOfCacheChecks;
  LONG NumOfCacheHits;
  LONG debugCounters[7];
  LONG LRUSittingTime;
} CacheTrendCounters;
```

The NumOfCacheChecks field contains the total number of times any block in the cache was looked at since the server was brought up.

The NumOfCacheHits field contains the number of times cache requests were serviced from existing cache blocks.

The debugCounters field contains an array of counters that are used by Novell for debugging.

The LRUSittingTime field contains the time in ticks that the oldest cache block has been available (sitting in the LRU list).

The CacheInformation structure is defined in NWSERVST.H as follows:

```
typedef struct {
  LONG MaximumByteCount;
  LONG MinimumNumberOfCacheBuffers;
  LONG MinimumCacheReportThreshold;
  LONG AllocateWaitingCount;
  LONG NDirtyBlocks;
  LONG CacheDirtyWaitTime;
  LONG CacheMaximumConcurrentWrites;
  LONG MaximumDirtyTime;
  LONG NumberOfDirectoryCacheBuffers;
  BYTE CacheByteToBlockShiftFactor;
} CacheInformation;
```

The MaximumByteCount field contains the maximum length (in bytes) of a cache block.

The MinimumNumberOfCacheBuffers field contains the minimum number of cache buffers allowed on the server. This number can be set using the SET console command. Supported values are 20 to 1000; the default value is 20.

The MinimumCacheReportThreshold field contains the number of cache buffers used for the report threshold. When the cache buffers reach a number equal to the minimum number of cache buffers plus this report threshold, the server sends an alarm message warning that cache buffers are getting low. This number can be set using the SET console command. Supported values are 0 to 1000; the default value is 20.

The AllocateWaitingCount field contains the number of processes waiting to allocate a cache block.

The NDirtyBlocks field contains the number of dirty blocks waiting to write to disk.

The CacheDirtyWaitTime field contains the maximum wait before a write request is written to disk. This value can be set using the SET console command. Supported values are 0.1 seconds to 10 seconds; the default value is 3.3 seconds.

The CacheMaximumConcurrentWrites field contains the maximum number of write requests for changed file data that can be put in the elevator before the disk head begins a sweep across the disk. This value can be set using the SET console command. Supported values are 10 to 100; the default value is 50.

The MaximumDirtyTime field contains the longest time (in ticks) that a dirty block has waited before it was written to disk since the server was brought up.

The NumberOfDirectoryCacheBuffers field contains the number of directory cache buffers on the server.

The CacheByteToBlockShiftFactor field contains the factor used to determine the block size. Block size is calculated by the following equation, where n is the shift factor:

block size =  $2^{n}$  bytes

# SSGetCPUInfo

Returns information about the server CPU. For cross-platform functionality, use NWGetCPUInfo (page 53) instead.

Local Servers: blocking

Remote Servers: blocking

NetWare Server: 4.x, 5.x, 6.x

Platform: NLM

Service: Server-Based Server Environment

# Syntax

```
#include <nit\nwservst.h>
LONG SSGetCPUInfo (
LONG CPUNumber,
BYTE *buffer,
```

LONG bufferLen);

#### **Parameters**

#### CPUNumber

(IN) Specifies the number of the CPU to obtain information for (currently this number is always 0).

#### buffer

(IN/OUT) Points to a buffer which receives CPU information.

#### bufferLen

(IN) Specifies the size of buffer. This should be SS\_DEFAULT\_BUFFER\_SIZE.

### **Return Values**

ESUCCESS or NetWare errors.

### Remarks

This function returns a GetCPUInfoStructure in buffer. This structure is defined in NWSERVST.H as follows:

```
typedef struct GetCPUInfoStructure
{
  LONG currentServerTime;
  BYTE vConsoleVersion;
  BYTE vConsoleRevision;
  WORD reserved;
  CPUInformation CPUInfo;
```

```
BYTE variableStringsStart;
}GetCPUInfoStructure;
```

The vConsoleVersion field contains the console version number. vConsoleVersion and vConsoleRevision track packet format.

The vConsoleRevision field contains the console version revision number.

The CPUInfo field contains a CPUInformation structure.

The variableStringsStart field contains the CPU string, the NPX present string, and the Bus string.

The CPUInfo field contains a CPUInformation structure. This structure is defined in NWSERVST.H as follows:

```
typedef struct {
  LONG numberOfCPUs;
  LONG PageTableOwnerFlag;
  LONG CPUType;
  LONG COProcessorFlag;
  LONG BusType;
  LONG IOEngineFlag;
  LONG FSEngineFlag;
  LONG NonDedFlag;
} CPUInformation;
```

The numberOfCPUs field contains the number of registered CPUs in the server.

The PageTableOwnerFlag field indicates whether the NetWare OS owns the page table. Values for this flag include the following:

0-The NetWare OS owns the page tables

1-The NetWare OS does not own the page tables (currently, only when running with OS/2)

The CPUType field contains the CPU type.

The CoProcessorFlag field indicates whether a coprocessor is present.

The BusType field indicates the type of bus used:

| 0x01 | microchannel |
|------|--------------|
| 0x02 | EISA         |
| 0x04 | PCI          |
| 0x08 | PCMCIA       |
| 0x10 | ISA          |

More than one of the bit field can be set. Thus, for example, if PCI and ISA are both supported, the value in the BusType field is 0x14 (decimal 20).

The IOEngineFlag field indicates whether the IO engine is installed (TRUE = installed).

The FSEngineFlag field indicates whether the file system engine is installed (TRUE = installed).

The NonDedFlag currently is not supported. In the future, this field will indicate whether the CPU is dedicated to the NetWare OS. This flag is set when the CPU is nondedicated (currently, only when running OS/2).

The PageTableOwnerFlag, defined above, can be used to determine whether an NLM<sup>TM</sup> application is running under NetWare for OS/2 because this flag is 0 only under those circumstances.

# SSGetDirCacheInfo

Returns information about the directory cache of a server. For cross-platform functionality, use NWGetDirCacheInfo (page 55) instead.

Local Servers: blocking

Remote Servers: blocking

NetWare Server: 4.x, 5.x, 6.x

Platform: NLM

Service: Server-Based Server Environment

### Syntax

#include <nit\nwservst.h>

```
LONG SSGetDirCacheInfo (
BYTE *buffer,
LONG bufferLen);
```

#### **Parameters**

#### buffer

(IN/OUT) Points to a buffer which receives directory cache information.

#### bufferLen

(IN) Specifies the size of buffer. This should be the size of GetDirCacheInfoStructure.

### **Return Values**

ESUCCESS or NetWare errors.

### Remarks

This function returns information for the current connection. A GetDirCacheInfoStructure is returned in buffer. This structure is defined in NWSERVST.H as follows:

```
typedef struct GetDirCacheInfoStructure
{
   LONG currentServerTime;
   BYTE vConsoleVersion;
   WORD reserved;
   DirectoryCacheInformation dirCacheInfo;
}GetDirCacheInfoStructure;
```

The currentServerTime field contains the time elapsed since the server was brought up. This time is returned in ticks (approximately 1/18 of a second). When this field reaches 0xFFFFFFF, it wraps to zero.

The vConsoleVersion field contains the console version number. vConsoleVersion and vConsoleRevision track packet format.

The vConsoleRevision field contains the console version revision number.

The dirCacheInfo field contains a DirectoryCacheInformation structure.

The DirectoryCacheInformation structure is defined in NWSERVST.H as follows:

| typedef                                 | struct {                              |  |
|-----------------------------------------|---------------------------------------|--|
| LONG                                    | MinimumTimeSinceFileDelete;           |  |
| LONG                                    | AbsMinimumTimeSinceFileDelete;        |  |
| LONG                                    | MinimumNumberOfDirCacheBuffers;       |  |
| LONG                                    | MaximumNumberOfDirCacheBuffers;       |  |
| LONG                                    | NumberOfDirectoryCacheBuffers;        |  |
| LONG                                    | DCMinimumNonReferencedTime;           |  |
| LONG                                    | DCWaitTimeBeforeNewBuffer;            |  |
| LONG                                    | DCMaximumConcurrentWrites;            |  |
| LONG                                    | DCDirtyWaitTime;                      |  |
| LONG                                    | <pre>debugCounters[4];</pre>          |  |
| LONG                                    | <pre>PercentOfVolumeUsedByDirs;</pre> |  |
| <pre>} DirectoryCacheInformation;</pre> |                                       |  |

The MinimumTimeSinceFileDelete field contains the minimum time (in ticks) between the deletion of a file and when it can be purged.

The AbsMinimumTimeSinceFileDelete field contains the minimum time (in ticks) between the deletion of a file and when it can be purged when the system has no available blocks.

The MinimumNumberOfDirCacheBuffers field contains the minimum number of directory cache buffers that can be allocated on the server. This number can be set using the SET console command. Supported values are 10 to 2000; the default value is 20.

The MaximumNumberOfDirCacheBuffers field contains the maximum number of directory cache buffers that can be allocated on the server. This number can be set using the SET console command. Supported values are 20 to 4000; the default value is 500.

The NumberOfDirectoryCacheBuffers field contains the current number of directory cache buffers on the server.

The DCMinimumNonReferencedTime field contains the time (in ticks) that must elapse between the last reference of a directory buffer and the time it is reused. This value can be set using the SET console command. Supported values are 1 second to 5 minutes; the default value is 5.5 seconds.

The DCWaitTimeBeforeNewBuffer field contains the time (in ticks) that must elapse before an additional directory cache buffer is allocated. This value can be set using the SET console command. Supported values are 0.5 seconds to 2 minutes; the default value is 2.2 seconds.

The DCMaximumConcurrentWrites field contains the maximum number of write requests from directory cache buffers that can be put in the elevator before they are written to disk. This value can be set using the SET console command. Supported values are 5 to 50; the default value is 10.

The DCDirtyWaitTime field contains the maximum time (in ticks) that the server can wait before writing dirty cache buffers to disk. This value can be set using the SET console command. Supported values are 0 to 10 seconds; the default value is 0.5 seconds.

The debugCounters field contains an array of counters used by Novell for debugging.

The PercentOfVolumeUsedByDirs field contains the maximum percentage of a volume that can be used by directories. This value can be set using the SET console command. Supported values are 5 to 50; the default value is 13.

# **SSGetFileServerInfo**

Returns information about a server. For cross-platform functionality, use NWGetFileServerInfo (page 65) instead.

Local Servers: blocking

Remote Servers: blocking

NetWare Server: 4.x, 5.x, 6.x

Platform: NLM

Service: Server-Based Server Environment

# Syntax

```
#include <nit\nwservst.h>
LONG SSGetFileServerInfo (
BYTE *buffer,
LONG bufferLen);
```

### **Parameters**

#### buffer

(IN/OUT) Points to a buffer which receives server information structures.

#### bufferLen

(IN) Specifies the size of buffer. This should be the size of GetFileServerInfoStructure.

### **Return Values**

ESUCCESS or NetWare errors.

### Remarks

This function returns server information for the current connection.

**NOTE:** Prior to NetWare 5.1 SP 6 and NetWare 6 SP 3, the SSGetFileServerInfo function required the IPX protocol stack to be loaded on the server. With these service packs, IP-only servers return all information except the IPX-specific information. These fields (NCPStaInUseCnt, NCPPeakStaInUse, and numOfNCPReqs) always return 0.

This function returns the GetFileServerInfoStructure in buffer. This structure is defined in NWSERVST.H as follows:

typedef struct GetFileServerInfoStructure
{
 LONG currentServerTime;
 BYTE vConsoleVersion;
 BYTE vConsoleRevision;

| WORD                         | reserved;           |  |
|------------------------------|---------------------|--|
| LONG                         | NCPStaInUseCnt;     |  |
| LONG                         | NCPPeakStaInUse;    |  |
| LONG                         | numOfNCPReqs;       |  |
| LONG                         | serverUtilization;  |  |
| ServerInformation            | serverInfo;         |  |
| FSCounters                   | fileServerCounters; |  |
| }GetFileServerInfoStructure; |                     |  |
|                              |                     |  |

The vConsoleVersion field contains the console version number. vConsoleVersion and vConsoleRevision track packet format.

The vConsoleRevision field contains the console version revision number.

The NCPStaInUseCnt field contains the number of workstations connected to the server.

The NCPPeakStaInUse field contains the maximum number of workstations connected at one time since the server was brought up.

The numOfNCPReqs field contains the number of NCP<sup>TM</sup> requests received by the server since it was brought up.

The serverUtilization field contains the current percentage of CPU utilization for the server.

The serverInfo and fileServerCounters fields contain server statistics.

The ServerInformation structure is defined in NWSERVST.H as follows:

| +                               | odof | struct {                           |
|---------------------------------|------|------------------------------------|
| суŀ                             |      |                                    |
|                                 | LONG | ReplyCanceledCount;                |
|                                 | LONG | WriteHeldOffCount;                 |
|                                 | LONG | reserved1;                         |
|                                 | LONG | InvalidRequestTypeCount;           |
|                                 | LONG | <pre>BeingAbortedCount;</pre>      |
|                                 | LONG | AlreadyDoingReAllocateCount;       |
|                                 | LONG | reserved2[3];                      |
|                                 | LONG | DeAllocateStillTransmittingCount;  |
|                                 | LONG | <pre>StartStationErrorCount;</pre> |
|                                 | LONG | InvalidSlotCount;                  |
|                                 | LONG | BeingProcessedCount;               |
|                                 | LONG | <pre>ForgedPacketCount;</pre>      |
|                                 | LONG | StillTransmittingCount;            |
|                                 | LONG | ReExecuteRequestCount;             |
|                                 | LONG | InvalidSequenceNumberCount;        |
|                                 | LONG | DuplicateIsBeingSentAlreadyCount;  |
|                                 | LONG | SentPositiveAcknowledgeCount;      |
|                                 | LONG | SentADuplicateReplyCount;          |
|                                 | LONG | NoMemoryForStationControlCount;    |
|                                 | LONG | NoAvailableConnectionsCount;       |
|                                 | LONG | ReAllocateSlotCount;               |
|                                 | LONG | ReAllocateSlotCameTooSoonCount;    |
| <pre>} ServerInformation;</pre> |      |                                    |

The ReplyCanceledCount field contains the number of replies that were cancelled because the connection was reallocated while the request was being processed.

The WriteHeldOffCount field contains the number of times that writes were delayed because of a pending TTS<sup>TM</sup> transaction or cache busy condition.

The InvalidRequestTypeCount field contains the number of packets received which had an invalid request type or were received after the server was downed.

The BeingAbortedCount field contains the number of packets received for a connection that was being terminated.

The AlreadyDoingReAllocateCount field contains the number of times that a connection is requested when a connection already exists.

The DeAllocateInvalidSlotCount field contains the number of times an attempt was made to deallocate a connection slot which was not valid.

The StartStationErrorCount field contains the number of times the server was unable to allocate a connection for whatever reason.

The InvalidSlotCount field contains the number of requests received for an invalid connection slot.

The BeingProcessedCount field contains the number of times a duplicate request was received during processing of the first request.

The ForgedPacketCount field contains the number of suspicious invalid packets received. It is rarely possible to create such packets because of faulty equipment. If this number is large, it might indicate an attempt to breach network security.

The StillTransmittingCount field contains the number of times a new request is received before a reply to a previous request has been sent.

The ReExecuteRequestCount field contains the number of times the requester did not receive the reply and the request had to be reprocessed.

The InvalidSequenceNumberCount field contains the number of request packets the server received from a connection where the sequence number in the packet did not match the current sequence number or the next sequence number. (Packets with bad sequence numbers are discarded). If this number is large, it might indicate an attempt to breach network security.

The DuplicateIsBeingSentAlreadyCount field contains the number of times a duplicate reply was requested when the reply had already been sent.

The SentPositiveAcknowledgeCount field contains the number of acknowledgments sent by the server. An acknowledgment is sent when a connection repeats a request that is being serviced.

The SentADuplicateReplyCount field contains the number of request packets for which the server had to send a duplicate reply. (Duplicate replies are only sent for requests the server cannot process.)

The NoMemoryForStationControlCount field contains the number of times that the server could not allocate memory to expand the connection table for a new connection.

The NoAvailableConnectionsCount field contains the number of times there were no slots available in the connection table for a new connection.

The ReAllocateSlotCount field contains the number of times the server reallocated the same slot in the connection table for a client that logged out and then re-logged in.

The ReAllocateSlotCameTooSoonCount field contains the number of times that a request came from a client to re-log in before that client had been completely logged out.

The FSCounters structure is defined in NWSERVST.H as follows:

```
typedef struct {
   WORD TooManyHops;
   WORD UnknownNetwork;
   WORD NoSpaceForService;
   WORD NoRecieveBuffers;
   WORD NotMyNetwork;
   LONG NetBIOSProgatedCount;
   LONG TotalPacketsServiced;
   LONG TotalPacketsRouted;
} FSCounters;
```

The TooManyHops field contains the number of packets that were discarded because they had passed through more than 16 bridges without reaching their destination.

The UnknownNetwork field contains the number of packets that were discarded because their destination network was unknown to the server.

The NoSpaceForService field is always set to 0 (currently).

The NoRecieveBuffers field contains the number of times a packet was discarded because there were no buffers to receive it.

The NotMyNetwork field contains the number of packets received that were not destined for the server.

The NetBIOSPropagatedCount field contains the number of NetBIOS packets received that were sent forward.

The TotalPacketsServiced field contains the total packets received by the server.

The TotalPacketsRouted field contains the number of all packets forwarded by the server.

# SSGetFileSystemInfo

Returns information about a server's file system.

Local Servers: blocking

**Remote Servers:** blocking

NetWare Server: 4.x, 5.x, 6.x

Platform: NLM

Service: Server-Based Server Environment

# Syntax

```
#include <nit\nwservst.h>
LONG SSGetFileSystemInfo (
   LONG fileSystemID,
   BYTE *buffer,
   LONG bufferLen);
```

### **Parameters**

#### fileSystemID

(IN) Specifies the ID number of the file system for which to return information. Currently this value is always 1 (for 386).

#### buffer

(IN/OUT) Points to a buffer which receives file system information.

#### bufferLen

(IN) Specifies the size of buffer. This should be the size of GetFileSystemInfoStructure.

### **Return Values**

ESUCCESS or NetWare errors.

### Remarks

This function returns file system information for the file system specified by fileSystemID. Although none of the information currently returned by this function is useful to a developer, this function has been included in the documentation for future use.

This function returns a GetFileSystemInfoStructure in buffer. This structure is defined in NWSERVST.H as follows:

```
typedef struct GetFileSystemInfoStructure
{
   LONG currentServerTime;
   BYTE vConsoleVersion;
```

```
BYTE vConsoleRevision;
WORD reserved;
LONG debugCounters[13];
}GetFileSystemInfoStructure;
```

The vConsoleVersion field contains the console version number. vConsoleVersion and vConsoleRevision track packet format.

The vConsoleRevision field contains the console version revision number.

The debugCounters field contains an array of counters that deal with the background FAT update process. These counters are used by Novell for debugging.

# SSGetGarbageCollectionInfo

Returns information about garbage collection on a server. For cross-platform functionality, use NWGetGarbageCollectionInfo (page 79) instead.

Local Servers: blocking

Remote Servers: blocking

NetWare Server: 4.x, 5.x, 6.x

Platform: NLM

Service: Server-Based Server Environment

# Syntax

```
#include <nit\nwservst.h>
LONG SSGetGarbageCollectionInfo (
   BYTE *buffer,
   LONG bufferLen);
```

### **Parameters**

#### buffer

(IN/OUT) Points to a buffer which receives garbage collection information.

#### bufferLen

(IN) Specifies the size of buffer. This should be the size of GetGarbageCollInfoStruc.

### **Return Values**

ESUCCESS or NetWare errors.

### Remarks

This function returns a GetGarbageCollInfoStructure in buffer. This structure is defined in NWSERVST.H as follows:

```
typedef struct GetGarbageCollInfoStructure
{
   LONG currentServerTime;
   BYTE vConsoleVersion;
   BYTE vConsoleRevision;
   WORD reserved;
   LONG failedAllocReqCount;
   LONG numberOfAllocs;
   LONG noMoreMemAvlCnt;
   LONG numOfGarbageColl;
   LONG foundSomeMem;
```

```
LONG numOfChecks;
}GetGarbageCollInfoStruc;
```

The vConsoleVersion field contains the console version number. vConsoleVersion and vConsoleRevision track packet format.

The vConsoleRevision field contains the console version revision number.

The failedAllocReqCount field contains the number of times memory allocation failed since the server was brought up.

The numberOfAllocs field contains the number of memory allocations made since the server was brought up.

The noMoreMemAvlCnt field contains the number of times that allocation failed because there was no memory available since the server was brought up.

The numOfGarbageColl field contains the number of times garbage collection was invoked since the server was brought up.

The foundSomeMem field contains the number of times garbage collection reclaimed memory.

The numOfChecks field contains the number of times garbage collection checked for memory since the server was brought up.

# SSGetIPXSPXInfo

Returns information about IPX<sup>TM</sup> / SPX<sup>TM</sup> use on a server. For cross-platform functionality, use NWGetIPXSPXInfo (page 83) instead.

Local Servers: blocking

Remote Servers: blocking

NetWare Server: 4.x, 5.x, 6.x

Platform: NLM

Service: Server-Based Server Environment

# Syntax

```
#include <nit\nwservst.h>
LONG SSGetIPXSPXInfo (
BYTE *buffer,
```

LONG bufferLen);

### **Parameters**

#### buffer

(IN/OUT) Points to a buffer which receives IPX and SPX information.

#### bufferLen

(IN) Specifies the size of buffer. This should be the size of GetIPXSPXInfoStructure.

### **Return Values**

ESUCCESS or NetWare errors.

### Remarks

This function returns a GetIPXSPXInfoStructure in buffer. This structure is defined in NWSERVST.H as follows:

```
typedef struct GetIPXSPXInfoStructure
{
   LONG currentServerTime;
   BYTE vConsoleVersion;
   WORD reserved;
   IPXInformation IPXInfo;
   SPXInformation SPXInfo;
}GetIPXSPXInfoStructure;
```

The vConsoleVersion field contains the console version number. vConsoleVersion and vConsoleRevision track packet format.

The vConsoleRevision field contains the console version revision number.

The IPXInfo field contains a IPXInformation structure. This structure is defined in NWSERVST.H as follows:

| typedef  | struct {                                |
|----------|-----------------------------------------|
| LONG     | <pre>IpxSendPacketCount;</pre>          |
| WORD     | <pre>IpxMalformPacketCount;</pre>       |
| LONG     | <pre>IpxGetECBRequestCount;</pre>       |
| LONG     | <pre>IpxGetECBFailCount;</pre>          |
| LONG     | <pre>IpxAESEventCount;</pre>            |
| WORD     | <pre>IpxPostponedAESCount;</pre>        |
| WORD     | <pre>IpxMaxConfiguredSocketCount;</pre> |
| WORD     | <pre>IpxMaxOpenSocketCount;</pre>       |
| WORD     | <pre>IpxOpensocketFailCount;</pre>      |
| LONG     | <pre>IpxListenECBCount;</pre>           |
| WORD     | <pre>IpxECBCancelFailCount;</pre>       |
| WORD     | <pre>IpxGetLocalTargetFailCount;</pre>  |
| } TPXTn1 | formation:                              |

} IPXInformation;

The IpxSendPacketCount field contains the number of IPX packets sent by the server.

The IpxMalformPacketCount field contains the number of IPX packets discarded because they were malformed.

The IpxGetECBRequestCount field contains the number of ECB requests.

The IpxGetECBFailCount field contains the number of times an ECB was requested but could not be supplied.

The IpxAESEventCount field contains the number of AES events scheduled.

The IpxPostponedAESCount field contains the number of AES events that could not be scheduled and were placed in a waiting list.

The IpxMaxConfiguredSocketCount field contains the maximum number of sockets that can be open at one time.

The IpxMaxOpenSocketCount field contains the maximum number of sockets open at one time since the server was brought up.

The IpxOpensocketFailCount field contains the number of times a request to open a socket failed.

The IpxListenECBCount field contains the number of ECBs listening for a packet.

The IpxECBCancelFailCount field contains the number of ECB listens that were cancelled.

The IpxGetLocalTargetFailCount field contains the number of times that the server failed to find the target.

The SPXInfo field contains a SPXInformation structure. This structure is defined in NWSERVST.H as follows:

| typedef  | struct {                           |
|----------|------------------------------------|
| WORD     | <pre>SpxMaxConnectionsCount;</pre> |
| WORD     | <pre>SpxMaxUsedConnections;</pre>  |
| WORD     | SpxEstConnectionReq;               |
| WORD     | <pre>SpxEstConnectionFail;</pre>   |
| WORD     | SpxListenConnectReq;               |
| WORD     | <pre>SpxListenConnectFail;</pre>   |
| LONG     | SpxSendCount;                      |
| LONG     | SpxWindowChokeCount;               |
| WORD     | <pre>SpxBadSendCount;</pre>        |
| WORD     | <pre>SpxSendFailCount;</pre>       |
| WORD     | SpxAbortedConnection;              |
| LONG     | <pre>SpxListenPacketCount;</pre>   |
| WORD     | <pre>SpxBadListenCount;</pre>      |
| LONG     | <pre>SpxIncomingPacketCount;</pre> |
| WORD     | <pre>SpxBadInPacketCnt;</pre>      |
| WORD     | SpxSuppressedPackCnt;              |
| WORD     | SpxNoSesListenECBCnt;              |
| WORD     | <pre>SpxWatchDogDestSesCnt;</pre>  |
| } SPXInt | formation:                         |

} SPXInformation;

The SpxMaxConnectionsCount field contains the maximum number of SPX connections allowed on the server.

The SpxMaxUsedConnections field contains the maximum number of SPX connections used at one time since the server was brought up.

The SpxEstConnectionReq field contains total number of SPX connections established since the server was brought up.

The SpxEstConnectionFail field contains number of times that an attempt to establish an SPX connection failed since the server was brought up.

The SpxListenConnectReq field contains the number of requests to post a listen since the server was brought up.

The SpxListenConnectFail field contains the number of times a request to post a listen failed since the server was brought up.

The SpxSendCount field contains the number of SPX packets sent since the server was brought up.

The SpxWindowChokeCount field contains a value used internally for debugging.

The SpxBadSendCount field contains the number of bad packets sent since the server was brought up.

The SpxSendFailCount field contains the number of packets sent for which no acknowledgment was received since the server was brought up.

The SpxAbortedConnection field contains the number of times a connection was aborted since the server was brought up.

The SpxListenPacketCount field contains the number of times a listen was posted on a socket since the server was brought up.

The SpxBadListenCount field contains the number of times a listen on a socket failed for whatever reason (for example, it was cancelled) since the server was brought up.

The SpxIncomingPacketCount field contains the number of packets in the queue.

The SpxBadInPacketCnt field contains the number of bad SPX packets received since the server was brought up.

The SpxSuppressedPackCnt field contains the number of times a duplicate SPX packet was received.

The SpxNoSesListenECBCnt field contains the number of times a listen was posted on a session that was not established since the server was brought up.

The SpxWatchDogDestSesCnt field contains the number of times the watchdog destroyed a session since the server was brought up.

# **SSGetKnownNetworksInfo**

Returns information about known networks. For cross-platform functionality, use NWGetKnownNetworksInfo (page 85) instead.

Local Servers: blocking

Remote Servers: blocking

NetWare Server: 4.x, 5.x, 6.x

Platform: NLM

Service: Server-Based Server Environment

# Syntax

```
#include <nit\nwservst.h>
LONG SSGetKnownNetworksInfo (
   LONG startNumber,
   BYTE *buffer,
   LONG bufferLen);
```

## Parameters

### startNumber

(IN) Specifies the number to start with.

### buffer

(IN/OUT) Points to a buffer which receives a information about known networks.

### bufferLen

(IN) Specifies the size of buffer. This should be SS\_DEFAULT\_BUFFER\_SIZE.

## **Return Values**

ESUCCESS or NetWare errors.

## Remarks

This function returns a GetKnownNetworksStructure in buffer. This structure is defined in NWSERVST.H as follows:

```
typedef struct GetKnownNetworksStructure
```

```
{
LONG currentServerTime;
BYTE vConsoleVersion;
WORD reserved;
LONG numberOfEntries;
```

```
KnownNetworksStructure info;
}GetKnownNetworksStructure;
```

The vConsoleVersion field contains the console version number. vConsoleVersion and vConsoleRevision track packet format.

The vConsoleRevision field contains the console version revision number.

The numberOfEntries field contains the number of structures in the buffer

The info field contains the first KnownNetworkStructure.

The KnownNetworkStructure is defined in NWSERVST.H as follows:

```
typedef struct KnownNetworksStructure
{
   LONG netIDNumber;
   WORD hopsToNet;
   WORD netStatus;
   WORD timeToNet;
}KnownNetworksStructure;
```

The netIDNumber field contains the network ID number.

The hopsToNet field contains the number of hops to the network from the server.

The netStatus field indicates the status of the network.

The timeToNet field contains the time in ticks to the network (round-trip).

# **SSGetKnownServersInfo**

Returns information about known servers. For cross-platform functionality, use NWGetKnownServersInfo (page 87) instead.

Local Servers: blocking

Remote Servers: blocking

NetWare Server: 4.x, 5.x, 6.x

Platform: NLM

Service: Server-Based Server Environment

## Syntax

```
#include <nit\nwservst.h>
LONG SSGetKnownServersInfo (
  LONG startNumber,
  LONG serverType,
  BYTE *buffer,
  LONG bufferLen);
```

## **Parameters**

#### startNumber

(IN) Specifies the number of the server to start with.

#### serverType

(IN) Specifies the type of server to return information for.

### buffer

(IN/OUT) Points to a buffer which receives a information about protocol configuration of the server.

### bufferLen

(IN) Specifies the size of buffer. This should be SS\_DEFAULT\_BUFFER\_SIZE.

## **Return Values**

ESUCCESS or NetWare errors.

## Remarks

This function returns a GetKnownServerInfoStructure in buffer. This structure is defined in NWSERVST.H as follows:

```
typedef struct GetKnownServersInfoStructure
{
   LONG currentServerTime;
```

| BYTE                                      | vConsoleVersion;  |  |
|-------------------------------------------|-------------------|--|
| BYTE                                      | vConsoleRevision; |  |
| WORD                                      | reserved;         |  |
| LONG                                      | numberOfEntries;  |  |
| KnownServerStructure                      | info;             |  |
| <pre>}GetKnownServersInfoStructure;</pre> |                   |  |

The vConsoleVersion field contains the console version number. vConsoleVersion and vConsoleRevision track packet format.

The vConsoleRevision field contains the console version revision number.

The numberOfEntries field contains the number of structures in the buffer.

The info field contains the first KnownServerStructure in the buffer. More follow.

```
typedef struct KnownServerStructure
{
    BYTE serverAddress[12];
    WORD hopCount;
    BYTE name;
}KnownServerStructure;
```

The serverAddress field contains the node address of the known server.

The hopCount field contains the number of hops to the server.

The name field contains the first byte of the server name.

# 11.4 SSGetL\*-SSGetN\* Functions

Click on any function name in the table of contents to view the purpose, syntax, parameters, and return values for that function.

- "SSGetLANCommonCounters" on page 512
- "SSGetLANConfiguration" on page 515
- "SSGetLANCustomCounters" on page 522
- "SSGetLoadedMediaNumberList" on page 524
- "SSGetLSLInfo" on page 526
- "SSGetLSLLogicalBoardStats" on page 529
- "SSGetMediaManagerObjChildList" on page 531
- "SSGetMediaManagerObjInfo" on page 534
- "SSGetMediaManagerObjList" on page 539
- "SSGetMediaNameByNumber" on page 542
- "SSGetNetRouterInfo" on page 544
- "SSGetNetworkRoutersInfo" on page 546
- "SSGetNLMInfo" on page 548

- "SSGetNLMLoadedList" on page 552
- "SSGetNLMResourceTagList" on page 554

# **SSGetLANCommonCounters**

Returns common statistics for a LAN board. For cross-platform functionality, use NWGetLANCommonCountersInfo (page 89) instead.

Local Servers: blocking

Remote Servers: blocking

NetWare Server: 4.x, 5.x, 6.x

Platform: NLM

Service: Server-Based Server Environment

## Syntax

#include <nit\nwservst.h>

```
LONG SSGetLANCommonCounters (
LONG boardNumber,
LONG blockNumber,
BYTE *buffer,
LONG bufferLen);
```

### **Parameters**

#### boardNumber

(IN) Specifies the board number of the LAN board for which you want information.

#### blockNumber

(IN) Specifies the block number to start with. On the first call to this function this value should be 0. On subsequent calls this value should be the value that is returned in the nextCntBlock field of the GetLANCommonCountersStructure returned by this function.

#### buffer

(IN/OUT) Points to a buffer which receives a GetLANCommonCountersStructure.

### bufferLen

(IN) Specifies the size of buffer. This should be the size of GetLANCommonCountersStructure.

## **Return Values**

ESUCCESS or NetWare errors.

### Remarks

This function returns a GetLANCommonCountersStructure in buffer. This structure is defined in NWSERVST.H as follows:

```
typedef struct GetLANCommonCountersStructure
{
   LONG
                       currentServerTime;
  BYTE
                       vConsoleVersion;
  BYTE
                       vConsoleRevision;
  BYTE
                       statMajorVersion;
  BYTE
                       statMinorVersion;
  LONG
                       totalCommonCnts;
  LONG
                       totalCntBlocks;
  LONG
                       customCounters;
  LONG
                       nextCntBlock;
   CommonLANStructure info;
}GetLANCommonCountersStructure;
```

The vConsoleVersion field contains the console version number. vConsoleVersion and vConsoleRevision track packet format.

The vConsoleRevision field contains the console version revision number.

The statMajorVersion field contains the major version number of the generic portion of the statistics table (defined by Novell).

The statMinorVersion field contains the minor version number of the generic portion of the statistics table (defined by Novell).

The totalCommonCnts field contains the number of LAN common counters.

The totalCntBlocks field contains the total number of blocks used by LAN common counters for the specified LAN board.

The customCounters field contains the number of LAN custom counters.

The nextCntBlock field contains the value to be passed in blockNumber on the next call to this function. When 0 is returned in this field, all common counters have been returned.

The info field contains a CommonLANStructure.

The CommonLANStructure is defined in NWSERVST.H as follows:

```
typedef struct CommonLANStructure
{
   LONG notSupportedMask;
   LONG TotalTxPacketCount;
   LONG TotalRxPacketCount;
   LONG NoECBAvailableCount;
   LONG PacketTxTooBigCount;
   LONG PacketTxTooSmallCount;
   LONG PacketRxTooBigCount;
   LONG PacketRxTooSmallCount;
   LONG PacketTxMiscErrorCount;
   LONG PacketRxMiscErrorCount;
   LONG PacketRxMiscErrorCount;
   LONG PacketRxMiscErrorCount;
   LONG PacketRxMiscErrorCount;
   LONG PacketRxMiscErrorCount;
   LONG PacketRxMiscErrorCount;
   LONG PacketRxMiscErrorCount;
   LONG PacketRxMiscErrorCount;
   LONG PacketRxMiscErrorCount;
   LONG PacketRxMiscErrorCount;
   LONG PacketRxMiscErrorCount;
   LONG PacketRxMiscErrorCount;
   LONG PacketRxMiscErrorCount;
   LONG PacketRxMiscErrorCount;
   LONG PacketRxMiscErrorCount;
   LONG PacketRxMiscErrorCount;
   LONG PacketRxMiscErrorCount;
   LONG PacketRxMiscErrorCount;
   LONG PacketRxMiscErrorCount;
   LONG PacketRxMiscErrorCount;
   LONG PacketRxMiscErrorCount;
   LONG PacketRxMiscErrorCount;
   LONG PacketRxMiscErrorCount;
   LONG PacketRxMiscErrorCount;
   LONG PacketRxMiscErrorCount;
   LONG PacketRxMiscErrorCount;
   LONG PacketRxMiscErrorCount;
   LONG PacketRxMiscErrorCount;
   LONG PacketRxMiscErrorCount;
   LONG PacketRxMiscErrorCount;
   LONG PacketRxMiscErrorCount;
   LONG PacketRxMiscErrorCount;
   LONG PacketRxMiscErrorCount;
   LONG PacketRxMiscErrorCount;
   LONG PacketRxMiscErrorCount;
   LONG PacketRxMiscErrorCount;
   LONG PacketRxMiscErrorCount;
   LONG PacketRxMiscErrorCount;
   LONG PacketRxMiscErrorCount;
   LONG PacketRxMiscErrorCount;
   LONG PacketRxMiscErrorCount;
   LONG PacketRxMiscErrorCount;
   LONG PacketRxMiscErrorCount;
   LONG PacketRxMiscErrorCount;
   LONG PacketRxMiscErrorCount;
   LONG PacketRxMiscErrorCount;
   LONG PacketRxMiscErrorCount;
   LONG PacketRxMiscErrorCount;
   LONG PacketRxMiscErrorCount;
   LONG PacketRxMiscErrorCount;
   LONG PacketRxMiscErrorCount;
   LONG PacketRxMiscErrorCount;
   LONG PacketRxMiscErrorCount;
   LONG PacketRxMiscErrorCount;
   LONG Packet
```

```
LONG RetryTxCount;
LONG ChecksumErrorCount;
LONG HardwareRxMismatchCount;
}CommonLANStructure;
```

The notSupportedMask field indicates if the counter is supported. If the bit is 0, the counter is supported; if it is 1, the counter is not supported.

The  ${\tt TotalTxPacketCount}$  field contains the total number of packets transmitted by the LAN board.

The  ${\tt TotalRxPacketCount}$  field contains the total number of packets that were received by the LAN board.

The NoECBAvailableCount field contains the number of times the LAN board failed to get a receive ECB.

The PacketTxTooBigCount field contains the number of times the send packet was too big for this LAN board to send.

The PacketTxTooSmallCount field contains the number of times the send packet was too small for this LAN board to send.

The PacketRxOverflowCount field contains the number of times the LAN board's receive buffers overflowed.

The PacketRxTooBigCount field contains the number of times this LAN board could not receive a packet because the packet was too big.

The PacketRxTooSmallCount field contains the number of times this LAN board could not receive a packet because the packet was too small.

The PacketTxMiscErrorCount field contains the number of times any kind of transmit error occurred for the LAN board.

The PacketRxMiscErrorCount field contains the number of times any kind of receive error occurred for the LAN board.

The RetryTxCount field contains the number of times the LAN board retried a transmit because of failure.

The ChecksumErrorCount field contains the number of times a checksum error occurred for the LAN board.

The HardwareRxMismatchCount field contains a counter which can be incremented when a packet is received which does not pass length consistency checks (currently used only by the Ethernet TSU).

# **SSGetLANConfiguration**

Returns information about the configuration of LAN drivers on a server. For cross-platform functionality, use NWGetLANConfigInfo (page 91) instead.

Local Servers: blocking

Remote Servers: blocking

NetWare Server: 4.x, 5.x, 6.x

Platform: NLM

Service: Server-Based Server Environment

## Syntax

```
#include <nit\nwservst.h>
LONG SSGetLANConfiguration (
   LONG boardNumber,
   BYTE *buffer,
   LONG bufferLen);
```

## Parameters

### boardNumber

(IN) Specifies the number (1-255) of the logical LAN board to obtain information for. The value must not be zero.

#### buffer

(IN/OUT) Points to a buffer which receives a LAN driver configuration information.

### bufferLen

(IN) Specifies the size of buffer. This should be the size of GetLANConfigInfoStructure.

## **Return Values**

ESUCCESS or NetWare errors.

## Remarks

This function returns a GetLANConfigInfoStructure in buffer. This structure is defined in NWSERVST.H as follows:

typedef struct GetLANConfigInfoStructure

| {    |                    |
|------|--------------------|
| LONG | currentServerTime; |
| BYTE | vConsoleVersion;   |
| BYTE | vConsoleRevision;  |
| WORD | reserved;          |

```
DriverConfigStructure LANConfig;
}GetLANConfigInfoStructure;
```

The vConsoleVersion field contains the console version number. vConsoleVersion and vConsoleRevision track packet format.

The vConsoleRevision field contains the console version revision number.

The LANConfig field contains a DriverConfigStructure.

The DriverConfigStructure is defined in NWSERVST.H as follows:

```
typedef struct {
  BYTE DriverCFG MajorVersion;
  BYTE DriverCFG MinorVersion;
  BYTE DriverNodeAddress[6];
  WORD DriverModeFlags;
  WORD DriverBoardNumber;
  WORD DriverBoardInstance;
  LONG DriverMaximumSize;
  LONG DriverMaxRecvSize;
  LONG
       DriverRecvSize;
  LONG DriverCardName;
  LONG DriverShortName;
  LONG DriverMediaType;
  WORD DriverCardID;
  WORD DriverMediaID;
  WORD DriverTransportTime;
  BYTE DriverReserved[16];
  BYTE DriverMajorVersion;
  BYTE DriverMinorVersion;
  WORD DriverFlags;
  WORD DriverSendRetries;
  LONG DriverLink;
  WORD DriverSharingFlags;
  WORD DriverSlot;
  WORD
        DriverIOPortsAndLengths[4];
  LONG DriverMemoryDecode0;
  WORD DriverLength0;
  LONG DriverMemoryDecode1;
  WORD DriverLength1;
  BYTE DriverInterrupt[2];
  BYTE DriverDMAUsage[2];
  LONG DriverResourceTag;
  LONG DriverConfig;
  LONG DriverCommandString;
  BYTE DriverLogicalName[18];
  LONG DriverLinearMemory[2];
  WORD DriverChannelNumber;
  BYTE DriverIOReserved[6];
} DriverConfigStructure;
```

The DriverCFG\_MajorVersion field contains the Novell defined major version number of the configuration table.

The DriverCFG\_MinorVersion field contains the Novell defined minor version of the configuration table.

The DriverNodeAddress field contains the node address of the LAN board.

The DriverModeFlags field contains the modes supported by the driver. The bits are defined as follows:

| 0     | Set to 1. At one time this bit indicated whether the driver was a real or dummy driver.                                                                                                    |
|-------|----------------------------------------------------------------------------------------------------|
| 1     | Set if the driver uses DMA. However, the buffers are not guaranteed to be on a 64K boundary.                                                                                                    |
| 2     | Set only if bit 4 is set. This bit tells routers to only pass router table changes when they occur, rather than forwarding all RIP and SAP packets.                                                |
| 3     | Set if the driver supports multicasting.                                                                                                    |
| 4     | "Point-to-point bit": Set if the driver can bind with a protocol stack without providing a network number.                                                                                         |
| 6     | Set if the driver supports raw sends. If the LSL hands a "raw" packet to an MLID, the MLID should send the packet without prepending any hardware header (the protocol stack prepares the packet). |
| 10    | Set if the HSM can handle framented RCBs.                                                                                                    |
| 13    | Set if the HSM can handle promiscuous RCBs.                                                                                                    |
| 14-15 | Bits 14 and 15 combine to describe the DriverNodeAddress (see the following table).                                                                                                    |

Bits 14 and 15 in DriverModeFlags describe the format of DriverNodeAddress. The combinations are as follow:

| 00 | Format is unspecified-The node address is assumed to be in the physical layer's native format |
|----|-----------------------------------------------------------------------------------------------|
| 01 | This is an illegal combination and should not occur                                           |
| 10 | DriverNodeAddress is canonical                                                                |
| 11 | DriverNodeAddress is non-canonical                                                            |

The DriverBoardNumber field contains the logical board number (1 - 255) assigned to the LAN board by the L ink Support Layer<sup>TM</sup> (LSL<sup>TM</sup>) software.

**WARNING:** If the value of DriverBoardNumber is zero at the time SSGetLANConfugration is called, the function never returns.

The DriverBoardInstance field contains the number of the physical card that the logical board is using. If a driver is driving one physical card, all the logical boards using this card would have a value of 1 in this field. If a second physical card is added, all the logical boards using the second physical card would have a value of 2 in this field.

The DriverMaximumSize field contains the maximum send or receive packet size (in bytes) that the LAN board can transmit or receive.

The DriverMaxRecvSize field contains the maximum packet size (or best size) in bytes that the LAN board can receive.

The DriverRecvSize field contains the maximum packet size (in bytes) a protocol stack can send or receive using this board.

The DriverCardName field contains a pointer to a length-preceded, zero-terminated ASCII description string that is contained in the OSDATA segment and is similar to the description string in the definition table. For example, "NE2000 ETHERNET Driver".

The DriverShortName field contains a pointer to a length-preceded, zero-terminated ASCII string that describes the LAN board in eight bytes or less, such as "NE2000".

The DriverMediaType field contains a pointer to a length-preceded, zero-terminated string that describes the frame type of the Multiple Link Interface Driver<sup>TM</sup> (MLID<sup>TM</sup>) software (for example, "ETHERNET\_802.3"). The Independent Manufacturer Support Program (IMSP) assigns strings for the frame type. The following table summarizes frame types currently defined by Novell with their corresponding protocol ID numbers for IPX.

| Frame ID | Frame Type String | Protocol<br>ID on IPX/<br>SPX | Description                                          |
|----------|-------------------|-------------------------------|------------------------------------------------------|
| 0        | VIRTUAL_LAN       | 00h                           | For use where no Frame ID/MAC envelope is necessary  |
| 1        | LOCALTALK         | 00h                           | Apple LocalTalk* frame                               |
| 2        | ETHERNET_II       | 8137h                         | Ethernet using a DEC* Ethernet II envelope           |
| 3        | ETHERNET_802.2    | E0h                           | Ethernet (802.3) using an 802.2 envelope             |
| 4        | TOKEN-RING        | E0h                           | Token ring (802.5) using an 802.2 envelope           |
| 5        | ETHERNET_802.3    | 00h                           | IPX 802.3 raw encapsulation                          |
| 6        | 802.4             | N/A                           | Token-passing bus envelope                           |
| 7        | NOVELL_PCN2       | 1111h                         | Novell's IBM* PC Network II envelope                 |
| 8        | GNET              | E0h                           | Gateway's GNET frame envelope                        |
| 9        | PRONET-10         | N/A                           | Proteon's* ProNET* I/O frame envelope                |
| 10       | ETHERNET_SNAP     | 8137h                         | Ethernet (802.3) using an 802.2 envelope with SNAP   |
| 11       | TOKEN-RING_SNAP   | 8137h                         | Token ring (802.5) using an 802.2 envelope with SNAP |
| 12       | LANPAC_II         | N/A                           | Racore's frame envelope                              |
| 13       | ISDN              | N/A                           | Integrated Services Digital Network                  |
| 14       | NOVELL_RX-NET     | FAh                           | Novell's ArcNet 68™ envelope                         |
| 15       | IBM_PCN2_802.2    | E0h                           | IBM PCN2 using 802.2 envelope                        |
| 16       | IBM_PCN2_SNAP     | 8137h                         | IBM PCN2 using 802.2 with SNAP envelope              |

| FrameID | Frame Type String | Protocol<br>ID on IPX/<br>SPX | Description                                   |
|---------|-------------------|-------------------------------|-----------------------------------------------|
| 17      | OMNINET/4         | N/A                           | Corvus's frame envelope                       |
| 18      | 3270_COAXA        | N/A                           | Harris Adacom's frame envelope                |
| 19      | IP                | N/A                           | IP Tunnel frame envelope                      |
| 20      | FDDI_802.2        | E0h                           | FDDI (802.7) using an 802.2 envelope          |
| 21      | IVDLAN_802.9      | N/A                           | Commtex, Inc.'s frame envelope                |
| 22      | DATACO_OSI        | N/A                           | Dataco's frame envelope                       |
| 23      | FDDI_SNAP         | 8137h                         | FDDI (802.7) using 802.2 with a SNAP envelope |
| 24      | IBM_SDLC          | N/A                           | SDLC tunnel envelope                          |
| 25      | PCO_FDDITP        | N/A                           | PC Office frame envelope                      |
| 26      | WAIDNET           | N/A                           | Hypercommunications                           |
| 27      | SLIP              | N/A                           | Novell frame envelope                         |
| 28      | PPP               | N/A                           | Novell frame envelope                         |

The DriverCardID field contains the number assigned to the LAN board by the IMSP.

The DriverMediaID field contains a number identifying the link-level envelope (frame ID) used by the MLID. The above table lists defined ID numbers.

The DriverTransportTime field contains the time (in ticks) that it takes for the LAN board to transmit a 576-byte packet.

The DriverReserved field is reserved for future use (currently set to 0).

The DriverMajorVersion field contains the major version number of the MLID.

The DriverMinorVersion field contains the minor version number of the MLID.

The DriverFlags field contains a bit map indicating the architecture supported by the MLID:

0 Supports an EISA board

1 Supports an ISA board

2 Supports an MCA board

8 Supports HUB management

9-10 Bits 9 and 10 combine to indicate different support mechanisms for multicast filtering and multicast formats (see the following table)

Bits 9 and 10 in DriverFlags indicate different support mechanisms for multicast filtering and format. The combinations are as follow:

| 00 | The method used for group addressing support defaults to that of the LAN medium.<br>For example, for Ethernet it is the Hash Table; for Token Ring it is the Functional<br>Address. |
|----|----------------------------------------------------------------------------------------------------|
| 01 | This is an illegal combination and should not occur                                                                                                    |

| 10 | Group addressing is supported by a specialized adapter, but the Topology Specific Module™ (TSM™) software should filter the addresses. |
|----|----------------------------------------------------------------------------------------------------|
| 11 | Group addressing is supported by a specialized adapter, and TSM checking is not required.                                              |

The DriverSendRetries field contains the number of times that the MLID retries send events before aborting the send.

The DriverLink field is used by the LSL.

The DriverSharingFlags field contains a bit map defining the sharing abilities of the MLID:

0 Set if the LAN board is currently shut down

1 Set if the LAN board can share the primary I/O port

2 Set if the LAN board can share the secondary I/O port

3 Set if the LAN board can share the primary memory range

4 Set if the LAN board can share the secondary memory range

5 Set if the LAN board can share the primary interrupt

6 Set if the LAN board can share the secondary interrupt

7 Set if the LAN board can share DMA channel 0

8 Set if the LAN board can share DMA channel 1

9 Set if there is a command line if normation string to place in the AUTOEXEC.NCF file, which is the string that DriverCommandString points to

10 This bit is set to prevent default information from being placed into the AUTOEXEC.NCF file when option information is entered on the command line. Setting this bit overrides the setting of bit 9.

The DriverSlot field contains the slot number where the LAN board is installed if the board is running in an MCA or EISA machine. Otherwise, this field is 0.

The DriverIOPortsAndLengths field contains I/O port information as follows:

| 1st WORD | The primary base I/O port for the LAN board                        |
|----------|--------------------------------------------------------------------|
| 2nd WORD | The number of I/O ports beginning with the primary base I/O port   |
| 3rd WORD | The secondary base I/O port for the LAN board                      |
| 4th WORD | The number of I/O ports beginning with the secondary base I/O port |

The DriverMemoryDecode0 field contains the absolute primary memory address that the LAN board uses (if not used, this field is 0).

The DriverLength0 field contains the amount of memory (in paragraphs) that the LAN board uses, starting at DriverMemoryDecode0 (if not used, this field is 0).

The DriverMemoryDecode1 field contains the absolute secondary memory address that the LAN board uses (if not used, this field is 0).

The DriverLength1 field contains the amount of memory (in paragraphs) that the LAN board uses, starting at DriverMemoryDecode0 (if not used, this field is 0).

The first byte in the DriverInterrupt field contains the primary interrupt vector number. The second byte in this field contains the secondary interrupt vector number. FFh = not used.

The first byte in the DriverDMAUsage field contains the primary DMA channel used by the LAN board. The second byte in this field contains the secondary DMA channel used by the LAN board. FFh = not used.

The DriverResourceTag field contains a pointer to the IOResourceTag obtained by the driver.

The DriverConfig field contains a pointer to the LSL copy of the configuration structure (used by the LSL).

The DriverCommandString field contains a long pointer to a new or additional command line string if the driver needs to append something to the command line or replace the default command line in the AUTOEXEC.NCF file. If the driver does not use this option, this field is 0.

The DriverLogicalName field contains the logical name of the LAN driver (given at load time).

The DriverLinearMemory field contains the addresses of DriverMemoryDecode0 and DriverMemoryDecode1. The first LONG contains the linear address of DriverMemoryDecode0. The second LONG contains the linear address of DriverMemoryDecode1.

The DriverChannelNumber field is used for multichannel adapters. It holds the channel number of the NIC to use. The channel number can be specified when a driver is loaded using the "channel=#" keyword (where # is any number greater than 0).

The DriverIOReserved field is reserved for the LSL.

# **SSGetLANCustomCounters**

Returns custom statistics for a LAN board. For cross-platform functionality, use NWGetLANCustomCountersInfo (page 93) instead.

Local Servers: blocking

Remote Servers: blocking

NetWare Server: 4.x, 5.x, 6.x

Platform: NLM

Service: Server-Based Server Environment

## **Syntax**

#include <nit\nwservst.h>

```
LONG SSGetLANCustomCounters (
LONG boardNumber,
LONG startNumber,
BYTE *buffer,
LONG bufferLen);
```

### **Parameters**

#### boardNumber

(IN) Specifies the board number of the LAN board to return counters for.

#### startNumber

(IN) Specifies the custom counter number to start with.

### buffer

(IN/OUT) Points to a buffer which receives information about LAN custom counters.

### bufferLen

(IN) Specifies the size of buffer. This should be SS\_DEFAULT\_BUFFER\_SIZE.

## **Return Values**

ESUCCESS or NetWare errors.

## Remarks

LAN custom counters can keep track of such things as the number of raw sends and fatal retransmissions. Each counter has a string describing the counter and a value associated with the counter.

The startNumber parameter is the starting counter number that is returned on this call to SSGetLANCustomCounters. On the first call to this function, startNumber should be 0. For subsequent calls, it should be the number of the next counter that has not been retrieved (therefore,

you must keep track of how many counters have been returned). When FALSE is returned in the moreflag field of the GetCustomCountersInfoStructure, all custom counters have been retrieved.

This function returns a GetLANConfigInfoStructure in buffer. This structure is defined in NWSERVST.H as follows:

```
typedef struct GetCustomCountersInfoStructure
{
   LONG currentServerTime;
   BYTE vConsoleVersion;
   BYTE vConsoleRevision;
   WORD moreflag;
   LONG numberOfCustomCounters;
   BYTE startOfCustomCounters;
}GetCustomCountersInfoStructure;
```

The currentServerTime field contains the time elapsed since the server was brought up. This time is returned in ticks (approximately 1/18 of a second). When this field reaches 0xFFFFFFF, it wraps to zero.

The vConsoleVersion field contains the console version number. vConsoleVersion and vConsoleRevision track packet format.

The vConsoleRevision field contains the console version revision number.

The moreflag field indicates whether there are more custom counters that can be retrieved by further calls to this function. If TRUE is returned, there are more counters; if FALSE is returned, there are no more counters.

The numberOfCustomCounters field contains the number of custom counters used by the LAN driver.

The startOfCustomCounters field contains the first byte of a number of CustomCountersInfo structures in the buffer.

The CustomCountersInfo structure is defined in NWSERVST.H as follows:

```
typedef struct CustomCountersInfo
{
   LONG value;
   BYTE stringLength;
   BYTE stringStart;
}CustomCountersInfo;
```

The value field contains the value of the custom counter.

The stringLength field contains the length of the string that starts with stringStart. If the stringLength is zero, there is no string following.

The stringStart field contains the first byte of a string that describes the custom counter.

## **SSGetLoadedMediaNumberList**

Returns a list of loaded media numbers. (For cross-platform functionality, see Developing NLMs with Cross-Platform Functions (*NDK: NLM Development Concepts, Tools, and Functions*) and call NWGetLoadedMediaNumList (page 95).)

Local Servers: blocking

Remote Servers: blocking

NetWare Server: 4.x, 5.x, 6.x

Platform: NLM

Service: Server-Based Server Environment

### **Syntax**

```
#include <nit\nwservst.h>
#include <nwmediam.h>
LONG SSGetLoadedMediaNumberList (
BYTE *buffer,
LONG bufferLen);
```

### **Parameters**

### buffer

(IN/OUT) Points to a buffer which receives a list of LAN boards.

#### bufferLen

(IN) Specifies the size of buffer. This should be SS\_DEFAULT\_BUFFER\_SIZE.

### **Return Values**

ESUCCESS or NetWare errors.

### Remarks

This function returns a GetMediaNumberListStructure in buffer. This structure is defined in NWSERVST.H as follows:

```
typedef struct GetMediaNumberListStructure
{
   LONG currentServerTime;
   BYTE vConsoleVersion;
   BYTE vConsoleRevision;
   WORD reserved;
   LONG maxNumberOfMedia;
   LONG mediaListCount;
   LONG mediaList;
}GetMediaNumberListStructure;
```

The vConsoleVersion field contains the console version number. vConsoleVersion and vConsoleRevision track packet format.

The vConsoleRevision field contains the console version revision number.

The maxNumberOfMedia field contains the maximum number of media allowed.

The mediaListCount field contains the number of media in mediaList.

The mediaList field contains the first media item in the list. More media follow.

# SSGetLSLInfo

Returns information about the LSL. For cross-platform functionality, use NWGetLSLInfo (page 97) instead.

Local Servers: blocking

Remote Servers: blocking

NetWare Server: 4.x, 5.x, 6.x

Platform: NLM

Service: Server-Based Server Environment

## **Syntax**

#include <nit\nwservst.h>

```
LONG SSGetLSLInfo (
BYTE *buffer,
LONG bufferLen);
```

### **Parameters**

### buffer

(IN/OUT) Points to a buffer which receives a list of LAN boards.

### bufferLen

(IN) Specifies the size of buffer. This should be the size of GetLSLInfoStructure.

## **Return Values**

ESUCCESS or NetWare errors.

## Remarks

This function returns a GetLSLInfoStructure in buffer. This structure is defined in NWSERVST.H as follows:

```
typedef struct GetLSLInfoStructure
{
   LONG currentServerTime;
   BYTE vConsoleVersion;
   BYTE vConsoleRevision;
   WORD reserved;
   LSLInformation LSLInfo;
}GetLSLInfoStructure;
```

The currentServerTime field contains the time elapsed since the server was brought up. This time is returned in ticks (approximately 1/18 of a second). When this field reaches 0xFFFFFFF, it wraps to zero.

The vConsoleVersion field contains the console version number. vConsoleVersion and vConsoleRevision track packet format.

The vConsoleRevision field contains the console version revision number.

The LSLInfo field contians an LSLInformation structure.

The LSLInformation structure is defined in NWSERVST.H as follows:

```
typedef struct {
  LONG RxBufs;
  LONG RxBufs75PerCent;
  LONG RxBufsCheckedOut;
  LONG RxBufMaxSize;
       MaxPhysicalSize;
  LONG
  LONG LastTimeRxBufAllocated;
  LONG MaxNumbersOfProtocols;
  LONG MaxNumbersOfMediaTypes;
  LONG TotalTXPackets;
  LONG GetECBBfrs;
  LONG GetECBFails;
  LONG
        AESEventCounts;
  LONG PostpondedEvents;
  LONG ECBCxlFails;
  LONG ValidBfrsReused;
        EnqueuedSendCnt;
  LONG
  LONG TotalRXPackets;
  LONG UnclaimedPackets;
  BYTE
        StatisticsTableMajorVersion;
  BYTE
         StatisticsTableMinorVersion;
} LSLInformation;
```

The RxBufs field contains the total number of LSL receive buffers.

The RxBufs75PerCent field contains the number of LSL receive buffers that must be in use before a warning message is issued that buffers are getting low.

The RxBufsCheckedOut field contains the number of LSL buffers in use.

The RxBufMaxSize field contains the size of the data portion of the ECBs in bytes.

The MaxPhysicalSize field contains the total size of the ECB in bytes.

The LastTimeRxBufAllocated field contains the last time (in ticks since the server was brought up) a buffer was checked out.

The MaxNumbersOfProtocols field contains the number of protocol stacks supported by the OS.

The MaxNumbersOfMediaTypes field contains the number of frame types supported by the OS.

The TotalTXPackets field contains the number of packet transmit requests.

The GetECBBfrs field contains the number of ECBs that were requested.

The GetECBFails field contains the number of times an ECB request failed.

The AESEventCounts field contains the total number of AES events that have been processed.

The PostpondedEvents field contains the total number of AES events postponed because of critical sections.

The ECBCxlFails field contains the number of AES cancel requests that failed because the event was not found on the AES list.

The ValidBfrsReused field contains the number of ECBs in the hold queue that were reused before they were removed from the hold queue.

The EnqueuedSendCnt field contains the number of send events in the queue that have occurred.

The TotalRXPackets field contains the total number of received incoming packets.

The UnclaimedPackets field contains the total number of unclaimed incoming packets.

The StatisticsTableMajorVersion field contains the major version of the LSL statistics table.

The StatisticsTableMinorVersion field contains the minor version of the LSL statistics table.

# **SSGetLSLLogicalBoardStats**

Returns information about LSL logical boards. For cross-platform functionality, use NWGetLSLLogicalBoardStats (page 99) instead.

Local Servers: blocking

Remote Servers: blocking

NetWare Server: 4.x, 5.x, 6.x

Platform: NLM

Service: Server-Based Server Environment

# Syntax

```
#include <nit\nwservst.h>
LONG SSGetLSLLogicalBoardStats (
   LONG boardNumber,
   BYTE *buffer,
   LONG bufferLen);
```

## **Parameters**

### boardNumber

(IN) Specifies the board number to return information for.

### buffer

(IN/OUT) Points to a buffer which receives a LSL board information.

### bufferLen

(IN) Specifies the size of buffer. This should be the size of GetLSLBoardStatsStructure.

## **Return Values**

ESUCCESS or NetWare errors.

## Remarks

This function returns a GetLSLInfoStructure in buffer. This structure is defined in NWSERVST.H as follows:

```
typedef struct GetLSLBoardStatsStructure
{
   LONG currentServerTime;
   BYTE vConsoleVersion;
   BYTE vConsoleRevision;
   WORD reserved;
   LogicalBoard boardStats;
}GetLSLBoardStatsStructure;
```

The vConsoleVersion field contains the console version number. vConsoleVersion and vConsoleRevision track packet format.

The vConsoleRevision field contains the console version revision number.

The boardStats field contains an LogicalBoard structure.

The LogicalBoard structure is defined in NWSERVST.H as follows:

```
typedef struct {
  LONG LogTtlTxPackets;
  LONG LogTtlRxPackets;
  LONG LogUnclaimedPackets;
  LONG reserved;
} LogicalBoard;
```

The LogTtlTxPackets field contains the total number of packets transmitted.

The LogTtlRxPackets field contains the total number of packets received.

The LogUnclaimedPackets field contains the total number of unclaimed packets.

# SSGetMediaManagerObjChildList

Returns a list of children belonging to a given media manager parent object. For cross-platform functionality, use NWGetMediaMgrObjChildrenList (page 101) instead.

Local Servers: blocking

Remote Servers: blocking

NetWare Server: 4.x, 5.x, 6.x

Platform: NLM

Service: Server-Based Server Environment

## Syntax

```
#include <nit\nwservst.h>
LONG SSGetMediaManagerObjChildList (
LONG startNumber,
LONG objType,
LONG parentObjNumber,
BYTE *buffer,
LONG bufferLen);
```

## **Parameters**

#### startNumber

(IN) Specifies the number to start with. This parameter should be 0 on the first call to this function. On subsequent calls, startNumber should be the value returned in the nextStartNumber field of the GetMMChildListStructure.

### objType

(IN) Specifies the type of object to return information for.

#### parentObjectNumber

(IN) Specifies the object number of the media manager object for which you want a list of children.

#### buffer

(IN/OUT) Points to a buffer which retruns a GetMMObjectChildListStructure.

### bufferLen

(IN) Specifies the size of buffer. This should be SS\_DEFAULT\_BUFFER\_SIZE.

## **Return Values**

ESUCCESS or NetWare errors.

### Remarks

The objType parameter specifies the media manager database type:

| 0  | ADAPTER_OBJECT    |
|----|-------------------|
| 1  | CHANGER_OBJECT    |
| 2  | RDEVICE_OBJECT    |
| 2  | DEVICE_OBJECT     |
| 3  | MDEVICE_OBJECT    |
| 4  | RMECIA_OBJECT     |
| 4  | MEDIA_OBJECT      |
| 5  | PARTITION_OBJECT  |
| 6  | SLOT_OBJECT       |
| 7  | HOTFIX_OBJECT     |
| 8  | MIRROR_OBJECT     |
| 9  | PARITY_OBJECT     |
| 10 | VOLUME_SEG_OBJECT |
| 11 | VOLUME_OBJECT     |
| 12 | CLONE_OBJECT      |
| 13 | FMEDIA_OBJECT     |
| 14 | UNKNOWN_OBJECT    |

SSGetMediaManagerObjChildList returns a GetMMObjectChildListStructure in buffer. This structure is defined in NWSERVST.H as follows:

```
typedef struct GetMMObjectChildListStructure
{
   LONG currentServerTime;
   BYTE vConsoleVersion;
   BYTE vConsoleRevision;
   WORD reserved;
   LONG nextStartNum;
   LONG objectCount;
   LONG objects;
}GetMMObjectChildListStructure;
```

The currentServerTime field contains the time elapsed since the server was brought up. This time is returned in ticks (approximately 1/18 of a second). When this field reaches 0xFFFFFFF, it wraps to zero.

The vConsoleVersion field contains the console version number. vConsoleVersion and vConsoleRevision track packet format.

The vConsoleRevision field contains the console version revision number.

The nextStartNum field contains the number to pass as the startNumber parameter on the next call to this function. When this field is 0, all information has been processed by this function.

The objectCount field contains the number of child objects that are in the buffer.

The objects field contains the ID number of the first media manager child object. More ID numbers follow.

# SSGetMediaManagerObjInfo

Returns information about media manager objects. For cross-platform functionality, use NWGetMediaMgrObjInfo (page 103) instead.

Local Servers: blocking

Remote Servers: blocking

NetWare Server: 4.x, 5.x, 6.x

Platform: NLM

Service: Server-Based Server Environment

## Syntax

#include <nit\nwservst.h>

```
LONG SSGetMediaManagerObjInfo (
LONG objNumber,
BYTE *buffer,
LONG bufferLen);
```

### **Parameters**

#### objNumber

(IN) Specifies the object number of the media manager object that you want information for.

#### buffer

(IN/OUT) Points to a buffer which receives information about the media manager object identified by objNumber.

### bufferLen

(IN) Specifies the size of buffer. This should be the size of GetMManagerObjInfoStructure.

## **Return Values**

ESUCCESS or NetWare errors.

### Remarks

This function returns a GetMManagerObjInfoStructure in buffer. This structure is defined in NWSERVST.H as follows:

```
typedef struct GetMManagerObjInfoStructure
{
   LONG currentServerTime;
   BYTE vConsoleVersion;
   BYTE vConsoleRevision;
   WORD reserved;
```

```
struct CopyOfGenericInfoDef info;
}GetMManagerObjInfoStructure;
```

The vConsoleVersion field contains the console version number. vConsoleVersion and vConsoleRevision track packet format.

The vConsoleRevision field contains the console version revision number.

The info field contains a CopyOfGenericInfoDef structure.

The CopyOfGenericInfoDef structure is defined in NWSERVST.H as follows:

```
struct CopyOfGenericInfoDef
{
  struct CopyOfPMStructure mediaInfo;
  LONG mediatype;
  LONG cartridgetype;
  LONG unitsize;
  LONG blocksize;
  LONG capacity;
  LONG preferredunitsize;
  BYTE name[64];
  LONG type;
  LONG status;
  LONG functionmask;
  LONG controlmask;
  LONG parentcount;
  LONG siblingcount;
  LONG childcount;
  LONG specificinfosize;
  LONG objectuniqueid;
  LONG mediaslot;
```

};

The mediaInfo field contains a CopyOfPMStructure.

The mediatype field contains the device type of the object:

| 0 | Hard disk                   |
|---|-----------------------------|
| 1 | CD-ROM                      |
| 2 | WORM device                 |
| 3 | Tape device                 |
| 4 | Magneto-Optical (MO) device |

The cartridgetype field indicates the type of cartridge or magazine that the device can use. The defined types follow:

|  | fixed media | 0x00000000 |
|--|-------------|------------|
|--|-------------|------------|

| 0x00000001 | 5.25 floppy    |
|------------|----------------|
| 0x00000002 | 3.5 floppy     |
| 0x0000003  | 5.25 optical   |
| 0x00000004 | 3.5 optical    |
| 0x00000005 | 0.5 tape       |
| 0x0000006  | 0.25 tape      |
| 0x0000007  | 8 mm tape      |
| 0x0000008  | 4 mm tape      |
| 0x0000009  | Bernoulli disk |

The unitsize field contains the current transfer unit size (in bytes) for the device.

The blocksize field contains the size of a block for the device (in bytes).

The capacity field contains the capacity of the device (in blocks).

The preferred unit size field contains the preferred transfer unit size (512 bytes to 1K) for the device.

The name field contains a length-preceded string representing the name of the object.

The type field contains the media manager database type:

| 0  | ADAPTER_OBJECT    |
|----|-------------------|
| 1  | CHANGER_OBJECT    |
| 2  | RDEVICE_OBJECT    |
| 2  | DEVICE_OBJECT     |
| 3  | MDEVICE_OBJECT    |
| 4  | RMECIA_OBJECT     |
| 4  | MEDIA_OBJECT      |
| 5  | PARTITION_OBJECT  |
| 6  | SLOT_OBJECT       |
| 7  | HOTFIX_OBJECT     |
| 8  | MIRROR_OBJECT     |
| 9  | PARITY_OBJECT     |
| 10 | VOLUME_SEG_OBJECT |
| 11 | VOLUME_OBJECT     |
| 12 | CLONE_OBJECT      |
| 13 | FMEDIA_OBJECT     |
| 14 | UNKNOWN_OBJECT    |
|    |                   |

The status field contains the status mask for the object:

| 0x00000001 | OBJECT_ACTIVATED        |
|------------|-------------------------|
| 0x0000002  | OBJECT_PHANTOM          |
| 0x00000004 | OBJECT_ASSIGNABLE       |
| 800000008  | OBJECT_ASSIGNED         |
| 0x00000010 | OBJECT_RESERVED         |
| 0x0000020  | OBJECT_BEING_IDENTIFIED |
| 0x00010000 | OBJECT_IN_DEVICE        |
| 0x00020000 | OBJECT_IN_MAGAZINE      |
| 0x00040000 | OBJECT_IN_CHANGER       |
| 0x00080000 | OBJECT_LOADABLE         |
| 0x00080000 | OBJECT_BEING_LOADED     |
| 0x01000000 | OBJECT_DEVICE_LOCK      |
| 0x02000000 | OBJECT_CHANGER_LOCK     |
| 0x04000000 | OBJECT_REMIRRORING      |
| 0x0800000  | OBJECT_SELECTED         |

The functionmask field indicates the access functions supported on the device:

0 Random read

- 1 Random write
- 2 Random write once
- 3 Sequential read
- 4 Sequential write
- 5 Reset end of media
- 6 Single file marks
- 7 Multi-file marks
- 8 Single set marks
- 9 Multi-set marks
- 10 Relative data blocks
- 11 Direct data blocks
- 12 Position partition
- 13 Position media

The controlmask field indicates the type of control functions that can be issued to the device:

0 Activate/deactivate

- 1 Mount/dismount
- 2 Select/unselect
- 3 Lock/unlock
- 4 Eject

#### 5 Move media

The parentcount field contains the number of parent objects for the device (usually 1).

The siblingcount field contains the number of sibling objects for the device (objects with common dependencies).

The childcount field contains the number of child objects for the device (objects that depend on the device).

The specificinfosize field contains the size of the data structures that are returned.

The objectuniqueid field contains the number which identifies the device in the media manager database.

The mediaslot field contains the number of the slot that the device occupies.

CopyOfPMStructure is defined in NWSERVST.H as follows:

```
struct CopyOfPMStructure
{
    BYTE f1[64];
    LONG f2;
    LONG f3;
};
```

The f1 field contains the label of the object.

The f2 field contains the Novell assigned number for the object.

The f3 field contains the DOS timestamp of the object.

# SSGetMediaManagerObjList

Returns a list of media manager objects. For cross-platform functionality, use NWGetMediaMgrObjList (page 105) instead.

Local Servers: blocking

Remote Servers: blocking

NetWare Server: 4.x, 5.x, 6.x

Platform: NLM

Service: Server-Based Server Environment

# Syntax

```
#include <nit\nwservst.h>
LONG SSGetMediaManagerObjList (
   LONG startNumber,
   LONG objType,
   BYTE *buffer,
   LONG bufferLen);
```

## **Parameters**

#### startNumber

(IN) Specifies the number to start with. This parameter should be -1 for the first call to this function. On subsequent calls, startNumber should be the value returned in the nextStartNum field of the GetMMObjectListsStructure.

### objType

(IN) Specifies the type of object to return information for.

### buffer

(IN/OUT) Points to a buffer which receives a list of media manager objects.

### bufferLen

(IN) Specifies the size of buffer. This should be SS\_DEFAULT\_BUFFER\_SIZE.

## **Return Values**

ESUCCESS or NetWare errors.

## Remarks

The objType parameter specifies the media manager database type:

```
0 ADAPTER_OBJECT
```

| 1  | CHANGER_OBJECT    |
|----|-------------------|
| 2  | RDEVICE_OBJECT    |
| 2  | DEVICE_OBJECT     |
| 3  | MDEVICE_OBJECT    |
| 4  | RMECIA_OBJECT     |
| 4  | MEDIA_OBJECT      |
| 5  | PARTITION_OBJECT  |
| 6  | SLOT_OBJECT       |
| 7  | HOTFIX_OBJECT     |
| 8  | MIRROR_OBJECT     |
| 9  | PARITY_OBJECT     |
| 10 | VOLUME_SEG_OBJECT |
| 11 | VOLUME_OBJECT     |
| 12 | CLONE_OBJECT      |
| 13 | FMEDIA_OBJECT     |
| 14 | UNKNOWN_OBJECT    |

This function returns a GetMMObjectListsStructure in buffer. This structure is defined in NWSERVST.H as follows:

```
typedef struct GetMMObjectListsStructure
{
   LONG currentServerTime;
   BYTE vConsoleVersion;
   BYTE vConsoleRevision;
   WORD reserved;
   LONG nextStartNum;
   LONG objectCount;
   LONG objects;
}GetMMObjectListsStructure;
```

The currentServerTime field contains the time elapsed since the server was brought up. This time is returned in ticks (approximately 1/18 of a second). When this field reaches 0xFFFFFFF, it wraps to zero.

The vConsoleVersion field contains the console version number. vConsoleVersion and vConsoleRevision track packet format.

The vConsoleRevision field contains the console version revision number.

The nextStartNum field contains the number to be passed as the startNumber parameter on the next call to this function. When this field is -1, all information has been processed.

The objectCount field contains the number of media manager objects in the buffer.

The objects field contains the ID number of the first media manager object. More ID numbers follow.

# **SSGetMediaNameByNumber**

Returns a media name for a given media number. For cross-platform functionality, use NWGetMediaNameByMediaNum (page 108) instead.

Local Servers: blocking

Remote Servers: blocking

NetWare Server: 4.x, 5.x, 6.x

Platform: NLM

Service: Server-Based Server Environment

### Syntax

#include <nit\nwservst.h>

```
LONG SSGetMediaNameByNumber (
LONG mediaNumber,
BYTE *buffer,
LONG bufferLen);
```

# Parameters

#### mediaNumber

(IN) Specifies the ID number of the media for which you want a name.

#### buffer

(IN/OUT) Points to a buffer which receives the media name.

#### bufferLen

(IN) Specifies the size of buffer. This should be SS\_DEFAULT\_BUFFER\_SIZE.

### **Return Values**

ESUCCESS or NetWare errors.

### Remarks

This function returns a GetMediaNameByNumberStructure in buffer. This structure is defined in NWSERVST.H as follows:

```
typedef struct GetMediaNameByNumberStructure
{
   LONG currentServerTime;
   BYTE vConsoleVersion;
   BYTE vConsoleRevision;
   WORD reserved;
   BYTE mediaNameLength;
```

```
BYTE mediaName;
}GetMediaNameByNumberStructure;
```

The vConsoleVersion field contains the console version number. vConsoleVersion and vConsoleRevision track packet format.

The vConsoleRevision field contains the console version revision number.

The mediaNameLength field contains the length of the media name.

The mediaName structure contains the first byte of the media name.

# **SSGetNetRouterInfo**

Returns information about network routing on a server. For cross-platform functionality, use NWGetNetworkRouterInfo (page 116) instead.

Local Servers: blocking

Remote Servers: blocking

NetWare Server: 4.x, 5.x, 6.x

Platform: NLM

Service: Server-Based Server Environment

### Syntax

#include <nit\nwservst.h>

```
LONG SSGetNetRouterInfo (
LONG networkNumber,
BYTE *buffer,
LONG bufferLen);
```

### **Parameters**

#### networkNumber

(IN) Specifies the network to return information for.

#### buffer

(IN/OUT) Points to a buffer which receives routing information for the server.

#### bufferLen

(IN) Specifies the size of buffer. This should be the size of GetNetRouterInfoStructure.

### **Return Values**

ESUCCESS or NetWare errors.

### Remarks

This function returns a GetNetRouterInfoStructure in buffer. This structure is defined in NWSERVST.H as follows:

```
typedef struct GetNetRouterInfoStructure
{
    LONG currentServerTime;
    BYTE vConsoleVersion;
    BYTE vConsoleRevision;
    WORD reserved;
    LONG netIDNumber;
    WORD hopsToNet;
```

```
WORD netStatus;
WORD timeToNet;
}GetNetRouterInfoStructure;
```

The vConsoleVersion field contains the console version number. vConsoleVersion and vConsoleRevision track packet format.

The vConsoleRevision field contains the console version revision number.

The netIDNumber field contains the network ID number.

The hopsToNet field contains the number of hops to the network.

The netStatus field indicates the status of the network.

The timeToNet field contains the number of ticks to the network (round-trip).

## SSGetNetworkRoutersInfo

Returns information about the routers on a network. For cross-platform functionality, use NWGetNetworkRoutersInfo (page 118) instead.

Local Servers: blocking

Remote Servers: blocking

**NetWare Server:** 4.x, 5.x, 6.x

Platform: NLM

Service: Server-Based Server Environment

### Syntax

#include <nit\nwservst.h>

```
LONG SSGetNetworkRoutersInfo (
LONG networkNumber,
LONG startNumber,
BYTE *buffer,
LONG bufferLen);
```

### **Parameters**

#### networkNumber

(IN) Specifies the network number to return router information for.

#### startNumber

(IN) Specifies the number to start with.

#### buffer

(IN/OUT) Points to a buffer which receives a information about routers on a network.

#### bufferLen

(IN) Specifies the size of buffer. This should be SS\_DEFAULT\_BUFFER\_SIZE.

### **Return Values**

ESUCCESS or NetWare errors.

### Remarks

This function returns a GetNetworkRoutersInfoStructure in buffer. This structure is defined in NWSERVST.H as follows:

typedef struct GetNetworkRoutersInfoStructure
{
 LONG currentServerTime;
 BYTE vConsoleVersion;

```
BYTE vConsoleRevision;
WORD reserved;
LONG numberOfEntries;
RoutersInfoStructure info;
}GetNetworkRoutersInfoStructure;
```

The vConsoleVersion field contains the console version number. vConsoleVersion and vConsoleRevision track packet format.

The vConsoleRevision field contains the console version revision number.

The numberOfEntries field contains the number of RoutersInfoStructure structures in the buffer.

The info field contains the first RoutersInfoStructure. More follow.

The RoutersInfoStructure is defined in NWSERVST.H as follows:

```
typedef struct RoutersInfoStructure
{
    BYTE node[6];
    LONG connectedLAN;
    WORD hopsToNetCount;
    WORD timeToNet;
}RoutersInfoStructure;
```

The node field contains the 6-byte network address of the router.

The connectedLAN field contains the LAN board number of the router.

The <code>hopsToNetCount</code> field contains the number of hops to the network specified by <code>networkNumber</code>.

The timeToNet field contains the time (in ticks) to the network specified by networkNumber.

## **SSGetNLMInfo**

Returns information about an NLM running on a server. For cross-platform functionality, use NWGetNLMInfo (page 122) instead.

Local Servers: blocking

Remote Servers: blocking

NetWare Server: 4.x, 5.x, 6.x

Platform: NLM

Service: Server-Based Server Environment

### **Syntax**

#include <nit\nwservst.h>

```
LONG SSGetNLMInfo (
LONG NLMNumber,
BYTE *buffer,
LONG bufferLen);
```

### **Parameters**

#### NLMNumber

(IN) Specifies the number assigned to the NLM by the OS when the NLM was loaded.

#### buffer

(IN/OUT) Points to a buffer which receives NLM information.

#### bufferLen

(IN) Specifies the size of buffer. This should be SS\_DEFAULT\_BUFFER\_SIZE.

### **Return Values**

ESUCCESS or NetWare errors.

### Remarks

This function returns information for the current connection. The NLMNumber parameter is the number assigned to that NLM by the OS when it is loaded. This number can be obtained by calling SSGetNLMLoadedList.

This function returns a GetNLMInfoStructure in buffer. This structure is defined in NWSERVST.H as follows:

```
typedef struct GetNLMInfoStructure
{
   LONG currentServerTime;
   BYTE vConsoleVersion;
```

```
BYTE vConsoleRevision;
WORD reserved;
NLMInformation NLMInfo;
BYTE startOfLStrings;
}GetNLMInfoStructure;
```

The vConsoleVersion field contains the console version number. vConsoleVersion and vConsoleRevision track packet format.

The vConsoleRevision field contains the console version revision number.

The NLMInfo field contains an NLMInformation structure.

The startOfLStrings field contains the first byte of three length-preceded strings (the strings can be 0 bytes long). The strings represent the filename, name, and copyright of the NLM.

The NLMInformation structure is defined in NWSERVST.H as follows:

```
typedef struct {
  LONG nlmIdentificationNumber;
  LONG nlmFlags;
  LONG nlmType;
  LONG nlmParentID;
  LONG nlmMajorVersion;
  LONG nlmMinorVersion;
  LONG nlmRevision;
  LONG nlmYear;
  LONG nlmMonth;
  LONG nlmDay;
  LONG nlmAllocAvailBytes;
  LONG
        nlmAllocFreeCount;
  LONG nlmLastGarbCollect;
  LONG nlmMessageLanguage;
  LONG nlmNumberOfReferencedPublics;
```

} NLMInformation;

The nlmIdentificationNumber field contains the number assigned to the NLM when it was loaded.

The nlmFlags field contains a bit mask with a combination of the following:

| 0x0001 | REENTRANT: The module is reentrant. That is, if the NLM is loaded twice, the actual code in the server's memory is reused.                                                                                                    |
|--------|----------------------------------------------------------------------------------------------------|
| 0x0002 | MULTIPLE: The module can be loaded more than once by a LOAD console command.                                                                                                    |
| 0x0004 | SYNCHRONIZE: This NLM option causes the load process to go to sleep until the NLM calls SynchronizeStart. This prevents any other console commands from being processed (particularly LOAD commands) while the NLM is being loaded. |
| 0x0008 | PSEUDOPREEMPTION: This option requests that the OS force the NLM to relinquish control if the NLM does not do so on its own often enough.                                                                                           |

| Number        | Extension | Description                                                           |
|---------------|-----------|-----------------------------------------------------------------------|
| 0             | .NLM      | Generic NLM (default value)                                           |
| 1             | .LAN      | LAN driver                                                            |
| 2             | .DSK      | Disk driver                                                           |
| 3             | .NAM      | Name space support module                                             |
| 4             | .NLM      | Utility or support program                                            |
| 5             | .MSL      | Mirrored Server Link™ (MSL™)                                          |
| 6             | .NLM      | OS NLM                                                                |
| 7             | .NLM      | Paged high OS NLM                                                     |
| 8             | .HAM      | Host Adapter Module (works with Custom Device Module)                 |
| 9             | .CDM      | Custom Device Module (works with Host Adapter Module)                 |
| 10            | .NLM      | OS Reserved                                                           |
| 11            | .NLM      | OS Reserved                                                           |
| 12            | .NLM      | OS Reserved                                                           |
| 13            |           | SMP normal                                                            |
| 14            |           | NIOS                                                                  |
| 15            | .CAD      | CIOS CAD                                                              |
| 16            | .CLS      | CIOS CLS                                                              |
| 20 through 32 |           | Reserved for NICI (Novell International Cryptographic Infrastructure) |

The nlmType field contains a number indicating the NLM type:

The nlmParentID field contains the number assigned to the NLM that caused this NLM to be loaded.

The nlmMajorVersion field contains the major version number of the NLM.

The nlmMinorVersion field contains the minor version number of the NLM.

The nlmRevision field contains the revision letter of the NLM.

The nlmYear, nlmMonth, and nlmDay fields contain the year, month, and day that the NLM was created on.

The nlmAllocAvailBytes, nlmAllocFreeCount, and nlmLastGarbCollect field contain garbage collection information. The nlmAllocAvailBytes contains the bytes available for allocation by the NLM. The nlmAllocFreeCount contain the number of bytes freed that can be reclaimed. The nlmLastGarbCollect field contains the last time garbage collection was done for the NLM (expressed in ticks since the server was brought up).

The nlmMessageLanguage field contains the number representing the language that the NLM uses.

The nlmNumberOfReferencedPublics field contains the number of external symbols referenced by the NLM.

# **SSGetNLMLoadedList**

Returns a list of NLM applications running on a server. For cross-platform functionality, use NWGetNLMLoadedList (page 124) instead.

Local Servers: blocking

Remote Servers: blocking

NetWare Server: 4.x, 5.x, 6.x

Platform: NLM

Service: Server-Based Server Environment

### Syntax

#include <nit\nwservst.h>

```
LONG SSGetNLMLoadedList (
LONG startNumber,
BYTE *buffer,
LONG bufferLen);
```

# Parameters

#### startNumber

(IN) Specifies the NLM number to start with.

#### buffer

(IN/OUT) Points to a buffer which receives NLM information.

#### bufferLen

(IN) Specifies the size of buffer. This should be SS\_DEFAULT\_BUFFER\_SIZE.

### **Return Values**

ESUCCESS or NetWare errors.

### Remarks

This function returns a list of NLM applications for the current connection. The list is returned in a GetNLMLoadedListStructure in buffer. This structure is defined in NWSERVST.H as follows:

```
typedef struct GetNLMLoadedListStructure
{
   LONG currentServerTime;
   BYTE vConsoleVersion;
   BYTE vConsoleRevision;
   WORD reserved;
   LONG NLMLoadedCount;
   LONG NLMCount;
```

```
LONG NLMNumbers;
}GetNLMLoadedListStructure;
```

The vConsoleVersion field contains the console version number. vConsoleVersion and vConsoleRevision track packet format.

The vConsoleRevision field contains the console version revision number.

The NLMLoadedCount field contains the number of NLM applications loaded on the server. This number might indicate NLM applications that you cannot get information for, such as the loader. Therefore, the total number of NLM applications you receive information about after iterative calls to this function might be less than the NLMLoadedCount.

The NLMCount field contains the number of NLM applications listed in the buffer.

The NLMNumbers field contains the numbers assigned to NLM applications loaded on the server.

# **SSGetNLMResourceTagList**

Returns information about resources used by NLM applications on a server. For cross-platform functionality, use NWGetNLMsResourceTagList (page 126) instead.

Local Servers: blocking

Remote Servers: blocking

NetWare Server: 4.x, 5.x, 6.x

Platform: NLM

Service: Server-Based Server Environment

### Syntax

#include <nit\nwservst.h>

```
LONG SSGetNLMResourceTagList (
LONG NLMNumber,
LONG startNumber,
BYTE *buffer,
LONG bufferLen);
```

### **Parameters**

#### NLMNumber

(IN) Specifies the number assigned to the NLM by the OS when the NLM was loaded

#### startNumber

(IN) Specifies the resource tag to start with.

#### buffer

(IN/OUT) Points to a buffer which receives a resource tag information.

#### bufferLen

(IN) Specifies the size of buffer. This should be SS\_DEFAULT\_BUFFER\_SIZE.

### **Return Values**

ESUCCESS or NetWare errors.

### Remarks

This function returns a GetNLMResourceTagList in buffer. This structure is defined in NWSERVST.H as follows:

```
ttypedef struct GetNLMResourceTagList
{
   LONG currentServerTime;
   BYTE vConsoleVersion;
```

| BYTE                               | vConsoleRevision;  |  |
|------------------------------------|--------------------|--|
| WORD                               | reserved;          |  |
| LONG                               | totalNumOfRTags;   |  |
| LONG                               | currentNumOfRTags; |  |
| RTagStructure                      | RTagStart;         |  |
| <pre>}GetNLMResourceTagList;</pre> |                    |  |

The vConsoleVersion field contains the console version number. vConsoleVersion and vConsoleRevision track packet format.

The vConsoleRevision field contains the console version revision number.

The totalNumOfRTags field contains the total number of resource tags that the NLM is using.

The currentNumOfRTags field contains the number of resource tags that the buffer contains. If additional tags are used by the NLM that did not fit in the buffer, call this function again, using the next number as the startNumber.

The RTagStart field contains an RTagStructure. This is the first RTagStructure in the buffer. More structures follow, one for each resource tag used on the server.

RTagStructure is defined in NWSERVST.H as follows:

```
typedef struct RTagStructure
{
   LONG rTagNumber;
   LONG signature;
   LONG count;
   BYTE name;
}RTagStructure;
```

The rTagNumber field contains the number assigned to the resource tag when it was allocated.

The signature field contains the signature of the resource tag.

The count field contains the number of this kind of tag that has been allocated.

The name field contains the name of the resource tag. It is null terminated string of unknown size.

# 11.5 SSGetO\*-SSGetV\* Functions

Click on any function name in the table of contents to view the purpose, syntax, parameters, and return values for that function.

- "SSGetOSVersionInfo" on page 557
- "SSGetPacketBurstInfo" on page 560
- "SSGetProtocolConfiguration" on page 563
- "SSGetProtocolCustomInfo" on page 566
- "SSGetProtocolNumbersByLANBoard" on page 568
- "SSGetProtocolNumbersByMedia" on page 570

- "SSGetProtocolStatistics" on page 573
- "SSGetRouterAndSAPInfo" on page 575
- "SSGetServerInfo" on page 577
- "SSGetServerSourcesInfo" on page 579
- "SSGetUserInfo" on page 581
- "SSGetVolumeSegmentList" on page 585
- "SSGetVolumeSwitchInfo" on page 587

# **SSGetOSVersionInfo**

Returns information about the NetWare OS version running on the server. For cross-platform functionality, use NWGetOSVersionInfo (page 128) instead.

Local Servers: blocking

Remote Servers: blocking

NetWare Server: 4.x, 5.x, 6.x

Platform: NLM

Service: Server-Based Server Environment

# Syntax

```
#include <nit\nwservst.h>
LONG SSGetOSVersionInfo (
BYTE *buffer,
LONG bufferLen);
```

### **Parameters**

#### buffer

(IN/OUT) Points to a buffer which receives OS version information.

#### bufferLen

(IN) Specifies the size of buffer. This should be the size of GetOSVersionInfoStructure.

### **Return Values**

ESUCCESS or NetWare errors.

### Remarks

This function returns a GetOSVersionInfoStructure in buffer. This structure is defined in NWSERVST.H as follows:

```
typedef struct GetOSVersionInfoStructure
{
   LONG currentServerTime;
   BYTE vConsoleVersion;
   BYTE vConsoleRevision;
   WORD reserved;
   BYTE OSMajorVersion;
   BYTE OSMinorVersion;
   BYTE OSRevision;
   BYTE accountVersion;
   BYTE vAPVersion;
   BYTE queueingVersion;
```

```
BYTE
         securityRestLvl;
  BYTE bridgingSupport;
        maxNumOfVol;
  LONG
  LONG maxNumOfConn;
  LONG maxNumOfUsers;
  LONG maxNumOfnameSpaces;
  LONG
        maxNumOfLANS;
  LONG maxNumOfMedias;
  LONG maxNumOfStacks;
  LONG maxDirDepth;
  LONG maxDataStreams;
  LONG maxNumOfSpoolPr;
  LONG serverSerialNumber;
  WORD
         serverApplicationNumber;
}GetOSVersionInfoStructure;
```

The vConsoleVersion field contains the console version number. vConsoleVersion and vConsoleRevision track packet format.

The vConsoleRevision field contains the console version revision number.

The OSMajorVersion field contains the major version number of the OS.

The OSMinorVersion field contains the minor version number of the OS.

The OSRevision field contains the version revision letter of the OS.

The accountVersion field contains the version of the accounting subsystem.

The VAPVersion field is not used.

The queueingVersion field contains the Queuing version number.

The securityRestLvl field contains the Security Restriction version number.

The bridgingSupport field contains the Internet Bridge support version number.

The maxNumOfVol field contains the maximum number of volumes that can be simultaneously mounted on the server. Versions 4.10 and higher return 255 in this field. 0-63 are physical volumes and 64-255 are logical volumes.

The maxNumOfConn field contains the maximum number of connections that can be used simultaneously on the server.

The maxNumOfUsers field contains the maximum number of simultaneous users allowed on the server.

The maxNumOfnameSpaces field contains the maximum number of name spaces that can be simultaneously loaded on a server.

The maxNumOfLANS field contains the maximum number of LAN boards that can be used on the server.

The maxNumOfMedias field contains the maximum number of different media types allowed on the server.

The maxNumOfStacks field contains the maximum number of protocol stacks that can be used in the server.

The maxDirDepth field contains the maximum depth of directories that can be used on the server.

The maxDataStreams field contains the maximum number of data streams that can be used on the server.

The maxNumOfSpoolPr field contains the maximum number of spool printers that can be used on the server.

The serverSerialNumber field contains the serial number of the server.

The serverApplicationNumber field is included for backward compatibility.

# **SSGetPacketBurstInfo**

Returns Packet Burst<sup>™</sup> information. For cross-platform functionality, use NWGetPacketBurstInfo (page 130) instead.

Local Servers: blocking

Remote Servers: blocking

NetWare Server: 4.x, 5.x, 6.x

Platform: NLM

Service: Server-Based Server Environment

### Syntax

#include <nit\nwservst.h>

```
LONG SSGetPacketBurstInfo (
BYTE *buffer,
LONG bufferLen);
```

### **Parameters**

#### buffer

(IN/OUT) Points to a buffer which receives Packet Burst information.

#### bufferLen

(IN) Specifies the size of buffer. This should be the size of GetPacketBurstInfoStructure.

### **Return Values**

ESUCCESS or NetWare errors.

### Remarks

This function returns a GetPacketBurstInfoStructure in buffer. This structure is defined in NWSERVST.H as follows:

```
typedef struct GetPacketBurstInfoStructure
{
   LONG currentServerTime;
   BYTE vConsoleVersion;
   WORD reserved;
   PacketBurstInformation packetBurstInfo;
}GetPacketBurstInfoStructure;
```

The currentServerTime field contains the time elapsed since the server was brought up. This time is returned in ticks (approximately 1/18 of a second). When this field reaches 0xFFFFFFF, it wraps to zero.

The vConsoleVersion field contains the console version number. vConsoleVersion and vConsoleRevision track packet format.

The vConsoleRevision field contains the console version revision number.

The packetBurstInfo field contains a PacketBurstInformation structure. This structure is defined in NWSERVST.H as follows:

| twoedef | struct {                                      |
|---------|-----------------------------------------------|
| LONG    | BigInvalidSlotCount;                          |
| LONG    | BigForgedPacketCount;                         |
| LONG    | BigInvalidPacketCount;                        |
| LONG    | BigStillTransmittingCount;                    |
| LONG    | StillDoingTheLastRequestCount;                |
| LONG    | InvalidControlRequestCount;                   |
| LONG    | ControlInvalidMessageNumberCount;             |
| LONG    | ControlBeingTornDownCount;                    |
| LONG    | BigRepeatTheFileReadCount;                    |
| LONG    | BigSendExtraCCCount;                          |
| LONG    | BigReturnAbortMessageCount;                   |
| LONG    | BigReadInvalidMessageNumberCount;             |
| LONG    | BigReadDoItOverCount;                         |
| LONG    | BigReadBeingTornDownCount;                    |
| LONG    | PreviousControlPacketCount;                   |
| LONG    | SendHoldOffMessageCount;                      |
| LONG    | BigReadNoDataAvailableCount;                  |
| LONG    | BigReadTryingToReadTooMuchCount;              |
| LONG    | ASyncReadErrorCount;                          |
| LONG    | BigReadPhysicalReadErrorCount;                |
| LONG    | ControlBadACKFragmentListCount;               |
| LONG    | ControlNoDataReadCount;                       |
| LONG    | WriteDuplicateRequestCount;                   |
| LONG    | ShouldntBeACKingHereCount;                    |
| LONG    | WriteInconsistentPacketLengthsCount;          |
| LONG    | <pre>FirstPacketIsntAWriteCount;</pre>        |
| LONG    | WriteTrashedDuplicateRequestCount;            |
| LONG    | <pre>BigWriteInvalidMessageNumberCount;</pre> |
| LONG    | BigWriteBeingTornDownCount;                   |
| LONG    | BigWriteBeingAbortedCount;                    |
| LONG    | <pre>ZeroACKFragmentCountCount;</pre>         |
| LONG    | WriteCurrentlyTransmittingCount;              |
| LONG    | TryingToWriteTooMuchCount;                    |
| LONG    | WriteOutOfMemoryForControlNodesCount;         |
| LONG    | WriteDidntNeedThisFragmentCount;              |
| LONG    | WriteTooManyBuffersCheckedOutCount;           |
| LONG    | WriteTimeOutCount;                            |
| LONG    | WriteGotAnACKCount;                           |
| LONG    | WriteGotAnACKCount1;                          |
| LONG    | PollerAbortedTheConnectionCount;              |
| LONG    | MaybeHadOutOfOrderWritesCount;                |
| LONG    | HadAnOutOfOrderWriteCount;                    |
| LONG    | MovedTheACKBitDownCount;                      |
| LONG    | BumpedOutOfOrderWriteCount;                   |
| LONG    | PollerRemovedOldOutOfOrderCount;              |

|   | LONG                                 | WriteDidntNeedButRequestedACKCount; |  |
|---|--------------------------------------|-------------------------------------|--|
|   | LONG                                 | WriteTrashedPacketCount;            |  |
|   | LONG                                 | TooManyACKFragmentsCount;           |  |
|   | LONG                                 | SavedAnOutOfOrderPacketCount;       |  |
|   | LONG                                 | ConnectionBeingAbortedCount;        |  |
| } | <pre>} PacketBurstInformation;</pre> |                                     |  |

Descriptions of the fields in this structure are not available as of this edition.

# **SSGetProtocolConfiguration**

Returns configuration information about the protocols on a server. For cross-platform functionality, use NWGetProtocolStackConfigInfo (page 133) instead.

Local Servers: blocking

**Remote Servers:** blocking

NetWare Server: 4.x, 5.x, 6.x

Platform: NLM

Service: Server-Based Server Environment

## Syntax

```
#include <nit\nwservst.h>
LONG SSGetProtocolConfiguration (
  LONG startNumber,
  BYTE *buffer,
  LONG bufferLen);
```

### **Parameters**

#### startNumber

(IN) Indicates the number to start with.

#### buffer

(IN/OUT) Points to a buffer which receives a information about protocol configuration of the server.

#### bufferLen

(IN) Specifies the size of buffer. This should be SS\_DEFAULT\_BUFFER\_SIZE.

### **Return Values**

ESUCCESS or NetWare errors.

### Remarks

This function returns a GetProtocolConfigStructure in buffer. This structure is defined in NWSERVST.H as follows:

```
typedef struct GetProtocolConfigStructure
{
   LONG currentServerTime;
   BYTE vConsoleVersion;
   BYTE vConsoleRevision;
   WORD reserved;
   BYTE configMajorVersion;
```

```
BYTE configMinorVerstion;
BYTE stackMajorVersion;
BYTE stackMinorVersion;
BYTE shortName[16];
BYTE fullNameLength;
BYTE fullName;
}GetProtocolConfigStructure;
```

The vConsoleVersion field contains the console version number. vConsoleVersion and vConsoleRevision track packet format.

The vConsoleRevision field contains the console version revision number.

The configMajorVersion field contains the major version number of the configuration table.

The configMinorVerstion field contains the minor version number of the configuration table.

The stackMajorVersion field contains the major version number of the protocol stack.

The stackMinorVersion field contains the minor version number of the protocol stack.

The shortName field contains the short protocol name (used to register the stack with the LSL):

| VIRTUAL_LAN     | For use where no Frame ID/MAC envelope is necessary  |
|-----------------|------------------------------------------------------|
| LOCALTALK       | Apple LocalTalk frame                                |
| ETHERNET_II     | Ethernet using a DEC Ethernet II envelope            |
| ETHERNET_802.2  | Ethernet (802.3) using an 802.2 envelope             |
| TOKEN-RING      | Token ring (802.5) using an 802.2 envelope           |
| ETHERNET_802.3  | IPX 802.3 raw encapsulation                          |
| 802.4           | Token-passing bus envelope                           |
| NOVELL_PCN2     | Novell's IBM PC Network II envelope                  |
| GNET            | Gateway's GNET frame envelope                        |
| PRONET-10       | Proteon's ProNET I/O frame envelope                  |
| ETHERNET_SNAP   | Ethernet (802.3) using an 802.2 envelope with SNAP   |
| TOKEN-RING_SNAP | Token ring (802.5) using an 802.2 envelope with SNAP |
| LANPAC_II       | Racore's frame envelope                              |
| ISDN            | Integrated Services Digital Network                  |
| NOVELL_RX-NET   | Novell's ArcNet 68 envelope                          |
| IBM_PCN2_802.2  | IBM PCN2 using 802.2 envelope                        |
| IBM_PCN2_SNAP   | IBM PCN2 using 802.2 with SNAP envelope              |
| OMNINET/4       | Corvus's frame envelope                              |

| 3270_COAXA   | Harris Adacom's frame envelope                |
|--------------|-----------------------------------------------|
| IP           | IP Tunnel frame envelope                      |
| FDDI_802.2   | FDDI (802.7) using an 802.2 envelope          |
| IVDLAN_802.9 | Commtex, Inc.'s frame envelope                |
| DATACO_OSI   | Dataco's frame envelope                       |
| FDDI_SNAP    | FDDI (802.7) using 802.2 with a SNAP envelope |
| IBM_SDLC     | SDLC tunnel envelope                          |
| PCO_FDDITP   | PC Office frame envelope                      |
| WAIDNET      | Hypercommunications                           |
| SLIP         | Novell frame envelope                         |
| PPP          | Novell frame envelope                         |

The fullNameLength field contains the length of the full name.

The fullName field contains the first byte of the full name.

# SSGetProtocolCustomInfo

Returns custom information about a protocol stack on a server. For cross-platform functionality, use NWGetProtocolStackCustomInfo (page 135) instead.

Local Servers: blocking

Remote Servers: blocking

NetWare Server: 4.x, 5.x, 6.x

Platform: NLM

Service: Server-Based Server Environment

## Syntax

#include <nit\nwservst.h>

```
LONG SSGetProtocolCustomInfo (
LONG stackNumber,
LONG customStartNumber,
BYTE *buffer,
LONG bufferLen);
```

### **Parameters**

#### stackNumber

(IN) Specifies the number of the protocol stack that you want information for.

#### customStartNumber

(IN) Specifies the custom information structure to start with. For the first call to this function, customStartNumber should be 0. On subsequent calls, it should be the next custom information structure that has not been retrieved. All information has been retrieved when no more information is returned by this function.

#### buffer

(IN/OUT) Points to a buffer which receives custom information about the protocol stack.

#### bufferLen

(IN) Specifies the size of buffer. This should be SS\_DEFAULT\_BUFFER\_SIZE.

### **Return Values**

ESUCCESS or NetWare errors.

### Remarks

This function returns a GetProtocolCustomInfoStructure in buffer. This structure is defined in NWSERVST.H as follows:

```
typedef struct GetProtocolCustomInfoStructure
{
   LONG currentServerTime;
   BYTE vConsoleVersion;
   BYTE vConsoleRevision;
   WORD reserved;
   LONG customCount;
   ProtocolCustomInfo info;
}GetProtocolCustomInfoStructure;
```

The vConsoleVersion field contains the console version number. vConsoleVersion and vConsoleRevision track packet format.

The vConsoleRevision field contains the console version revision number.

The customCount field contains the number of ProtocolCustomInfo structures in the buffer.

The info field contains the first ProtocolCustomInfo structure. More structures follow.

The ProtocolCustomInfo structure is defined in NWSERVST.H as follows:

```
typedef struct ProtocolCustomInfo
{
    LONG value;
    BYTE length;
    BYTE customData;
}ProtocolCustomInfo;
```

The value field contains the value of the custom counter.

The length field contains the length of customData.

The customData field contains the first byte of a string describing the custom counter. The length of the string is length.

# **SSGetProtocolNumbersByLANBoard**

Returns a list of protocol stack ID numbers for a given LAN board. For cross-platform functionality, use NWGetProtocolStkNumsByLANBrdNum (page 139) instead.

Local Servers: blocking

Remote Servers: blocking

NetWare Server: 4.x, 5.x, 6.x

Platform: NLM

Service: Server-Based Server Environment

### **Syntax**

#include <nit\nwservst.h>

```
LONG SSGetProtocolNumbersByLANBoard (
LONG LANBoardNumber,
BYTE *buffer,
LONG bufferLen);
```

### **Parameters**

#### LANBoardNumber

(IN) Specifies the ID number of the LAN board for which you want a list of protocols.

#### buffer

(IN/OUT) Points to a buffer which receives a list of protocols.

#### bufferLen

(IN) Specifies the size of buffer. This should be SS\_DEFAULT\_BUFFER\_SIZE.

### **Return Values**

ESUCCESS or NetWare errors.

### Remarks

This function returns a GetProtocolByBoardStructure in buffer. This structure is defined in NWSERVST.H as follows:

```
typedef struct GetProtocolByBoardStructure
{
   LONG currentServerTime;
   BYTE vConsoleVersion;
   BYTE vConsoleRevision;
   WORD reserved;
   LONG stackIDCount;
```

```
LONG stackID;
}GetProtocolByBoardStructure;
```

The vConsoleVersion field contains the console version number. vConsoleVersion and vConsoleRevision track packet format.

The vConsoleRevision field contains the console version revision number.

The stackIDCount field contains the number of protocol stack ID numbers in the buffer.

The stackID field contains the first protocol stack ID number in the buffer. More numbers follow.

# **SSGetProtocolNumbersByMedia**

Returns a list of protocol stack ID numbers for a given media. For cross-platform functionality, use NWGetProtocolStkNumsByMediaNum (page 141) instead.

Local Servers: blocking

Remote Servers: blocking

NetWare Server: 4.x, 5.x, 6.x

Platform: NLM

Service: Server-Based Server Environment

### Syntax

#include <nit\nwservst.h>

```
LONG SSGetProtocolNumbersByMedia (
LONG mediaNumber,
BYTE *buffer,
LONG bufferLen);
```

### **Parameters**

#### mediaNumber

(IN) Specifies the media number (frame number) for which you want protocol stack information.

#### buffer

(IN/OUT) Points to a buffer which receives a list of protocols.

#### bufferLen

(IN) Specifies the size of buffer. This should be SS\_DEFAULT\_BUFFER\_SIZE.

### **Return Values**

ESUCCESS or NetWare errors.

### Remarks

This function returns a list of protocol stack ID numbers for a given media. The mediaNumber is the frame ID number of the media:

| 0 | For use where no Frame ID/MAC envelope is necessary |  |
|---|-----------------------------------------------------|--|
| 1 | Apple LocalTalk frame                               |  |
| 2 | Ethernet using a DEC Ethernet II envelope           |  |
| 3 | Ethernet (802.3) using an 802.2 envelope            |  |

| 4  | Token ring (802.5) using an 802.2 envelope           |
|----|------------------------------------------------------|
| 5  | IPX 802.3 raw encapsulation                          |
| 6  | Token-passing bus envelope                           |
| 7  | Novell's IBM PC Network II envelope                  |
| 8  | Gateway's GNET frame envelope                        |
| 9  | Proteon's ProNET I/O frame envelope                  |
| 10 | Ethernet (802.3) using an 802.2 envelope with SNAP   |
| 11 | Token ring (802.5) using an 802.2 envelope with SNAP |
| 12 | Racore's frame envelope                              |
| 13 | Integrated Services Digital Network                  |
| 14 | Novell's ArcNet 68 envelope                          |
| 15 | IBM PCN2 using 802.2 envelope                        |
| 16 | IBM PCN2 using 802.2 with SNAP envelope              |
| 17 | Corvus's frame envelope                              |
| 18 | Harris Adacom's frame envelope                       |
| 19 | IP Tunnel frame envelope                             |
| 20 | FDDI (802.7) using an 802.2 envelope                 |
| 21 | Commtex, Inc.'s frame envelope                       |
| 22 | Dataco's frame envelope                              |
| 23 | FDDI (802.7) using 802.2 with a SNAP envelope        |
| 24 | SDLC tunnel envelope                                 |
| 25 | PC Office frame envelope                             |
| 26 | Hypercommunications                                  |
| 27 | Novell frame envelope                                |
|    |                                                      |

This function returns a GetProtocolByMediaStructure in buffer. This structure is defined in NWSERVST.H as follows:

typedef struct GetProtocolByMediaStructure
{
 LONG currentServerTime;
 BYTE vConsoleVersion;

```
BYTE vConsoleRevision;
WORD reserved;
LONG stackIDCount;
LONG stackID;
}GetProtocolByMediaStructure;
```

The vConsoleVersion field contains the console version number. vConsoleVersion and vConsoleRevision track packet format.

The vConsoleRevision field contains the console version revision number.

The stackIDCount field contains the number of protocol stack ID numbers in the buffer.

The stackID field contains the first protocol stack ID number in the buffer. More numbers follow.

# **SSGetProtocolStatistics**

Returns protocol statistics for a server. For cross-platform functionality, use NWGetProtocolStackStatsInfo (page 137) instead.

Local Servers: blocking

Remote Servers: blocking

NetWare Server: 4.x, 5.x, 6.x

Platform: NLM

Service: Server-Based Server Environment

## Syntax

```
#include <nit\nwservst.h>
LONG SSGetProtocolStatistics (
   LONG stackNumber,
   BYTE *buffer,
   LONG bufferLen);
```

### **Parameters**

#### stackNumber

(IN) Specifies the stack number of the protocol stack for which you want information.

#### buffer

(IN/OUT) Points to a buffer which receives protocol statistics.

#### bufferLen

(IN) Specifies the size of buffer. This should be the size of GetProtocolStatsStructure.

### **Return Values**

ESUCCESS or NetWare errors.

### Remarks

This function returns a GetProtocolStatsStructure in buffer. This structure is defined in NWSERVST.H as follows:

```
typedef struct GetProtocolStatsStructure
{
   LONG currentServerTime;
   BYTE vConsoleVersion;
   BYTE vConsoleRevision;
   WORD reserved;
   BYTE StatMajorVersion;
   BYTE StatMinorVersion;
```

```
WORD GenericCounters;
LONG ValidCntsMask;
LONG TotalTxPackets;
LONG TotalRxPackets;
LONG IgnoredRxPackets;
WORD NumberOfCustomCounters;
}GetProtocolStatsStructure;
```

The vConsoleVersion field contains the console version number. vConsoleVersion and vConsoleRevision track packet format.

The vConsoleRevision field contains the console version revision number.

The StatMajorVersion field contains the major version number of the statistics table.

The StatMinorVersion field contains the minor version number of the statistics table.

The GenericCounters field contains the number of counters in the fixed portion of the table. It is always set to 3.

The ValidCntsMask field contains a bit mask indicating which counters are valid (starting with right-most representing the first counter). If the bit is 0, the counter is valid; if it is 1, the counter is not valid.

The TotalTxPackets field contains the total number of packets that were requested to be transmitted.

The TotalRxPackets field contains the total number of packets that were received.

The IgnoredRxPackets field contains the number of incoming packets that were ignored by the stack.

The NumberOfCustomCounters field contains the number of custom counters for the protocol stack.

# SSGetRouterAndSAPInfo

Returns router and SAP information. For cross-platform functionality, use NWGetGeneralRouterAndSAPInfo (page 81) instead.

Local Servers: blocking

Remote Servers: blocking

NetWare Server: 4.x, 5.x, 6.x

Platform: NLM

Service: Server-Based Server Environment

# Syntax

```
#include <nit\nwservst.h>
LONG SSGetRouterAndSAPInfo (
BYTE *buffer,
LONG bufferLen);
```

### **Parameters**

#### buffer

(IN/OUT) Points to a buffer which receives router and SAP information for a server.

#### bufferLen

(IN) Specifies the size of buffer. This should be the size of GetRouterAndSAPInfoStructure.

### **Return Values**

ESUCCESS or NetWare errors.

### Remarks

This function returns a GetRouterAndSAPInfoStructure in buffer. This structure is defined in NWSERVST.H as follows:

```
typedef struct GetRouterAndSAPInfoStructure
{
   LONG currentServerTime;
   BYTE vConsoleVersion;
   BYTE vConsoleRevision;
   WORD reserved;
   LONG RIPSocketNumber;
   LONG routerDownFlag;
   LONG trackOnFlag;
   LONG extRouterActiveFlag;
   LONG SAPSocketNumber;
```

LONG rpyNearestServerFlag;
}GetRouterAndSAPInfoStructure;

The currentServerTime field contains the time elapsed since the server was brought up. This time is returned in ticks (approximately 1/18 of a second). When this field reaches 0xFFFFFFF, it wraps to zero.

The vConsoleVersion field contains the console version number. vConsoleVersion and vConsoleRevision track packet format.

The vConsoleRevision field contains the console version revision number.

The RIPSocketNumber field contains the router socket number.

The routerDownFlag field indicates whether the internal router is up or down.

The trackOnFlag field indicates whether router tracking is active (the console operator issued the TRACK ON console command).

The extRouterActiveFlag field indicates whether an external router is active.

The SAPSocketNumber field contains the number of the socket that receives SAP packets.

The rpyNearestServerFlag field indicates whether the server responds to GetNearestServer.

## **SSGetServerInfo**

Returns information about a server. For cross-platform functionality, use NWGetServerInfo (page 147) instead.

Local Servers: blocking

Remote Servers: blocking

NetWare Server: 4.x, 5.x, 6.x

Platform: NLM

Service: Server-Based Server Environment

## Syntax

```
#include <nit\nwservst.h>
LONG SSGetServerInfo (
LONG serverType,
BYTE nameLength,
BYTE *name,
BYTE *buffer,
LONG bufferLen);
```

### **Parameters**

#### serverType

(IN) Specifies the server type. This must be 0x400.

#### nameLength

(IN) Specifies the length of the server name ( name).

name

(IN) Points to the name of the server.

#### buffer

(IN/OUT) Points to a buffer which receives a information about the server.

#### bufferLen

(IN) Specifies the size of buffer. This should be the size of GetServerInfoStructure.

#### **Return Values**

ESUCCESS or NetWare errors.

#### Remarks

This function returns a GetServerInfoStructure in buffer. This structure is defined in NWSERVST.H as follows:

```
typedef struct GetServerInfoStructure
{
   LONG currentServerTime;
   BYTE vConsoleVersion;
   BYTE vConsoleRevision;
   WORD reserved;
   BYTE serverAddress[12];
   WORD hopsToServer;
}GetServerInfoStructure;
```

The currentServerTime field contains the time elapsed since the server was brought up. This time is returned in ticks (approximately 1/18 of a second). When this field reaches 0xFFFFFFF, it wraps to zero.

The vConsoleVersion field contains the console version number. vConsoleVersion and vConsoleRevision track packet format.

The vConsoleRevision field contains the console version revision number.

The serverAddress field contains the node address of the server.

The hopsToServer field contains the number of hops to the server.

The value of the serverType parameter must be 0x0400.

## SSGetServerSourcesInfo

Returns address information about servers known to a server with a given name. For cross-platform functionality, use NWGetServerSourcesInfo (page 153) instead.

Local Servers: blocking

**Remote Servers:** blocking

NetWare Server: 4.x, 5.x, 6.x

Platform: NLM

Service: Server-Based Server Environment

## Syntax

```
LONG SSGetServerSourcesInfo (
LONG startNumber,
LONG serverType,
BYTE nameLength,
BYTE *name,
BYTE *buffer,
LONG bufferLen);
```

#include <nit\nwservst.h>

#### Parameters

#### startNumber

(IN) Indicates the number to start with.

#### serverType

(IN) Specifies the type of server to obtain information for.

#### nameLength

(IN) Specifies the length of the server name ( name).

#### name

(IN) Points to the name of the server.

#### buffer

(IN/OUT) Points to a buffer which receives a information about protocol configuration of the server.

#### bufferLen

(IN) Specifies the size of buffer. This should be SS\_DEFAULT\_BUFFER\_SIZE.

#### **Return Values**

ESUCCESS or NetWare errors.

#### Remarks

This function returns a GetServerSourcesStructure in buffer. This structure is defined in NWSERVST.H as follows:

```
typedef struct GetServerSourcesStructure
{
   LONG currentServerTime;
   BYTE vConsoleVersion;
   WORD reserved;
   LONG numberOfEntries;
   ServerSourceInfoStructure info;
}GetServerSourcesStructure;
```

The currentServerTime field contains the time elapsed since the server was brought up. This time is returned in ticks (approximately 1/18 of a second). When this field reaches 0xFFFFFFF, it wraps to zero.

The vConsoleVersion field contains the console version number. vConsoleVersion and vConsoleRevision track packet format.

The vConsoleRevision field contains the console version revision number.

The numberOfEntries field contains the number of structures in the buffer.

The info field contains the first ServerSourceInfoStructure. More follow.

```
typedef struct ServerSourceInfoStructure
{
    BYTE serverNode[6];
    LONG connectLAN;
    WORD hopCount;
}ServerSourceInfoStructure;
```

The serverNode field contains the node address of a server.

The connectLAN field contains the LAN board number of the server.

The hopCount field contains the number of hops to the server.

## SSGetUserInfo

Returns user information for a given connection. For cross-platform functionality, use NWGetUserInfo (page 155) instead.

Local Servers: blocking

**Remote Servers:** blocking

NetWare Server: 4.x, 5.x, 6.x

Platform: NLM

Service: Server-Based Server Environment

## Syntax

```
#include <nit\nwservst.h>
LONG SSGetUserInfo (
LONG connectionNumber,
BYTE *buffer,
LONG bufferLen);
```

#### **Parameters**

#### connectionNumber

(IN) Specifies the connection number that you want user information for. The user for the connection must be logged in (licensed) for the server to return any information about the user.

#### buffer

(IN/OUT) Points to a buffer which receives user information.

#### bufferLen

(IN) Specifies the size of buffer. This should be SS\_DEFAULT\_BUFFER\_SIZE.

#### **Return Values**

ESUCCESS or NetWare errors.

#### Remarks

This function returns a GetUserInfoStructure in buffer. This structure is defined in NWSERVST.H as follows:

```
typedef struct GetUserInfoStructure
{
   LONG currentServerTime;
   BYTE vConsoleVersion;
   BYTE vConsoleRevision;
```

WORD reserved; UserInformation userInfo; BYTE userNameLen; BYTE username; }GetUserInfoStructure;

The currentServerTime field contains the time elapsed since the server was brought up. This time is returned in ticks (approximately 1/18 of a second). When this field reaches 0xFFFFFFF, it wraps to zero.

The vConsoleVersion field contains the console version number. vConsoleVersion and vConsoleRevision track packet format.

The vConsoleRevision field contains the console version revision number.

The userInfo field contains a UserInformation structure for the connection.

The userNameLen field contains the length of the username field.

The username field contains the name of the user.

The UserInformation structure is defined in NWSERVST.H as follows:

```
typedef struct {
  LONG connectionNumber;
  LONG useCount;
  BYTE connectionServiceType;
  BYTE loginTime[7];
  LONG status;
  LONG expirationTime;
  LONG objectType;
  BYTE transactionFlag;
  BYTE logicalLockThreshold;
  BYTE recordLockThreshold;
  BYTE fileWriteFlags;
  BYTE fileWriteState;
  BYTE filler;
  WORD fileLockCount;
  WORD recordLockCount;
  BYTE totalBytesRead[6];
  BYTE totalBytesWritten[6];
  LONG totalRequests;
  LONG heldRequests;
  BYTE heldBytesRead[6];
  BYTE heldBytesWritten[6];
} UserInformation;
```

The connectionNumber field contains the connection number of the user.

The useCount field contains 1 if the connection is in use, or 0 if the connection is not in use.

The connectionServiceType field contains the connection type:

| 1 | (Included for CLIB backwards compatibility) |
|---|---------------------------------------------|
| 2 | NCP_CONNECTION_TYPE                         |

| 3 | NLM_CONNECTION_TYPE  |  |
|---|----------------------|--|
| 4 | AFP_CONNECTION_TYPE  |  |
| 5 | FTAM_CONNECTION_TYPE |  |
| 6 | ANCP_CONNECTION_TYPE |  |
|   |                      |  |

The loginTime field contains the time that the user logged in.

The status field contains the status of the connection:

| 0x0000001  | LOGGED_IN                   |
|------------|-----------------------------|
| 0x0000002  | BEING_ABORTED               |
| 0x00000004 | AUDITED                     |
| 0x0000008  | NEEDS_SECURITY_CHANGE       |
| 0x00000010 | MAC_STATION                 |
| 0x0000020  | AUTHENTICATED_TEMPORARY     |
| 0x00000040 | AUDIT_CONNECTION_RECORDED   |
| 0x0000080  | DSAUDIT_CONNECTION_RECORDED |

The expirationTime field contains the time before the authentication expires (in ticks). If this value is 0, there is no expiration time.

The objectType field contains the type of the user.

The transactionFlag field contains transaction tracking information

The logicalLockThreshold field contains the maximum number of logical locks the user can have.

The recordLockThreshold field contains maximum number of record locks the user can have.

The fileWriteFlags field contains a flag indicating the writing status as follows:

| 1 | Writing       |
|---|---------------|
| 2 | Write aborted |

The fileWriteState field indicates the writing status:

| 0 | not writing         |
|---|---------------------|
| 1 | write in progress   |
| 2 | write being stopped |

The filler field is unused.

The fileLockCount field contains the number of files the user has locked.

The recordLockCount field contains the number of records the user has locked.

The totalBytesRead field contains the number of bytes the user has read (48-bit value).

The totalBytesWritten field contains the number of bytes the user has written (48-bit value).

The totalRequests field contains the number of requests the user has sent.

The heldRequests field contains the number of requests held for accounting purposes.

The heldBytesRead field contains the number of bytes the user has read that have a hold on them for accounting purposes.

The  ${\tt heldBytesWritten}$  field contains the number of bytes the user has written that have a hold on them

## **SSGetVolumeSegmentList**

Returns a list of volume segments for a given volume. For cross-platform functionality, use NWGetVolumeSegmentList (page 159) instead.

Local Servers: blocking

Remote Servers: blocking

NetWare Server: 4.x, 5.x, 6.x

Platform: NLM

Service: Server-Based Server Environment

## Syntax

```
#include <nit\nwservst.h>
LONG SSGetVolumeSegmentList (
   LONG volumeNumber,
   BYTE *buffer,
   LONG bufferLen);
```

### **Parameters**

#### volumeNumber

(IN) Specifies the volume number of the volume that you want information for.

#### buffer

(IN/OUT) Points to a buffer which receives a list of volume segments.

#### bufferLen

(IN) Specifies the size of buffer. This should be SS\_DEFAULT\_BUFFER\_SIZE.

### **Return Values**

ESUCCESS or NetWare errors.

#### Remarks

This function returns a GetVolumeSegmentListStructure in buffer. This structure is defined in NWSERVST.H as follows:

```
typedef struct GetVolumeSegmentListStructure
{
   LONG currentServerTime;
   BYTE vConsoleVersion;
   BYTE vConsoleRevision;
   WORD reserved;
   LONG numberOfSegments;
```

```
VolumeSegmentStructure segment;
}GetVolumeSegmentListStructure;
```

The currentServerTime field contains the time elapsed since the server was brought up. This time is returned in ticks (approximately 1/18 of a second). When this field reaches 0xFFFFFFF, it wraps to zero.

The vConsoleVersion field contains the console version number. vConsoleVersion and vConsoleRevision track packet format.

The vConsoleRevision field contains the console version revision number.

The numberOfSegments field contains the number of volume segments on the volume.

The segment field contains the VolumeSegmentStructure for the first volume segment. More of these structures follow in the buffer, one for each volume segment.

The VolumeSegmentStructure is defined in NWSERVST.H as follows:

```
typedef struct VolumeSegmentStructure
{
   LONG segmentDevice;
   LONG segmentOffset;
   LONG segmentSize;
}VolumeSegmentStructure;
```

The segmentDevice field identifies the device that the segment is located on.

The segmentOffset field contains the offset of the segment in bytes.

The segmentSize field contains the segment size in bytes.

## **SSGetVolumeSwitchInfo**

Returns information about the number of times various code paths have been taken in the NetWare OS. For cross-platform functionality, use NWGetVolumeSwitchInfo (page 161) instead.

Local Servers: blocking

**Remote Servers:** blocking

NetWare Server: 4.x, 5.x, 6.x

Platform: NLM

Service: Server-Based Server Environment

## Syntax

```
#include <nit\nwservst.h>
LONG SSGetVolumeSwitchInfo (
   LONG startNumber,
   BYTE *buffer,
   LONG bufferLen);
```

#### Parameters

#### startNumber

(IN) Specifies the number of the counter to start with. (This parameter is included for the future, when there might be more counters than can be retrieved by one call to this function.)

#### buffer

(IN/OUT) Points to a buffer which receives volume switch information.

#### bufferLen

(IN) Specifies the size of buffer. This should be SS\_DEFAULT\_BUFFER\_SIZE.

#### **Return Values**

ESUCCESS or NetWare errors.

#### Remarks

This function returns a GetVolumeSwitchInfoStructure in buffer. This structure is defined in NWSERVST.H as follows:

```
typedef struct GetVolumeSwitchInfoStructure
{
   LONG currentServerTime;
   BYTE vConsoleVersion;
   BYTE vConsoleRevision;
   WORD reserved;
   LONG totalLFSCounters;
```

```
LONG currentLFSCounters;
LONG counters;
}GetVolumeSwitchInfoStructure;
```

The currentServerTime field contains the time elapsed since the server was brought up. This time is returned in ticks (approximately 1/18 of a second). When this field reaches 0xFFFFFFF, it wraps to zero.

The vConsoleVersion field contains the console version number. vConsoleVersion and vConsoleRevision track packet format.

The vConsoleRevision field contains the console version revision number.

The totalLFSCounters field contains the total number of LFS counters.

The currentLFSCounters field contains the number of LFS counters returned by this call to SSGetVolumeSwitchInfo.

The counters field contains the first LFS counter. This counter is followed by others.

You might want to define a structure to retrieve the LFS counters. However, an example structure (LFSCountersStructure) is included in NWSERVST. H so that the fields can be identified. In the future this structure might grow beyond a size that can be retrieved with a single call to a function. The LFSCountersStructure is defined as follows:

```
typedef struct LFSCountersStructure
{
  LONG ReadFile;
  LONG
       WriteFile;
  LONG DeleteFile;
  LONG RenMove;
  LONG OpenFile;
  LONG CreateFile;
  LONG CreateAndOpenFile;
  LONG CloseFile;
  LONG
       ScanDeleteFile;
  LONG SalvageFile;
  LONG PurgeFile;
  LONG MigrateFile;
        DeMigrateFile;
  LONG
  LONG CreateDir;
  LONG DeleteDir;
  LONG DirectoryScans;
  LONG MapPathToDirNum;
  LONG ModifyDirEntry;
  LONG GetAccessRights;
  LONG GetAccessRightsFromIDs;
  LONG MapDirNumToPath;
  LONG GetEntryFromPathStrBase;
  LONG GetOtherNSEntry;
        GetExtDirInfo;
  LONG
  LONG GetParentDirNum;
  LONG AddTrusteeR;
  LONG ScanTrusteeR;
  LONG DelTrusteeR;
```

| LONG | PurgeTrust;                             |
|------|-----------------------------------------|
| LONG | FindNextTrustRef;                       |
| LONG | ScanUserRestNodes;                      |
| LONG | AddUserRest;                            |
| LONG | DeleteUserRest;                         |
| LONG | RtnDirSpaceRest;                        |
| LONG | GetActualAvailDskSp;                    |
| LONG | CntOwnedFilesAndDirs;                   |
| LONG | MigFileInfo;                            |
| LONG | VolMigInfo;                             |
| LONG | ReadMigFileData;                        |
| LONG | GetVolusageStats;                       |
| LONG | GetActualVolUsageStats;                 |
| LONG | GetDirUsageStats;                       |
| LONG | NMFileReadsCount;                       |
| LONG | NMFileWritesCount;                      |
| LONG | MapPathToDirectoryNumberOrPhantom;      |
| LONG | StationHasAccessRightsGrantedBelow;     |
| LONG | GetDataStreamLengthsFromPathStringBase; |
| LONG | CheckAndGetDirectoryEntry;              |
| LONG | GetDeletedEntry;                        |
| LONG | GetOriginalNameSpace;                   |
| LONG | GetActualFileSize;                      |
| LONG | VerifyNameSpaceNumber;                  |
| LONG | VerifyDataStreamNumber;                 |
| LONG | CheckVolumeNumber;                      |
| LONG | CommitFile;                             |
| LONG | VMGetDirectoryEntry;                    |
| LONG | CreateDMFileEntry;                      |
| LONG | RenameNameSpaceEntry;                   |
| LONG | LogFile;                                |
| LONG | ReleaseFile;                            |
| LONG | ClearFile;                              |
| LONG | SetVolumeFlag;                          |
| LONG | ClearVolumeFlag;                        |
| LONG | GetOriginalInfo;                        |
| LONG | CreateMigratedDir;                      |
| LONG | F30penCreate;                           |
| LONG | F3InitFileSearch;                       |
| LONG | F3ContinueFileSearch;                   |
| LONG | F3RenameFile;                           |
| LONG | F3ScanForTrustees;                      |
| LONG | F3ObtainFileInfo;                       |
| LONG | F3ModifyInfo;                           |
| LONG | F3EraseFile;                            |
| LONG | F3SetDirHandle;                         |
| LONG | F3AddTrustees;                          |
| LONG | F3DeleteTrustees;                       |
| LONG | F3AllocDirHandle;                       |
| LONG | F3ScanSalvagedFiles;                    |
| LONG | F3RecoverSalvagedFiles;                 |
| LONG | F3PurgeSalvageableFile;                 |
| LONG | F3GetNSSpecificInfo;                    |
| LONG | F3ModifyNSSpecificInfo;                 |
|      |                                         |

| LONG      | F3SearchSet;                   |
|-----------|--------------------------------|
| LONG      | F3GetDirBase;                  |
| LONG      | F3QueryNameSpaceInfo;          |
| LONG      | F3GetNameSpaceList;            |
| LONG      | F3GetHugeInfo;                 |
| LONG      | F3SetHugeInfo;                 |
| LONG      | F3GetFullPathString;           |
| LONG      | F3GetEffectiveDirectoryRights; |
| LONG      | ParseTree;                     |
| }LFSCount | ersStructure;                  |

Each field in this structure indicates the number of times a given OS code path is taken.

# **Server-Based TTS Concepts**

This documentation provides and overview of Server-Based TTS Services concepts, its functions, and features

The NetWare® Transaction Tracking System (TTS) feature ensures data integrity on files that otherwise would be corrupted when updates on the files are interrupted by such things as hardware failures or power outages. A transaction is defined as a set of one or more operations that must be completed together to maintain file and database integrity. TTS guarantees that all writes within a transaction are completed or none are completed.

A banking database application frequently performs a transaction that includes three writes to database files: a debit to one account, a credit to another account, and a note to a log. The application must complete all three writes to maintain database integrity. However, hardware or power failure can interrupt such a transaction, causing database corruption.

Servers running NetWare 3.x and above can track transactions and ensure file integrity by backing out (or erasing) interrupted or partially completed transactions. TTS tracks only transactions to transactional files. A file becomes transactional when the files transactional extended file attribute is set.

## **12.1 Transaction Process**

The following steps describe how TTS tracks each write within a transaction:

- 1. An application writes new data to a file on a server.
- 2. The server stores the new data in cache memory. The target file on the servers hard disk remains unchanged.
- 3. The server scans the target file on the servers hard disk, finds the data to be changed (old data), and copies the old data to cache memory. The server also records the name and directory path of the target file and the location and length of the old data (record) within the file. The target file on the servers hard disk remains unchanged.
- 4. The server writes the old data in cache memory to a transaction work file on the servers hard disk. The transaction work file resides at the root level of the SYS volume on the server. The file is flagged System and Hidden. The target file on the servers hard disk remains unchanged.
- 5. The server writes the new data in cache memory to the target file on the servers hard disk. The target file is now changed.

The server repeats these steps for each write within a transaction. The transaction work file grows to accommodate the old data for each write. If the transaction is interrupted, the server writes the contents of the transaction work file to the target file, thereby restoring the file to pretransaction condition. In effect, the server backs out the transaction.

A server can monitor from 1 to 10,000 transactions. The maximum value is configurable and can be set from 1 to 10,000. A server can track only one transaction at a time for each unique connection number/task number pair.

## 12.2 Transaction Tracking

Transactions are divided into two categories:

- "Implicit Transaction Tracking" on page 592
- "Explicit Transaction Tracking" on page 593

Implicit transaction tracking requires no coding on the part of an application developer. If TTS is enabled on a server, TTS tracks all transactions to all transactional files (including transactions made by NetWare to Bindery files).

Explicit transaction tracking requires applications to make TTS calls and allows applications to neatly bracket file update sequences with locking and TTS calls. An application would most likely use logical or physical record locks with TTS functions. Almost all applications should work correctly with TTS implicit or explicit transactions, or be easily adapted to do so. However, the following TTS record locking features could adversely affect certain applications:

- Physical and logical record locks remain in force until the end of the transaction.
- Records unlocked in the middle of a transaction are usually held until the transaction completes.
- The server automatically generates a physical lock when a record is written if the record is not yet locked.

**NOTE:** Transactions are tracked and evaluated by connection number and task number. Therefore, in order for transactions on a file to be monitored, the thread must have its connection and task numbers set to the same connection and task numbers that were used to open the file. (Remember, setting the connection and task number for one thread changes the connection and task numbers for all of the threads that belong to the same thread group.)

### 12.2.1 Implicit Transaction Tracking

Implicit transaction tracking is designed to work transparently with existing multiuser software that uses record locking (physical or logical). All the user must do is flag the multiuser database files as transactional; everything else is automatic. However, implicit transactions are not guaranteed to work with all multiuser applications. For example, applications that do not synchronize file updates exclusively with record locks and applications that synchronize updates improperly might not work.

Applications that always keep one or more records locked should set lock thresholds:

- Application thresholds are valid only until the next end-of-job on the current connection. When the next end-of-job occurs (normally when a workstation application ends), the application thresholds are set to the current workstation thresholds. This is meaningful only in a client-server NLM application that uses the clients connection number for transactions. Application thresholds can be set using TTSSetApplicationThresholds.
- Workstation thresholds are valid not only for the requesting application but for all applications at the requesting workstation and all NLM applications using the same connection number as the callers current connection number. The threshold values are not reset when the application terminates (that is, when an end-of-job occurs). Workstation thresholds can be set using TTSSetWorkstationThresholds. Workstation users normally execute SETTTS.EXE to set workstation thresholds.

## 12.2.2 Explicit Transaction Tracking

Explicit transaction tracking has an advantage over implicit transaction tracking in that it allows applications to determine precisely when updates within the transaction are written to disk.

In addition, TTSBeginTransaction and TTSEndTransaction within the application allow the developer to identify the beginning and end-of-file update sequences. Identifying the beginning and end-of-file update sequences makes it easier for applications to group file updates and practice correct record locking practices. Correct record locking practices include locking and unlocking records as a group to avoid deadlock, and not leaving records locked exclusively while waiting for keyboard input.

## 12.3 Record Locking

Record locking provides security and data protection during transactions. If a record is not locked by an application but is written to during a transaction, the server physically locks that record automatically. This physical lock remains in force until the transaction is completed. Physically locking written records is an added protection that prevents other NLM applications and workstations from examining or modifying them while they are being Changed. The server usually holds logical and physical record locks on a file until the end of the transaction, even if the file is unlocked by an NLM before the transaction is completed.

For example, if an NLM requests an unlock before a transaction is completed, it receives an ESUCCESS completion code indicating that the records are unlocked; however, the lock is actually held until the transaction is complete. The one exception to this is a file that is not updated while the lock is in force. A request to unlock such a record is honored.

The server delays record unlocking because the data controlled by the locks could still be changed by a transaction backout. Thus, the server guarantees that other NLM applications and workstations do not see data that is being changed until those changes are final. If multiple stations attempt to change a file, only the first station is allowed to make the change. Usually, multiuser software synchronizes the records and prevents other NLM applications and workstations from examining records that are being changed.

If an NLM or workstation attempts to read from or write to a record that is physically locked by the server, the NLM or workstation gets a locked error. This means that applications that use logical record locks can potentially get unexpected physical lock errors. However, because unlocking logical records is also delayed during a file write, unexpected errors should never occur if the logical record synchronization is correct. The logical record locks keep other workstations away from the physically locked records.

It is important to point out that in a environment that is not TTS it is valid to unlock some updated records in the middle of a transaction if they have been completely updated. In a TTS environment, however, those records cannot be unlocked because they can still be changed-not by the application but by a transaction backout.

## **12.4 Transaction Backouts**

Transactions are backed out because of system failures resulting from hardware problems and power outages at a workstation or the server. But backouts also occur because of problems with applications running on a workstation, or because of user intervention at a workstation:

• "Causes of Transaction Backout" on page 594

• "Solutions for Transaction Backout" on page 594

### 12.4.1 Causes of Transaction Backout

Some common causes for a transaction backout are listed below:

- An application terminates while a transaction is in progress (a begin transaction with no end transaction). For example, the user may enter a Ctrl+C.
- After terminating, a workstation application leaves records locked.
- There has been no activity from a station for 15 minutes. If a server does not receive packets from one of the workstations listed in its File Server ID Table for more than 5 minutes, it sends a watchdog packet to that station. If the station does not respond, the server continues to send a packet every minute for 15 minutes.
- After 15 minutes, if the workstation still does not respond, the server logs it out. Usually lack of response from a workstation indicates a power failure, software hang, a problem with an intermediate network route, and so on.
- A station reattaches to the same server after rebooting and reloading the shell. If the station attaches to a different server after a reboot, the server watchdog process reinitializes the station after 5 minutes.
- A CLEAR STATION or a DOWN command is issued at the server system console.
- The server crashes due to a hardware, software, or power problem.

### 12.4.2 Solutions for Transaction Backout

The following are some general suggestions of how to recover when a workstation or server that goes down and therefore backs out a transaction.

#### Workstation

When a workstation goes down in the middle of a transaction, the user may not know exactly which transaction was completed and which was backed out. However, unless the application is multitasking, it should have only one transaction active at the time of the crash. Even if a workstation goes down, transactions that were completed but not yet written to disk are written to disk and not backed out.

If the station goes down and transactions were backed out, the user must ensure that the last transaction was completed, or if it was not completed, do it over again. The transaction could be partially completed if the application incorrectly used several transactions per operation. The following message appears at the server console if transactions were backed out:

Transaction being backed out for station ##.

This message is given at the server console if a transaction is backed out for any reason other than a TTSAbortTransaction from the application. Note that if the station had several tasks active, several messages are given. The DOWN server console command can force several of these messages to be issued.

If a workstation goes down and cannot be brought back up, the user should issue a CLEAR STATION command at the server console. Besides affecting TTS, the downed station keeps its records locked, which may affect other stations. If the CLEAR STATION command is not issued, the server watchdog process clears out the station after 15 minutes.

#### Server

Unlike the workstation, if the server goes down before transactions have been written to the disk, it backs out any incomplete transactions when it is rebooted. If your server does go down and files are backed out, a message is issued at the server console indicating the number of transactions that need to be backed out.

This message appears when the server is being brought up (while the affected volumes are being mounted). The transaction tracking software has detected that some of the transactions were not completed before the server went down. You should not see this message *unless the server went down abnormally*.

After bringing up a server that went down, the user is responsible for determining which updates were completed and which were backed out and need to be repeated. A good practice is to verify that the last few changes were actually made. Remember that most transactions should be committed to disk within 3 to 5 seconds of being completed. However, any operation completed within 10 seconds of a failure should be examined. After the server is brought up, a good practice is to have the workstation operators review their last operation. If it is not completed, they should also review the next to last operation, and so on.

If TTSTransactionStatus is used by the application, the user has a better idea of when transactions were actually completed. However, the fact that the application thought that a transaction was not completed does not mean that it was not. The transaction could have been completed between the last time the application checked and the time the server crashed.

## 12.5 Disable/Enable Transaction Tracking

Transaction tracking can be disabled or enabled from the server console with the commands Disable Transactions and Enable Transactions. However, even when transaction tracking is disabled, tracking occurs in a partial way:

- TTSBeginTransaction and TTSEndTransaction still denote transactions and work correctly.
- TTSTransactionStatus still returns the correct status.

If TTS is disabled, the only loss to explicit and implicit transaction calls is the capability of backing out incomplete transactions. For example, if a server or workstation fails while transaction tracking is disabled, you cannot back out because the backout information was not saved, and the database could be corrupted.

When transaction tracking is re-enabled at the system console, backout capability is provided only to new transactions. Transactions that are in progress when transaction tracking is reenabled do not have backout, and the possibility of file corruption still exists until these unprotected transactions are completed and written to disk. It is important to note that a transaction can be backed out if the workstation or NLM does not write to a transaction file after transactions are disabled. If a workstation or NLM does a write after transactions are disabled, the transaction is invalidated and any previous backout information for that transaction is ignored.

### 12.5.1 Disable Transactions

Disable Transactions is a server console command that turns off TTSs backout capability. Any transactions written after transactions have been disabled cannot be backed out. A transaction that has not written anything since transactions were disabled can still be backed out while transactions are disabled. Normally, this command is used only for testing.

## 12.5.2 Enable Transactions

Enable Transactions is a server console command that re-enables TTS. Any previous transaction backout information is erased, except those that were active at the time transactions were disabled and did not write anything. (These transactions are not erased and can still be backed out.)

## **12.6 Functions**

The following table lists the Transaction Tracking System Functions

| TTSAbortTransaction         | Aborts explicit and implicit transactions                                           |
|-----------------------------|-------------------------------------------------------------------------------------|
| TTSBeginTransaction         | Begins an explicit transaction                                                      |
| TTSEndTransaction           | Ends an explicit or implicit transaction and returns a transaction reference number |
| TTSGetApplicationThresholds | Returns the current connections application thresholds for<br>implicit transactions |
| TTSGetWorkstationThresholds | Returns the current connections workstation thresholds for<br>implicit transactions |
| TTSIsAvailable              | Verifies whether the default server supports transaction tracking                   |
| TTSSetApplicationThresholds | Sets the current connections application thresholds for implicit transactions       |
| TTSSetWorkstationThresholds | Sets the current connections workstation thresholds for implicit transactions       |
| TTSTransactionStatus        | Verifies whether a transaction has been written to disk                             |

# **Server-Based TTS Functions**

13

This documentation alphabetically lists the Server-Based TTS functions and describes their purpose, syntax, parameters, and return values.

- "TTSAbortTransaction" on page 598
- "TTSBeginTransaction" on page 600
- "TTSEndTransaction" on page 602
- "TTSGetApplicationThresholds" on page 604
- "TTSGetWorkstationThresholds" on page 606
- "TTSIsAvailable" on page 608
- "TTSSetApplicationThresholds" on page 609
- "TTSSetWorkstationThresholds" on page 611
- "TTSTransactionStatus" on page 613

## **TTSAbortTransaction**

Aborts explicit transactions (For cross-platform functionality, see Developing NLMs with Cross-Platform Functions (*NDK: NLM Development Concepts, Tools, and Functions*) and call NWTTSAbortTransaction (page 367).)

Local Servers: blocking

Remote Servers: blocking

**NetWare Server:** 3.x, 4.x, 5.x, 6.x

Platform: NLM

Service: Server-Based TTS

#### **Syntax**

#include <\nlm\nit\nwtts.h>

int TTSAbortTransaction (void);

#### **Return Values**

| Decimal | Hex    | Constant                                                                                    |
|---------|--------|---------------------------------------------------------------------------------------------|
| 0       | (0x00) | ESUCCESS                                                                                    |
| 253     | (0xFD) | ERR_TTS_DISABLED                                                                            |
|         |        | Transaction could not be ended because the Transaction Tracking System™ (TTS™) is disabled. |
| 254     | (0xFE) | ERR_TRANSACTION_ENDS_RECORDS_LOCKED                                                         |
|         |        | Transaction was ended abnormally, but records were left locked.                             |
| 255     | (0xFF) | ERR_NO_EXPLICIT_TRANSACTION_ACTIVE                                                          |

#### Remarks

When this function returns, the transaction has been successfully backed out. When a transaction is backed out, any writes to the file are aborted, and the file is returned to the state it was in before the transaction began.

This function releases the following physical record locks:

- Physical record locks generated by TTS when a write operation is performed on a nonlocked record
- Physical record locks that are not yet released because of a file write

For explicit transactions, the transaction is backed out, and any locks being held are released.

If implicit transactions are enabled and the number of logical or physical records still locked by the application exceeds the threshold, this function returns a value of 0xFE. In this case, the transaction is backed out, and the server automatically starts a new implicit transaction.

### See Also

TTSBeginTransaction (page 600), TTSEndTransaction (page 602), TTSIsAvailable (page 608), TTSTransactionStatus (page 613)

## **TTSBeginTransaction**

Begins an explicit transaction (For cross-platform functionality, see Developing NLMs with Cross-Platform Functions (*NDK: NLM Development Concepts, Tools, and Functions*) and call NWTTSBeginTransaction (page 369).)

Local Servers: blocking

Remote Servers: blocking

**NetWare Server:** 3.x, 4.x, 5.x, 6.x

Platform: NLM

Service: Server-Based TTS

#### **Syntax**

#include <\nlm\nit\nwtts.h>

int TTSBeginTransaction (void);

#### **Return Values**

| Decimal | Hex    | Constant                              |
|---------|--------|---------------------------------------|
| 0       | (0x00) | ESUCCESS                              |
| 150     | (0x96) | ERR_SERVER_OUT_OF_MEMORY              |
| 254     | (0xFE) | ERR_IMPLICIT_TRANSACTION_ACTIVE       |
|         |        | Converted to an explicit transaction. |
| 255     | (0xFF) | ERR_EXPLICIT_TRANSACTION_ACTIVE       |

### Remarks

After TTSBeginTransaction is called, TTS tracks all files that are marked transactional and are currently open as well as transactional files that are opened during the transaction. When an application writes to a transaction file, the server automatically generates a physical record lock for that file. If the record is already locked, the server does not generate an additional lock.

Transaction files are not closed and unlocked until a TTSEndTransaction or TTSAbortTransaction is executed.

If transaction files are updated, logical and physical record locks are held until the end of the transaction. If a transaction file is not updated, any logical or physical lock on that file can be released at any time.

**NOTE:** Transactions are tracked and evaluated by connection number and task number. Therefore, in order for transactions on a file to be monitored, the thread must have its connection and task numbers set to the same connection and task numbers that were used to open the file. (Remember,

setting the connection and task number for one thread changes the connection and task numbers for all of the threads that belong to the same thread group.)

### See Also

TTSAbortTransaction (page 598), TTSEndTransaction (page 602), TTSIsAvailable (page 608), TTSTransactionStatus (page 613)

## **TTSEndTransaction**

Ends an explicit transaction and returns a transaction reference number (For cross-platform functionality, see Developing NLMs with Cross-Platform Functions (*NDK: NLM Development Concepts, Tools, and Functions*) and call call NWTTSEndTransaction (page 371).)

Local Servers: blocking

Remote Servers: blocking

**NetWare Server:** 3.x, 4.x, 5.x, 6.x

Platform: NLM

Service: Server-Based TTS

#### **Syntax**

#include <\nlm\nit\nwtts.h>

```
int TTSEndTransaction (
    long *transactionNumber);
```

#### **Parameters**

#### transactionNumber

(OUT) Receives the transaction reference number of the ended transaction.

#### **Return Values**

| Decimal | Hex    | Constant                                                                                                    |
|---------|--------|----------------------------------------------------------------------------------------------------|
| 0       | (0x00) | ESUCCESS                                                                                                    |
| 253     | (0xFD) | ERR_TTS_DISABLED                                                                                              |
|         |        | Transaction could not be ended because TTS is disabled.                                                       |
| 254     | (0xFE) | ERR_TRANSACTION_ENDS_RECORDS_LOCKED                                                                           |
|         |        | Transaction was ended abnormally, but records were left locked. This error is only for implicit transactions. |
| 255     | (0xFF) | ERR_EXPLICIT_TRANSACTION_ACTIVE                                                                               |

#### Remarks

A transaction is not necessarily completed to disk when this function returns. If the server fails before all transaction updates are written to disk, the transaction is backed out when the server is rebooted.

TTSTransactionStatus verifies a successful transaction completion to disk; or, if transaction tracking is disabled, the reference number can used to determine when the transaction is completely written to disk.

This function releases the following physical record locks:

- Physical record locks generated by TTS when a write operation is performed on a nonlocked record
- Physical or logical locks that have not yet been released because of a transaction

For explicit transactions, the transaction is completed and any locks being held are released.

If implicit transactions are enabled and the number of logical or physical records still locked by the application exceeds the threshold, this function returns a value of 0xFE. In this case, the server automatically starts a new implicit transaction. However, the explicit transaction is still completed and any locks being held are released.

#### See Also

TTSAbortTransaction (page 598), TTSBeginTransaction (page 600), TTSIsAvailable (page 608), TTSTransactionStatus (page 613)

## **TTSGetApplicationThresholds**

Returns the current connection's application thresholds for implicit transactions (For cross-platform functionality, see Developing NLMs with Cross-Platform Functions (*NDK: NLM Development Concepts, Tools, and Functions*) and call call NWTTSGetConnectionThresholds (page 373).)

Local Servers: blocking

Remote Servers: blocking

**NetWare Server:** 3.x, 4.x, 5.x, 6.x

Platform: NLM

Service: Server-Based TTS

#### **Syntax**

#include <\nlm\nit\nwtts.h>

```
int TTSGetApplicationThresholds (
    BYTE *logicalRecordLockThreshold,
    BYTE *physicalRecordLockThreshold);
```

#### **Parameters**

#### logicalRecordLockThreshold

(OUT) Receives the number of logical record locks allowed before an implicit transaction begins (0 to 255).

#### physicalRecordLockThreshold

(OUT) Receives the number of physical record locks allowed before an implicit transaction begins (0 to 255).

#### **Return Values**

| Decimal    | Hex    | Constant     |
|------------|--------|--------------|
| 0          | (0x00) | ESUCCESS     |
| NetWare® E | rror   | UNSUCCESSFUL |

#### Remarks

This function allows an application to get the number of logical and physical record locks allowed before an implicit transaction begins for the current connection.

This function and the TTSSetApplicationThresholds function are useful for applications that change the implicit application thresholds and later want to restore them.

For example, TTSGetApplicationThresholds can query an application for the number of logical and physical record locks allowed before an implicit transaction begins.

TTSSetApplicationThresholds can then do one of the following:

- Turn off implicit transactions.
- Set implicit thresholds for applications that always keep one or more records locked.

Applications that intend to use only explicit transactions, but sometimes generate unnecessary implicit transactions, would need to turn off all implicit transactions.

The default threshold for logical and physical locks is 0. A threshold of 0xFF means there are not implicit transactions for that lock type.

The thresholds returned by this function are valid for the requesting application only. When the application terminates, the workstation thresholds are restored. This is only meaningful in a client-server NLM<sup>™</sup> application that uses the client's connection number for transactions. Whenever the client's workstation generates an end-of-job (normally when a workstation application ends), the TTS application thresholds are reset to the TTS workstation thresholds.

### See Also

TTSGetWorkstationThresholds (page 606), TTSSetApplicationThresholds (page 609), TTSSetWorkstationThresholds (page 611)

## **TTSGetWorkstationThresholds**

Returns the current connection's workstation thresholds for implicit transactions

Local Servers: blocking

Remote Servers: blocking

**NetWare Server:** 3.x, 4.x, 5.x, 6.x

Platform: NLM

Service: Server-Based TTS

#### Syntax

#include <\nlm\nit\nwtts.h>

```
int TTSGetWorkstationThresholds (
    BYTE *logicalRecordLockThreshold,
    BYTE *physicalRecordLockThreshold);
```

#### **Parameters**

#### logicalRecordLockThreshold

(OUT) Specifies the number of logical record locks allowed before an implicit transaction begins (0 to 255).

#### physicalRecordLockThreshold

(OUT) Specifies the number of physical record locks allowed before an implicit transaction begins (0 to 255).

#### **Return Values**

| Decimal       | Hex    | Constant     |
|---------------|--------|--------------|
| 0             | (0x00) | ESUCCESS     |
| NetWare Error |        | UNSUCCESSFUL |

#### Remarks

This function allows an application to get the number of logical and physical record locks allowed before an implicit transaction begins for the current connection.

This function and TTSSetWorkstationThresholds are useful for applications that want to set the thresholds semi-permanently (until the next time TTSetWorkstationThresholds is called).

For example, TTSGetWorkstationThresholds can get the number of logical and physical locks, and TTSSetWorkstationThresholds can do one of the following:

• Turn off implicit transactions.

• Set implicit thresholds for applications that always keep one or more records locked.

Applications that use only explicit transactions, but sometimes generate unnecessary implicit transactions, can turn off all implicit transactions.

The default threshold for logical and physical locks is 0. A threshold of 0xFF means there are no implicit transactions for that lock type.

The threshold values set by TTSSetWorkstationThresholds are not reset when a workstation application terminates (that is, when an end-of-job occurs). In other words, all applications on the requesting workstation share these same thresholds.

Workstation users normally execute SETTTS.EXE to set workstation thresholds.

#### See Also

TTSSetWorkstationThresholds (page 611)

## **TTSIsAvailable**

Reports whether the server has transaction tracking enabled (For cross-platform functionality, see Developing NLMs with Cross-Platform Functions (*NDK: NLM Development Concepts, Tools, and Functions*) and call call NWTTSIsAvailable (page 379).)

Local Servers: nonblocking

**Remote Servers:** blocking

**NetWare Server:** 3.x, 4.x, 5.x, 6.x

Platform: NLM

Service: Server-Based TTS

## Syntax

#include <\nlm\nit\nwtts.h>

int TTSIsAvailable (void);

#### **Return Values**

| Decimal | Hex    | Constant                                                      |
|---------|--------|---------------------------------------------------------------|
| 1       | (0x01) | TTS_AVAILABLE                                                 |
| 253     | (0xFD) | ERR_TTS_DISABLED: TTS is available but is presently disabled. |

### Remarks

The NetWare 3.x and 4.x OS always supports TTS, but TTS can be disabled.

## **TTSSetApplicationThresholds**

Sets the current connection's application thresholds for implicit transactions (For cross-platform functionality, see Developing NLMs with Cross-Platform Functions (*NDK: NLM Development Concepts, Tools, and Functions*) and call and call NWTTSSetConnectionThresholds (page 381).)

Local Servers: nonblocking

Remote Servers: blocking

**NetWare Server:** 3.x, 4.x, 5.x, 6.x

Platform: NLM

Service: Server-Based TTS

### **Syntax**

#include <\nlm\nit\nwtts.h>

```
int TTSSetApplicationThresholds (
    BYTE logicalRecordLockThreshold,
    BYTE physicalRecordLockThreshold);
```

### **Parameters**

#### logicalRecordLockThreshold

(IN) Specifies the maximum number of logical locks that can be held without starting a transaction.

#### physicalRecordLockThreshold

(IN) Specifies the maximum number of physical locks that can be held without starting a transaction.

#### **Return Values**

| Decimal       | Hex    | Constant     |
|---------------|--------|--------------|
| 0             | (0x00) | ESUCCESS     |
| NetWare Error |        | UNSUCCESSFUL |

### Remarks

The thresholds set by this function are valid only until the next end-of-job on the current connection. When the next end-of-job occurs, the application thresholds are set to the current workstation thresholds.

This function is useful for either turning off implicit transactions or allowing applications to work that always keep one or more records locked. For example, applications that use only explicit

transactions, but sometimes generate unnecessary implicit transactions, can use this function to turn off all implicit transactions.

The default threshold for logical and physical locks is 0. A threshold of 0xFF means there are no implicit transactions for that lock type.

The thresholds set by this function are valid for the requesting application only. When the application terminates, the workstation thresholds are restored. This is only meaningful in a client-server NLM that uses the client's connection number for transactions. Whenever the client's workstation generates an end-of-job (normally when a workstation application ends), the TTS application thresholds are reset to the TTS workstation thresholds.

### See Also

TTSGetApplicationThresholds (page 604)

## **TTSSetWorkstationThresholds**

Sets the current connection's workstation thresholds for implicit transactions

Local Servers: blocking

**Remote Servers:** blocking

**NetWare Server:** 3.x, 4.x, 5.x, 6.x

Platform: NLM

Service: Server-Based TTS

## Syntax

```
#include <\nlm\nit\nwtts.h>
```

```
int TTSSetWorkstationThresholds (
    BYTE logicalRecordLockThreshold,
    BYTE physicalRecordLockThreshold);
```

### **Parameters**

#### logicalRecordLockThreshold

(IN) Specifies the number of logical record locks allowed before an implicit transaction begins (0 to 255).

#### physicalRecordLockThreshold

(IN) Specifies the number of physical record locks allowed before an implicit transaction begins (0 to 255).

### **Return Values**

| Decimal       | Hex    | Constant     |
|---------------|--------|--------------|
| 0             | (0x00) | ESUCCESS     |
| NetWare Error |        | UNSUCCESSFUL |

## Remarks

The thresholds set by this function are valid not only for the requesting application, but for all applications at the requesting workstation and for all NLM applications using the same connection number as the caller's current connection number. This function is useful for either turning off implicit transactions or allowing applications to work that always keep one or more records locked.

For example, applications that intend to use only explicit transactions but which sometimes generate unnecessary implicit transactions can use this function to turn off all implicit transactions.

The default threshold for logical and physical locks is 0. A threshold of 0xFF means there are no implicit transactions for that lock type.

The threshold values set by this function are not reset when a workstation application terminates. In other words, all applications on the requesting workstation share these thresholds.

Workstation users normally execute SETTTS.EXE to set workstation thresholds.

### See Also

TTSGetWorkstationThresholds (page 606)

## **TTSTransactionStatus**

Verifies whether a transaction has been written to disk (For cross-platform functionality, see Developing NLMs with Cross-Platform Functions (*NDK: NLM Development Concepts, Tools, and Functions*) and call call NWTTSTransactionStatus (page 387).)

Local Servers: blocking

Remote Servers: blocking

**NetWare Server:** 3.x, 4.x, 5.x, 6.x

Platform: NLM

Service: Server-Based TTS

### **Syntax**

```
#include <\nlm\nit\nwtts.h>
```

```
int TTSTransactionStatus (
    long transactionNumber);
```

### **Parameters**

#### transactionNumber

(IN) Specifies the transaction reference number returned from the TTSEndTransaction function.

### **Return Values**

| Decimal | Hex    | Constant                    |
|---------|--------|-----------------------------|
| 0       | (0x00) | ESUCCESS                    |
| 255     | (0xFF) | TRANSACTION_NOT_YET_WRITTEN |

### Remarks

This function verifies whether a transaction has been written to disk, even if TTSEndTransaction returned ERR\_TTS\_DISABLED.

This function uses the transactionNumber parameter that contains a number assigned and used by the NetWare operating system to track each transaction. The transactionNumber is obtained through a call to TTSEndTransaction.

Because of the server caching algorithms, it can be 3 to 5 seconds or longer before transactions are actually written. Transactions are completed to disk in the order in which they are ended.

## See Also

TTSEndTransaction (page 602)

# **Revision History**

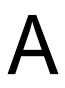

The following table outlines all the changes that have been made to the Server Management documentation (in reverse chronological order).

| March 1, 2006    | Updated format.                                                                                                    |
|------------------|----------------------------------------------------------------------------------------------------|
| December 6, 2005 | Updated NWSMLoadNLM2 (page 344).                                                                                                    |
| October 5, 2005  | Transitioned to revised Novell documentation standards.                                                                                                    |
| March 2, 2005    | Fixed legal information.                                                                                                    |
| June 9, 2004     | Added some information to VERSION_INFO (page 316).                                                                                                    |
| July 30, 2003    | Fixed the Delphi syntax for NWFSE_MLID_BOARD_INFO (page 263).                                                                                                    |
| June 2003        | Added information to SSGetMediaManagerObjChildList (page 531). Added NLM Type information to NLM_INFO (page 223) and SSGetNLMInfo (page 548). Removed the obsolete label from the SS functions. Changed references to Pascal to Delphi. Modified the Delphi syntax for NWFSE structures to add padding.                                                                                                    |
| October 2002     | Modified the Pascal syntax in the structures.                                                                                                    |
|                  | Marked all SS functions as obsolete. Added additional information to<br>SSGetFileServerInfo (page 495) and SSGetUserInfo (page 581).                                                                                                    |
| September 2002   | Added Ethernet frame information to the MLID_BOARD_INFO (page 220) structure and tick information to the SERVER_AND_VCONSOLE_INFO (page 306) structure.                                                                                                    |
| May 2002         | Added information about the CPUNum in NWGetCPUInfo (page 53) and the Pentium Pro value for CPUTypeFlag in CPU_INFO (page 182).                                                                                                    |
| February 2002    | Added information about the netWareVersion and netwareSubVersion values to GetServerInformation (page 468).                                                                                                    |
|                  | Updated links.                                                                                                    |
| October 2001     | Updated Pascal syntaxes for NWEnumNetAddresses (page 41),<br>NWGetMLIDBoardInfo (page 110), NWEnumNetAddresses (page 41),<br>NWGetServerConnInfo (page 143), MLID_BOARD_INFO (page 220),<br>NWFSE_ACCT_INFO (page 226), NWFSE_AUTH_INFO (page 233),<br>NWFSE_LOCK_INFO (page 253), NWFSE_LOGIN_NAME (page 254),<br>NWFSE_LOGIN_TIME (page 255), NWFSE_NETWORK_ADDRESS<br>(page 264), NWFSE_MLID_BOARD_INFO (page 263), NWFSE_PRINT_INFO<br>(page 276), NWFSE_STATS_INFO (page 289), and<br>VOLUME_INFO_BY_LEVEL (page 319). |
|                  | Fixed typographical errors.                                                                                                    |

| September 2001 | Added NetWare 6.0 support to documentation.                                                                                                    |
|----------------|----------------------------------------------------------------------------------------------------|
|                | Updated NWGetServerConnInfo (page 143), SSGetMediaManagerObjList<br>(page 539), NWFSE_AUTH_INFO (page 233),<br>NWFSE_MEDIA_MGR_OBJ_LIST (page 260), and NWFSE_PRINT_INFO<br>(page 276).                                                                                            |
|                | Fixed typographical errors.                                                                                                    |
|                | Added descriptions to graphics.                                                                                                    |
| June 2001      | Updated tables and fixed typographical errors.                                                                                                    |
| February 2001  | Corrected #include syntax entry by adding nit\ in front of the nwservst.h file reference for all SSGet functions in the Chapter 11, "Server-Based Server Environment Functions," on page 395. Added Delphi (Pascal) syntax to functions where missing.                             |
|                | Changed the referenced structure in NWGetLANCommonCountersInfo (page 89) to NWFSE_LAN_COMMON_COUNTERS_INFO (page 248).                                                                                                    |
|                | Added a note to NWFSE_NETWORK_ADDRESS (page 264) about the declaration of address types 1 and 2 being different from the standard NDS declaration of network address types.                                                                                                    |
| July 2000      | Added documentation on the new function NWGetNetWareProductVersion<br>(page 114) and the associated structure NETWARE_PRODUCT_VERSION<br>(page 222). Also, updated documentation for the two functions:<br>NWGetFileServerVersionInfo (page 74) and NWGetOSVersionInfo (page 128). |
| May 2000       | Changed numberOfRecords of CONN_USING_FILE_REPLY_386 in<br>GetConnectionsUsingFile (page 427) from a BYTE to a WORD per the updated nlm/nit/nwenvrn1.h file.                                                                                                    |
|                | Changed some field descriptions in FSE_MM_OBJ_INFO (page 198).                                                                                                    |
| March 2000     | Added field definitions for FSE_FILE_SYSTEM_INFO (page 196),<br>VOLUME_INFO_BY_LEVEL_DEF (page 320), and<br>VOLUME_INFO_BY_LEVEL_DEF2 (page 325).                                                                                                    |
|                | Moved Server-Based Auditing Concepts, Bindery-Based Accounting Concepts<br>and Bindery-Based Accounting Functions to Network Management.                                                                                                    |
|                | Changed fourth possible value of retInfoMask in NWGetServerConnInfo<br>(page 143) to CONN_INFO_LOGIN_NAME_MASK. Also, changed the third<br>parameter of NWFSE_LOGIN_NAME (page 254) to be a pointer.                                                                               |
|                | Added statement to NWGetServerConnInfo (page 143) about having to allocate memory for networkAddress or the server might abend.                                                                                                    |
| January 2000   | Updated the Remarks section of NWGetNLMLoadedList (page 124) to indicate the correct starting value of startNum.                                                                                                    |
|                | Changed the corresponding cross-platform function for GetServerInformation (page 468) to NWGetFileServerVersionInfo (page 74).                                                                                                    |
|                | Changed Return Values for TTSIsAvailable (page 608).                                                                                                    |

| November 1999  | Added library information to each function.                                                                                                    |
|----------------|----------------------------------------------------------------------------------------------------|
|                | Added Remarks statements in NWGetMLIDBoardInfo (page 110) about the limit of one protocol per board in NetWare 4.x and that 0x89FF is returned if no protocols are bound to the specified board.                                                                                                    |
|                | Added possible protocol names, numbers, and IDs for MLID_BOARD_INFO (page 220).                                                                                                    |
| September 1999 | Removed NetWare 3.x as a supported platform from NWSMLoadNLM (page 342) and NWSMUnloadNLM (page 353). These functions use NCP 131 1 and 131 2, which work only on NetWare 4.x and above.                                                                                                    |
|                | Removed 0x009E as a return value for NWSMLoadNLM (page 342).                                                                                                    |
|                | Changed serverType to an IN parameter in NWGetKnownServersInfo (page 87).                                                                                                    |
|                | Changed lastRecord and lastTask to be IN/OUT parameters in GetConnectionSemaphores (page 415).                                                                                                    |
|                | Changed the addressType values of NWFSE_NETWORK_ADDRESS (page 264) to 1 IPX, 2 IP, 8 UDP, and 9 TCP.                                                                                                    |
| July 1999      | Removed NW_FS_INFO and NW_DYNAMIC_MEM structures, which were used<br>only by NWGetFilServerMiscInfo (2.x only function).                                                                                                    |
| June 1999      | Added NWGenerateGUIDs (page 43).                                                                                                    |
|                | Added NWGetMLIDBoardInfo (page 110) and related<br>NWFSE_MLID_BOARD_INFO (page 263) and MLID_BOARD_INFO (page 220)<br>structures.                                                                                                    |
|                | Added NWEnumNetAddresses (page 41) and related NW_GUID (page 294) structure.                                                                                                    |
|                | Added NWGetServerConnInfo (page 143) and related NWFSE_ACCT_INFO<br>(page 226), NWFSE_AUTH_INFO (page 233), NWFSE_LOCK_INFO<br>(page 253), NWFSE_LOGIN_NAME (page 254), NWFSE_LOGIN_TIME<br>(page 255), NWFSE_NETWORK_ADDRESS (page 264),<br>NWFSE_PRINT_INFO (page 276), and NWFSE_STATS_INFO (page 289)<br>structures. |